# Conditional Contextual Refinement Iris Workshop 2023

Youngju Song, Minki Cho, Dongjae Lee, Chung-Kil Hur

Michael Sammler, Derek Dreyer

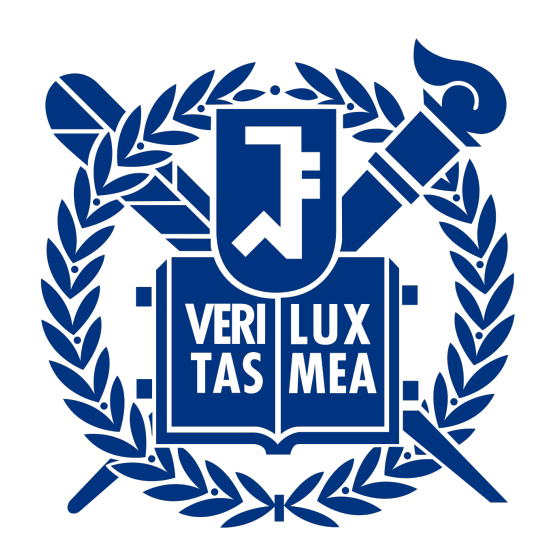

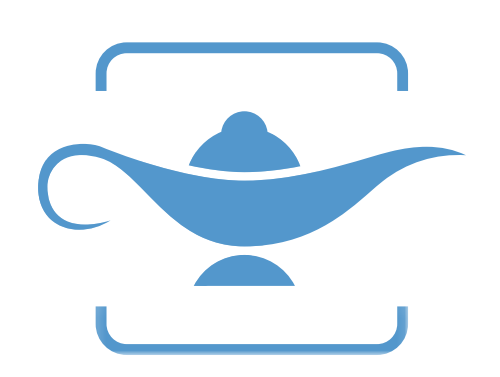

#### MAX PLANCK INSTITUTE **FOR SOFTWARE SYSTEMS**

# Conditional Contextual Refinement Iris Workshop 2023

Youngju Song, Minki Cho, Dongjae Lee, Chung-Kil Hur

Michael Sammler, Derek Dreyer

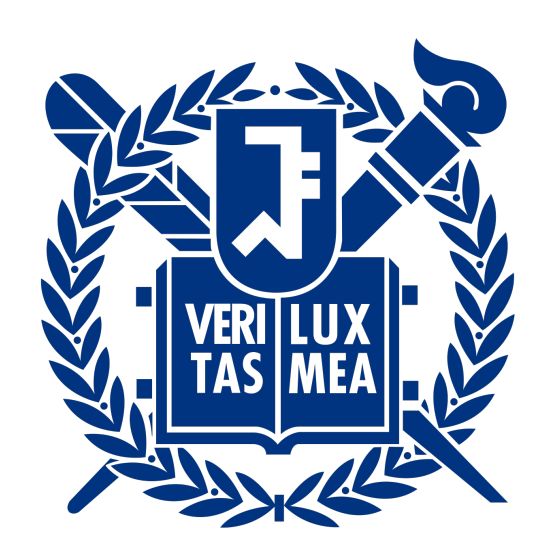

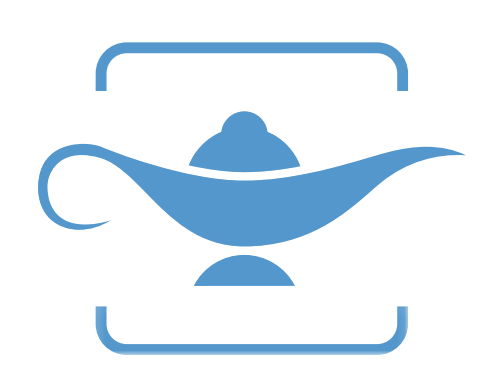

#### MAX PLANCK INSTITUTE **FOR SOFTWARE SYSTEMS**

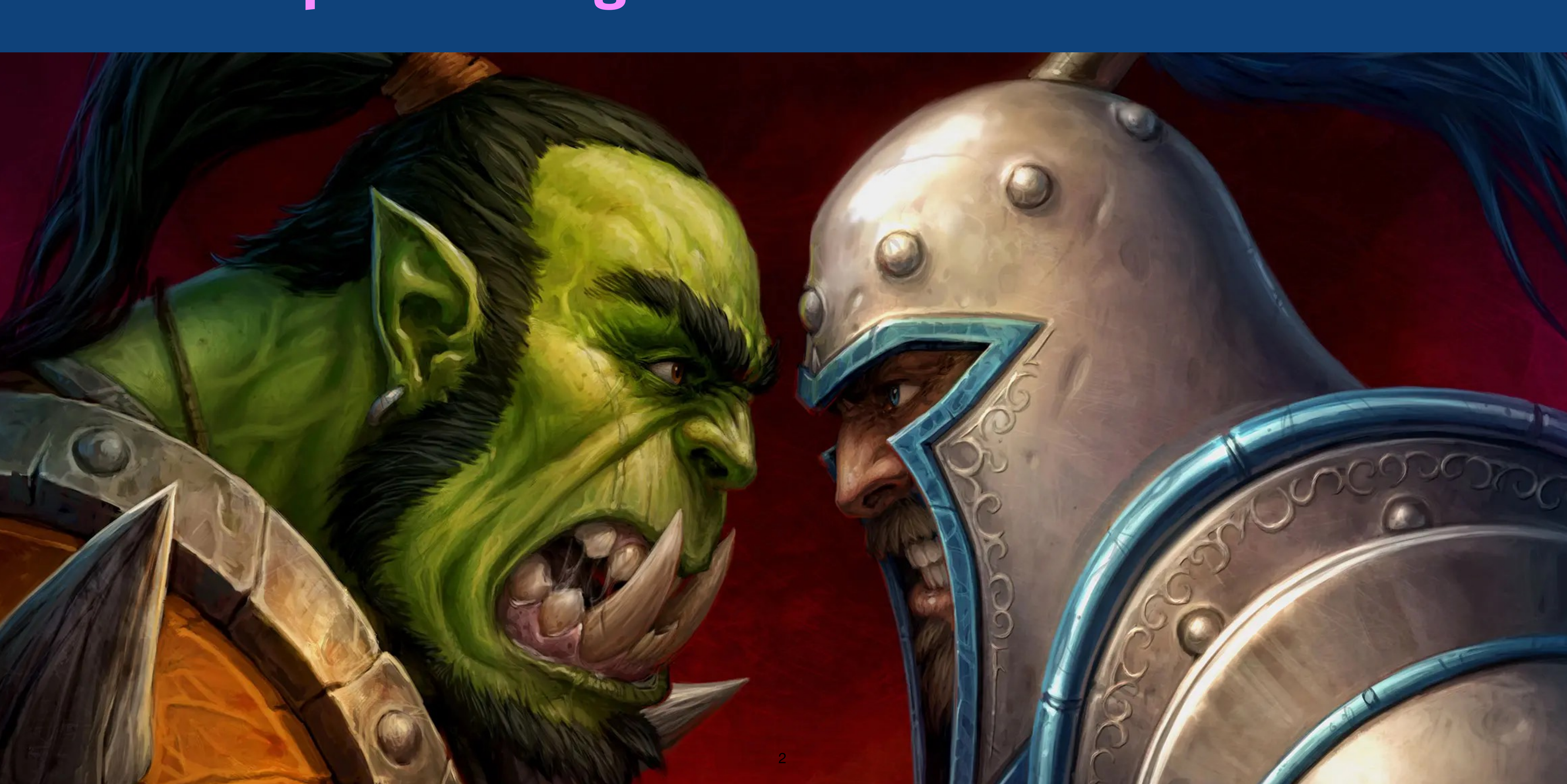

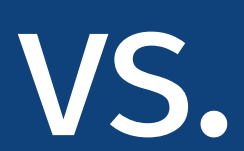

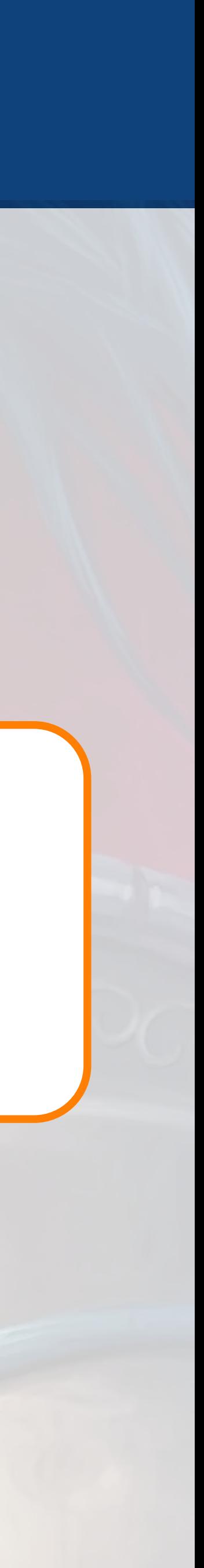

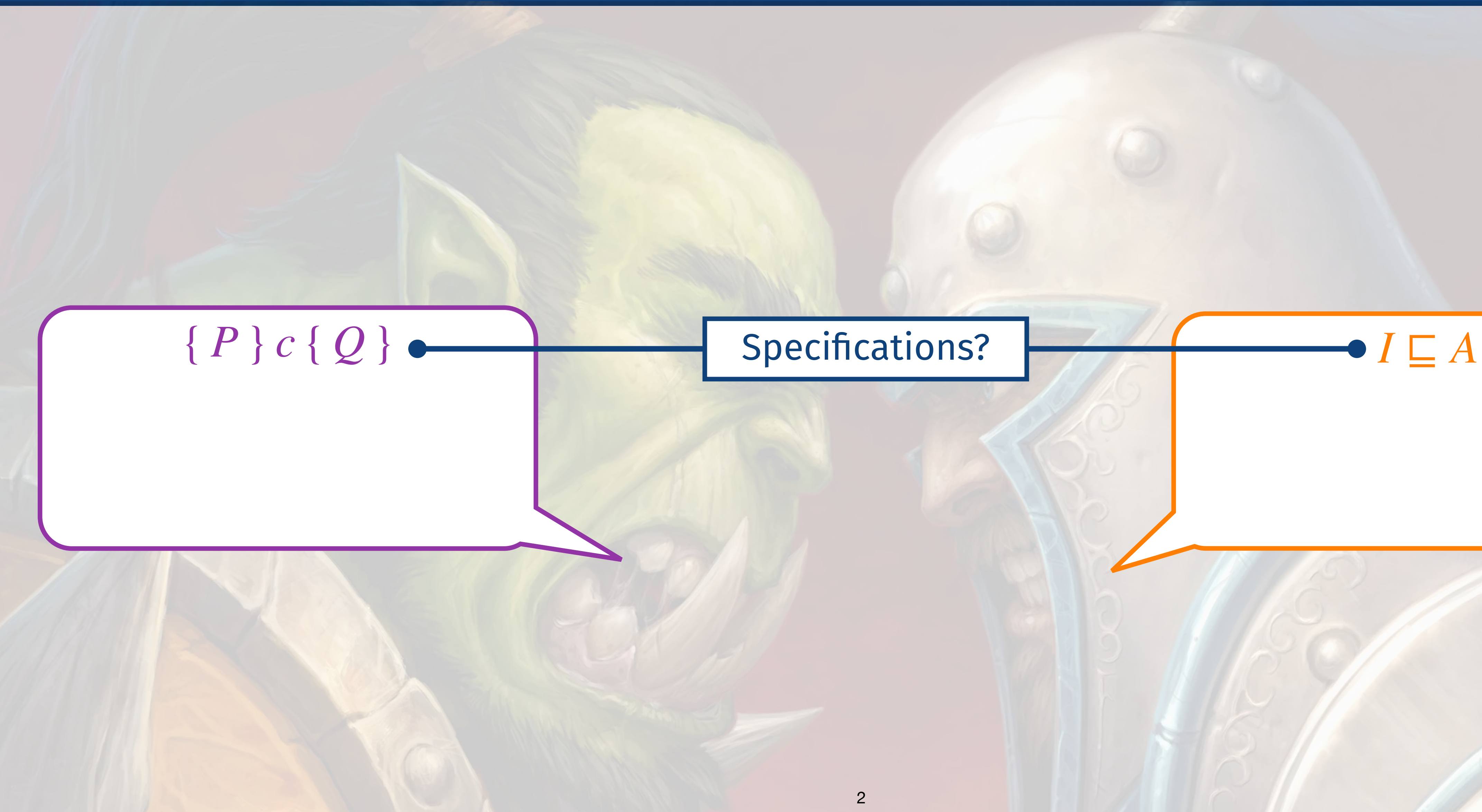

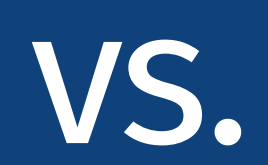

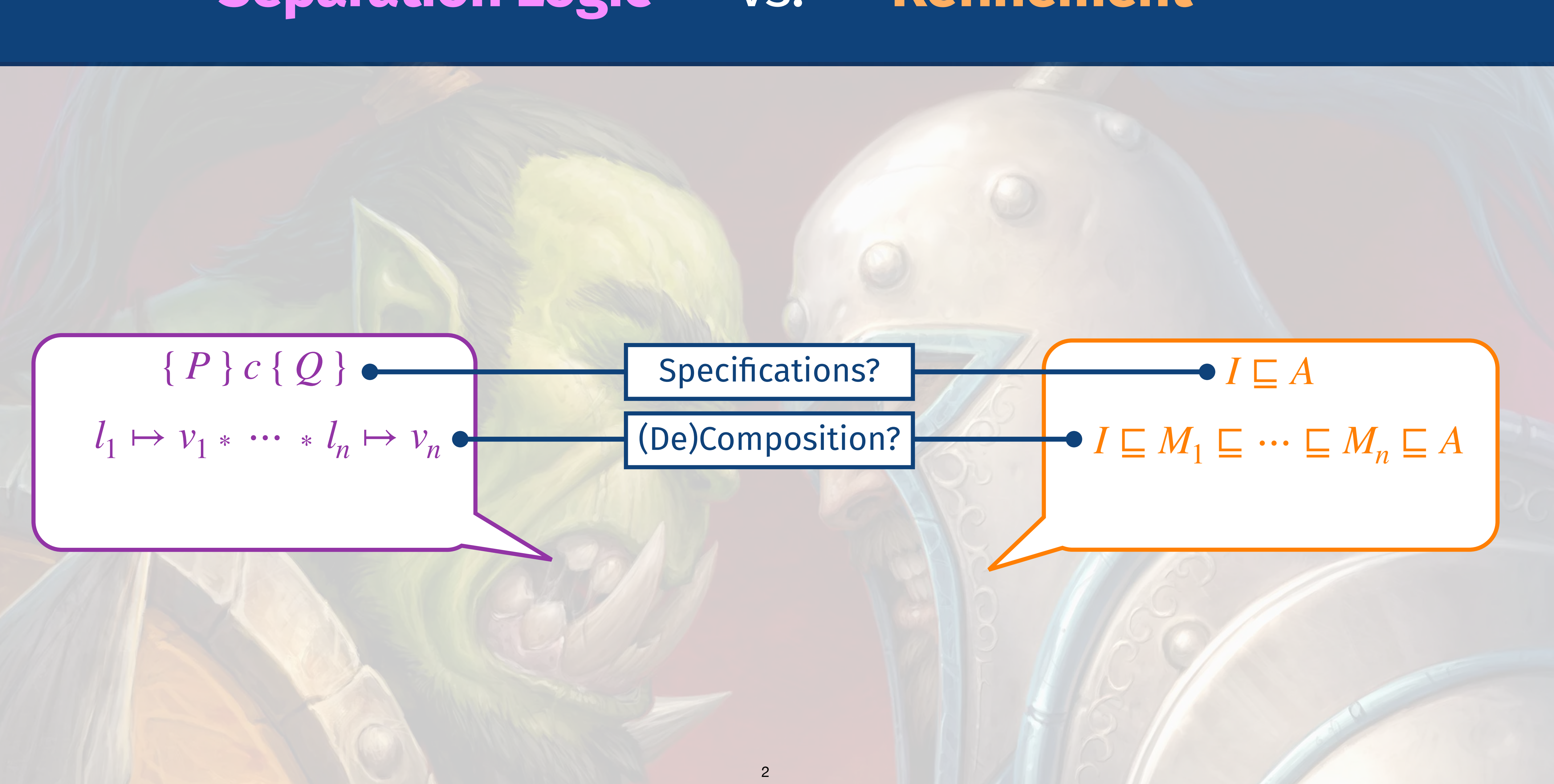

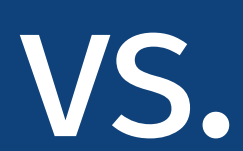

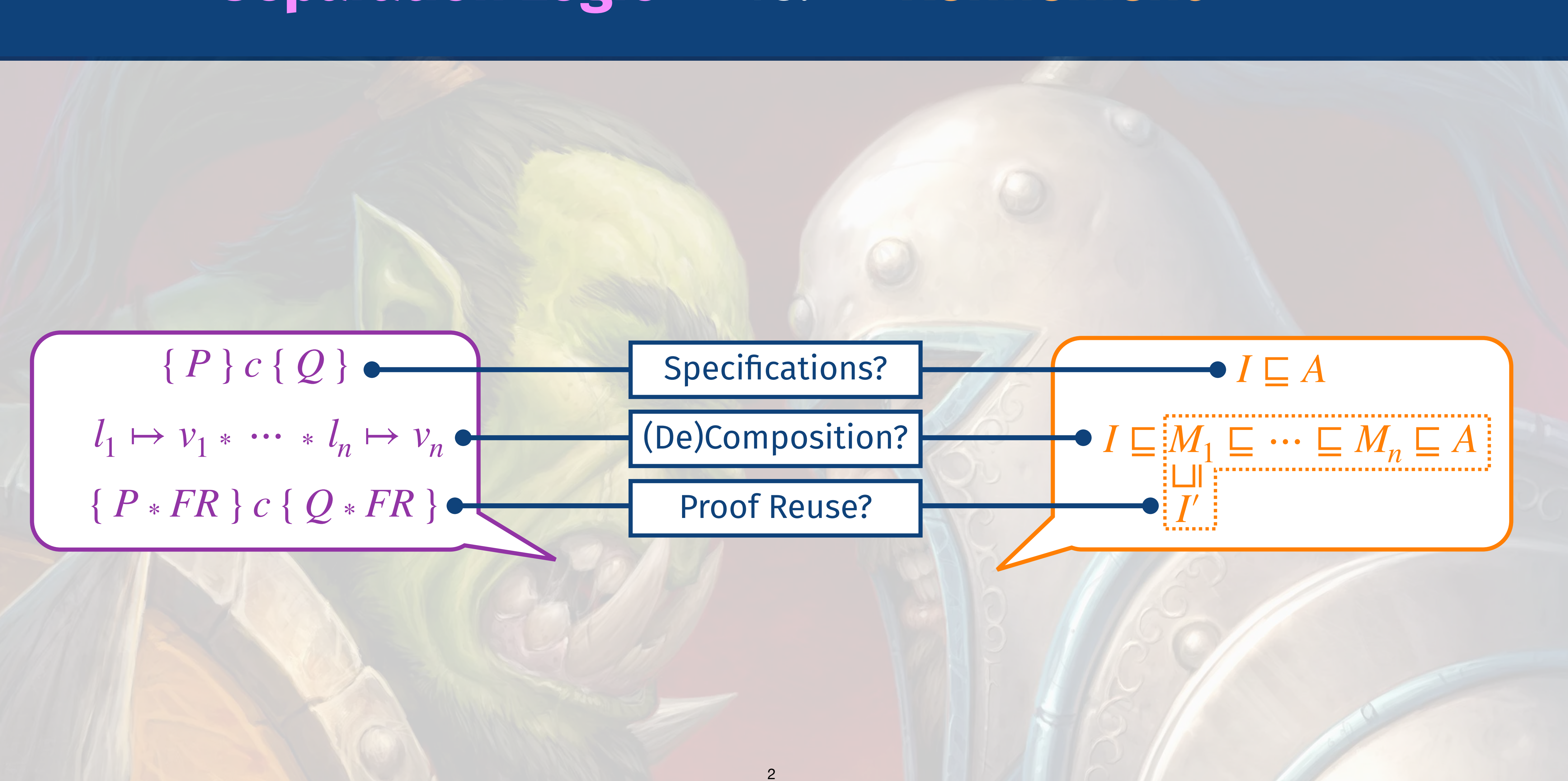

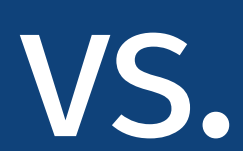

## **Separation Logic** { *P* } *c* { *Q* }

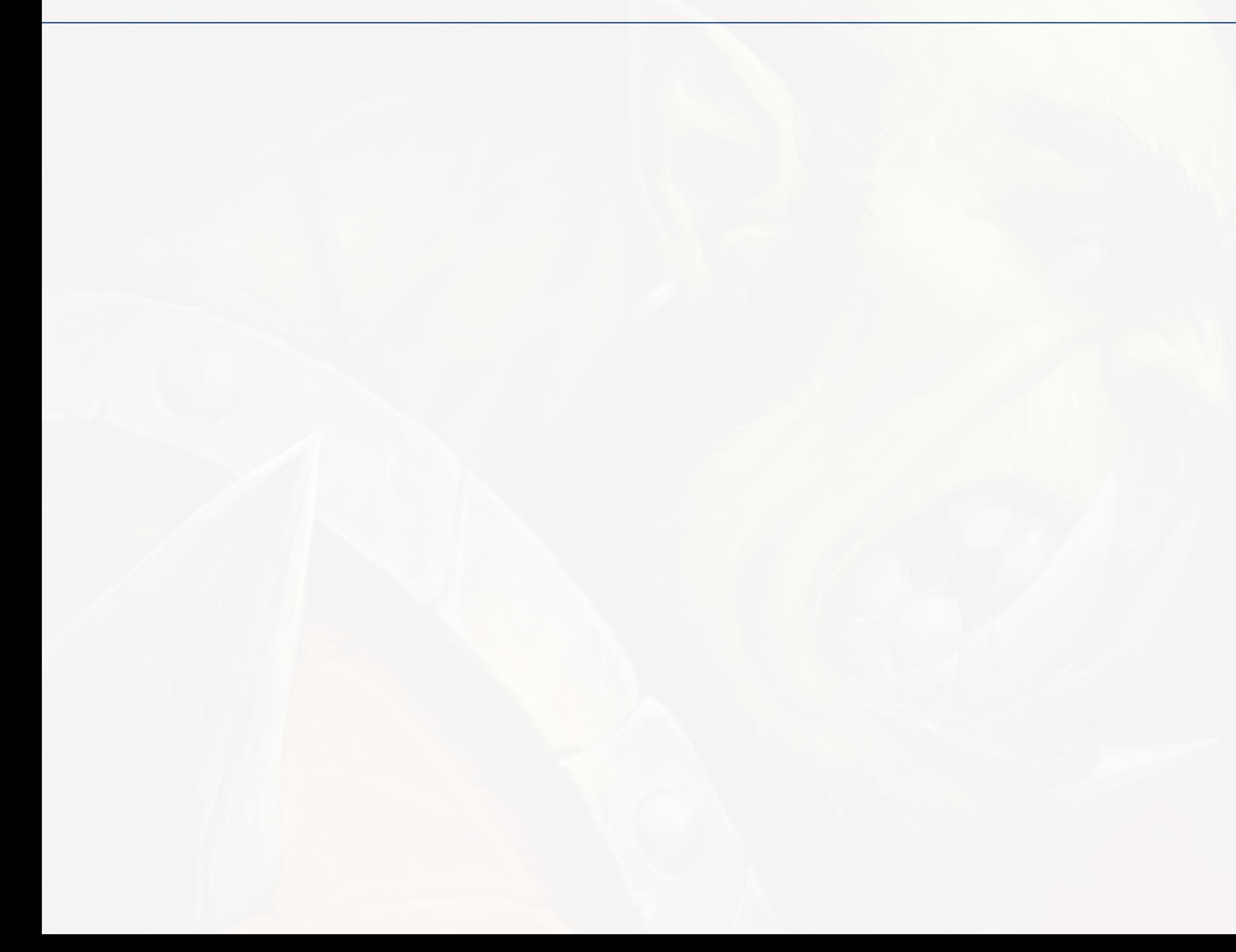

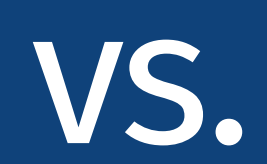

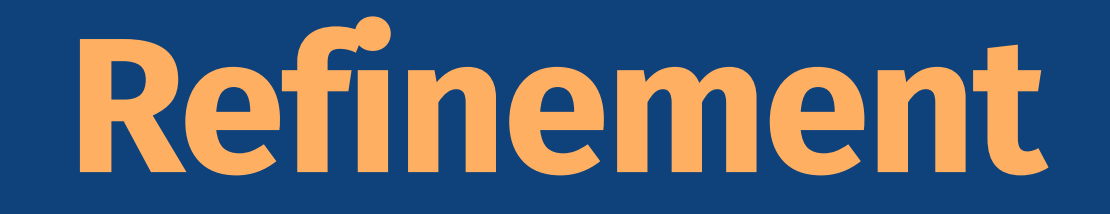

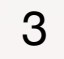

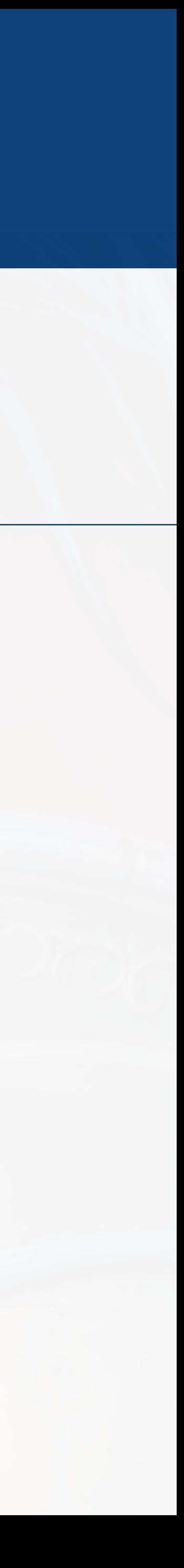

## **Refinement** *I* ⊑ *A*

## **Separation Logic** { *P* } *c* { *Q* }

**Conditional specifications**

for modular reasoning about shared state

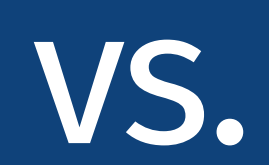

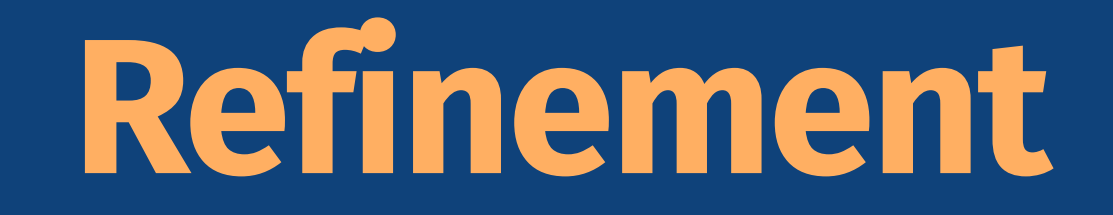

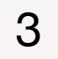

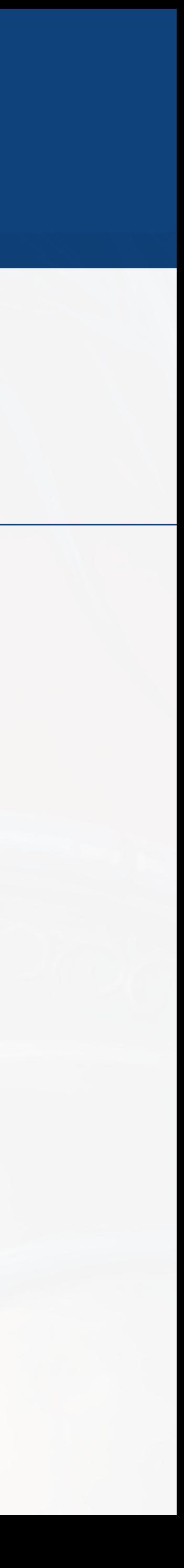

## **Refinement** *I* ⊑ *A*

## **Separation Logic** { *P* } *c* { *Q* }

## **Conditional specifications**

for modular reasoning about shared state

 $l_1 \mapsto v_1 \cdots \cdots \cdots \cdots \cdots \cdots \cdots$ { *P* ∗ *FR* } *c* { *Q* ∗ *FR* }

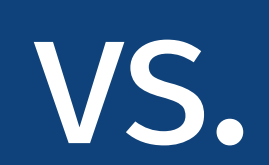

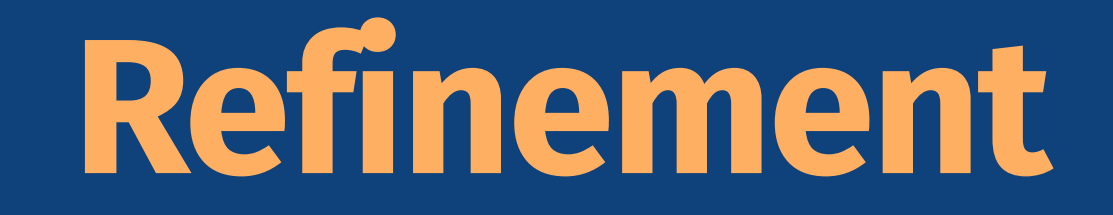

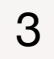

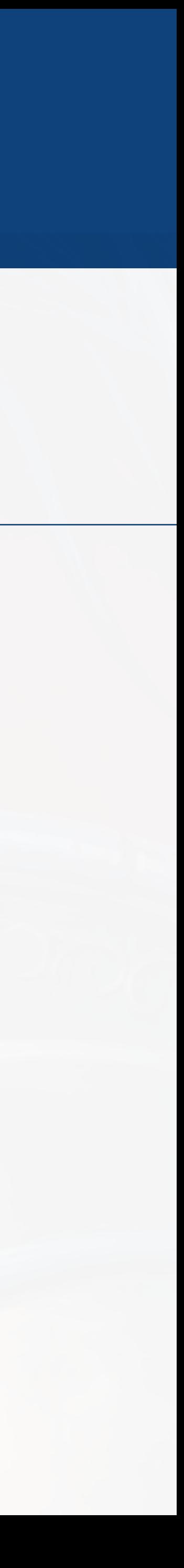

## **Refinement** *I* ⊑ *A*

## **Separation Logic** { *P* } *c* { *Q* }

## **Conditional specifications**

for modular reasoning about shared state

 $l_1 \mapsto v_1 \cdots \cdots \cdots \cdots \cdots \cdots \cdots$ { *P* ∗ *FR* } *c* { *Q* ∗ *FR* }

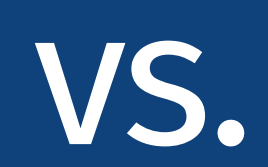

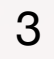

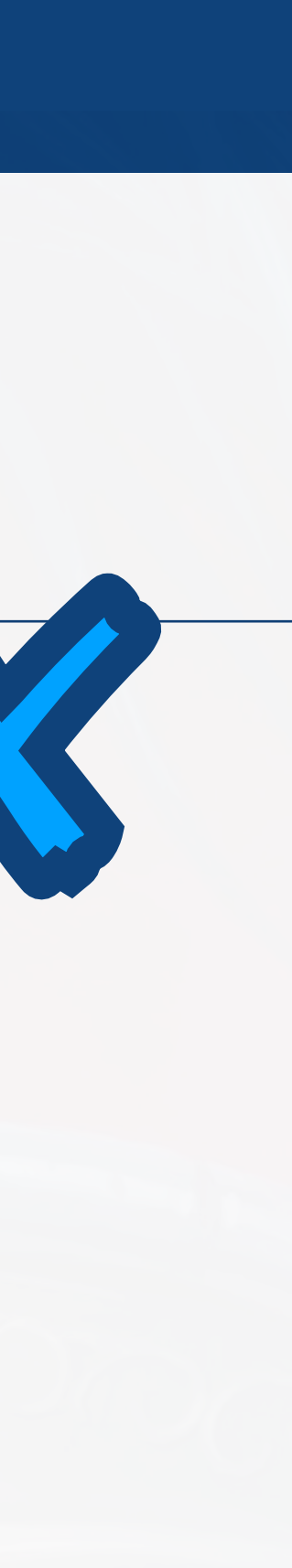

## **Refinement** *I* ⊑ *A*

#### **Unconditional**

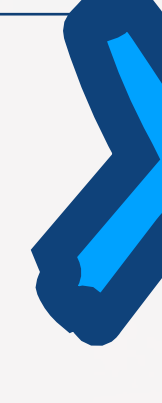

## **Separation Logic** { *P* } *c* { *Q* }

**Conditional specifications**

for modular reasoning about shared state

## **Refinement** *I* ⊑ *A*

## e.g., contextual refinement ( $\sqsubseteq_{\mathit{ctx}}$ ) quantifies "completely arbitrary" context

### **Transitive composition**

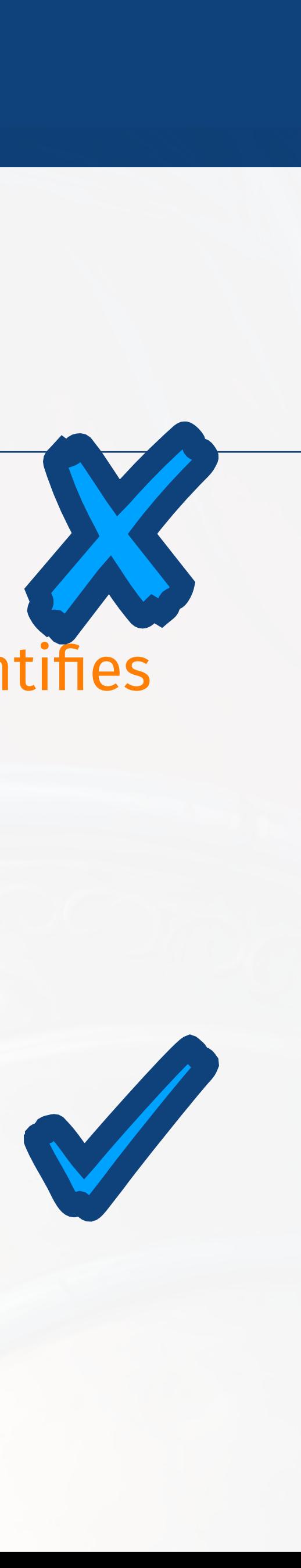

(e.g., as seen in CertikOS)

## **Unconditional**

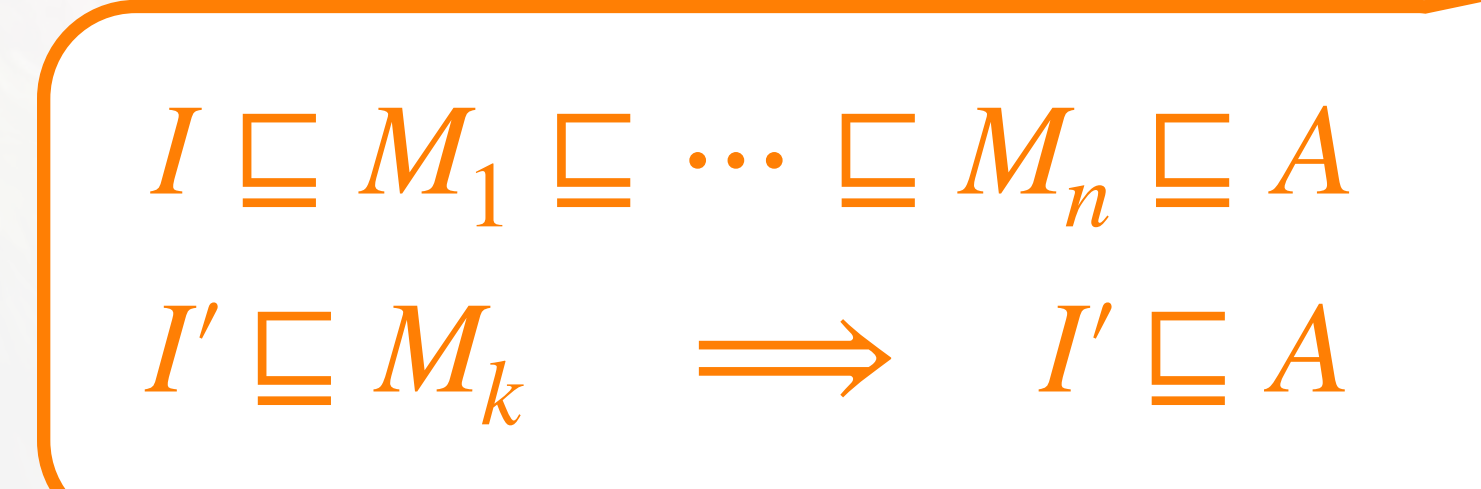

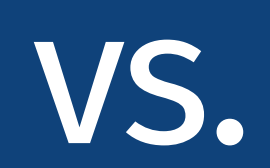

## **Separation Logic** { *P* } *c* { *Q* }

### **Conditional specifications**

### for modular reasoning about shared state

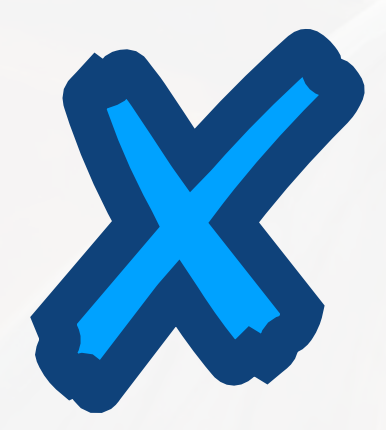

## **Refinement** *I* ⊑ *A*

## e.g., contextual refinement ( $\sqsubseteq_{\mathit{ctx}}$ ) quantifies "completely arbitrary" context

### **Transitive composition**

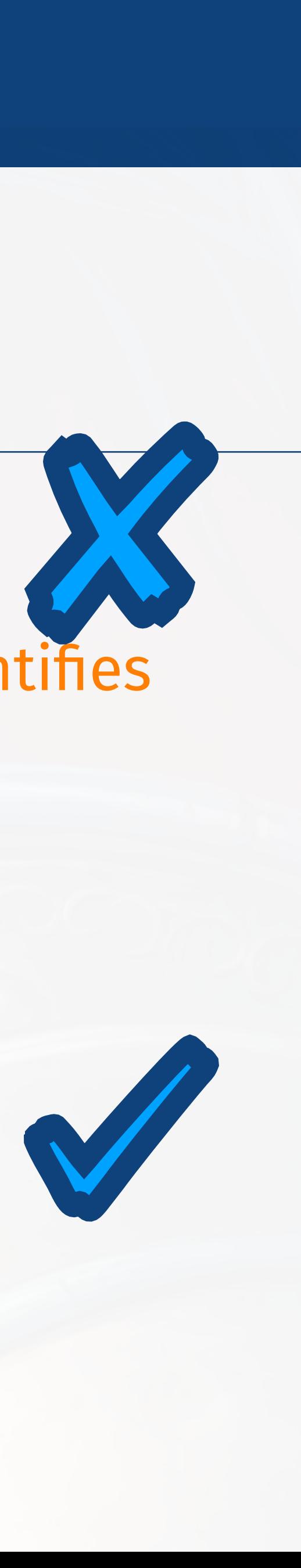

(e.g., as seen in CertikOS)

## **Unconditional**

#### **No transitive composition**

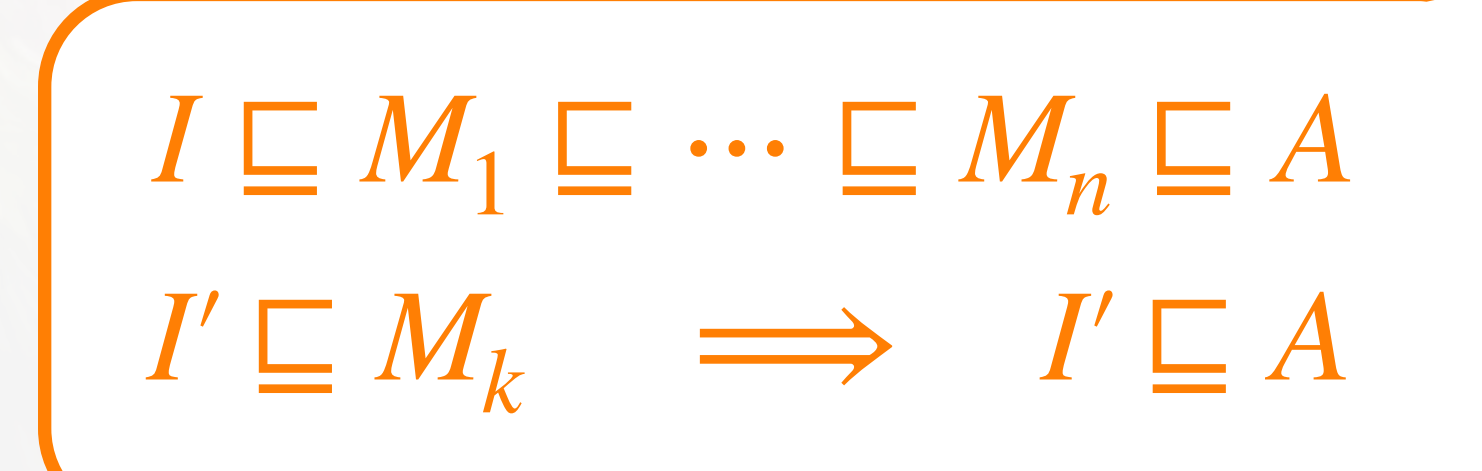

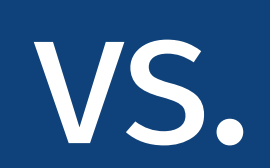

## **Separation Logic** { *P* } *c* { *Q* }

## **Conditional specifications**

for modular reasoning about shared states in the state of the state of the state of the state of the state of<br>The state of the state of the state of the state of the state of the state of the state of the state of the st

## **Refinement** *I* ⊑ *A*

### **Transitive composition**

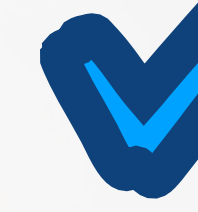

## "completely arbitrary" completely arbitrary "completely arbitrary" context.<br>"The completely arbitrary "completely arbitrary" context. The completely arbitrary arbitrary arbitrary arbitra Goal: have best of both worlds.

(e.g., as seen in CertikOS)

### **Unconditional**

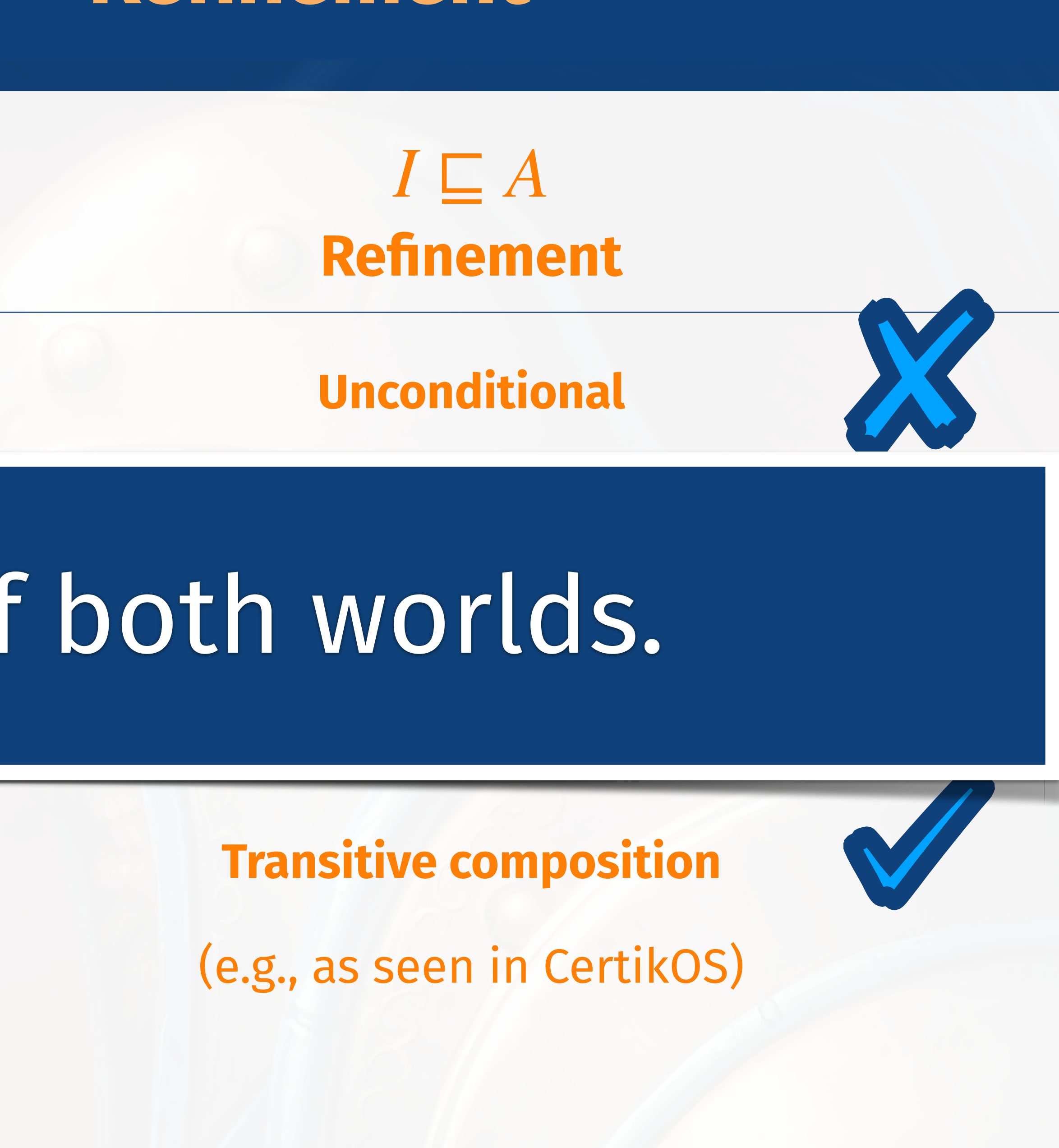

⊑*ctx*

## **No transitive composition**

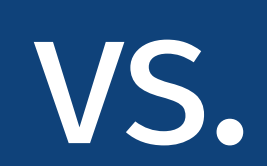

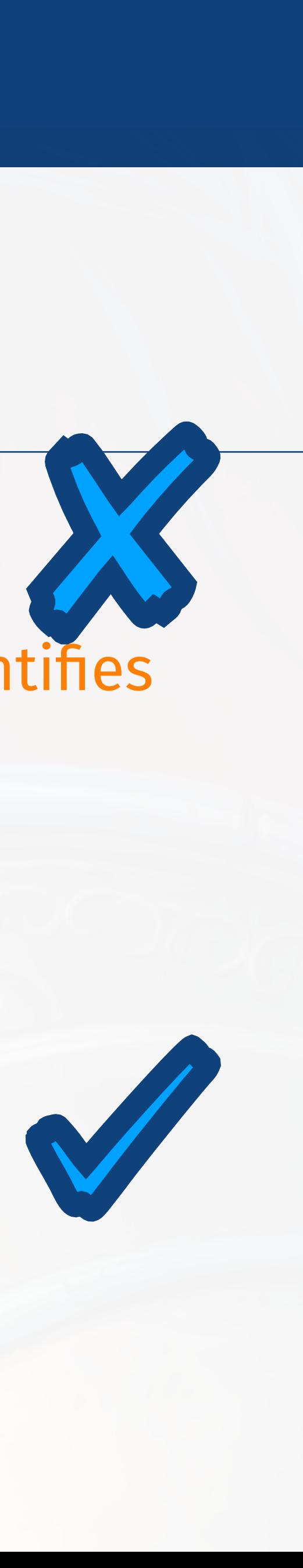

## **Refinement** *I* ⊑ *A*

(e.g., as seen in CertikOS)

 **Conditional specifications**

## **Separation Logic** { *P* } *c* { *Q* }

## e.g., contextual refinement ( $\sqsubseteq_{\mathit{ctx}}$ ) quantifies "completely arbitrary" context

#### esp. modular reasoning on shared states

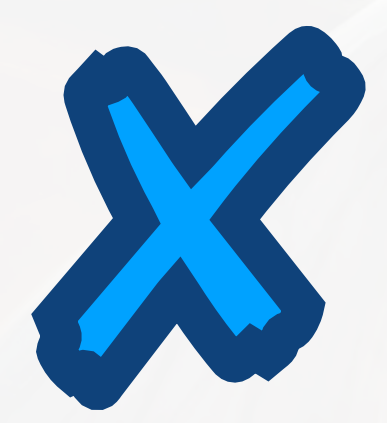

### **Unconditional**

# Wait... what about: Relational Separation Logic

**No transitive composition**

## **Refinement** *I* ⊑ *A*

(e.g., as seen in CertikOS)

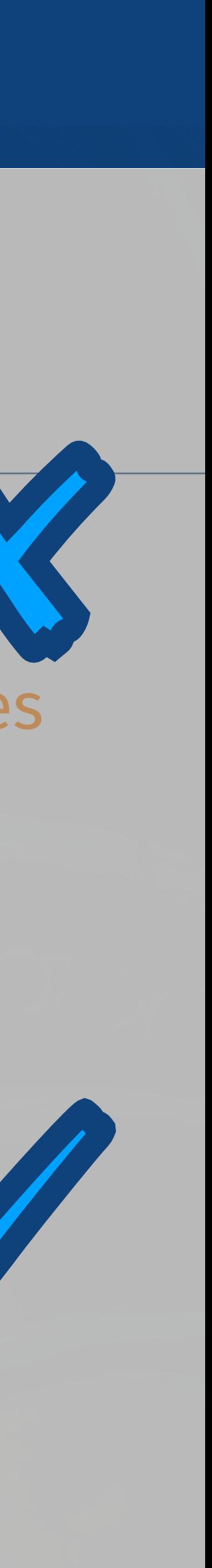

## **Unconditional**

## e.g., contextual refinement ( $\sqsubseteq_{\mathit{ctx}}$ ) quantifies "completely arbitrary" context

## **Relational Separation Logic**  ${P}$   $I \leq A$   ${Q}$

# Wait... what about: Relational Separation Logic

**No transitive composition**

### **Conditional specifications**

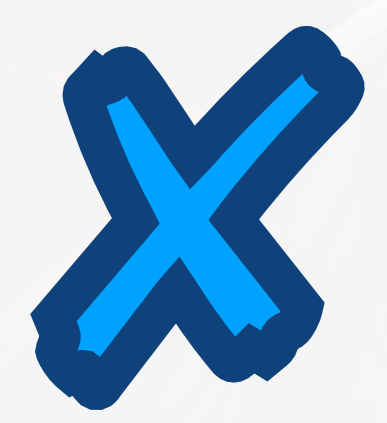

## **Refinement** *I* ⊑ *A*

(e.g., as seen in CertikOS)

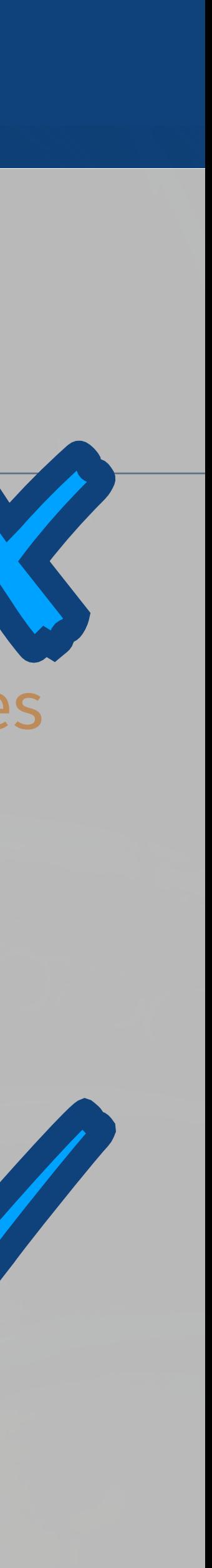

## **Unconditional**

## e.g., contextual refinement ( $\sqsubseteq_{\mathit{ctx}}$ ) quantifies "completely arbitrary" context

## **Relational Separation Logic**  ${P}$   $I \leq A$   ${Q}$

# Wait... what about: Relational Separation Logic

**No transitive composition**

### **Conditional specifications**

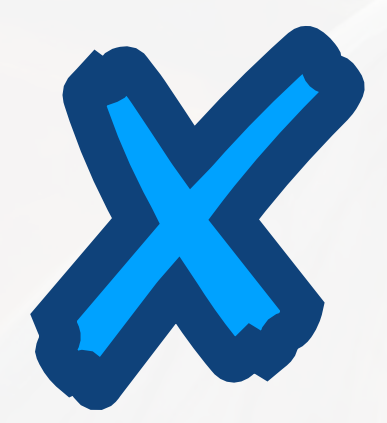

**Refinement**

#### **Transitive composition**

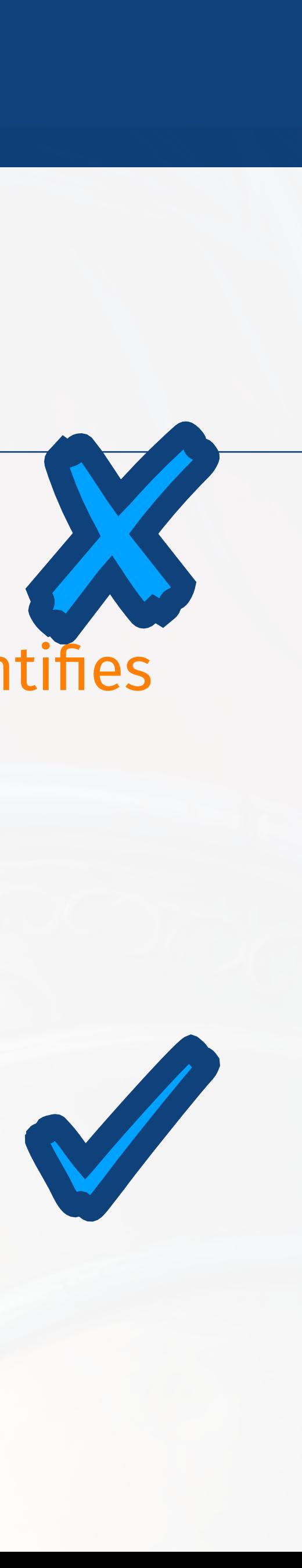

(e.g., as seen in CertikOS)

*I* ⊑ *A*

#### **Unconditional**

## e.g., contextual refinement ( $\sqsubseteq_{\mathit{ctx}}$ ) quantifies "completely arbitrary" context

# **Relational Separation Logic**  ${P}$   $I \leq A$   ${Q}$

# Wait... what about: Relational Separation Logic

**No transitive composition**

Adequacy: for certain *P*/*Q*…

### **Conditional specifications**

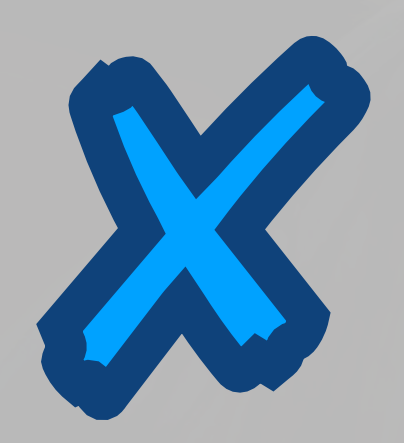

**Refinement**

#### **Transitive composition**

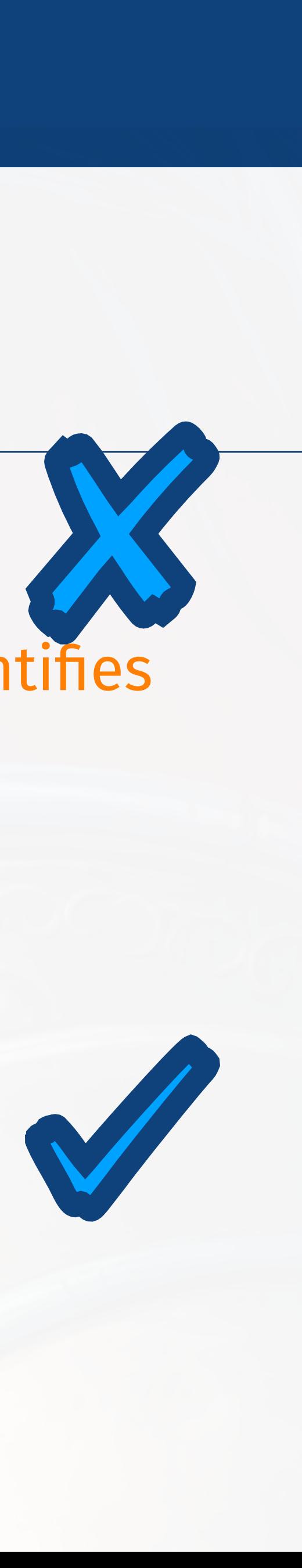

(e.g., as seen in CertikOS)

*I* ⊑ *A*

#### **Unconditional**

## e.g., contextual refinement ( $\sqsubseteq_{\mathit{ctx}}$ ) quantifies "completely arbitrary" context

# **Relational Separation Logic**  ${P}$   $I \leq A$   ${Q}$

# Wait... what about: Relational Separation Logic

**No transitive composition**

Adequacy: for certain *P*/*Q*…

### **Conditional specifications**

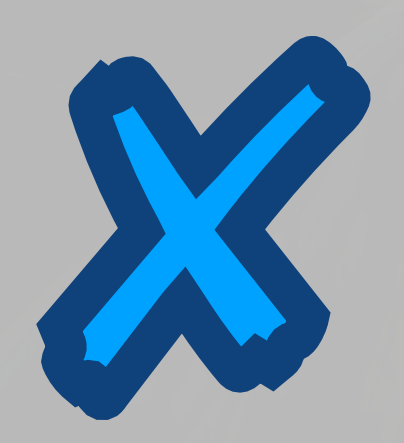

**Refinement** *I* ⊑ *A*

(e.g., as seen in CertikOS)

#### **Unconditional**

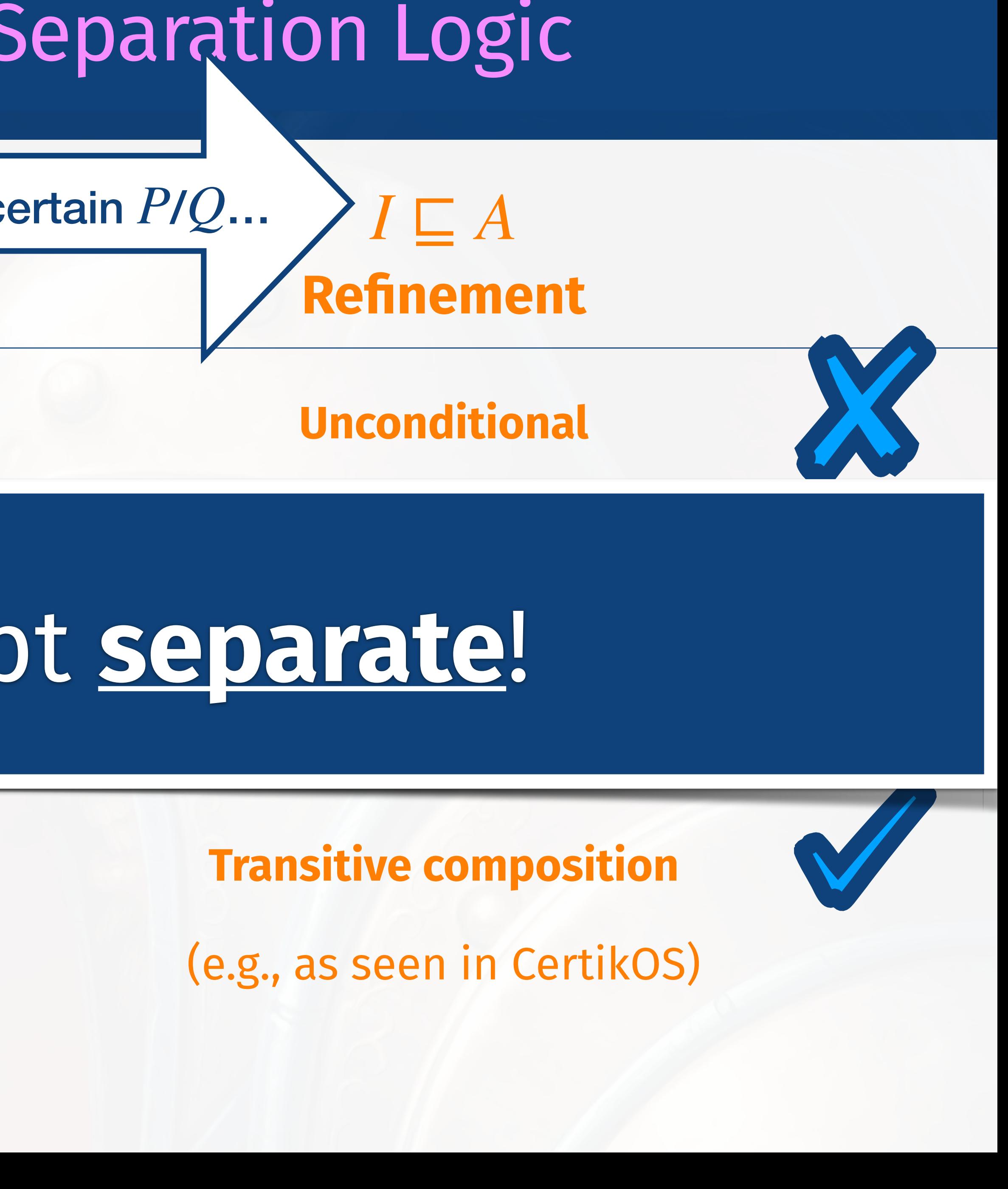

⊑*ctx*

# Benefits are kept separate!

# Wait... what about: Relational Separation Logic

## $\{P\mid I \leq A \{Q\}\$  Adequacy: for certain  $P/Q...$ **Relational Separation Logic**

## **No transitive composition**

## **Conditional specifications**

esp. modular reasoning on shared states in the states of the states of the states of the states of the states<br>The states of the states of the states of the states of the states of the states of the states of the states o

5

# Motivating Example Refinement alone is not enough

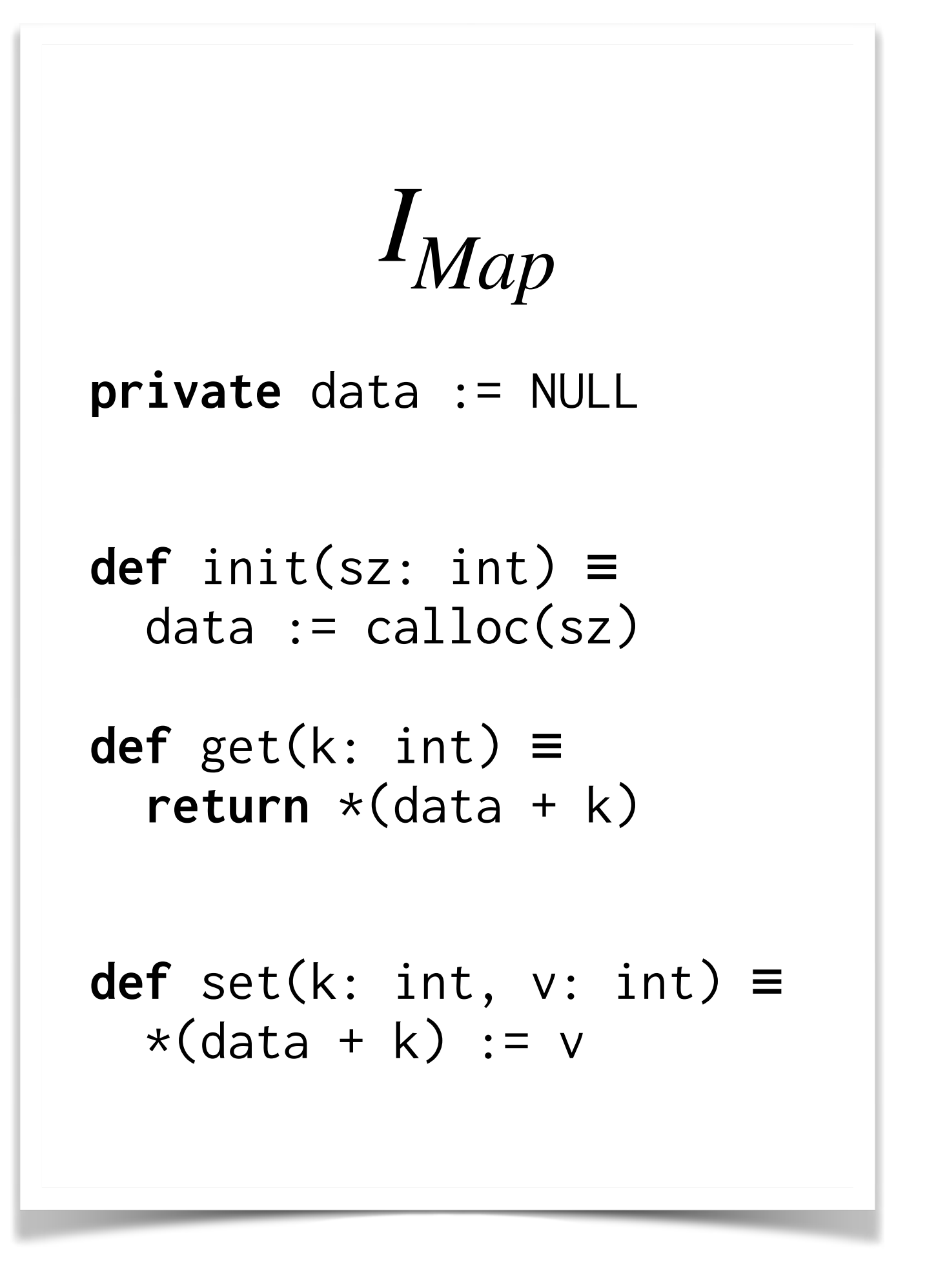

# Motivating Example Refinement alone is not enough

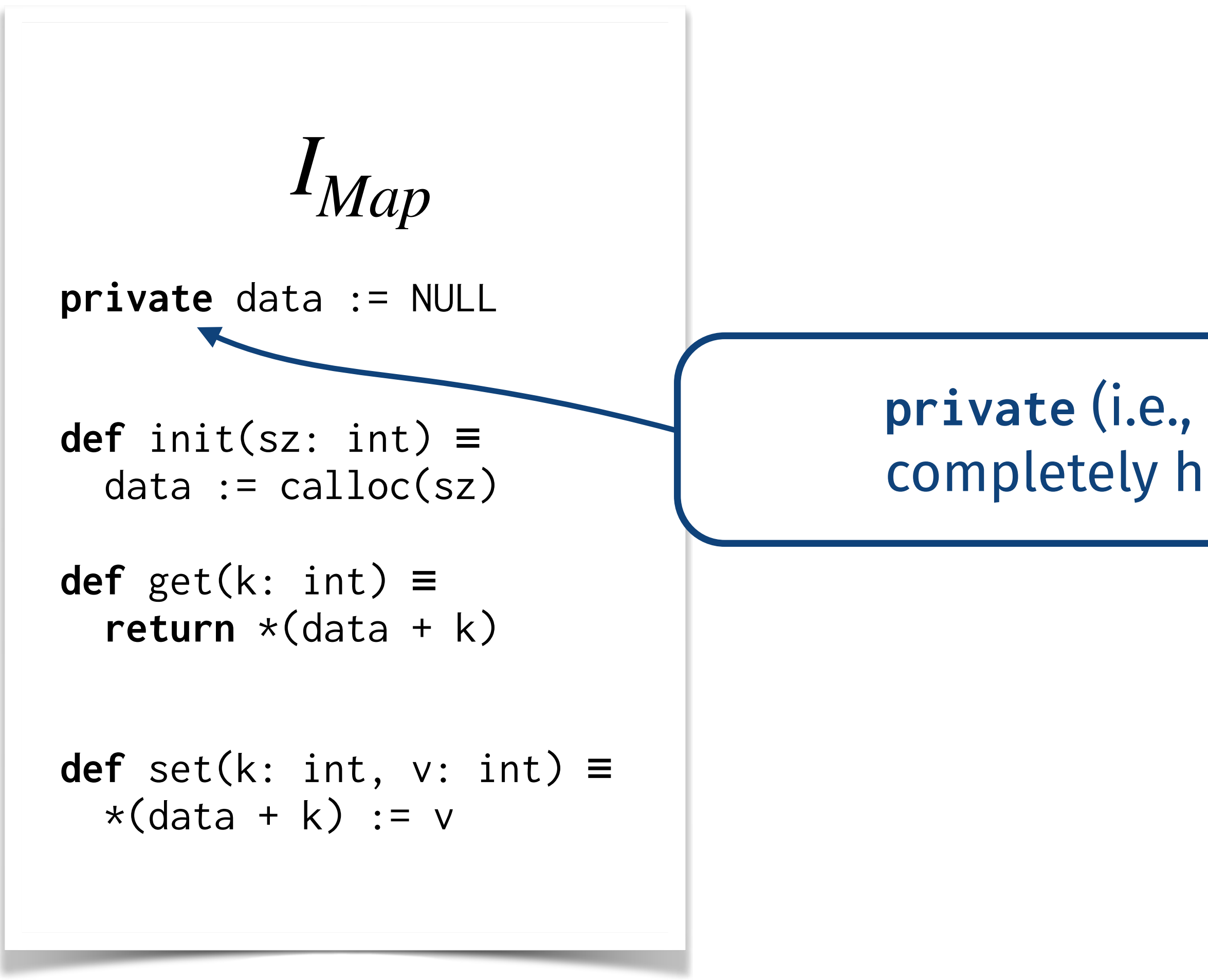

**private** (i.e., module-local) data: completely hidden from outside.

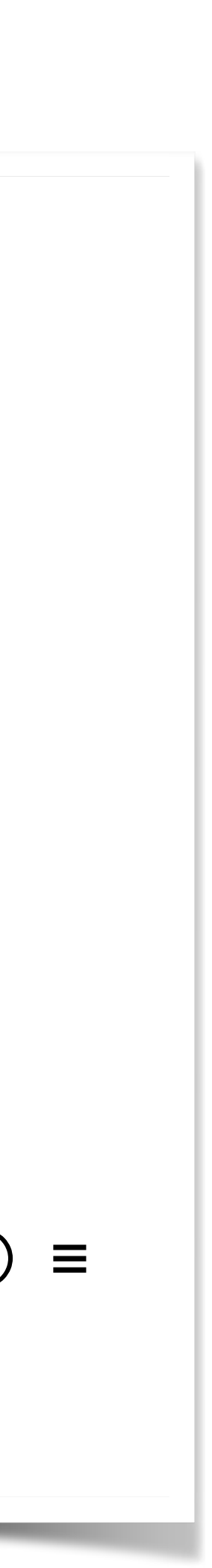

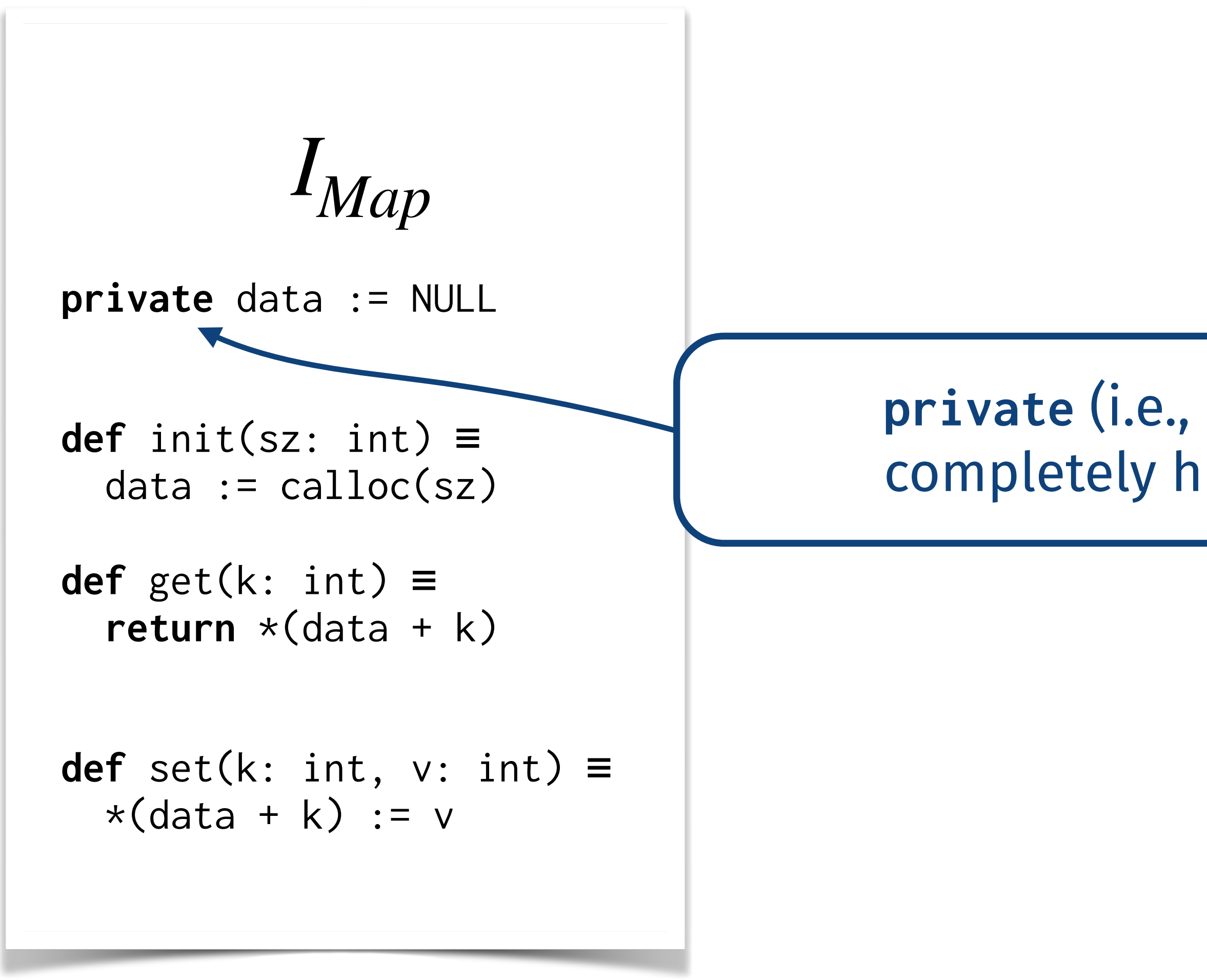

**private** map  $:= \lambda$  k. 0 **def** init(sz: int) ≡ **skip def** get(k: int) ≡ **return** map[k]

**def** set(k: int, v: int) ≡  $map := map[k \leftrightarrow v]$ 

# Motivating Example Refinement alone is not enough

$$
A_{Map}
$$

### **private** (i.e., module-local) data: completely hidden from outside.

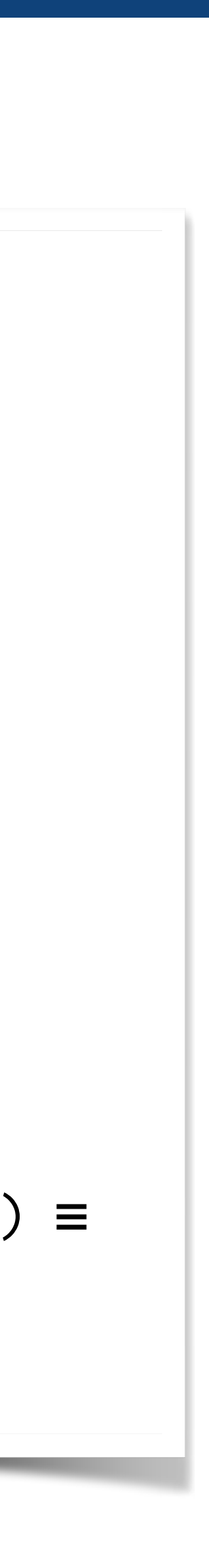

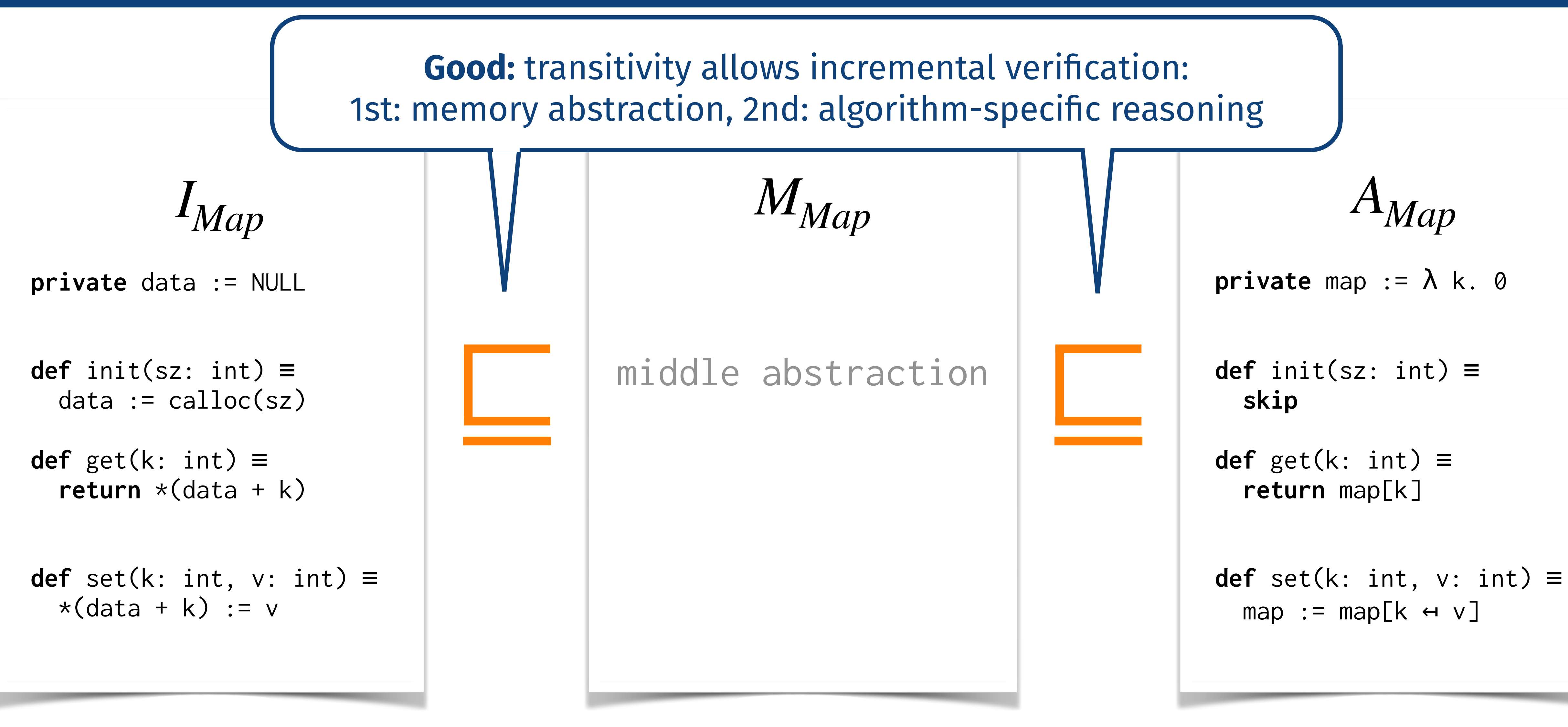

# Motivating Example Refinement alone is not enough

# Motivating Example Refinement alone is not enough

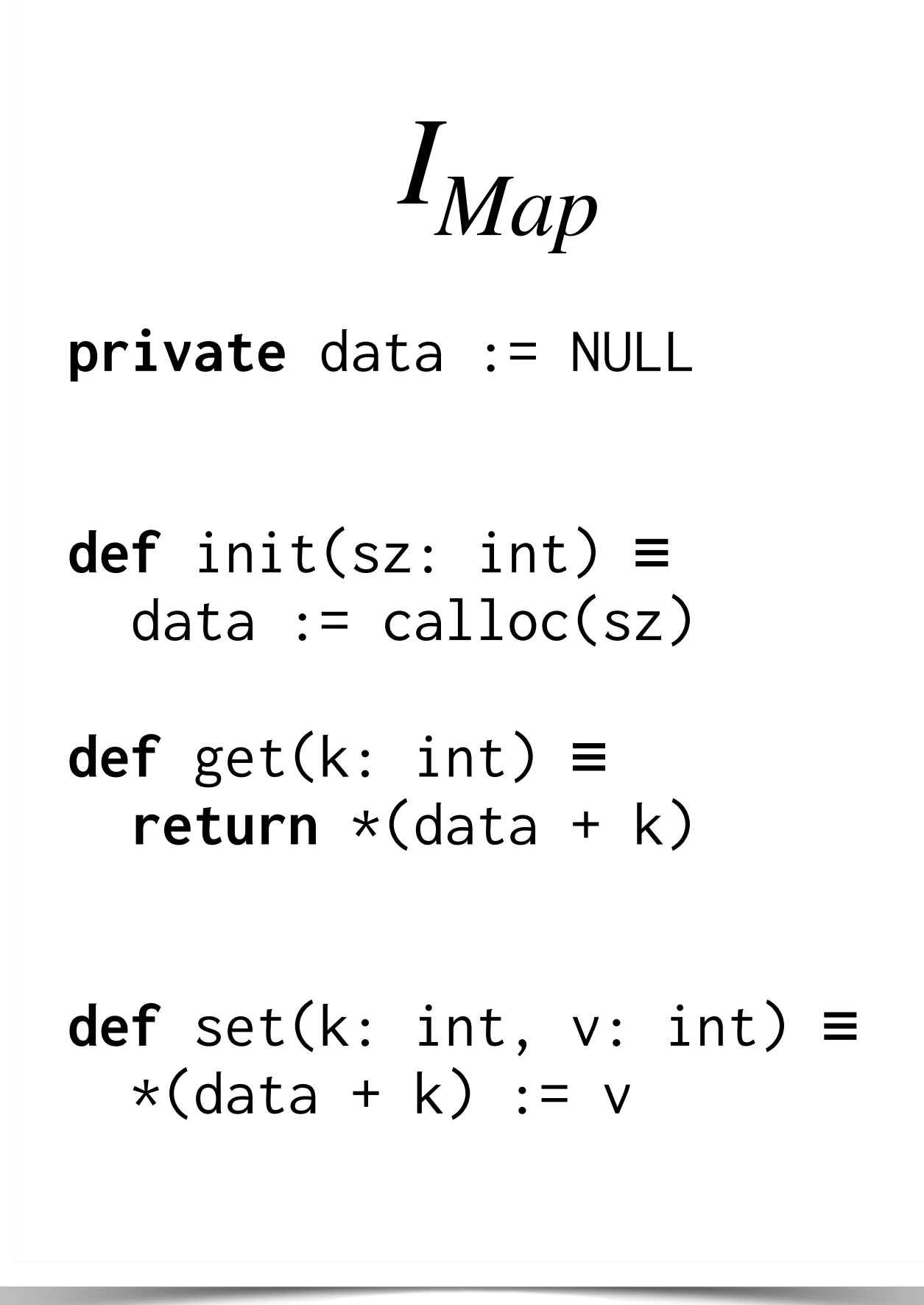

```
def set(k: int, v: int) ≡
map := map[k \leftrightarrow v]
```

```
def init(sz: int) ≡
 skip
```

```
def get(k: int) ≡
 return map[k]
```
*AMap*

**private** map  $:= \lambda$  k. 0

**private** data := NULL

**def** set(k: int, v: int) ≡  $*(data + k) := v$ 

**def** get(k: int) ≡ **return** \*(data + k)

> **def** set(k: int, v: int) ≡  $map := map[k \leftrightarrow v]$

# Motivating Example Refinement alone is not enough

*IMap*

```
def init(sz: int) ≡
 skip
```

```
def get(k: int) ≡
 return map[k]
```
*AMap*

```
private map := \lambda k. 0
```
**Bad:** Refinement does not hold in the first place! It only holds **conditionally**: init should be called at most once and before any other operation.

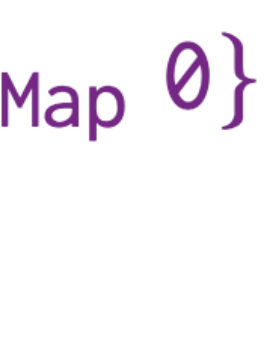

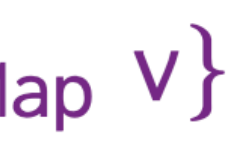

**private** data := NULL

**def** get(k: int) ≡  $return *(data + k)$ 

**def** set(k: int, v: int) ≡  $*(data + k) := v$ 

\n
$$
\forall sz. \{ \boxed{pending} \} \text{ init}(sz) \qquad \{ \mathbf{\hat{x}}_{k \in [0, sz)} \mid \mathbf{H} \}
$$
\n

\n\n
$$
\forall k \vee. \{ k \mapsto_{\text{Map}} v \} \text{ get}(k) \qquad \{ r. r = v \land k \mapsto_{\text{Min}} v \}
$$
\n

\n\n
$$
\forall k \leq v. \{ k \mapsto_{\text{Map}} w \} \text{ set}(k, v) \qquad \{ k \mapsto_{\text{Map}} v \}
$$
\n

*IMap*

# Motivating Example Benefits of separation logic

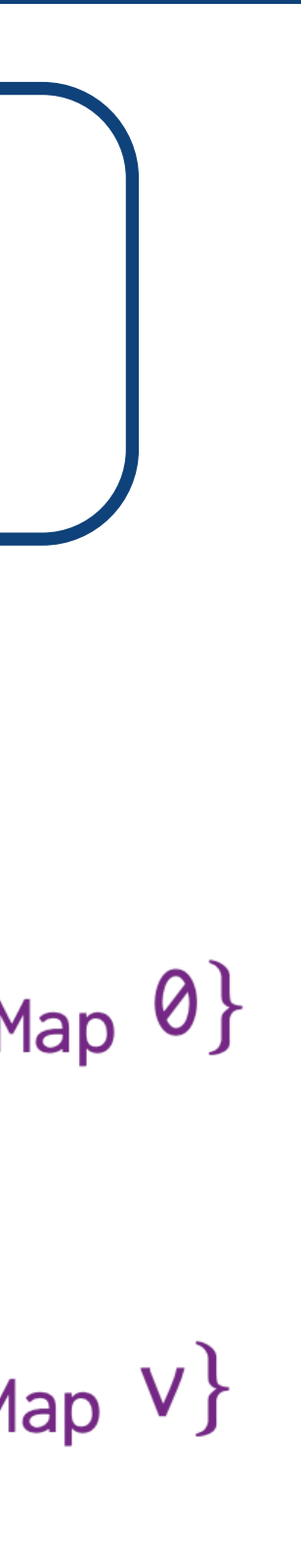

**private** data := NULL

**def** get(k: int) ≡  $return *(data + k)$ 

**def** set(k: int, v: int) ≡  $*(data + k) := v$ 

*IMap*

# Motivating Example Benefits of separation logic

[*pending*] is an exclusive token,  
that gets consumed when calling init.  
Ysz. {*pending*] init(sz) {
$$
\ast_{k \in [0,sz)} k \mapsto M
$$
  
Wkv. { $k \mapsto_{Map} v$ } get(k) { $r.r = v \wedge k \mapsto_{Mz}$ 

 $\{k \mapsto_{Map} v\}$  $\forall k w v. \{k \mapsto_{Map} w\} \text{set}(k, v)$ 

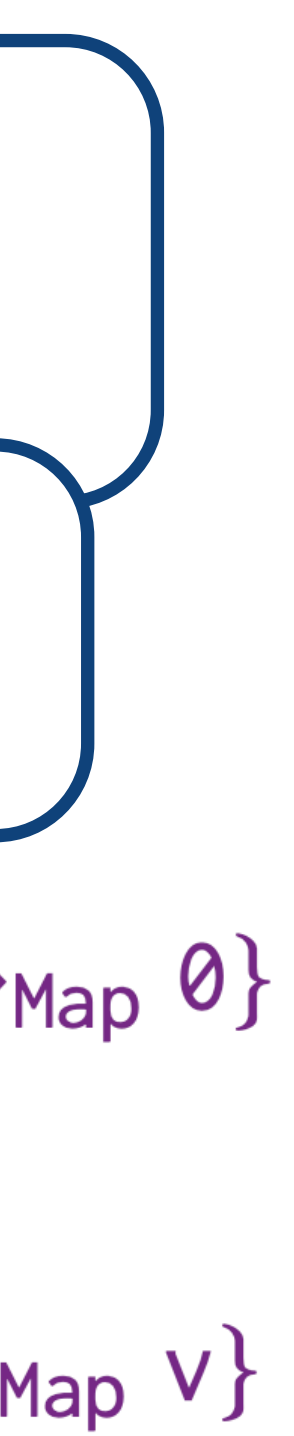

**private** data := NULL

**def** get(k: int) ≡  $return *(data + k)$ 

**def** set(k: int, v: int) ≡  $*(data + k) := v$ 

*IMap*

# Motivating Example Benefits of separation logic

| pending                                                                           | is an exclusive token,                         |
|-----------------------------------------------------------------------------------|------------------------------------------------|
| that gets consumed when calling init.                                             |                                                |
| "k $\mapsto$ Map v" denotes that it is initialized, and a key k stores a value v. |                                                |
| Ysz. { $\sqrt{pending}$ } init(sz)                                                | { $\divideontimes_{k \in [0, sz) k \mapsto M}$ |
| Ykv. {k $\mapsto$ Map v} get(k)                                                   | {r.r = v \land k \mapsto M}                    |
| Ykwv. {k $\mapsto$ Map w} set(k, v)                                               | {k $\mapsto$ Map v}                            |

# *S* ⊧ *I* ⊑ *A*

Conditional Contextual Refinement

8

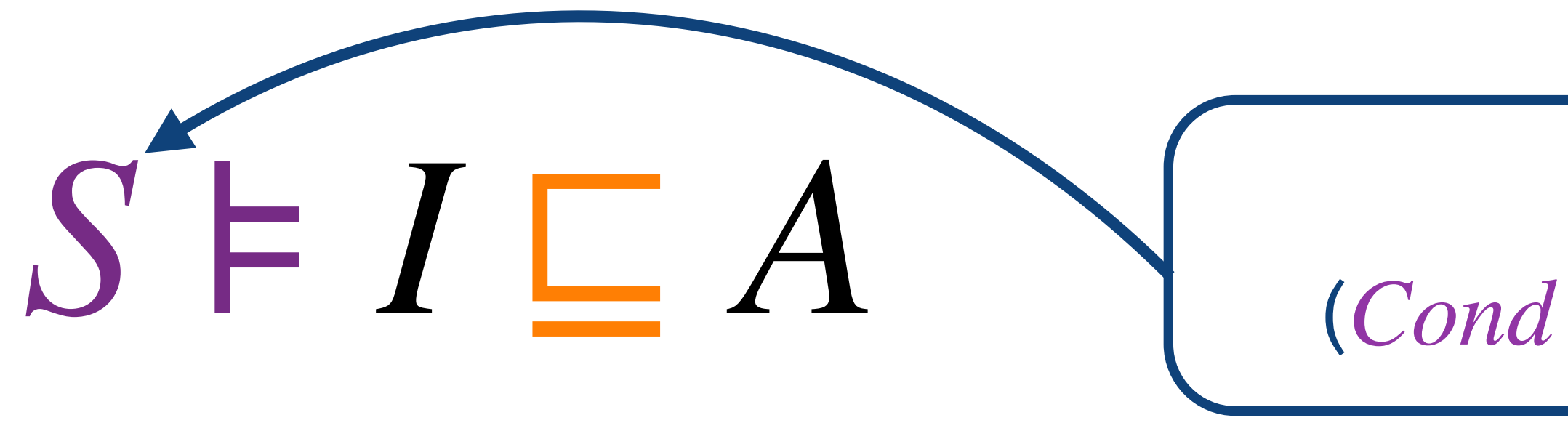

Conditional Contextual Refinement

# *S* : *String* ⇀ *Cond*

(*Cond* is pre/postcond in separation logic)

Conditional Contextual Refinement

## (*Cond* is pre/postcond in separation logic) *S* : *String* ⇀ *Cond*

๏ Meaning that the refinement *I* ⊑ *A* holds under the separation logic conditions *S*

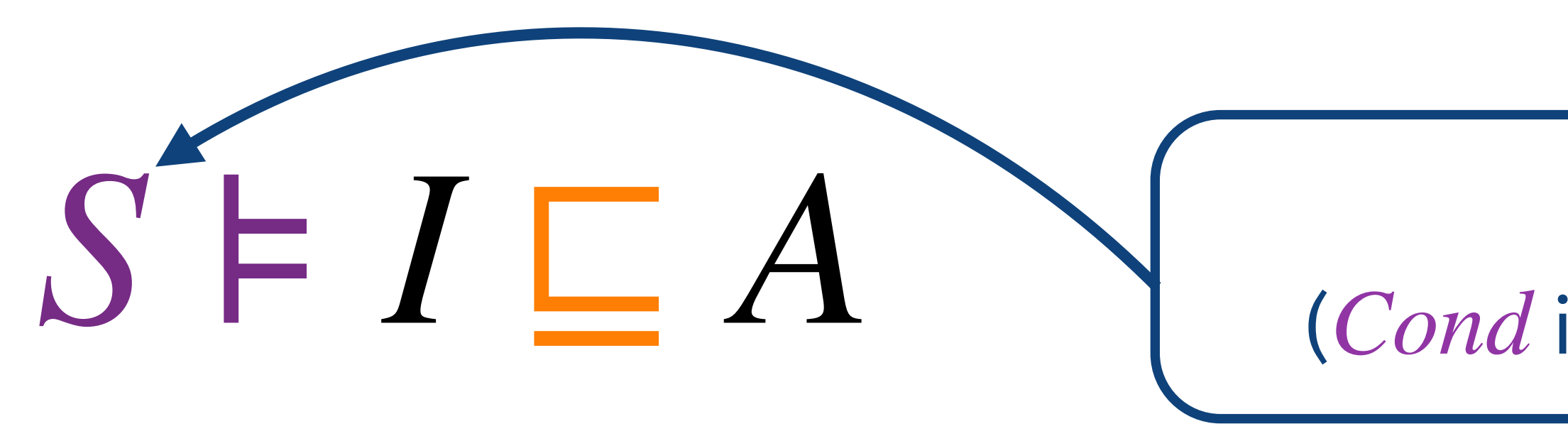

Conditional Contextual Refinement

๏ Meaning that the refinement *I* ⊑ *A* holds under the separation logic conditions *S*

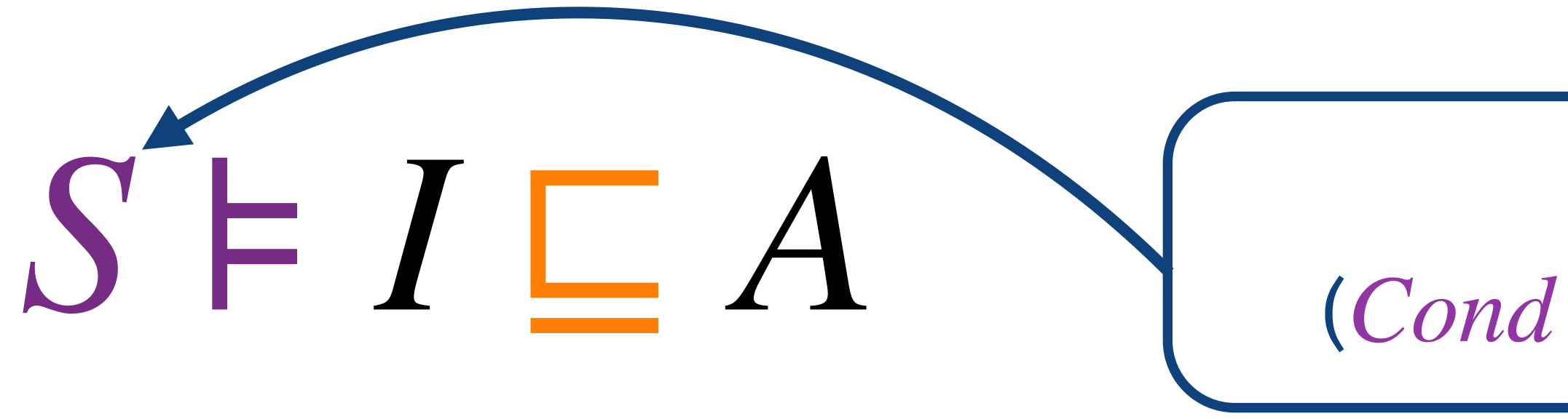

*S* : *String* ⇀ *Cond*

(*Cond* is pre/postcond in separation logic)

Enjoys benefits of both sides

๏ Meaning that the refinement *I* ⊑ *A* holds under the separation logic conditions *S* CCR is:

Conditional Contextual Refinement

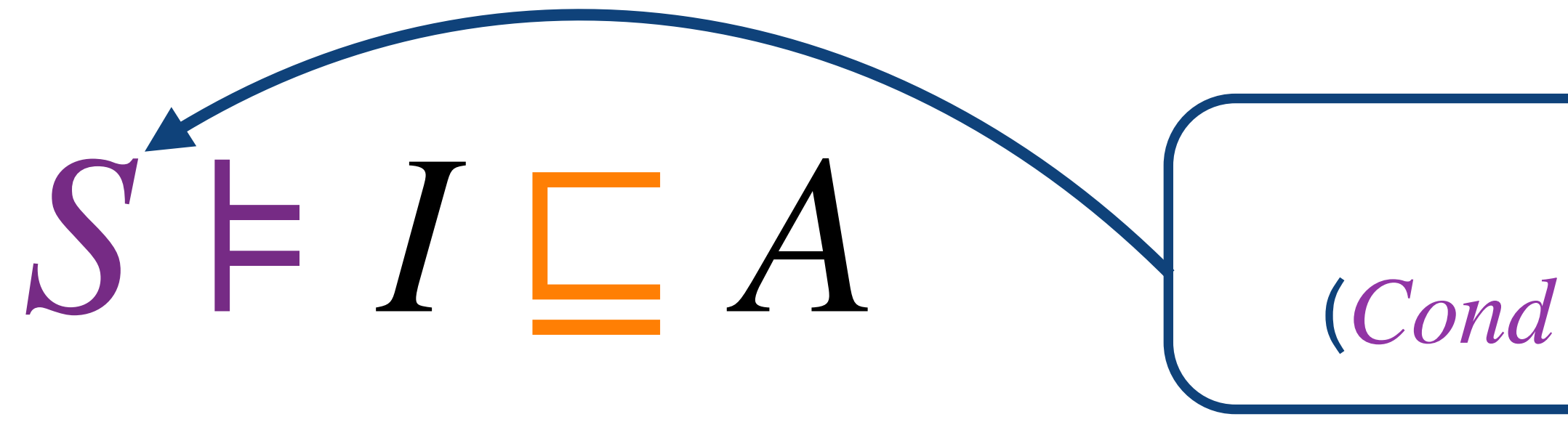

*S* : *String* ⇀ *Cond*

(*Cond* is pre/postcond in separation logic)

Enjoys benefits of both sides

Conditional Contextual Refinement

- ๏ Meaning that the refinement *I* ⊑ *A* holds under the separation logic conditions *S*
- CCR is:
- ๏ Formalized in Coq

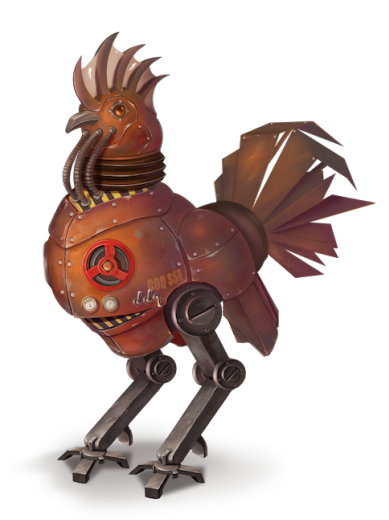

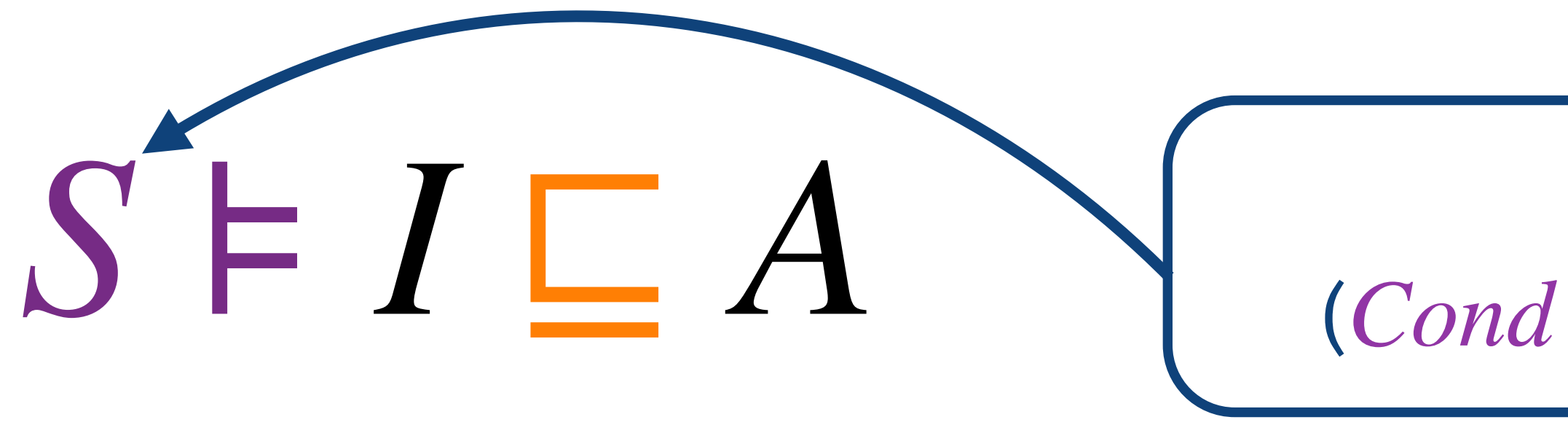

*S* : *String* ⇀ *Cond*

(*Cond* is pre/postcond in separation logic)

Enjoys benefits of both sides

*S* ⊧ *I* ⊑ *A*

Conditional Contextual Refinement

- ๏ Meaning that the refinement *I* ⊑ *A* holds under the separation logic conditions *S*
- CCR is:
- ๏ Formalized in Coq

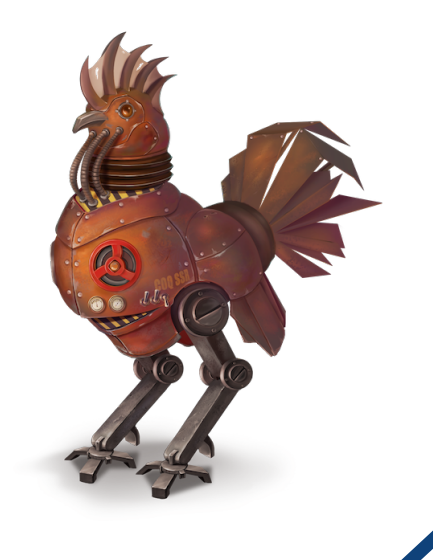

๏ Challenging case studies

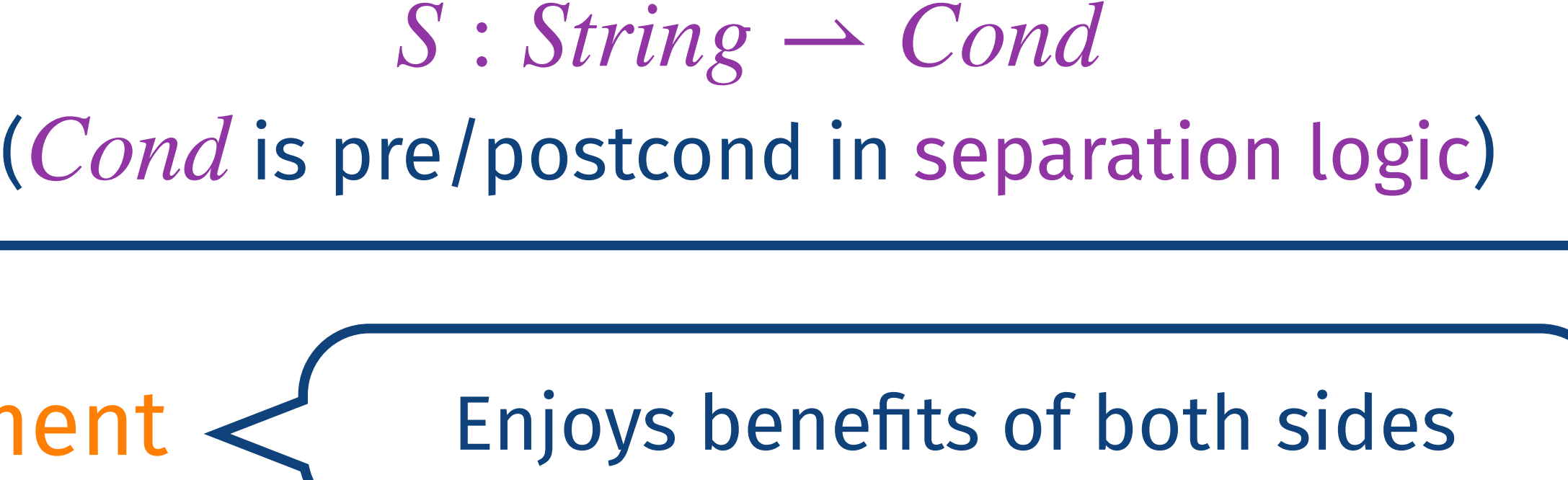

shared memory, mutual recursion, function pointers, (non-)termination, system calls

*S* ⊧ *I* ⊑ *A*

Conditional Contextual Refinement

- ๏ Meaning that the refinement *I* ⊑ *A* holds under the separation logic conditions *S*
- CCR is:
- ๏ Formalized in Coq

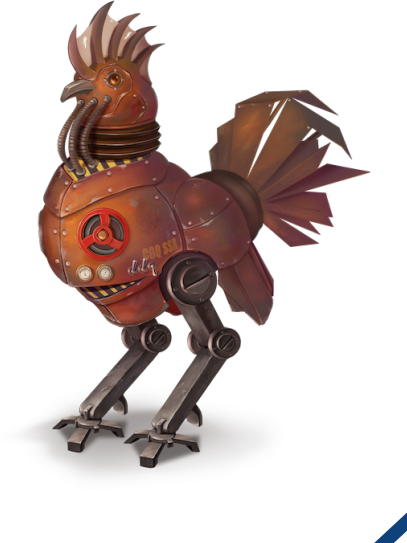

- ๏ Challenging case studies
- 

๏ Ready to use: end-to-end verification (with CompCert) and executable (with Interaction Trees)

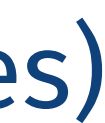

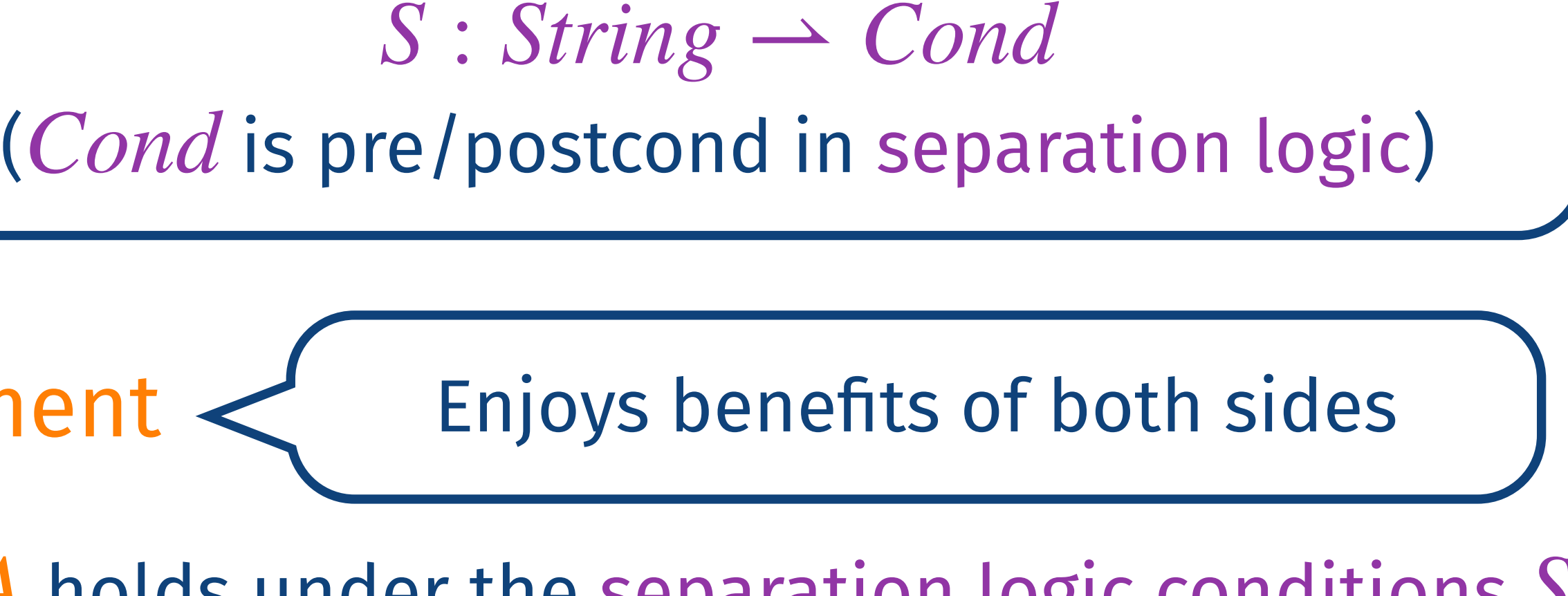

shared memory, mutual recursion, function pointers, (non-)termination, system calls
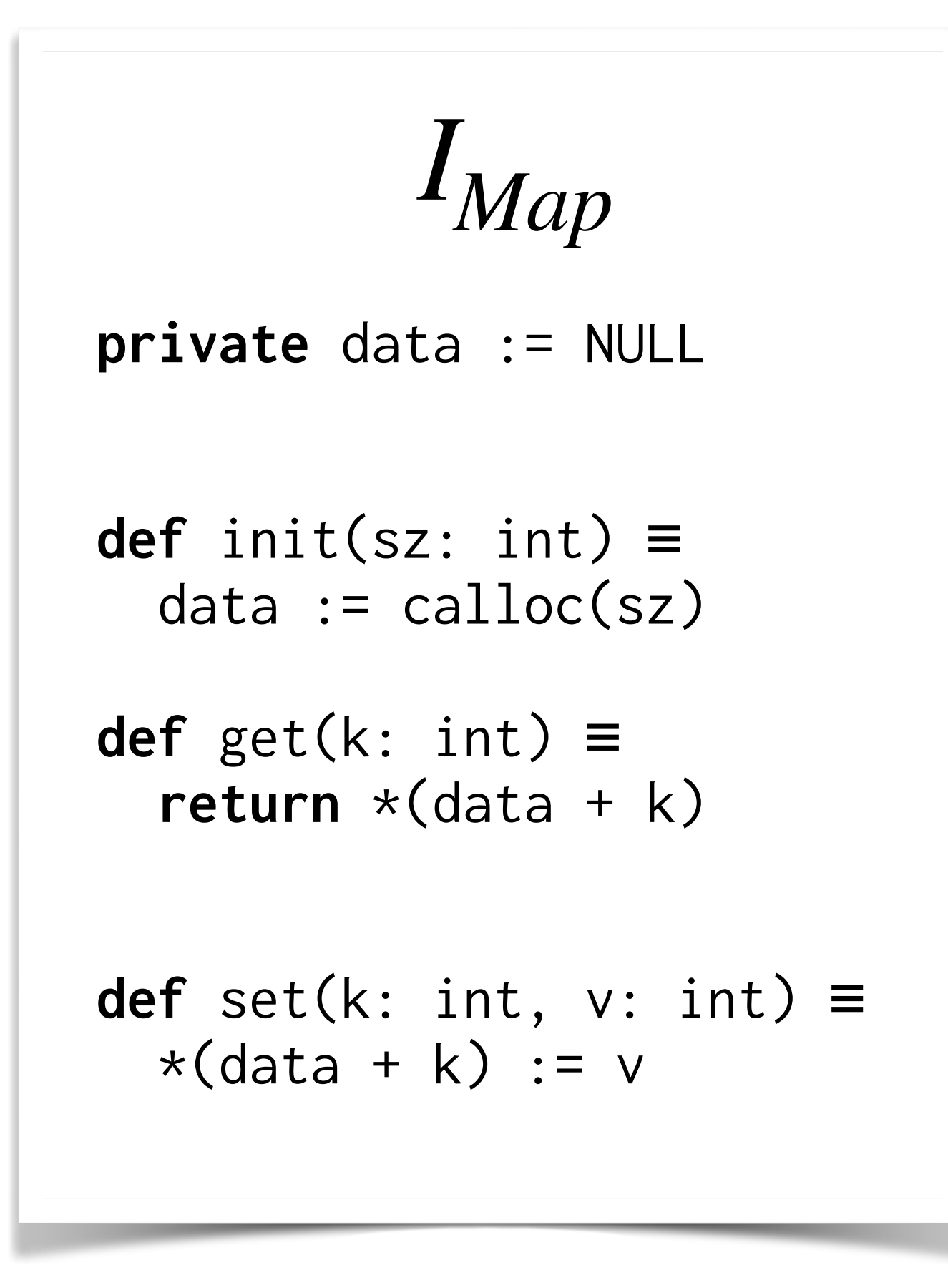

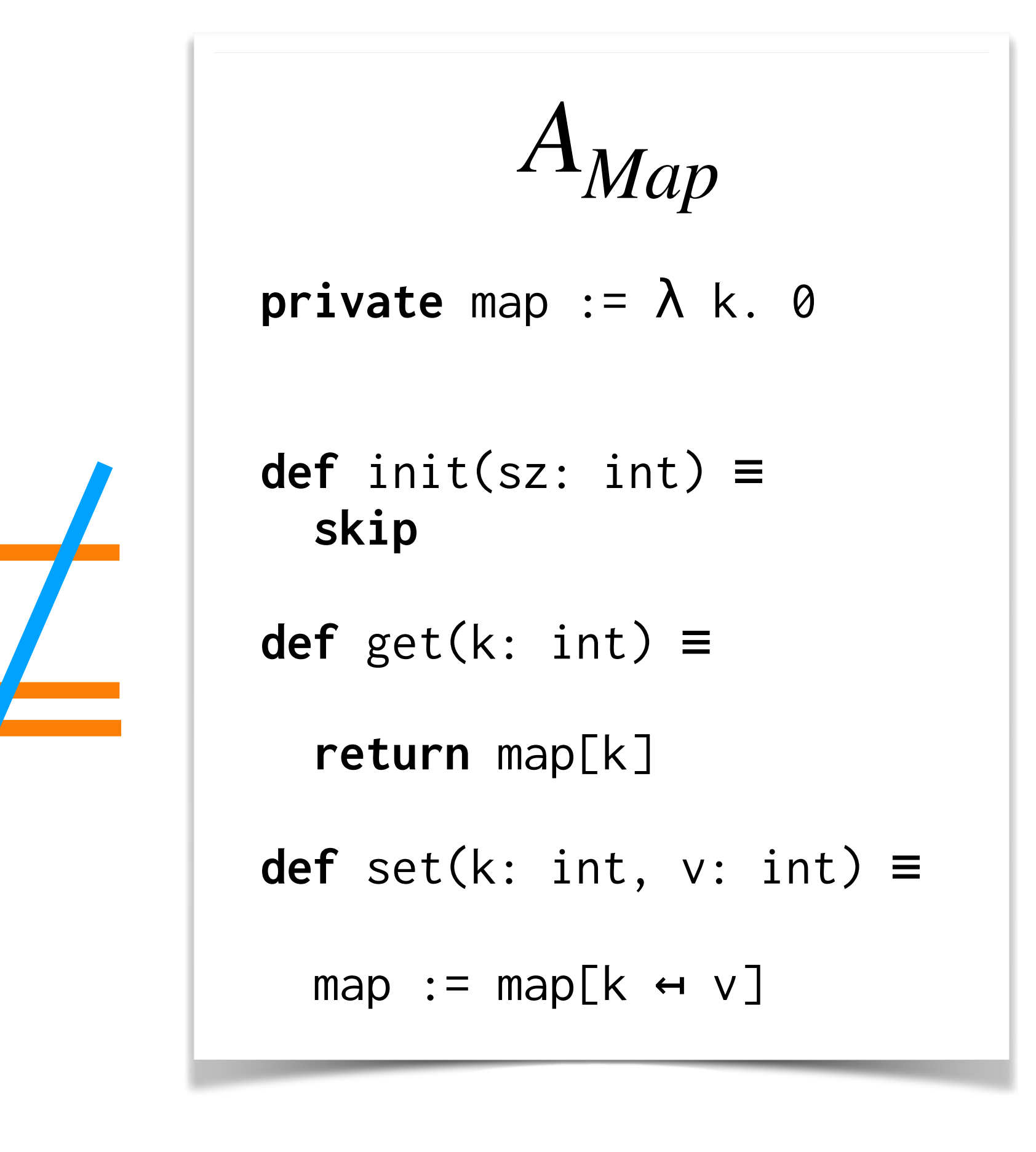

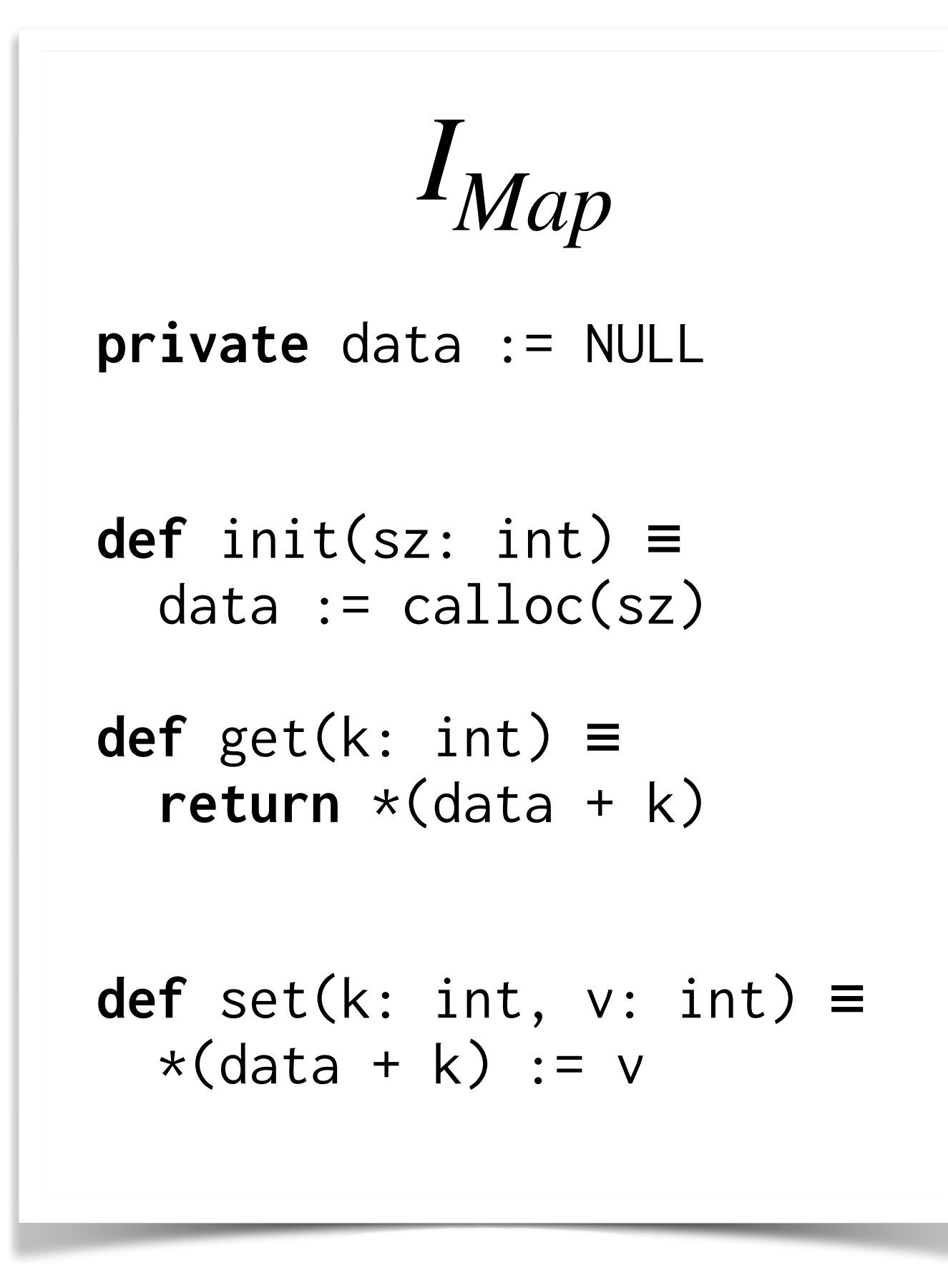

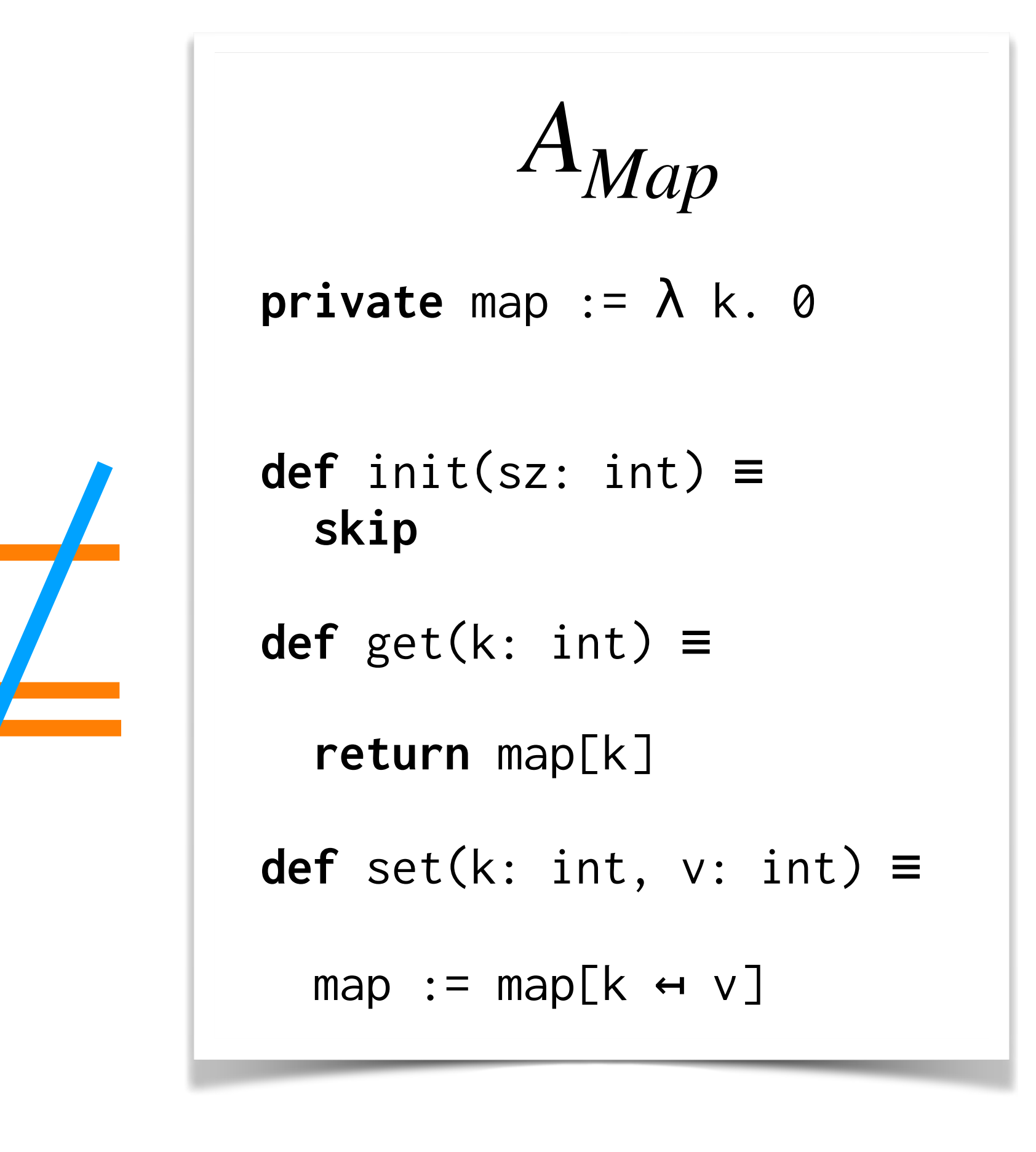

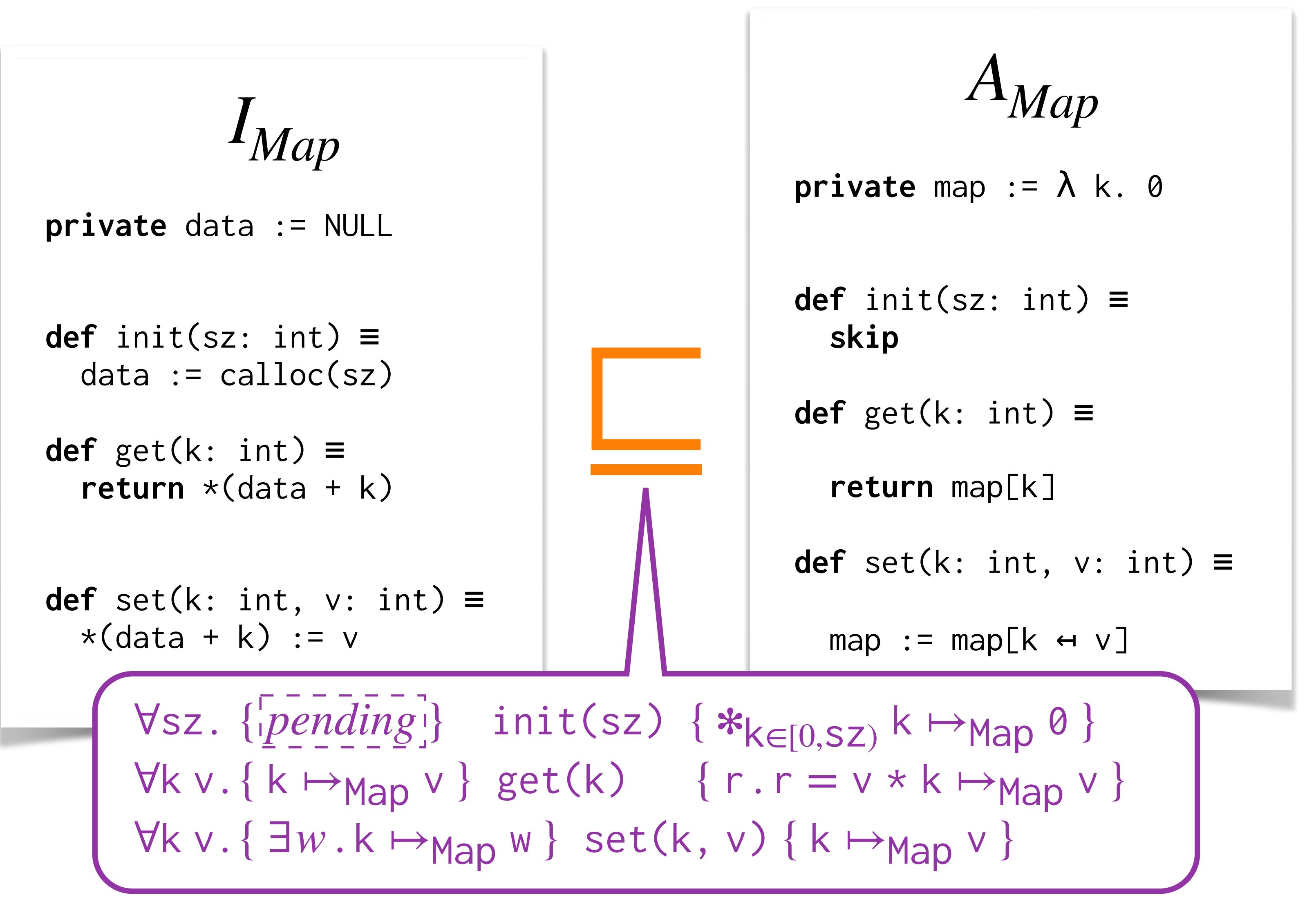

```
private data := NULL
def init(sz: int) ≡
 data := calloc(sz)
def get(k: int) ≡
  return *(data + k)def set(k: int, v: int) ≡
 *(data + k) := vIMap
```
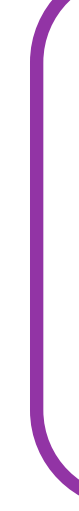

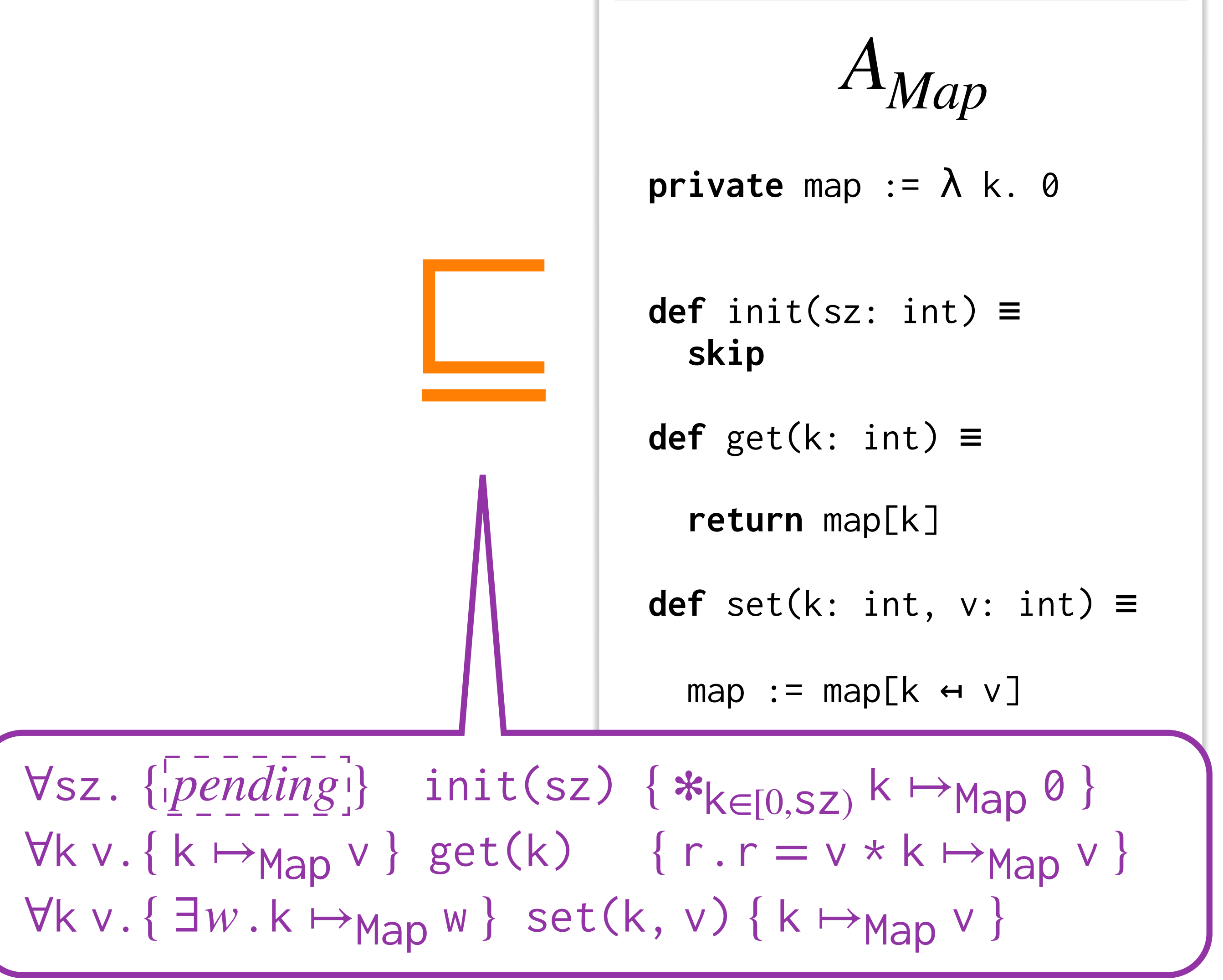

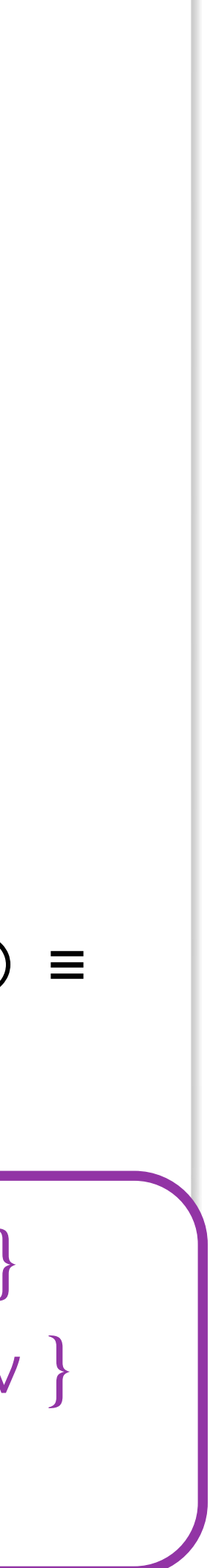

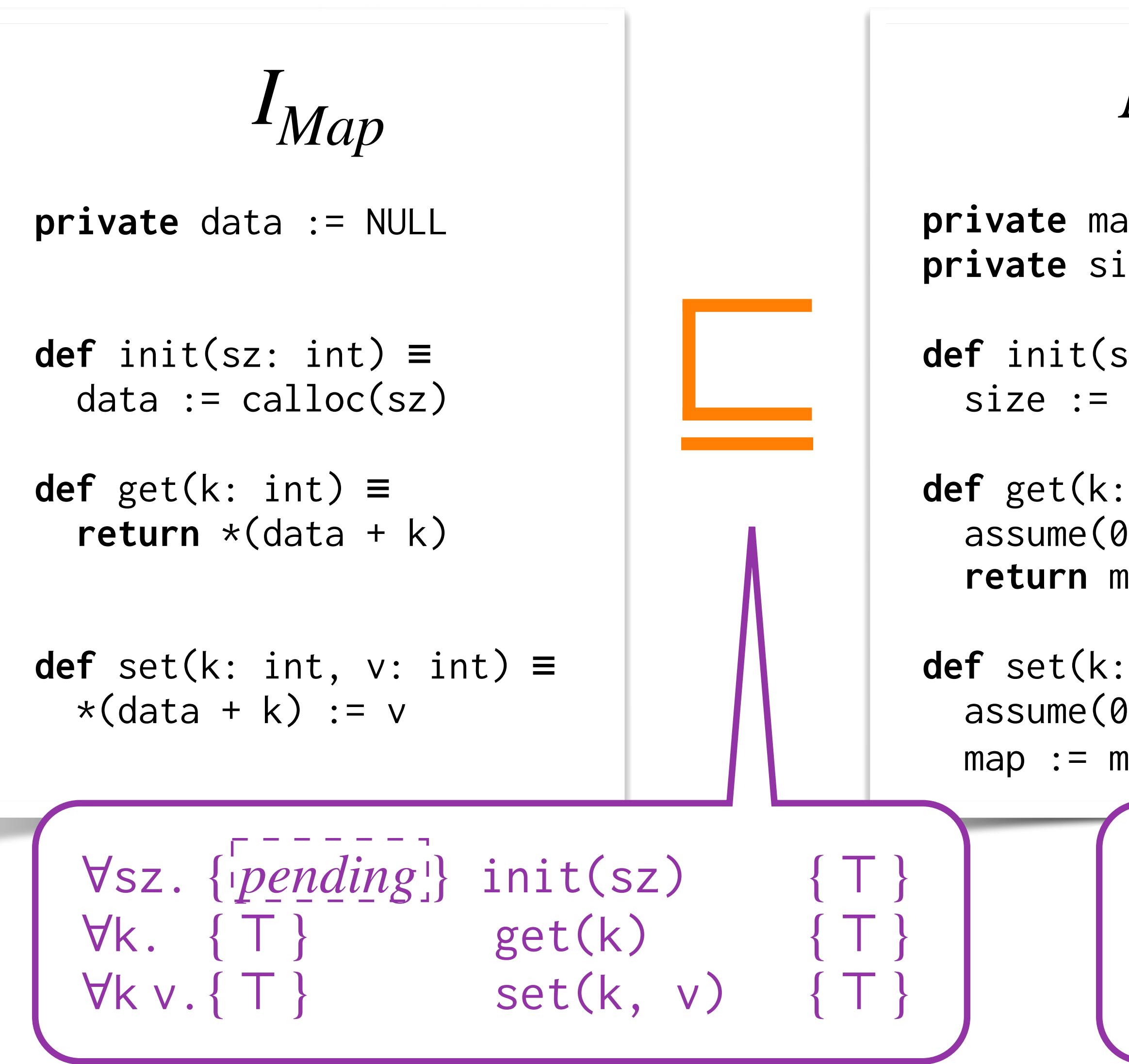

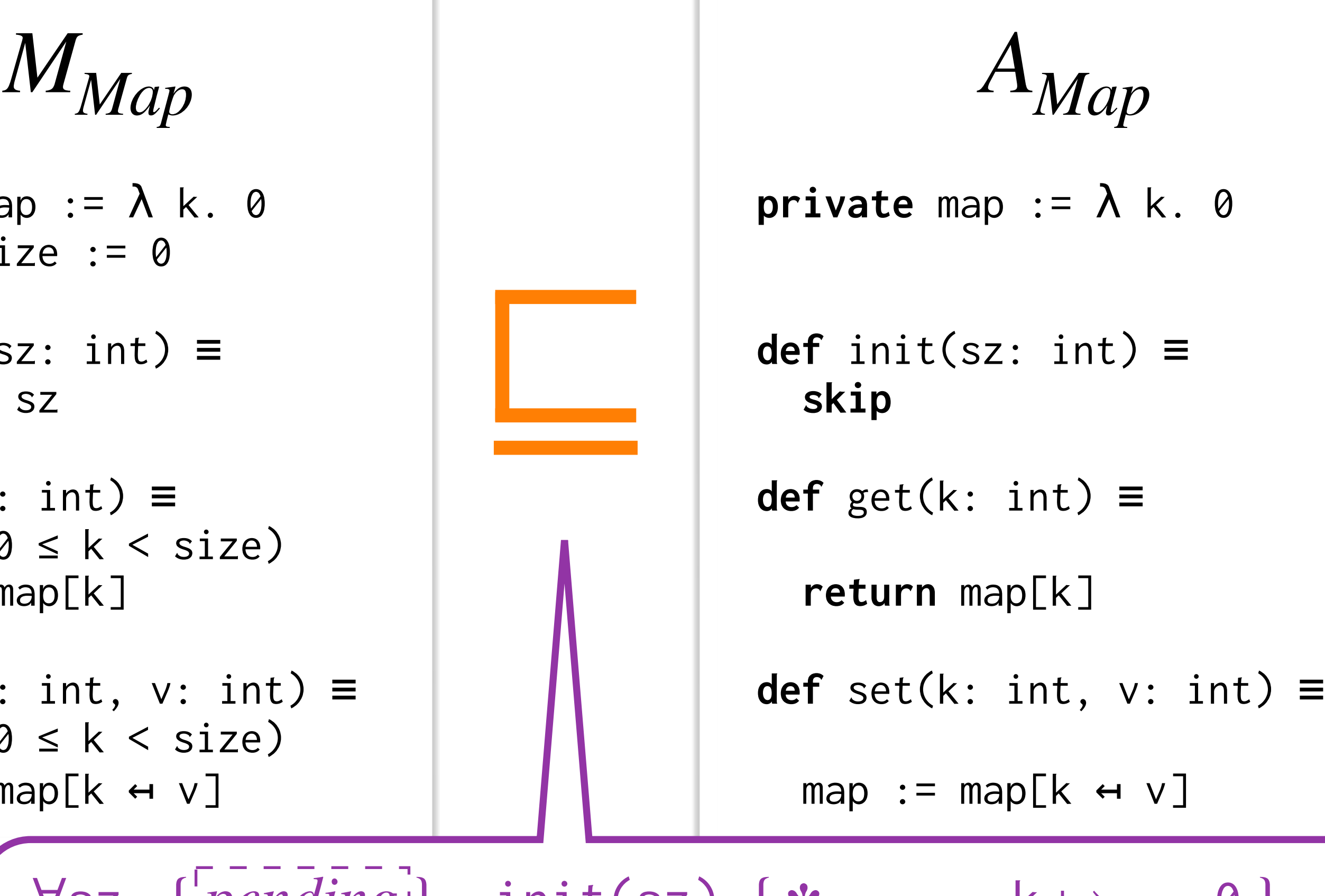

 $\nabla$ sz.  $\{[pending]\}$  $\forall k \vee. \{ k \mapsto_{Map} v \}$  get(k)  $\{ r.r = v * k \mapsto_{Map} v \}$ ∀k v. {∃w.k →<sub>Map</sub> w} set(k, v) { k →<sub>Map</sub> v }  $init(sz)$  {  $*_{k\in[0,sz)}$  k  $\mapsto$ Map <sup>0</sup>

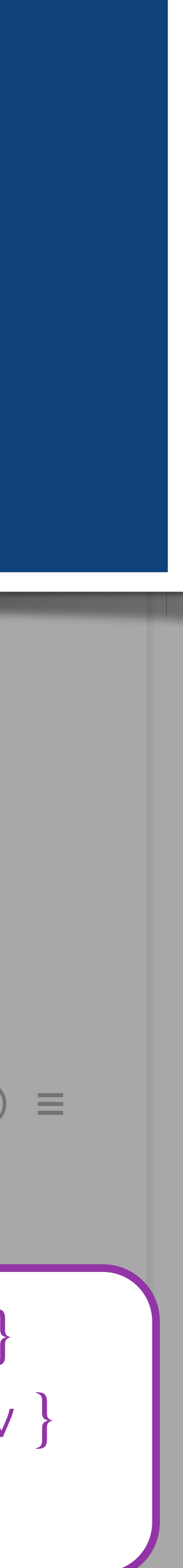

**private** data := NULL

**private** map := λ k. 0 **def** init(sz: int) ≡ **skip def** get(k: int) ≡ **return** map[k] **def** set(k: int, v: int) ≡  $map := map[k \leftrightarrow v]$ **private** map := λ k. 0 **def** init(sz: int) ≡  $assume(0 \le k \le size)$ **def** set(k: int, v: int) ≡  $assume(0 \leq k \leq size)$  $map := map[k \leftrightarrow v]$ 

 $\forall$ sz. { $|pending$ <sup> $|\}$ </sup>}  $\forall k \vee. \{ k \mapsto_{Map} v \}$  get(k)  $\{ r.r = v * k \mapsto_{Map} v \}$ ∀k v. {∃w.k →<sub>Map</sub> w} set(k, v) { k →<sub>Map</sub> v }  $init(sz)$  {  $*_{k\in[0,sz)}$  k  $\mapsto$ Map 0 }

## With Conditional Conditions and Conditions are conditioned in the conditions of the conditions of the contextua<br>Contextual Refinement of the contextual Refinement of the conditions of the conditions of the conditions of th Both benefits at the same time!

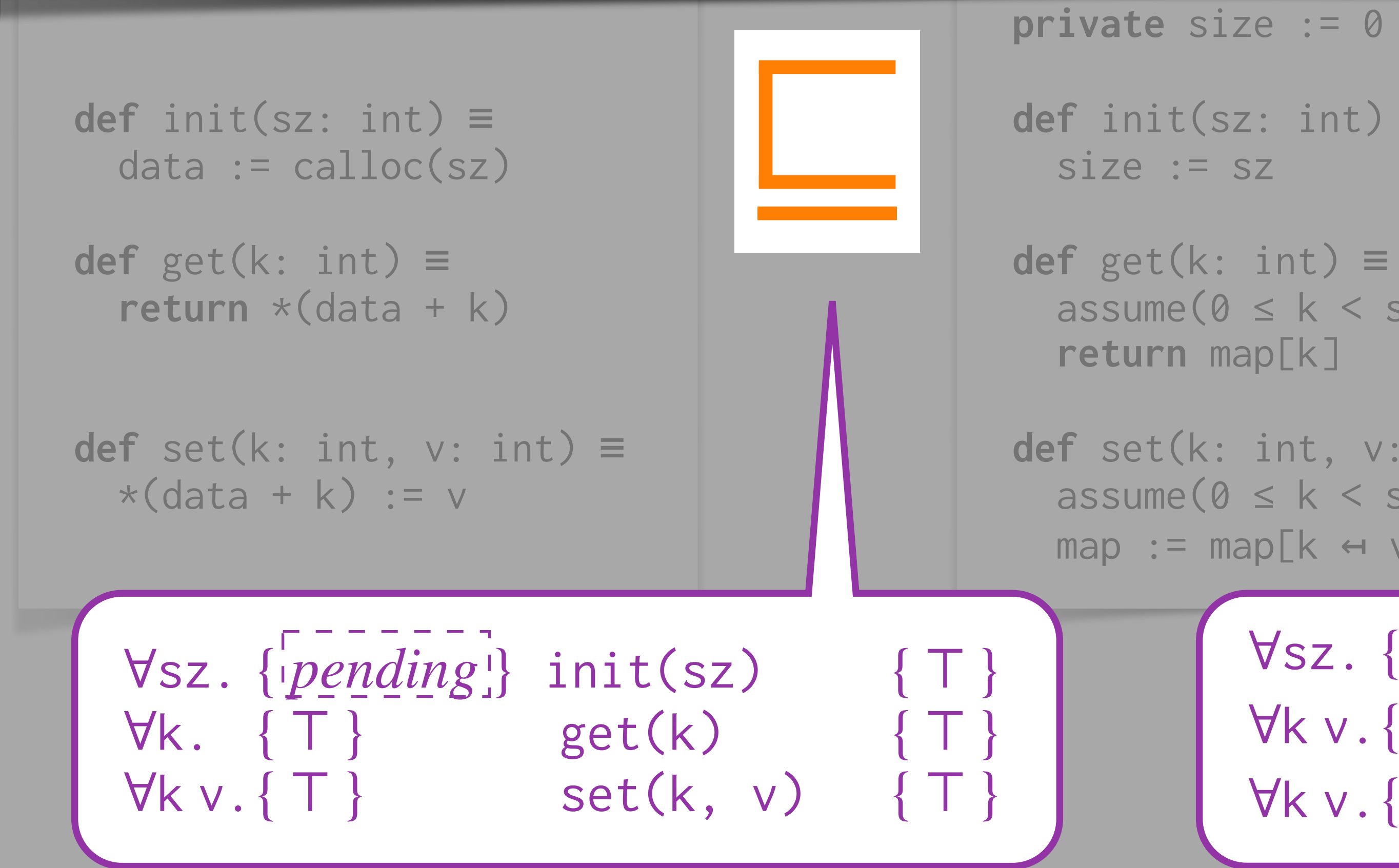

```
def set(k: int, v: int) ≡
  assume(0 \le k \le size)map := map[k \leftrightarrow v]
```
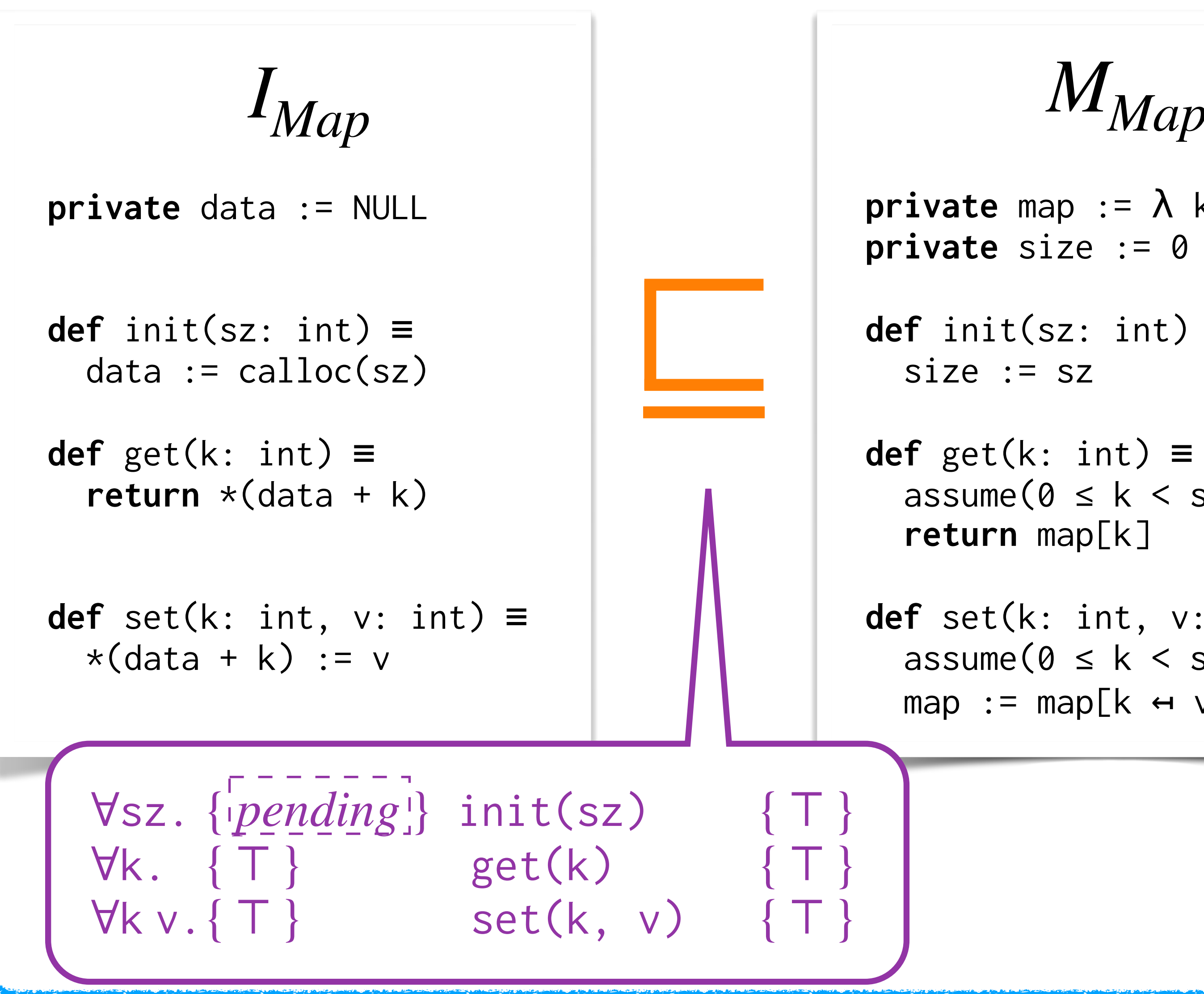

**def** init(sz: int) ≡

```
assume(0 \le k \le size)
```
*MMap*

**private** map  $:= \lambda$  k. 0

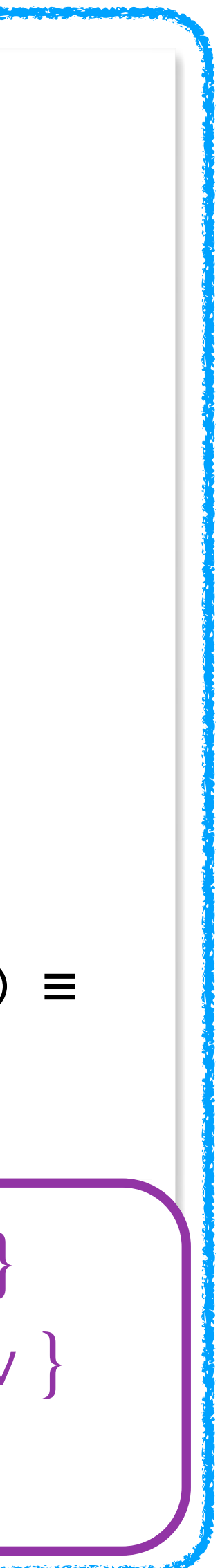

**def** init(sz: int) ≡ **skip**

**def** get(k: int) ≡

# Motivating Example With Conditional Contextual Refinement

**return** map[k]

**def** set(k: int, v: int) ≡

 $map := map[k \leftrightarrow v]$ 

∀sz. { *pending* } init(sz) { \* <sub>k∈[0,SZ)</sub> k → <sub>Map</sub> 0 }  $\forall k \vee. \{ k \mapsto_{Map} v \}$  get(k)  $\{ r.r = v * k \mapsto_{Map} v \}$ ∀k v. {∃w.k →<sub>Map</sub> w} set(k, v) { k →<sub>Map</sub> v }

$$
A_{Map}
$$

**private** map  $:= \lambda$  k. 0

**private** map  $:= \lambda$  k. 0 **def** init(sz: int) ≡  $assume(0 \le k \le size)$ **def** set(k: int, v: int) ≡  $assume(0 \le k \le size)$  $map := map[k \leftrightarrow v]$ *MMap*

**private** size := 0  $size := sz$ **def** get(k: int) ≡ **return** map[k]

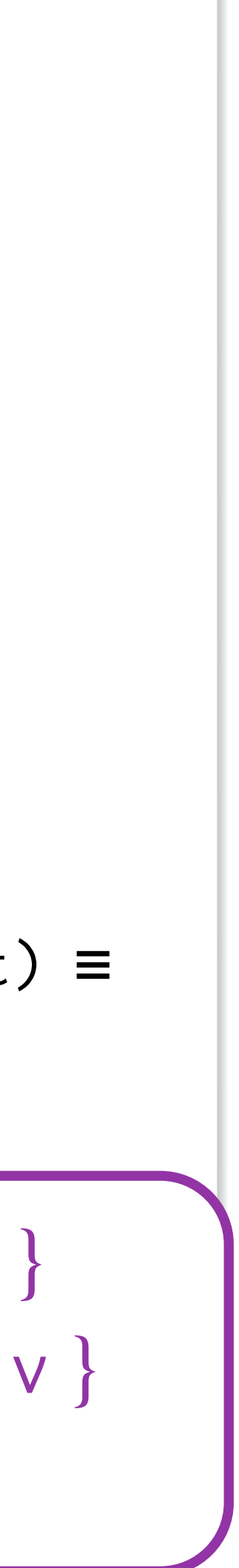

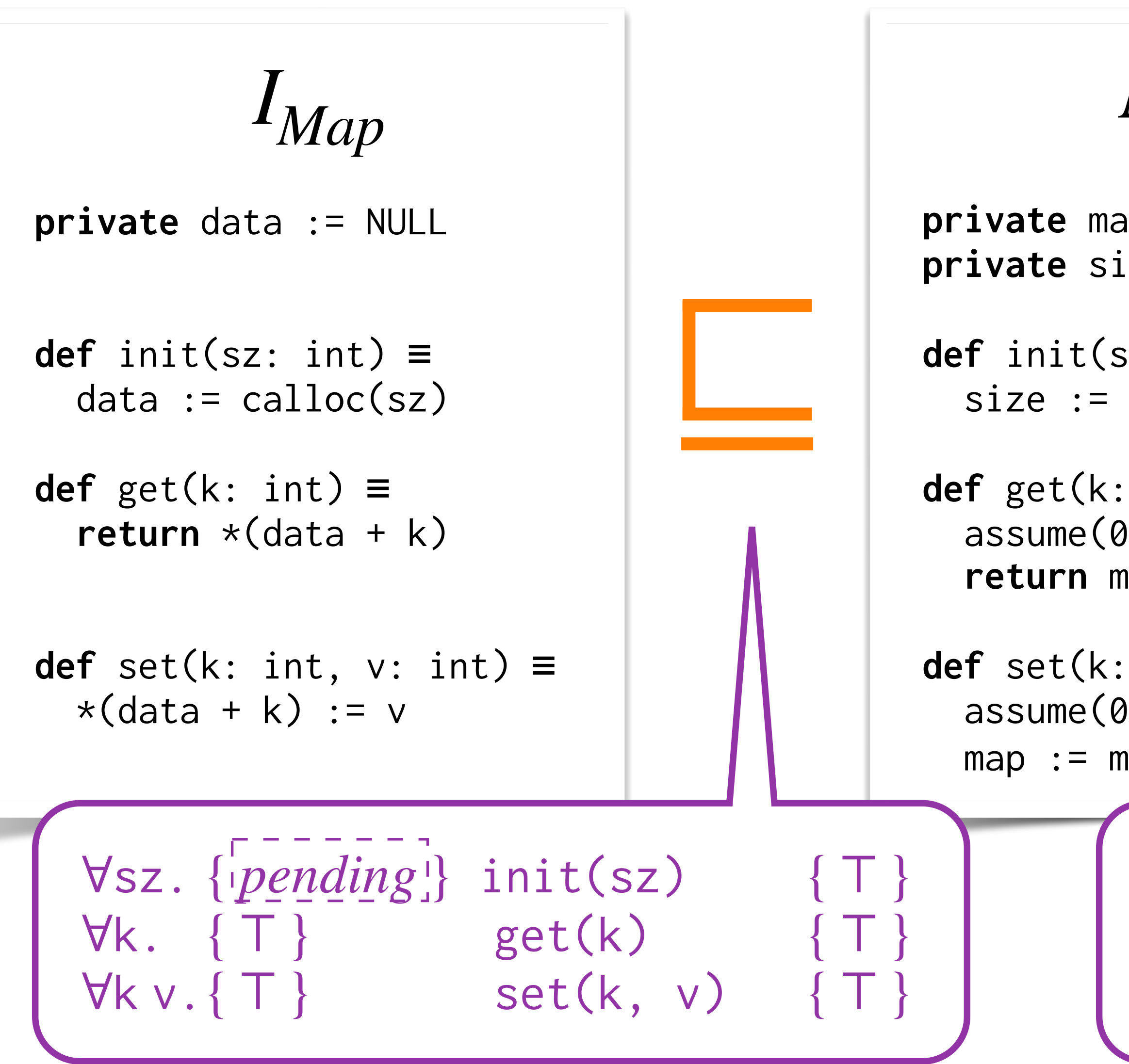

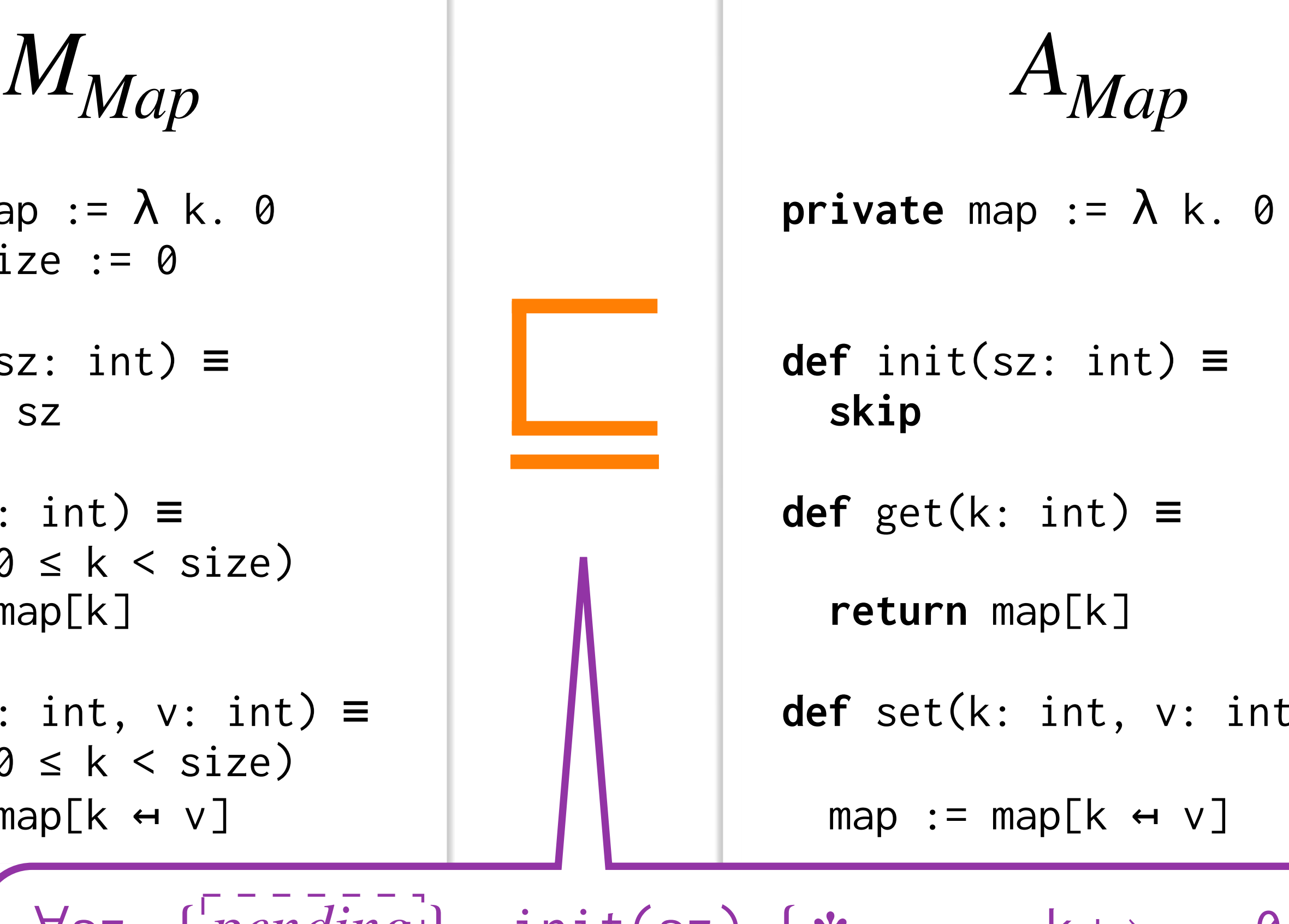

 $\nabla$ sz.  $\{[pending]\}$  $\forall k \vee. \{ k \mapsto_{Map} v \}$  get(k)  $\{ r.r = v * k \mapsto_{Map} v \}$ ∀k v. {∃w.k →<sub>Map</sub> w} set(k, v) { k →<sub>Map</sub> v }  $init(sz)$  {  $*_{k\in [0,sz)}$  k  $\mapsto$ Map <sup>0</sup>

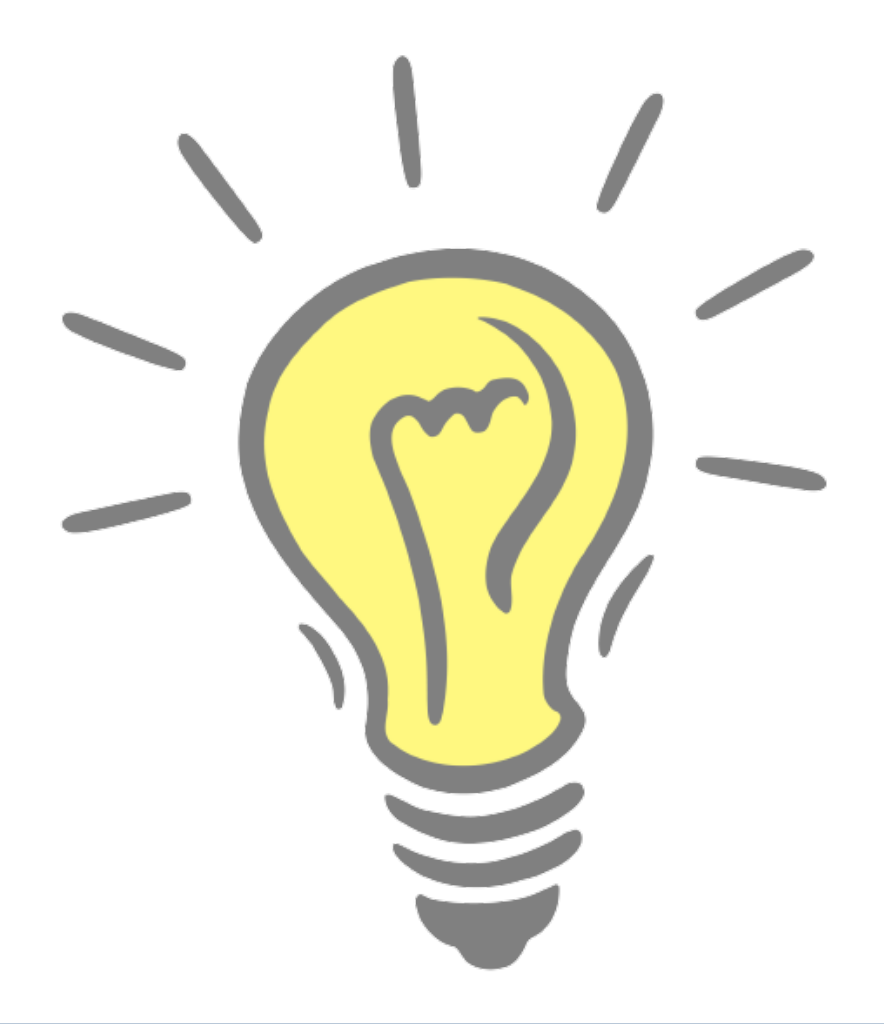

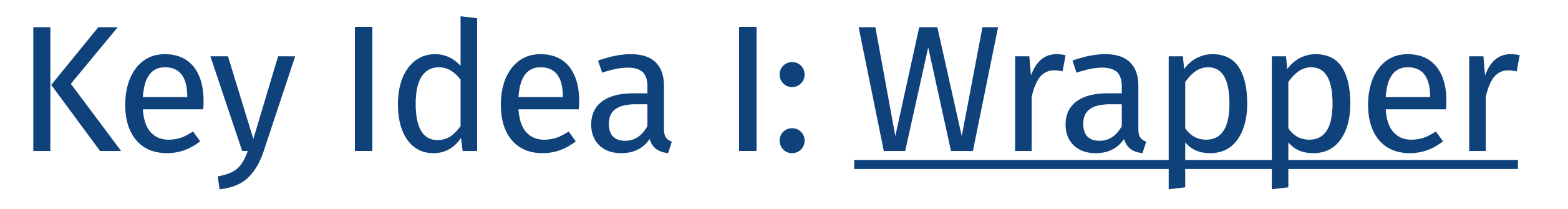

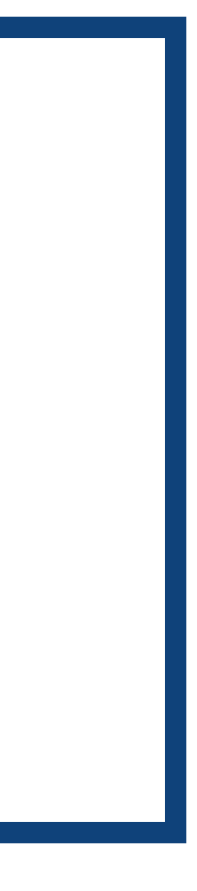

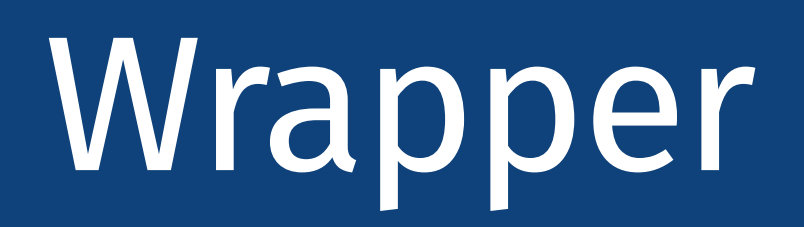

13

# *S* ⊧ *I* ⊑ *A* <sup>≜</sup> *I* ⊑*ctx*⟨ *S* ⊢*A* ⟩

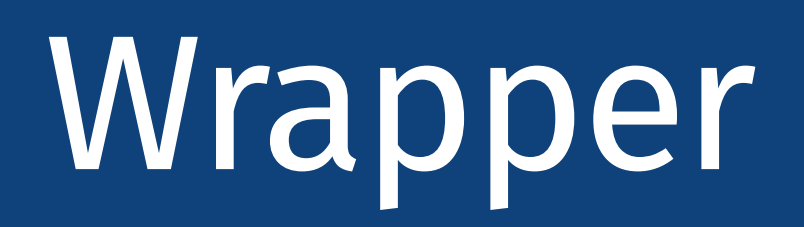

# $S \models I \sqsubseteq A$   $\triangleq$   $I \sqsubseteq_{ctx}$

๏ We use unconditional refinement as an underlying notion, but

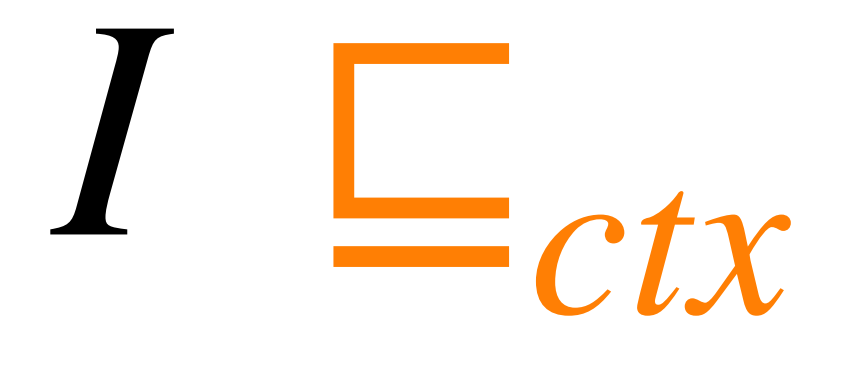

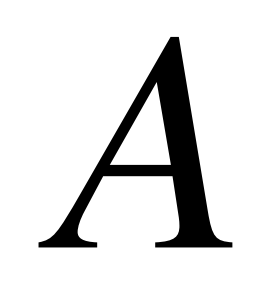

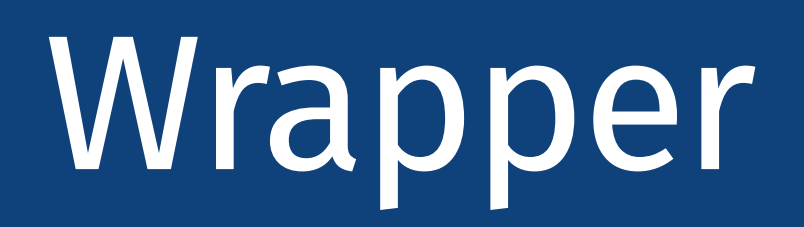

๏ We use unconditional refinement as an underlying notion, but

**Wrapper**  $S \models I \sqsubseteq A$   $\triangleq$   $I \sqsubseteq_{ctx} \langle S \vdash A \rangle$ 

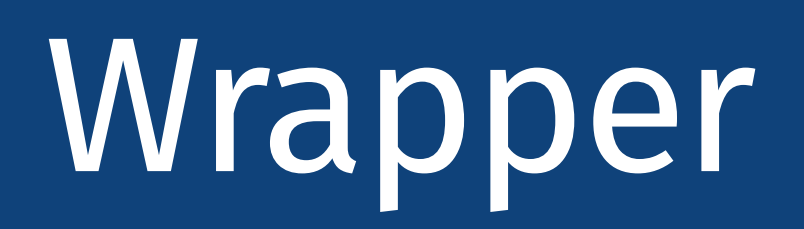

- ๏ We use unconditional refinement as an underlying notion, but
	- ๏ "**Operationalize**" the **conditions**, enforcing dynamically that they hold

**Wrapper**  $S \models I \sqsubseteq A$   $\triangleq$   $I \sqsubseteq_{\text{ctx}} \langle S \vdash A \rangle$ 

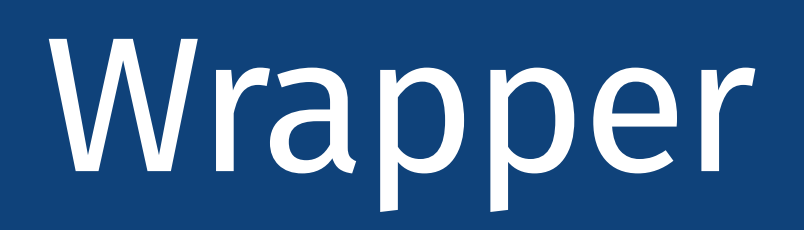

- ๏ We use unconditional refinement as an underlying notion, but
	- ๏ "**Operationalize**" the **conditions**, enforcing dynamically that they hold
- ๏ **Good:** we can piggyback on all the existing benefits of unconditional refinement

**Wrapper**  $S \models I \sqsubseteq A$   $\triangleq$   $I \sqsubseteq_{ctx} \langle S \vdash A \rangle$ 

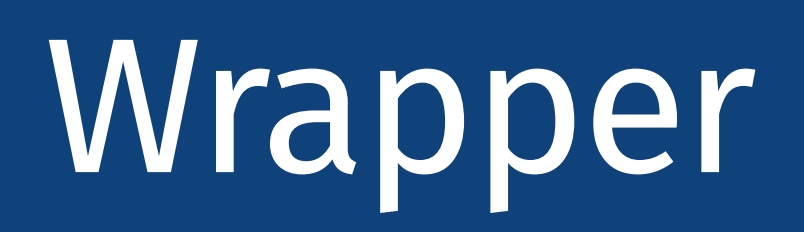

- ๏ We use unconditional refinement as an underlying notion, but
	- ๏ "**Operationalize**" the **conditions**, enforcing dynamically that they hold
- ๏ **Good:** we can piggyback on all the existing benefits of unconditional refinement
	- ๏ Simple, universal definition

**Wrapper**  $S \models I \sqsubseteq A$   $\triangleq$   $I \sqsubseteq_{ctx} \langle S \vdash A \rangle$ 

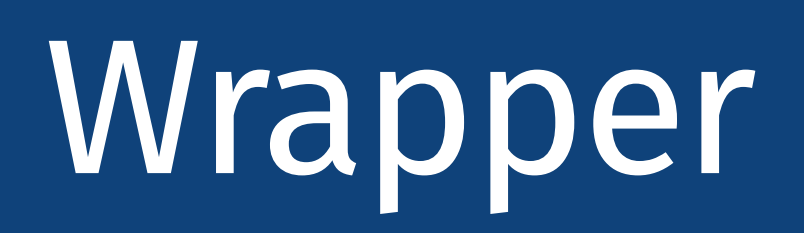

- ๏ We use unconditional refinement as an underlying notion, but
	- ๏ "**Operationalize**" the **conditions**, enforcing dynamically that they hold
- ๏ **Good:** we can piggyback on all the existing benefits of unconditional refinement
	- ๏ Simple, universal definition
	- ๏ Vertical compositionality (i.e., transitivity), Horizontal compositionality

**Wrapper**  $S \models I \sqsubseteq A$   $\triangleq$   $I \sqsubseteq_{ctx} \langle S \vdash A \rangle$ 

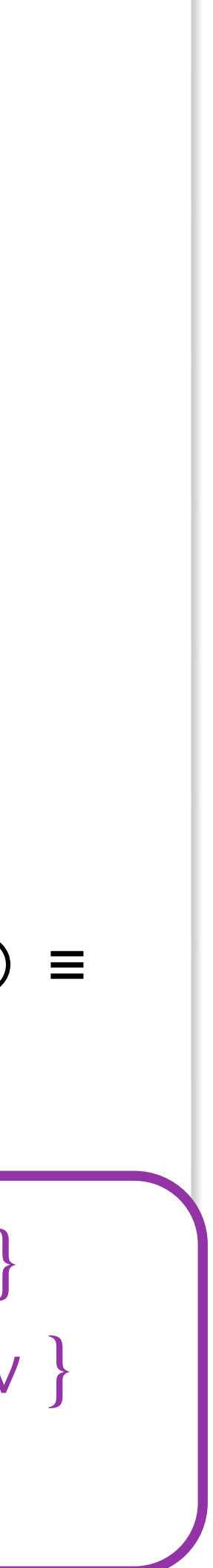

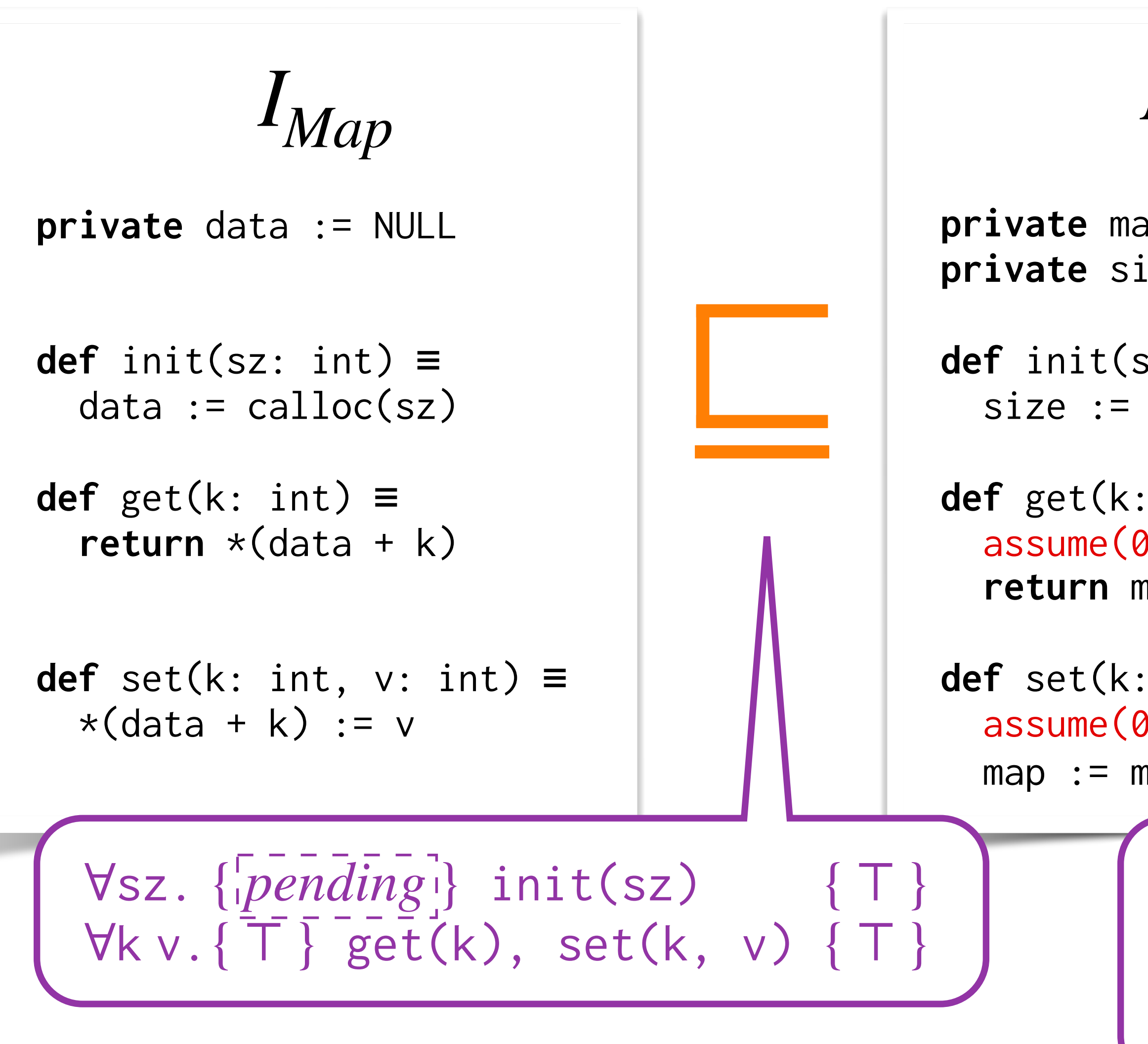

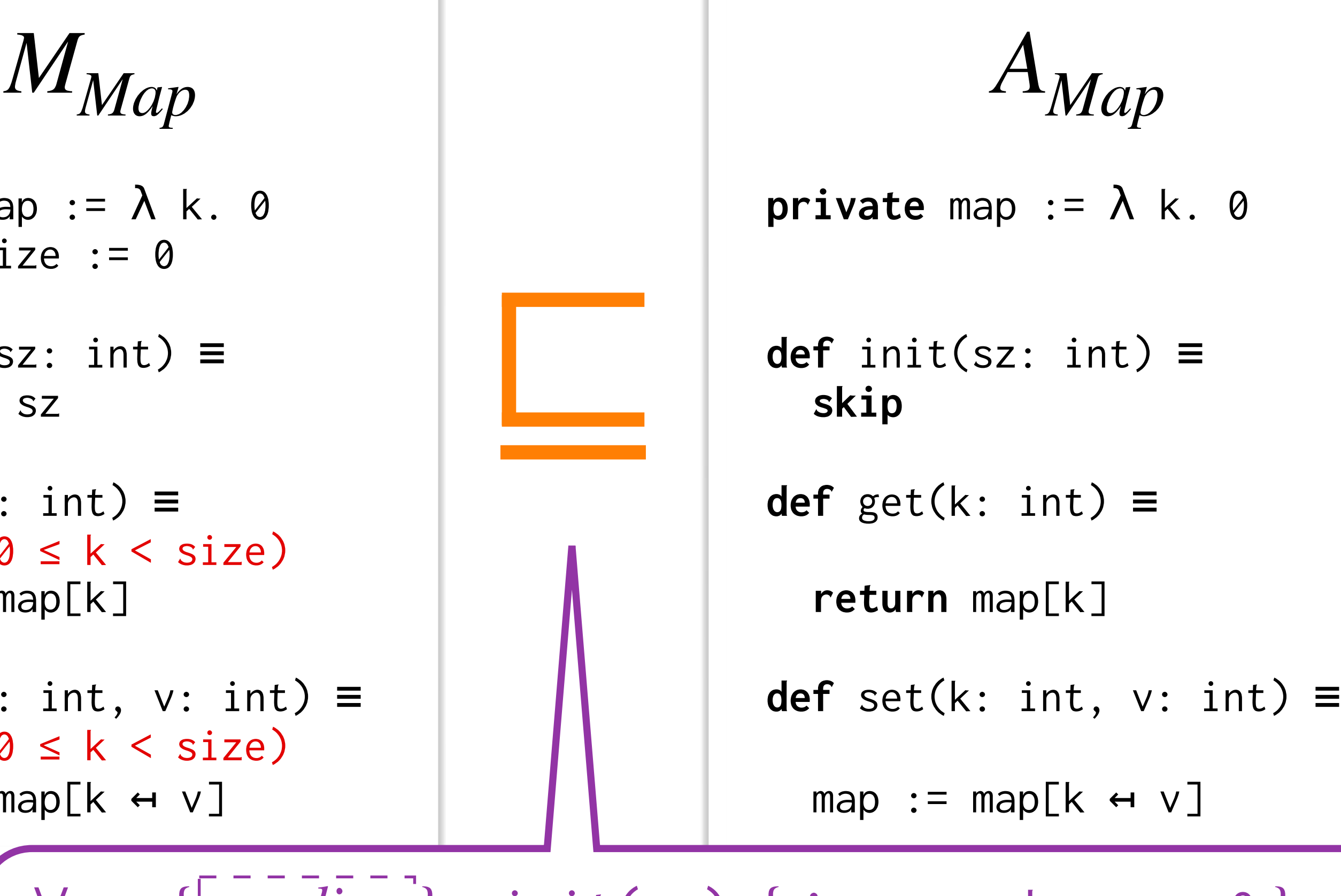

∀sz. { *pending* } init(sz) { \* <sub>k∈[0,SZ)</sub> k → <sub>Map</sub> 0 }  $\forall k \vee. \{ k \mapsto_{Map} v \}$  get(k)  $\{ r.r = v * k \mapsto_{Map} v \}$ ∀k v. {∃w.k →<sub>Map</sub> w} set(k, v) { k →<sub>Map</sub> v }

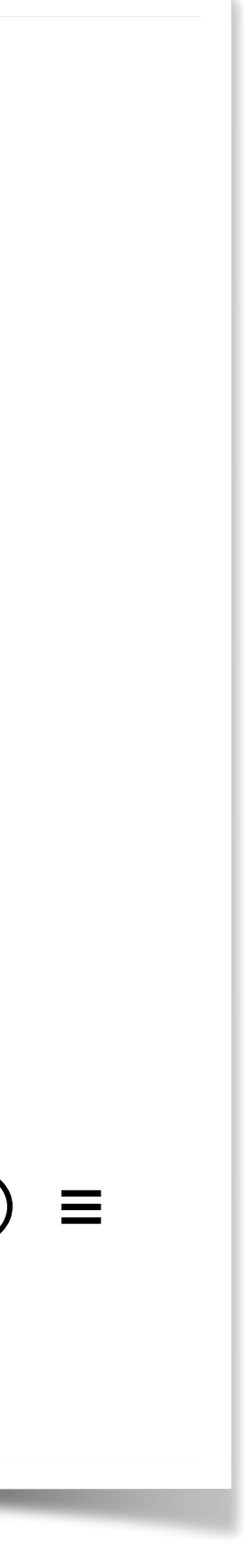

**def** init(sz: int) ≡ **skip**

**def** get(k: int) ≡

**return** map[k]

```
def set(k: int, v: int) ≡
  assume(0 \leq k \leq size)map := map[k \leftrightarrow v]
```
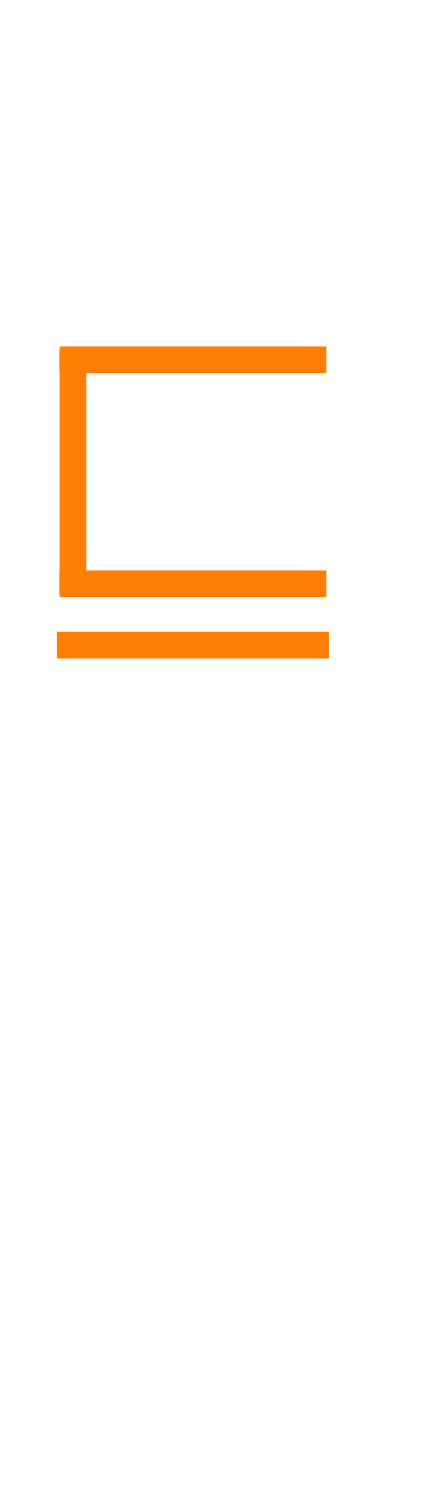

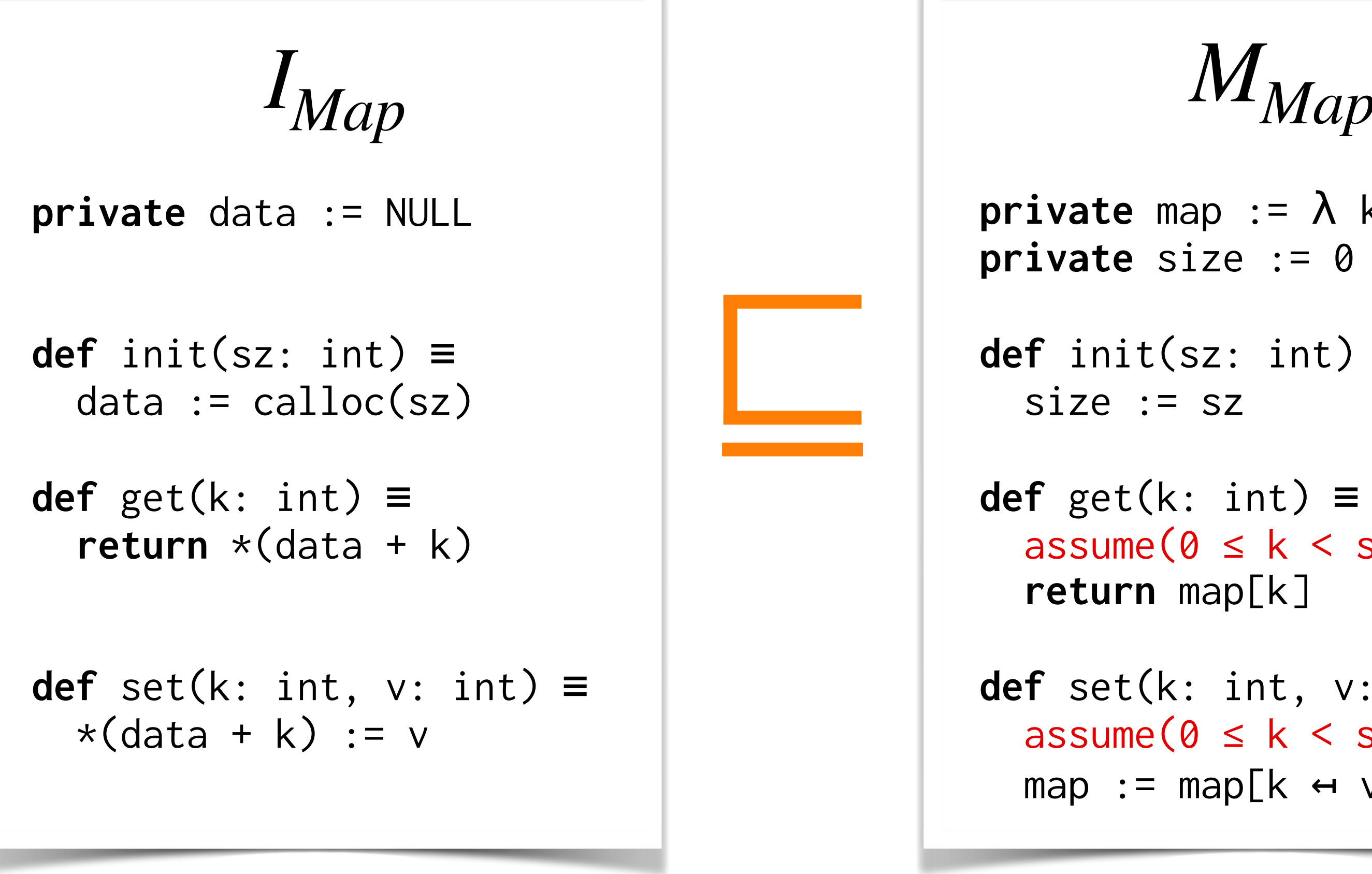

**def** set(k: int, v: int) ≡

 $map := map[k \leftrightarrow v]$ 

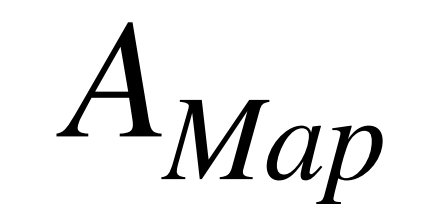

**private** map  $:= \lambda$  k. 0

**def** init(sz: int) ≡

 $assume(0 \le k \le size)$ 

*MMap*

**private** map  $:= \lambda$  k. 0

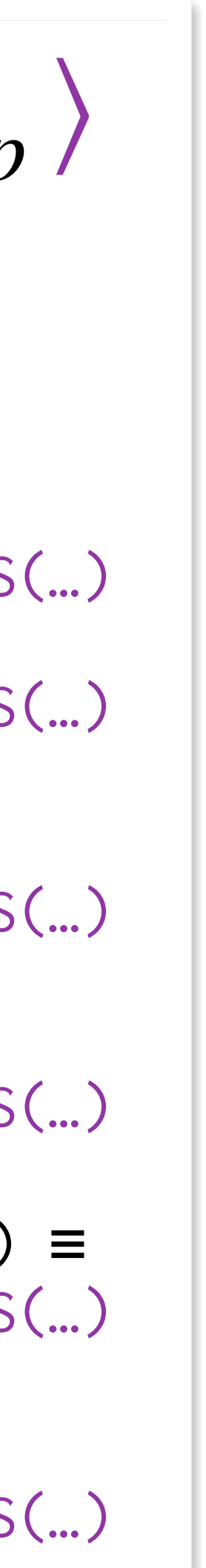

**private** map := λ k. 0

**def** init(sz: int) ≡ OPERATIONALIZED\_CONDS(…) **skip** OPERATIONALIZED\_CONDS(…)

 $map := map[k \leftrightarrow v]$ OPERATIONALIZED\_CONDS(…)

**def** get(k: int) ≡ OPERATIONALIZED\_CONDS(…)

- **private** map  $:= \lambda$  k. 0
- **def** init(sz: int) ≡ OPERATIONALIZED\_CONDS(…) OPERATIONALIZED\_CONDS(…)

 **return** map[k] OPERATIONALIZED\_CONDS(…)

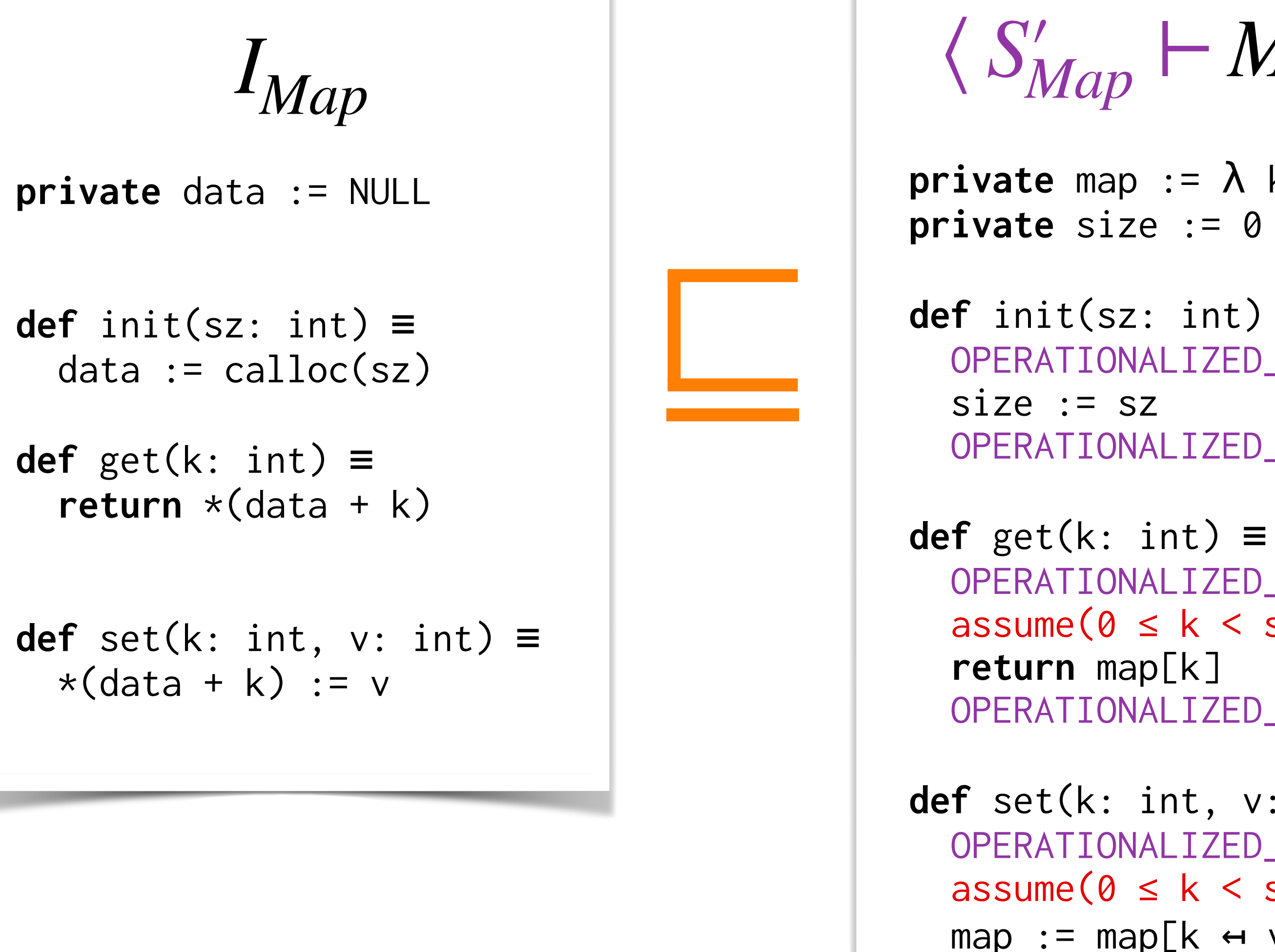

**def** set(k: int, v: int) ≡ OPERATIONALIZED\_CONDS(…)

# Motivating Example With Conditional Contextual Refinement

 OPERATIONALIZED\_CONDS(…)  $assume(0 \leq k \leq size)$ OPERATIONALIZED\_CONDS(…)

**def** set(k: int, v: int) ≡ OPERATIONALIZED\_CONDS(…)  $assume(0 \le k \le size)$  $map := map[k \leftrightarrow v]$ OPERATIONALIZED\_CONDS(…)

 $\langle S_{Map} \vdash A_{Map} \rangle$ 

$$
\langle S'_{Map} \vdash M_{Map} \rangle
$$

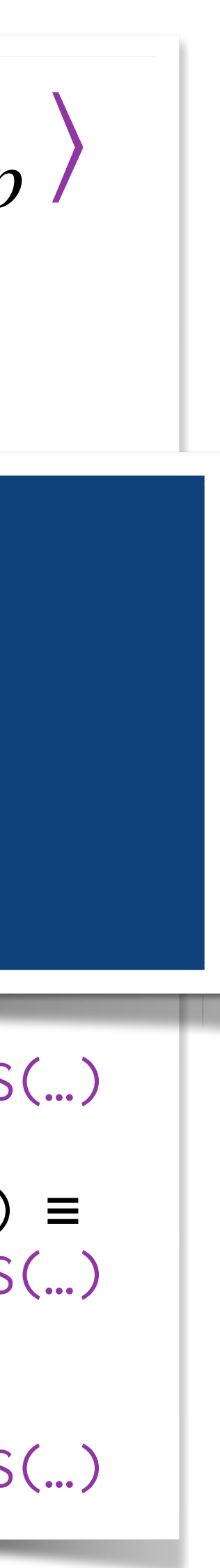

**private** data := NULL

### data := calloc(sz)  $\overline{C}$  **skip** OPERATIONALIZED\_CONDS(…) def get(k: int) ≡ OPERATIONALIZED\_CONDS(…)  $d$   $h \circ f h \circ d$ size : sz OPERATIONALIZED\_CONDS(…) **def**  $\overline{A}$ OPERATIONALIZED\_CONDS? What should be the definition of

assume  $\mathcal{O}(\mathcal{O}(\log n))$  and  $\mathcal{O}(\log n)$  and  $\mathcal{O}(\log n)$  and  $\mathcal{O}(\log n)$ 

 $*(data + k) := v$ 

<u>def set(k: int, v: int)</u>

*IMap*

**private** map := λ k. 0

 $map := map[k \leftrightarrow v]$ OPERATIONALIZED\_CONDS(…)

# Motivating Example With Conditional Contextual Refinement

 **return** map[k] OPERATIONALIZED\_CONDS(…)

**def** set(k: int, v: int) ≡ OPERATIONALIZED\_CONDS(…)

**private** map := λ k. 0 **private** size := 0

**return** map[k]

## OPERATIONALIZED\_CONDS(…)

**def** set(k: int, v: int) ≡ OPERATIONALIZED\_CONDS(…)  $assume(0 \le k \le size)$  $map := map[k \leftrightarrow v]$ OPERATIONALIZED\_CONDS(…)

$$
\langle S'_{Map} \vdash M_{Map} \rangle
$$

 $\langle S_{Map} \vdash A_{Map} \rangle$ 

# Towards the Wrapper

Vanilla Refinement

Stateful Conditional Refinement

Additional Features (paper/artifact)

Separation logic conditions

Hoare logic conditions

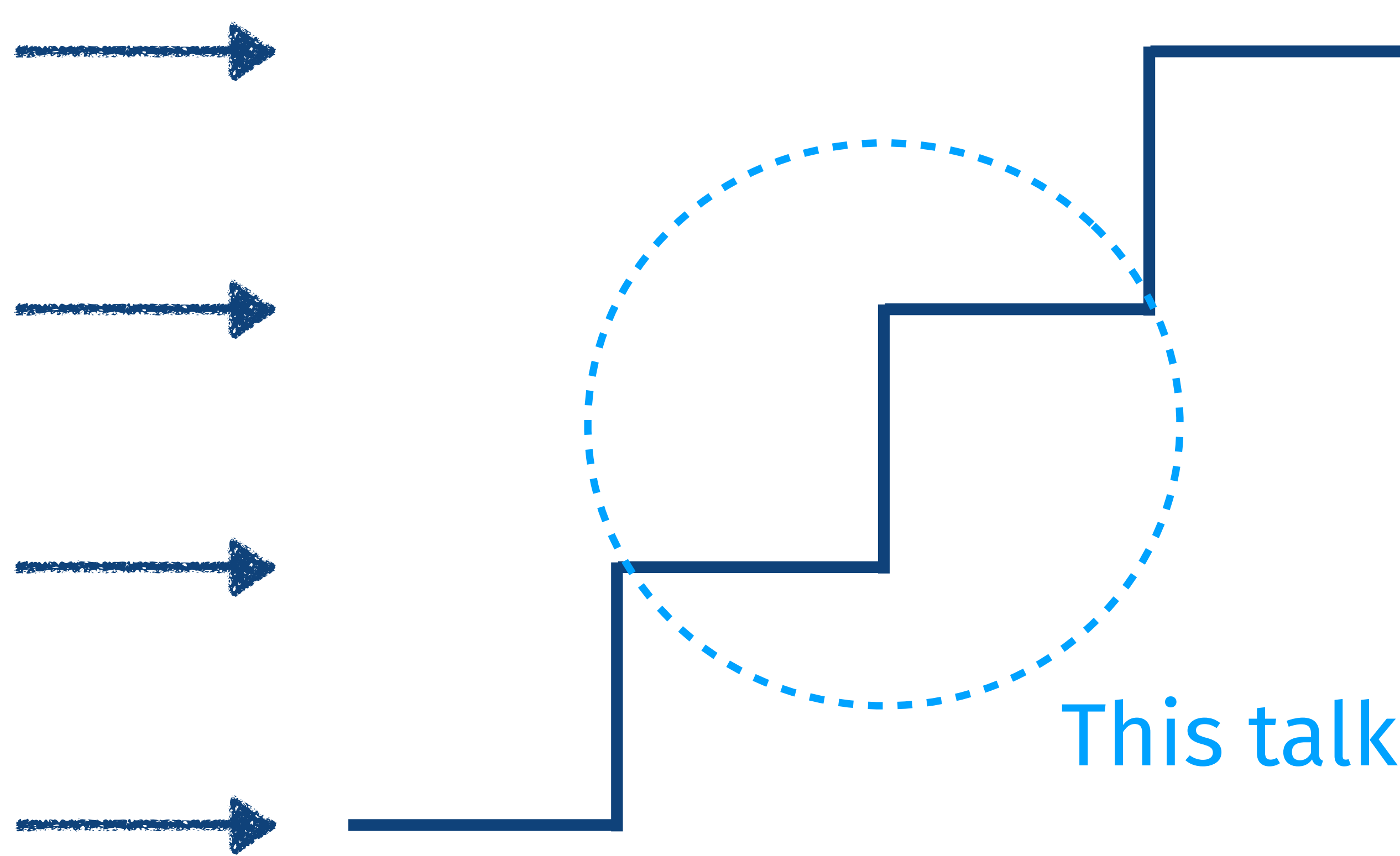

# Towards the Wrapper

Vanilla Refinement

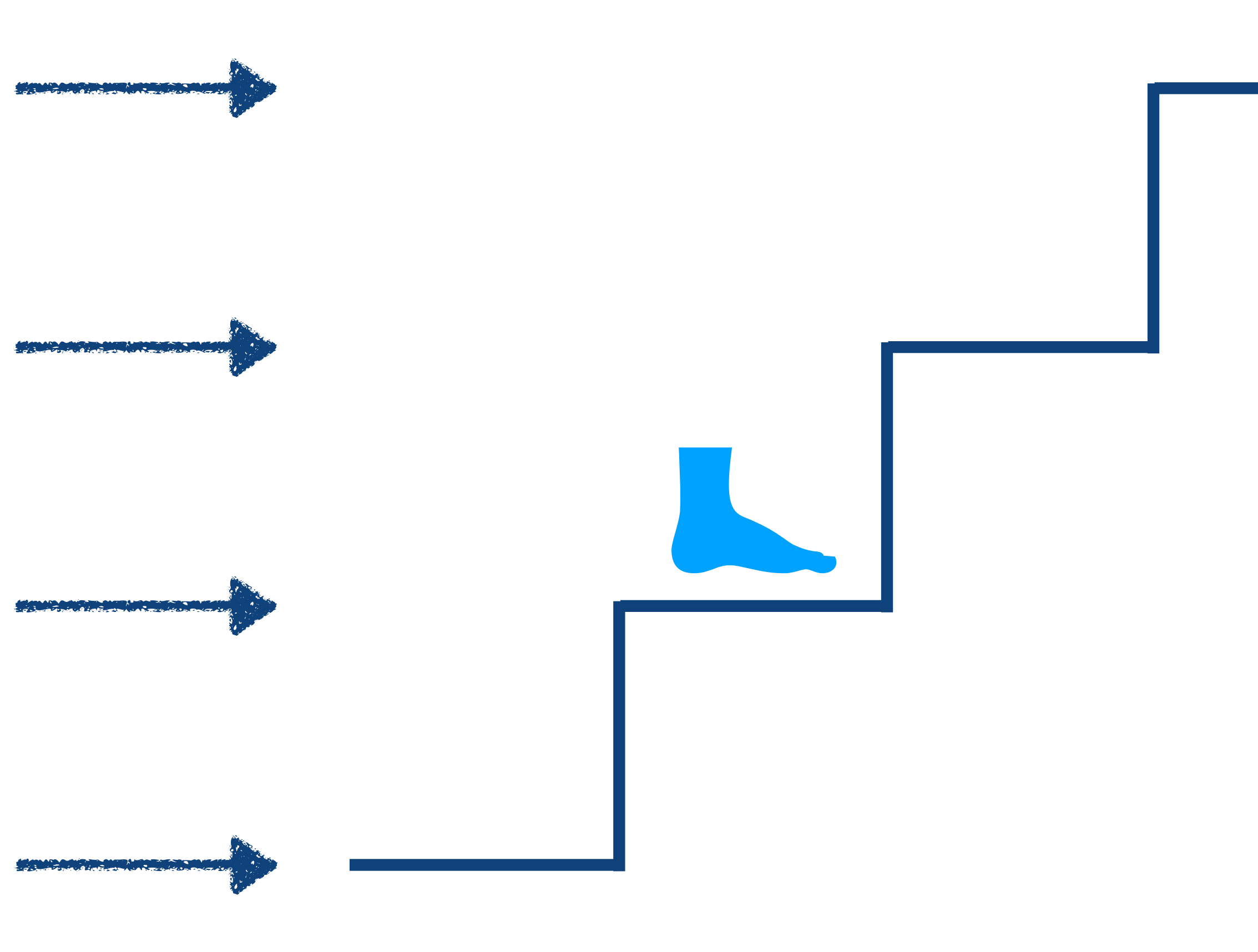

Stateful Conditional Refinement

Additional Features (paper/artifact)

Separation logic conditions

Hoare logic conditions

**def** exp(x: int, n: int) ≡ **if** n == 0 **then return** 1 **else** x \* exp(x, n-1)

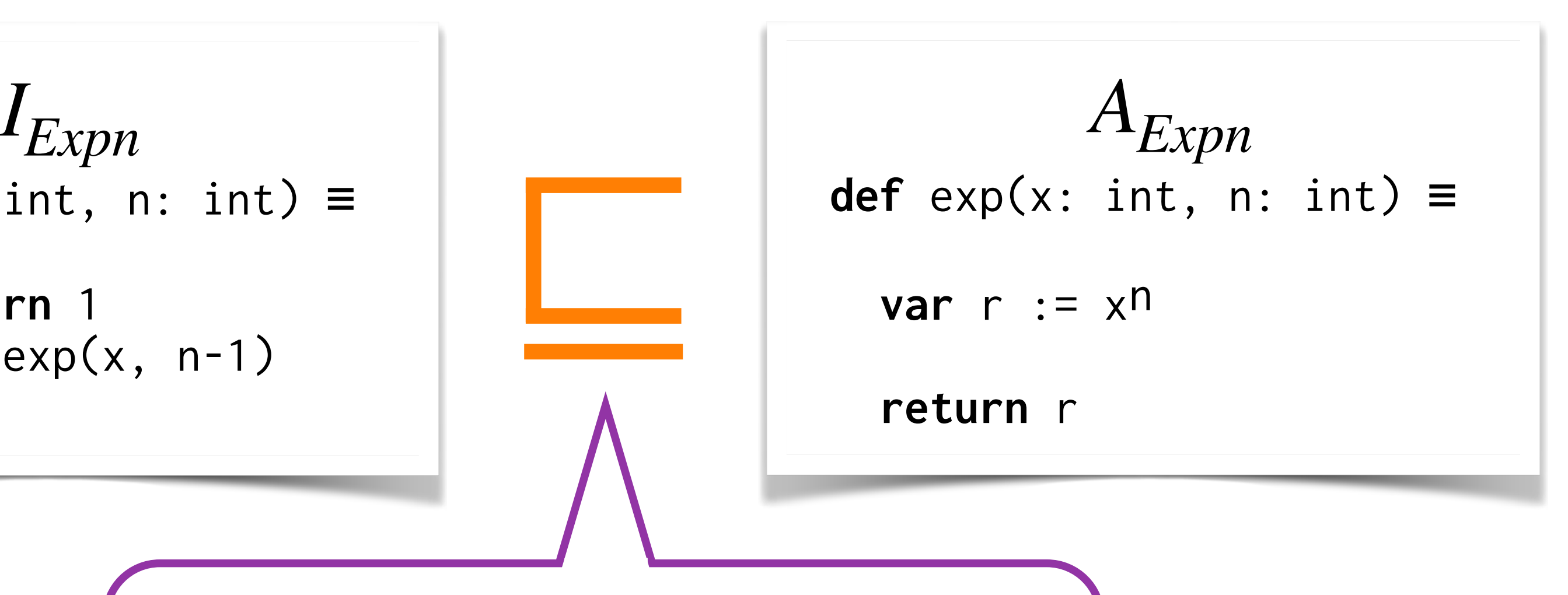

$$
p(x,n) \{r.r=x^n\}
$$

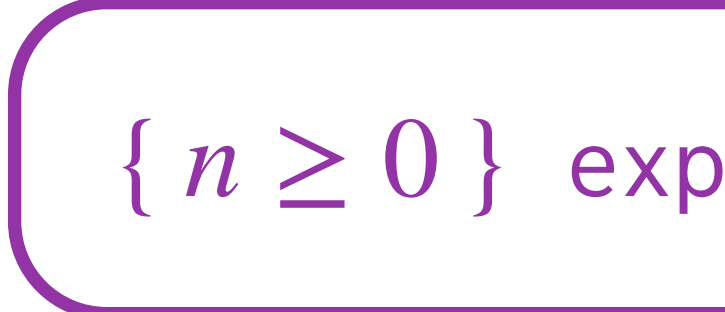

**def** exp(x: int, n: int) ≡ **if** n == 0 **then return** 1 **else** x \* exp(x, n-1)

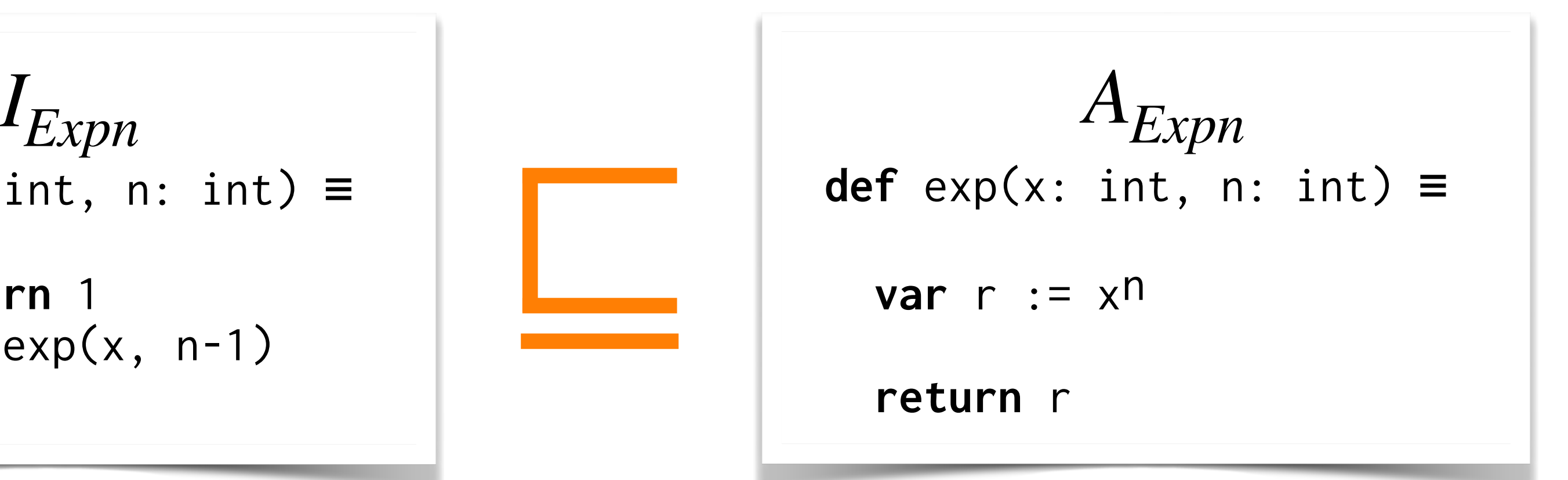

**def** exp(x: int, n: int) ≡ **if** n == 0 **then return** 1 **else** x \* exp(x, n-1)

*IExpn* ⟨ *S* ⊢ *AExpn* ⟩ **def** exp(x: int, n: int) ≡ OPERATIONALIZED\_COND(…) **var** r := xn OPERATIONALIZED\_COND(…) **return** r

**def** exp(x: int, n: int) ≡  $if n == 0$  **then return** 1 **else**  $x * exp(x, n-1)$ 

*IExpn* ⟨ *S* ⊢ *AExpn* ⟩ **def** exp(x: int, n: int) ≡  $\blacktriangleright$  **assume**(n  $\geq 0$ )  $\mathsf{var}$   $\mathsf{r}$   $:=$   $\mathsf{x}$ n assert $(r = x^n)$ **return** r

### Inspired by **Refinement Calculus**  [Ralph-Johan Back 1978]

**def** exp(x: int, n: int) ≡  $if n == 0$  **then return** 1 **else**  $x * exp(x, n-1)$ 

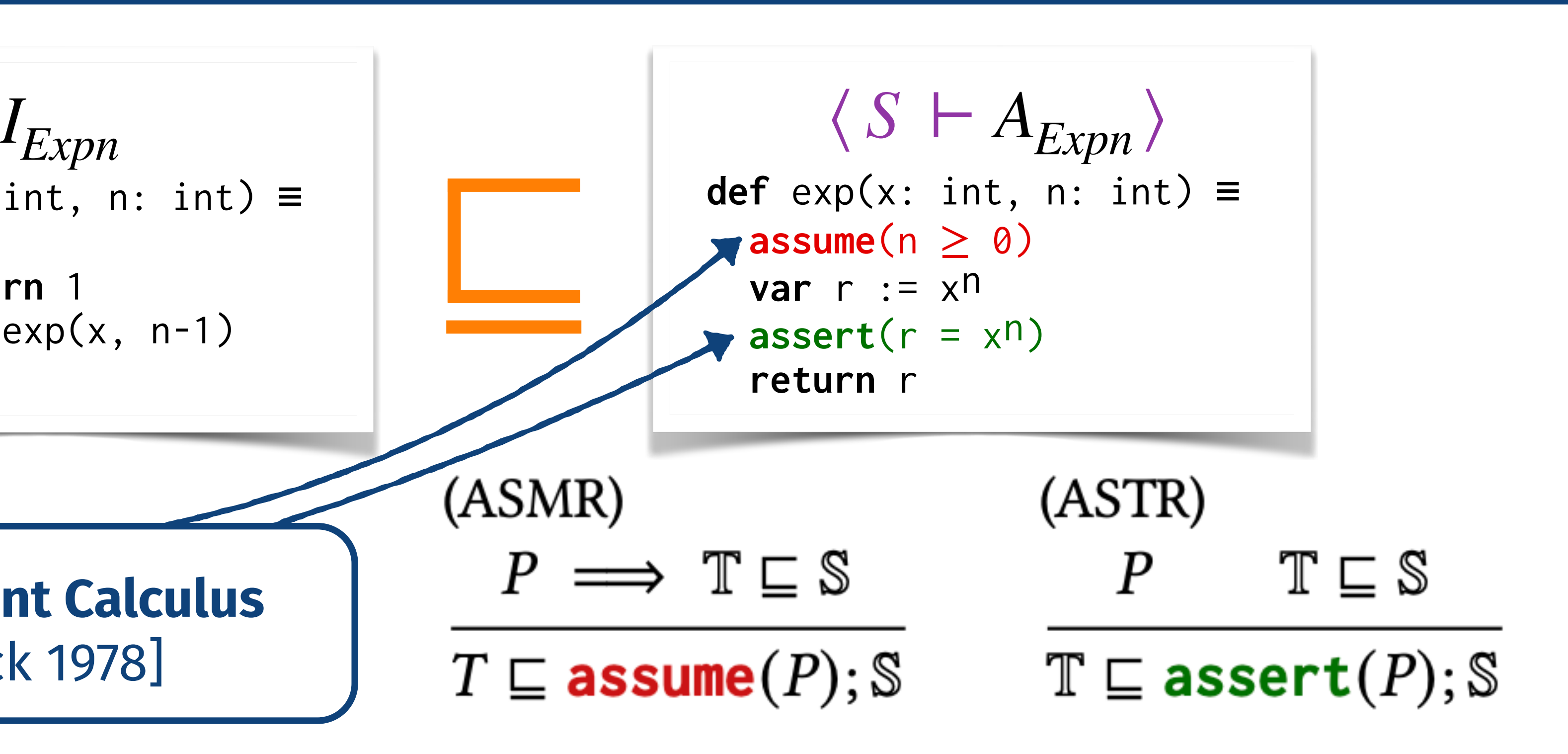

### Inspired by **Refinement Calculus**  [Ralph-Johan Back 1978]

**def** exp(x: int, n: int) ≡ **if** n == 0 **then return** 1 **else**  $x * exp(x, n-1)$ 

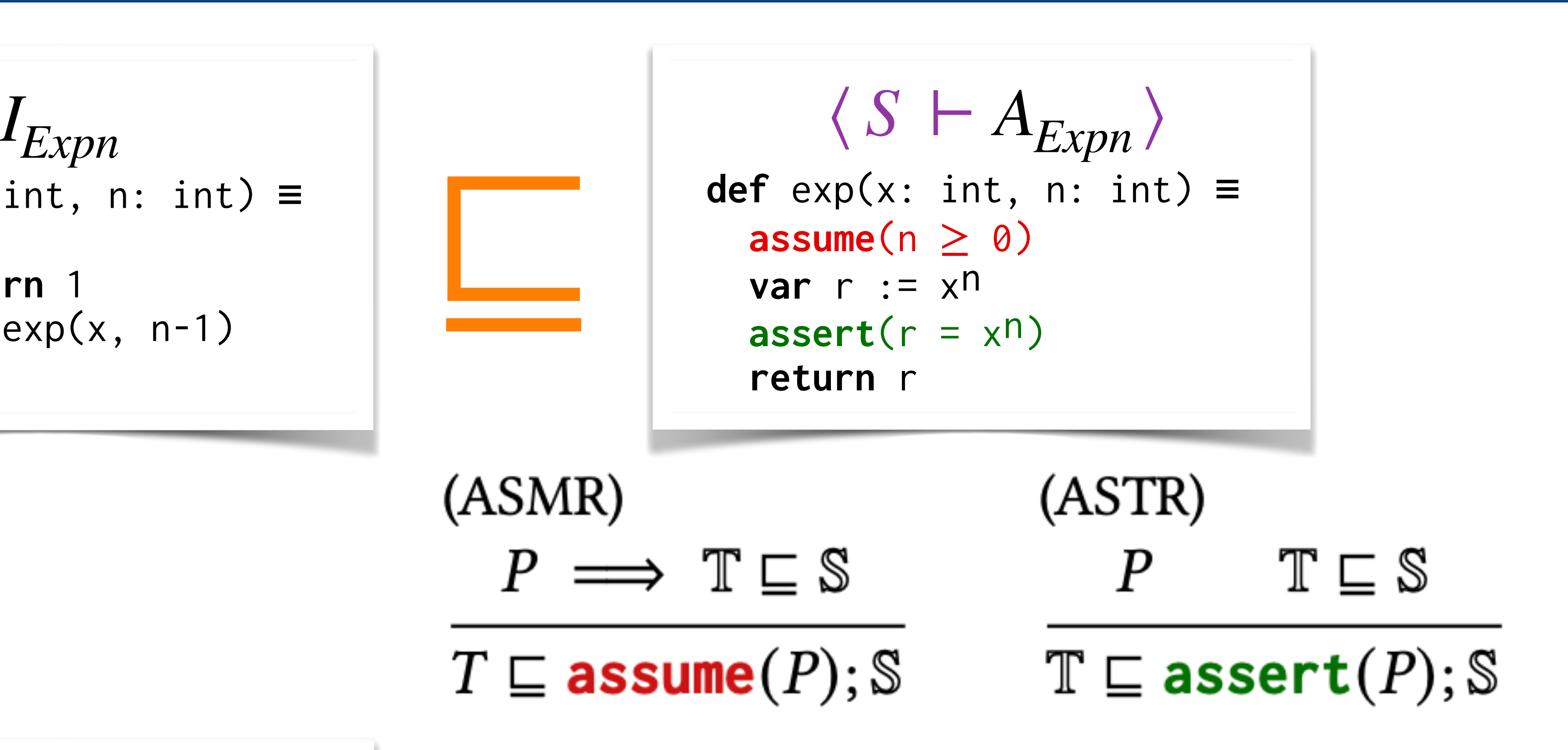

$$
I_{ExpnClnt}
$$
\ndef main()  $\equiv$ 

\nvar r := exp(3, 2)

\nreturn r

**def** exp(x: int, n: int) ≡ **if** n == 0 **then return** 1 **else** x \* exp(x, n-1)

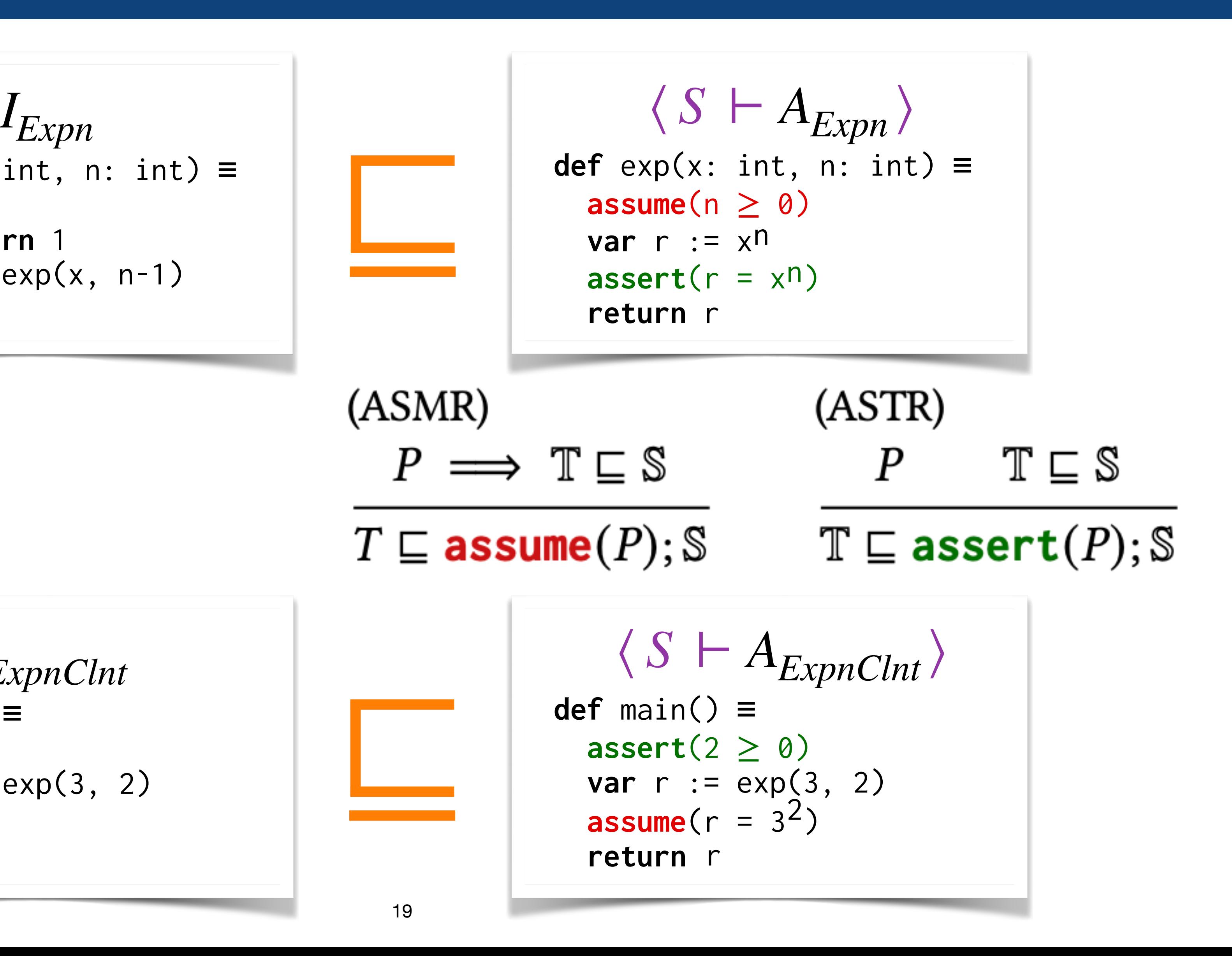

$$
I_{ExpnClnt}
$$
\ndef main()  $\equiv$ 

\nvar r := exp(3, 2)

\nreturn r

**def** exp(x: int, n: int) ≡ **if** n == 0 **then return** 1 **else**  $x * exp(x, n-1)$ 

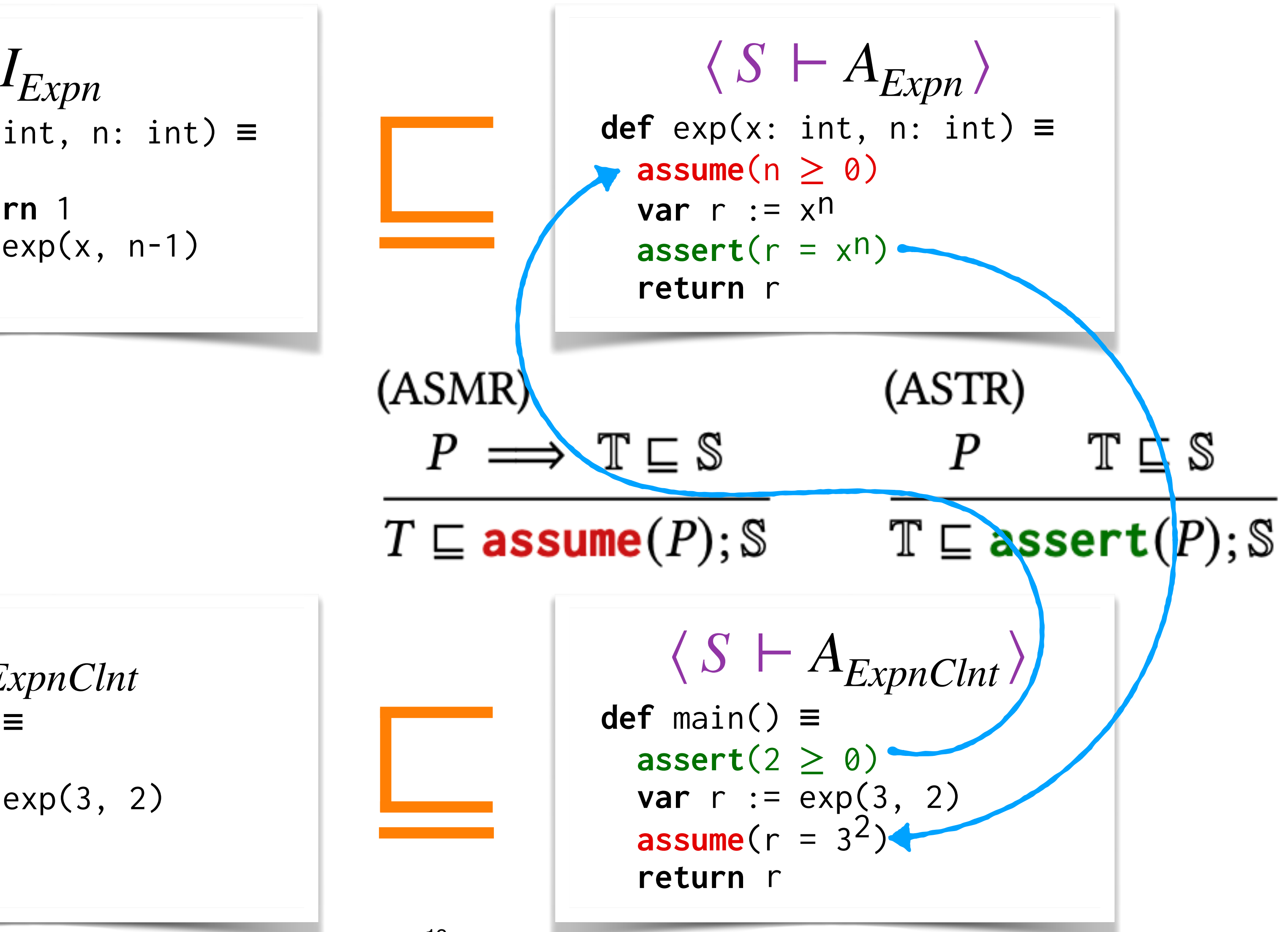

$$
I_{ExpnClnt}
$$
\ndef main()  $\equiv$ 

\nvar r := exp(3, 2)

\nreturn r

**def** exp(x: int, n: int) ≡ **if** n == 0 **then return** 1 **else**  $x * exp(x, n-1)$ 

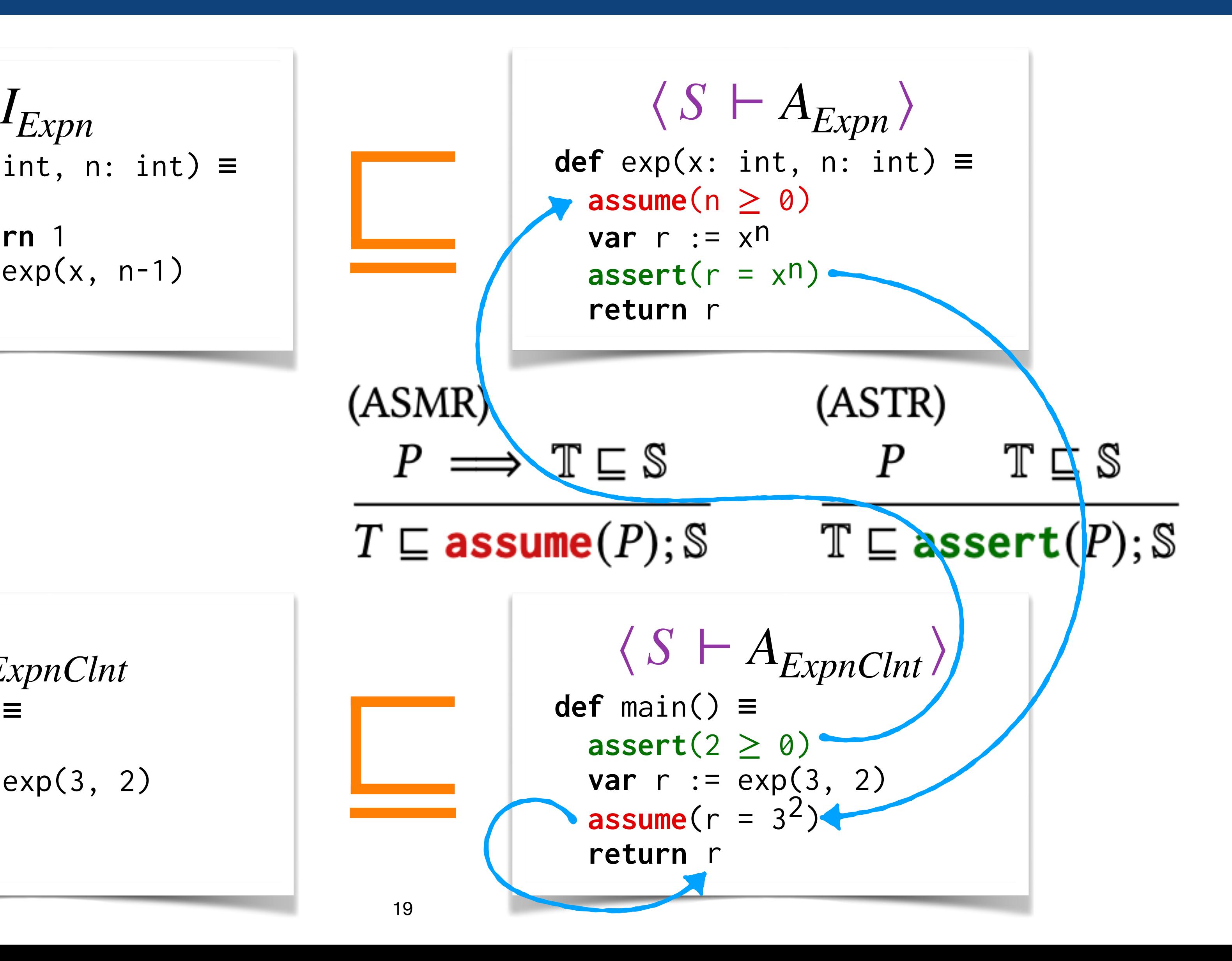

$$
I_{ExpnClnt}
$$
\ndef main()  $\equiv$ 

\nvar r := exp(3, 2)

\nreturn r

**def** exp(x: int, n: int) ≡ **if** n == 0 **then return** 1 **else**  $x * exp(x, n-1)$ 

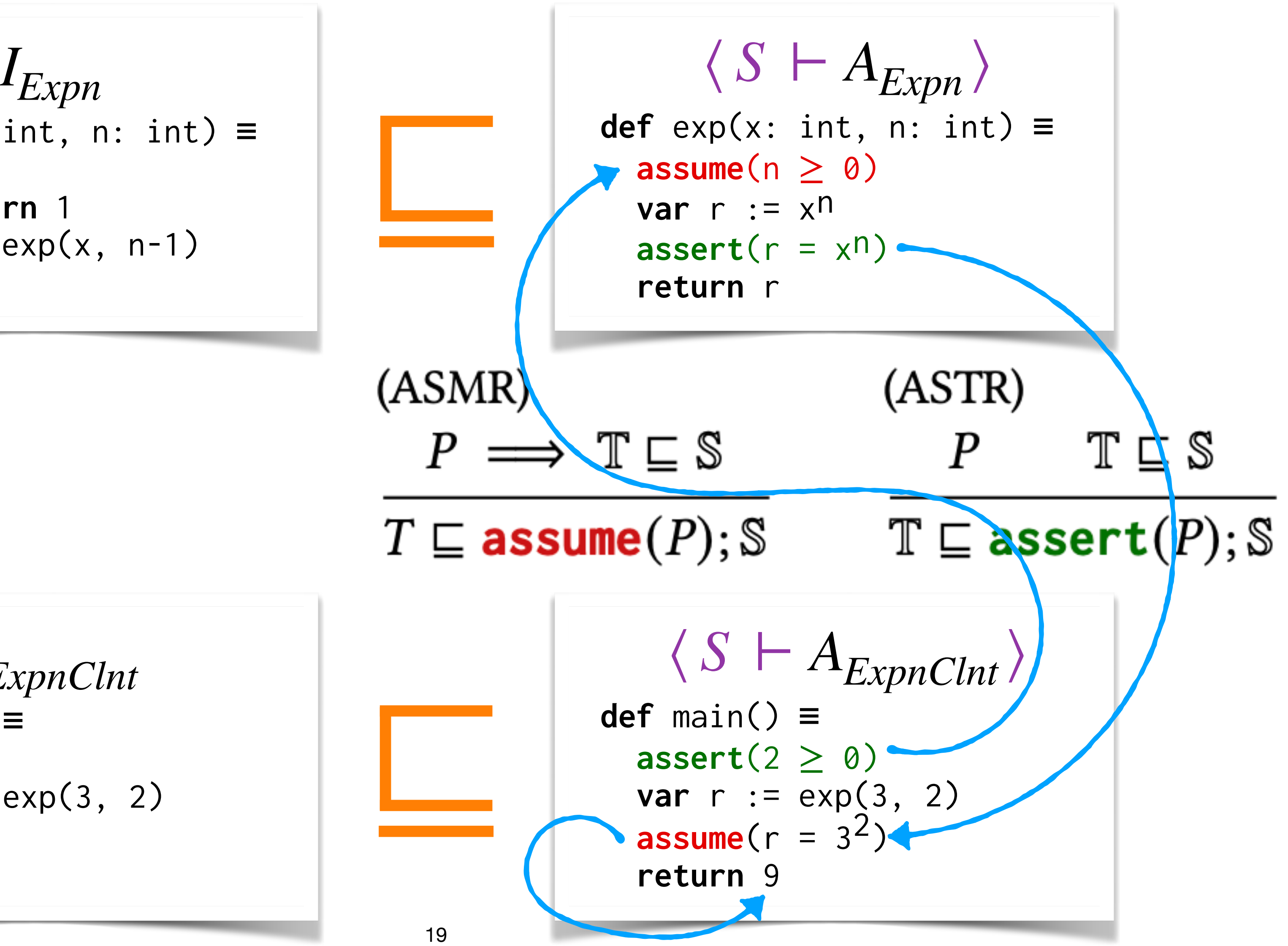

$$
I_{ExpnClnt}
$$
\ndef main()  $\equiv$ 

\nvar r := exp(3, 2)

\nreturn r

# Key Technical Pieces

### Vanilla Refinement

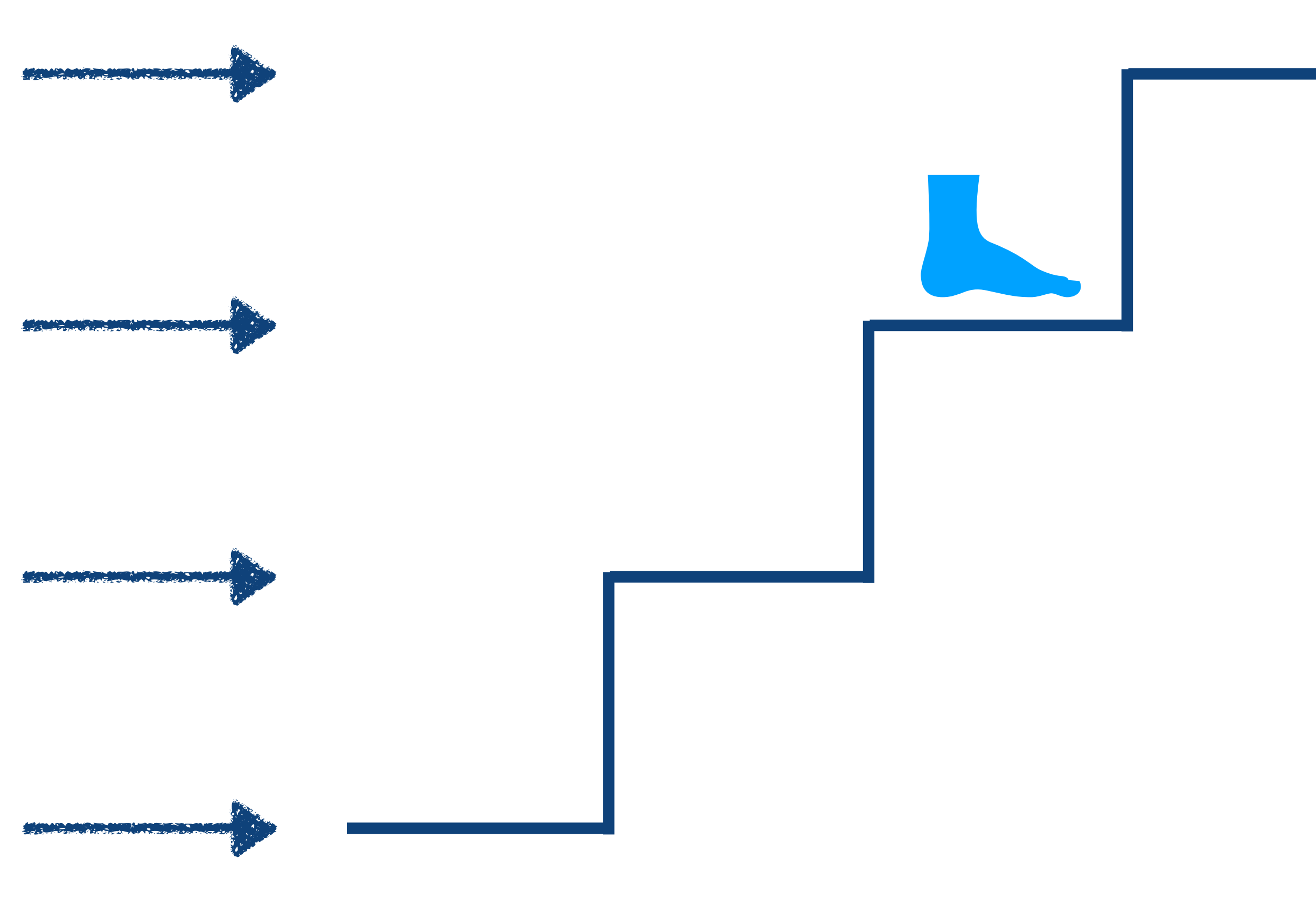

## Stateful Conditional Refinement

### Additional Features (paper/artifact)

Separation logic conditions

## Stateless Conditional Refinement

Hoare logic conditions

## Stateful ASSUME/ASSERT

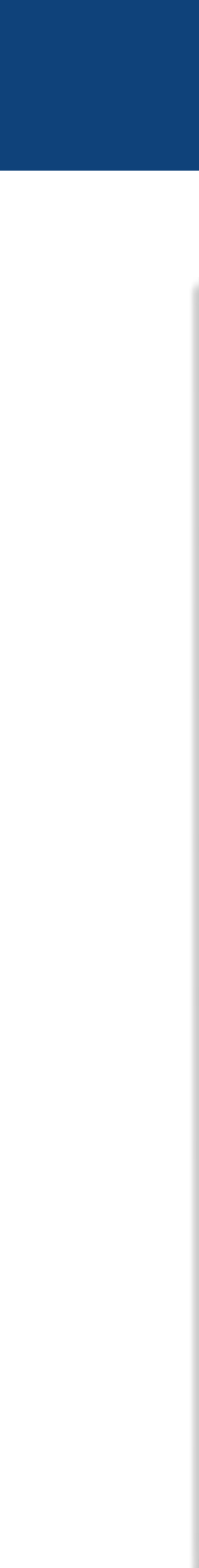

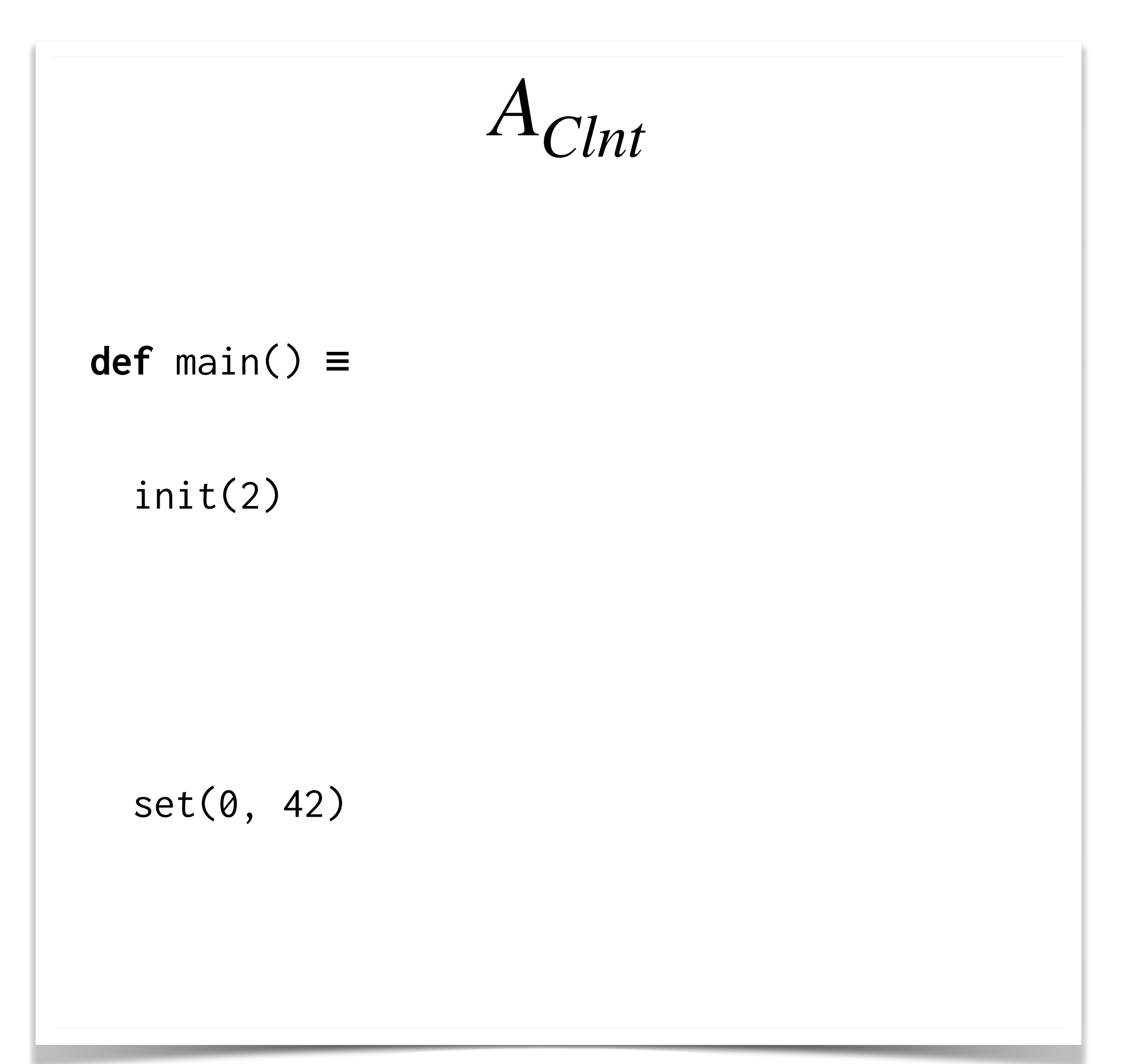

**private** map := λ k. 0 **def** init(sz: int) ≡ skip **def** set(k: int, v: int) ≡  $map := map[k \leftrightarrow v]$ *AMap*

21 ∀sz. { *pending* } init(sz) { \* <sub>k∈[0,SZ)</sub> k → <sub>Map</sub> 0 }  $\forall k \vee. \{ k \mapsto_{Map} v \}$  get(k)  $\{ r.r = v * k \mapsto_{Map} v \}$ 

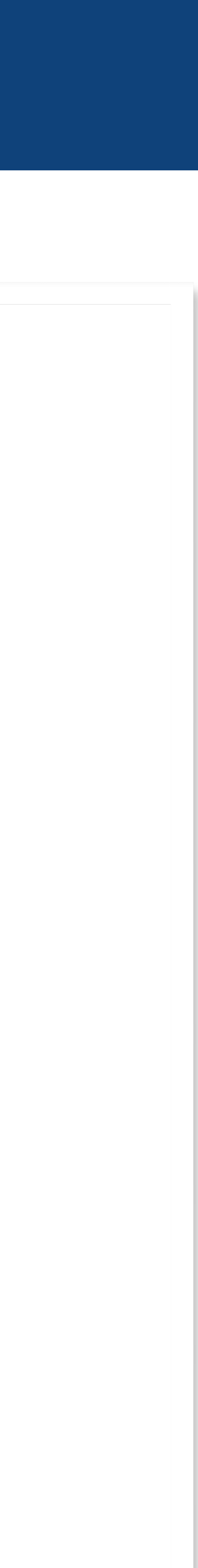

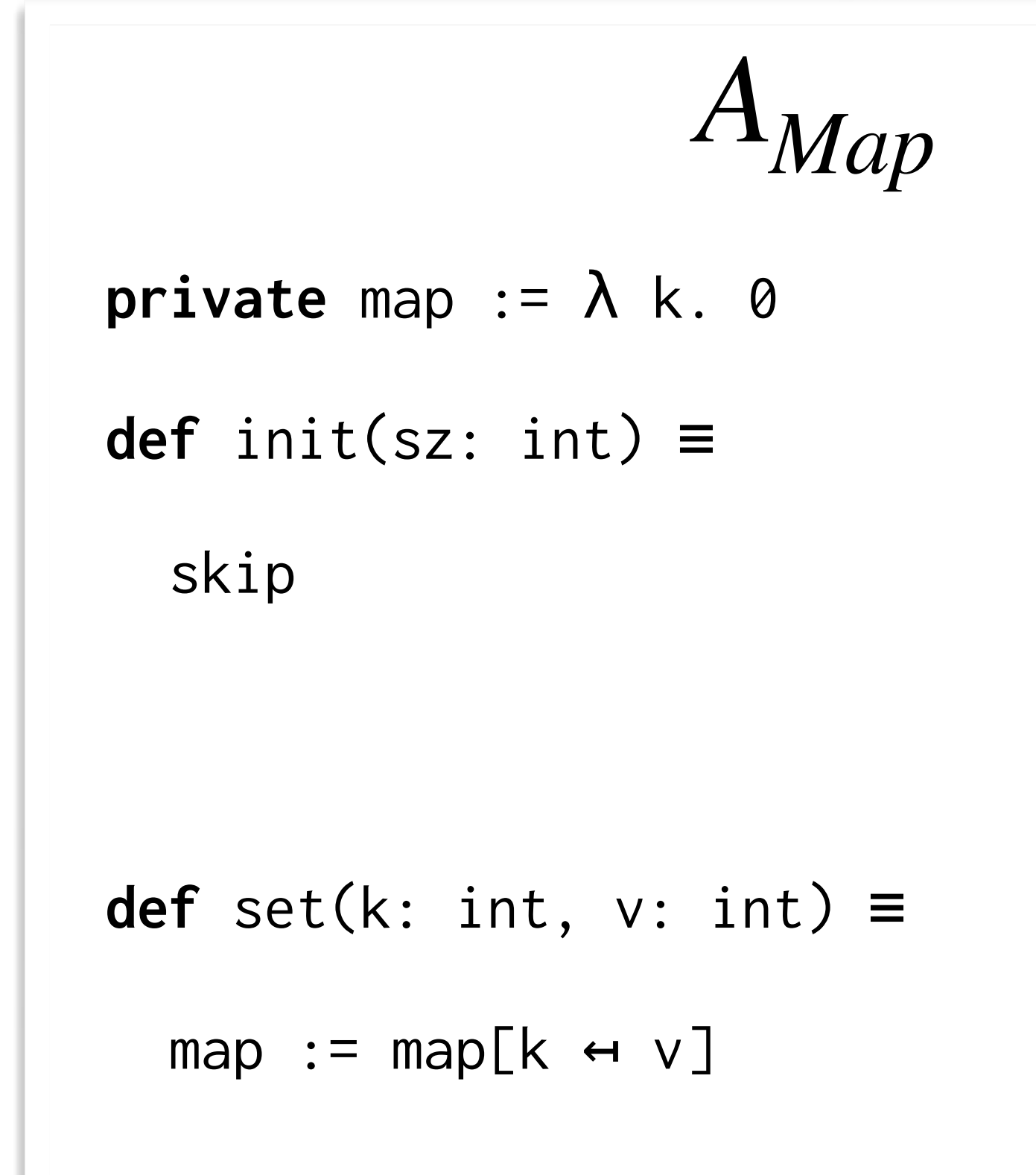

## Stateful ASSUME/ASSERT

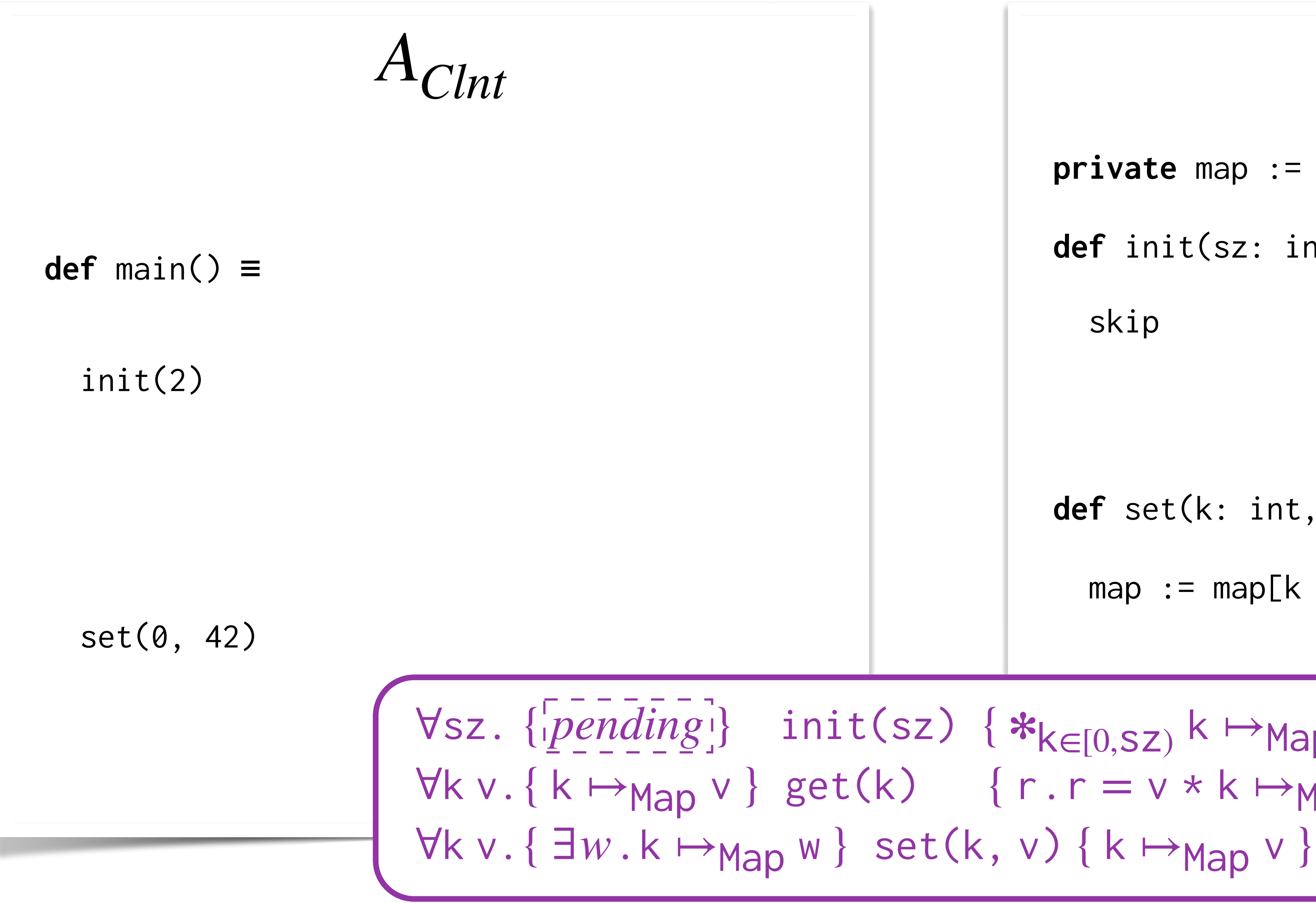
#### Stateful ASSUME/ASSERT

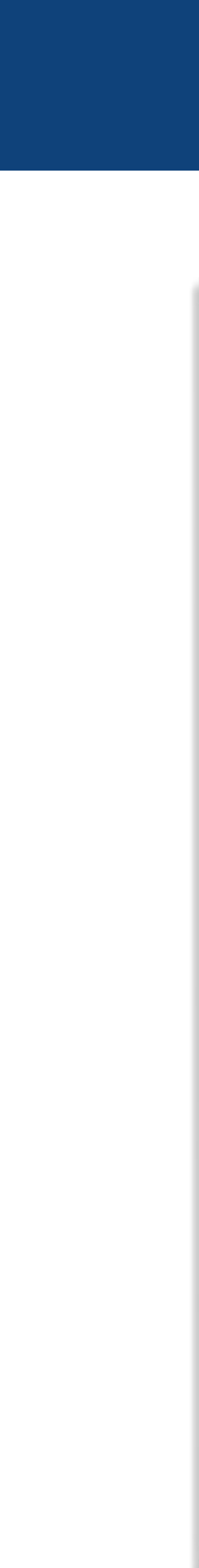

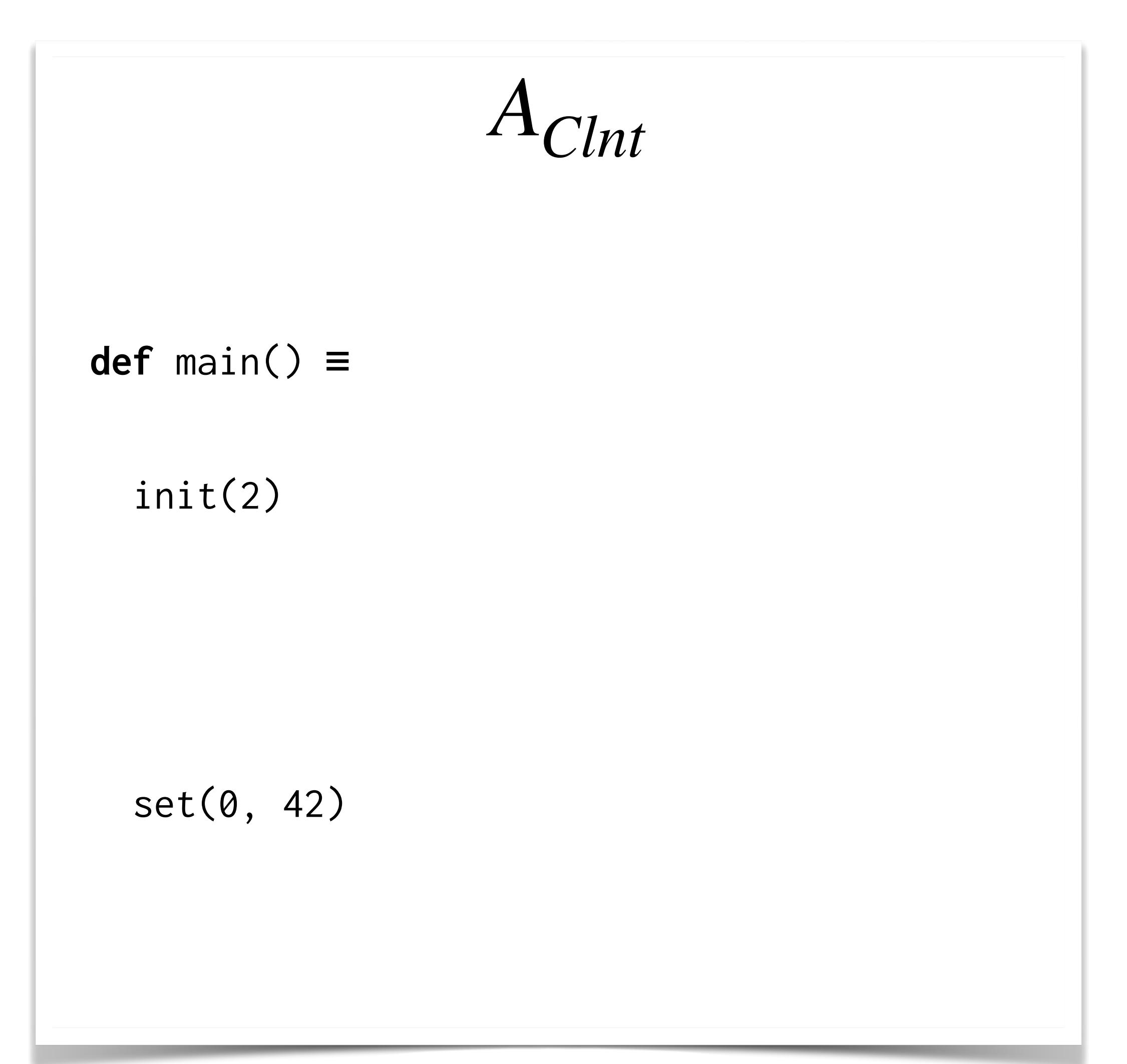

**private** map := λ k. 0 **def** init(sz: int) ≡ skip **def** set(k: int, v: int) ≡  $map := map[k \leftrightarrow v]$ *AMap*

#### Stateful ASSUME/ASSERT

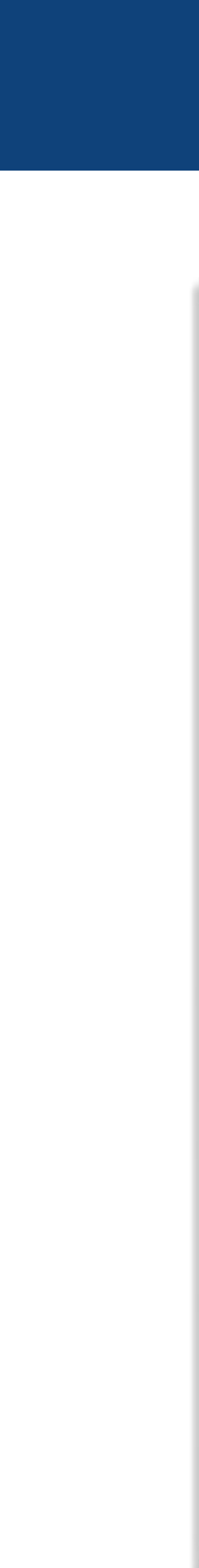

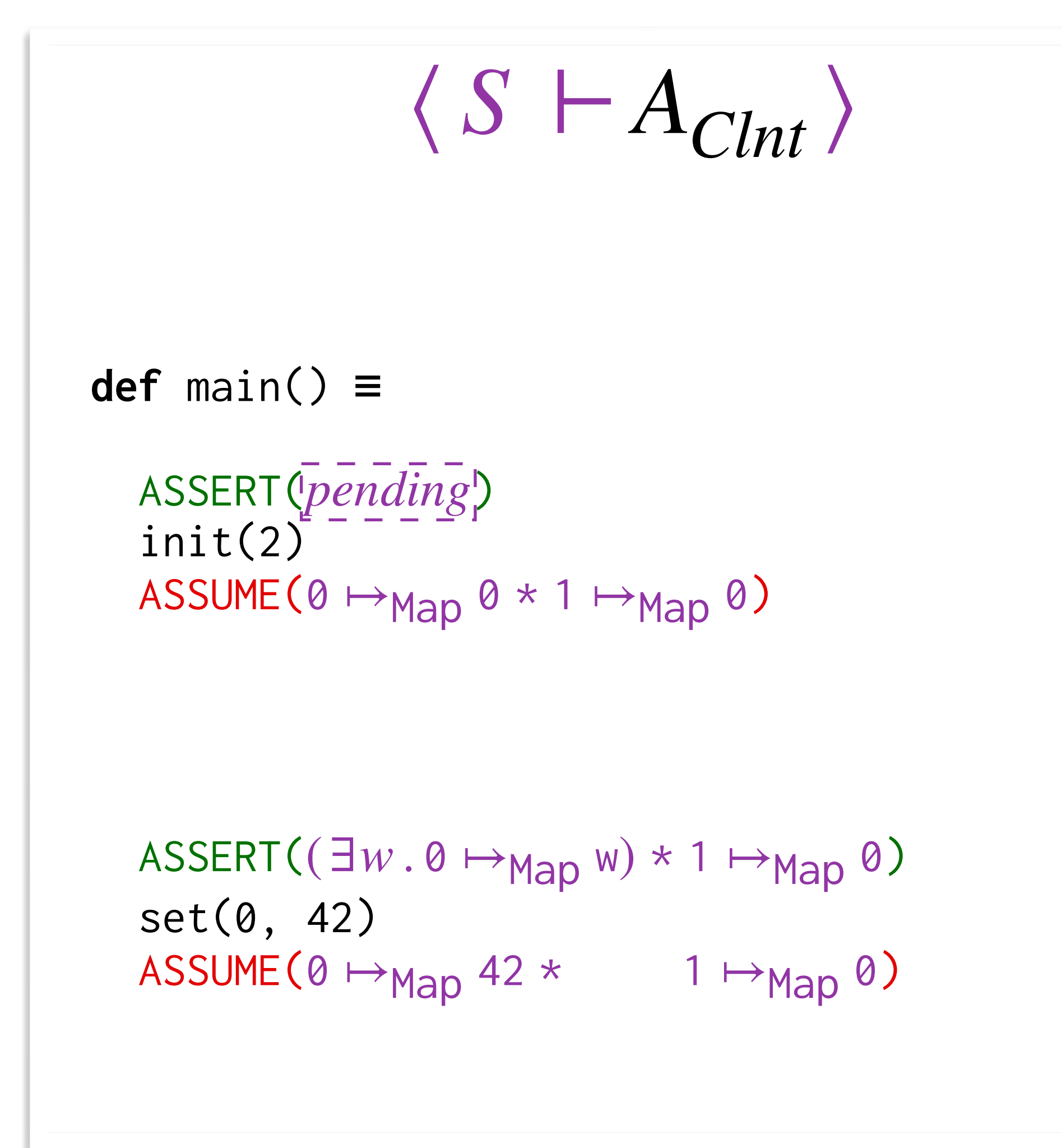

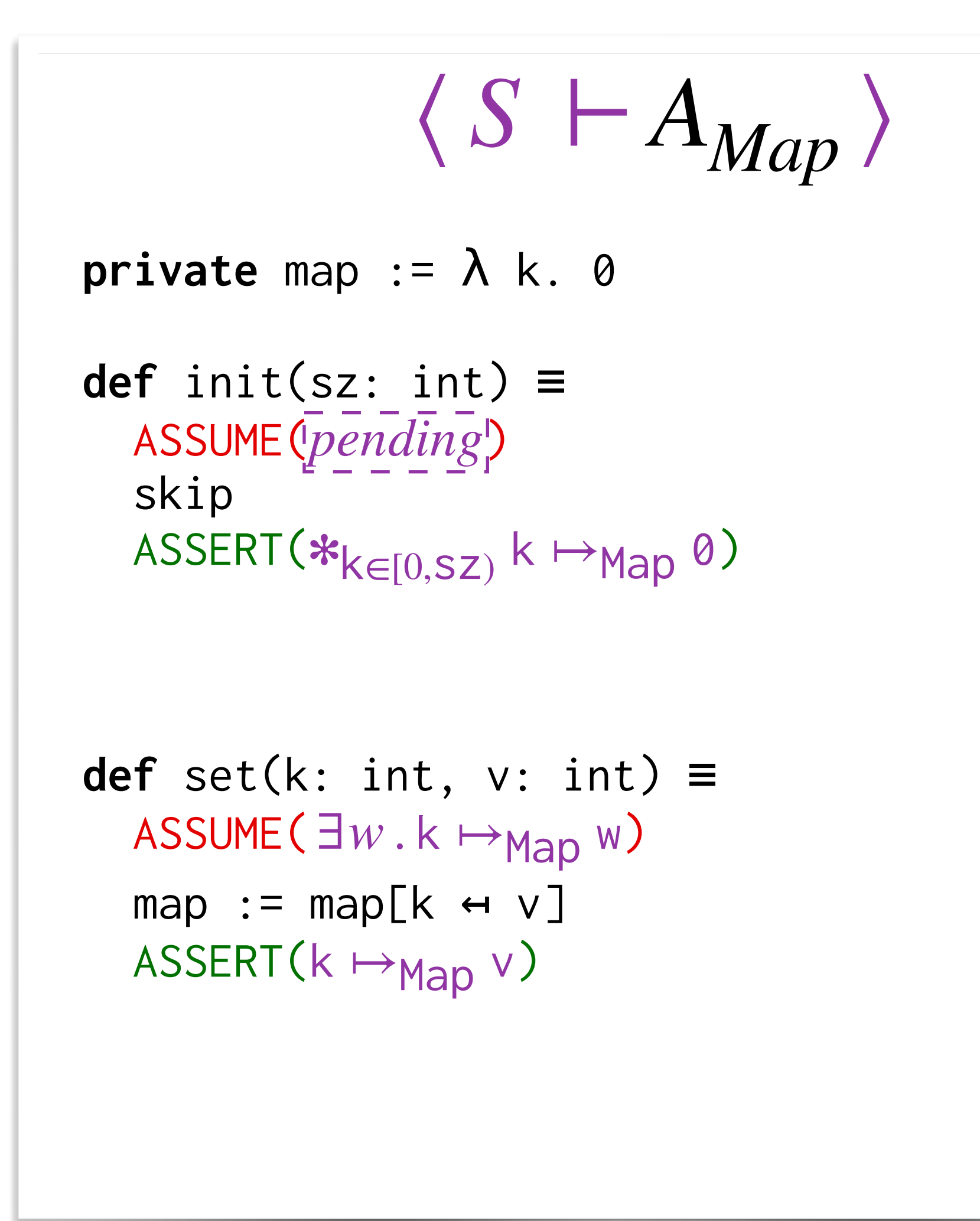

# Key Challenge: Operationalizing Ownership

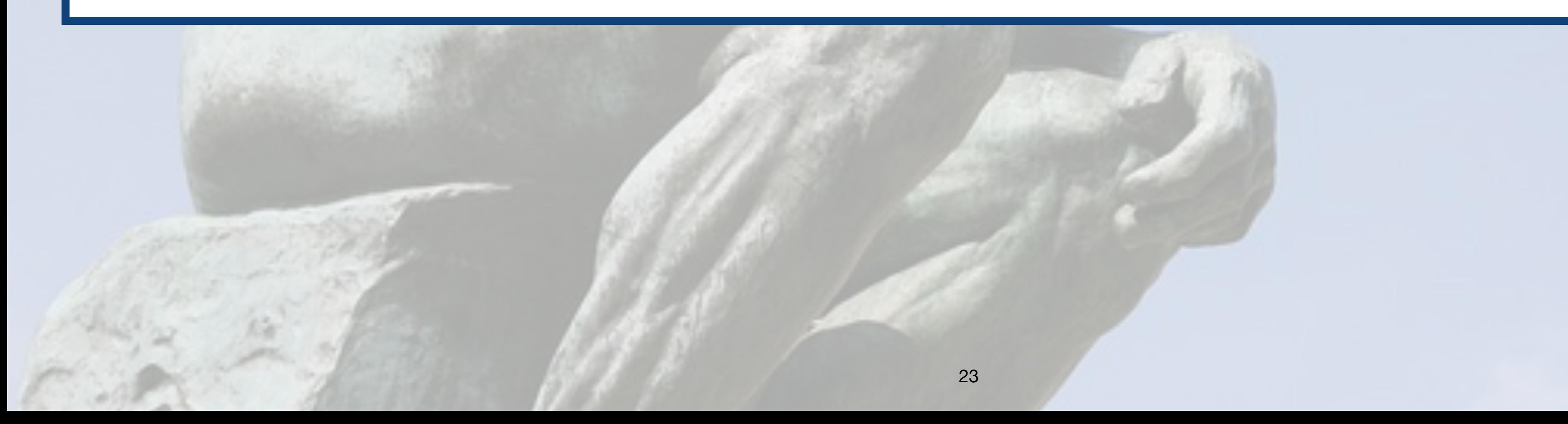

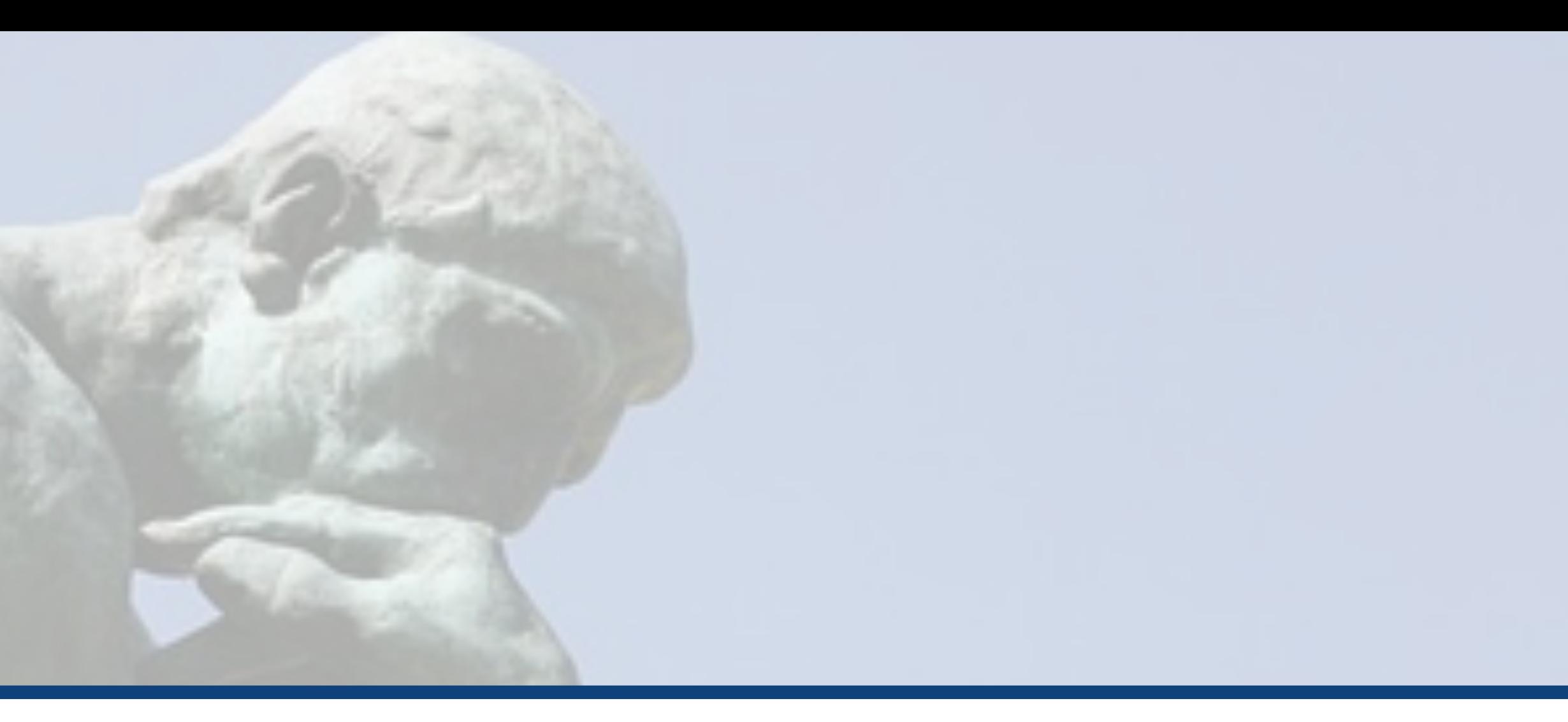

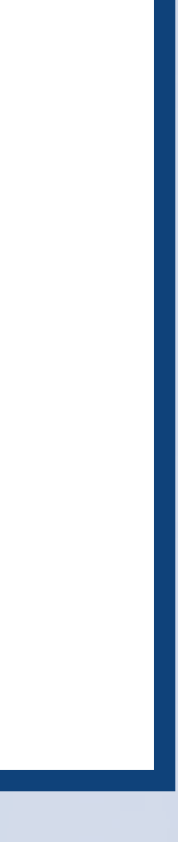

#### Stateful ASSUME/ASSERT

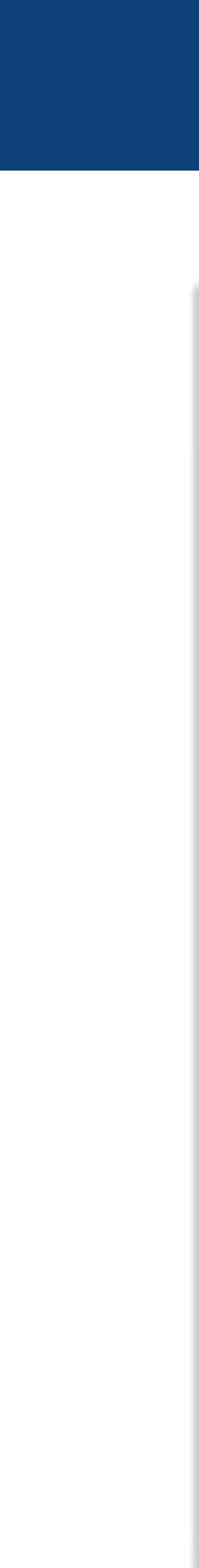

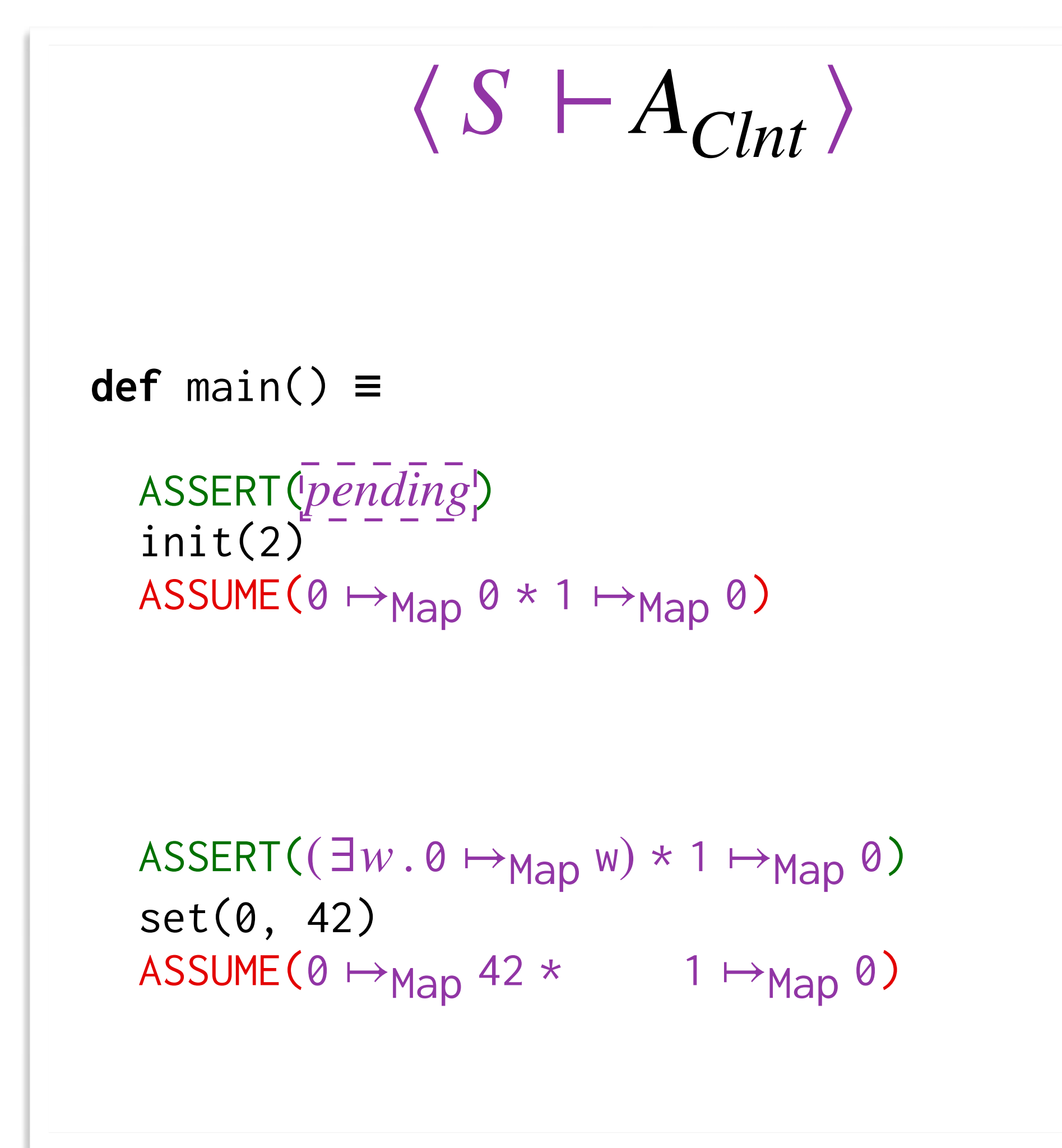

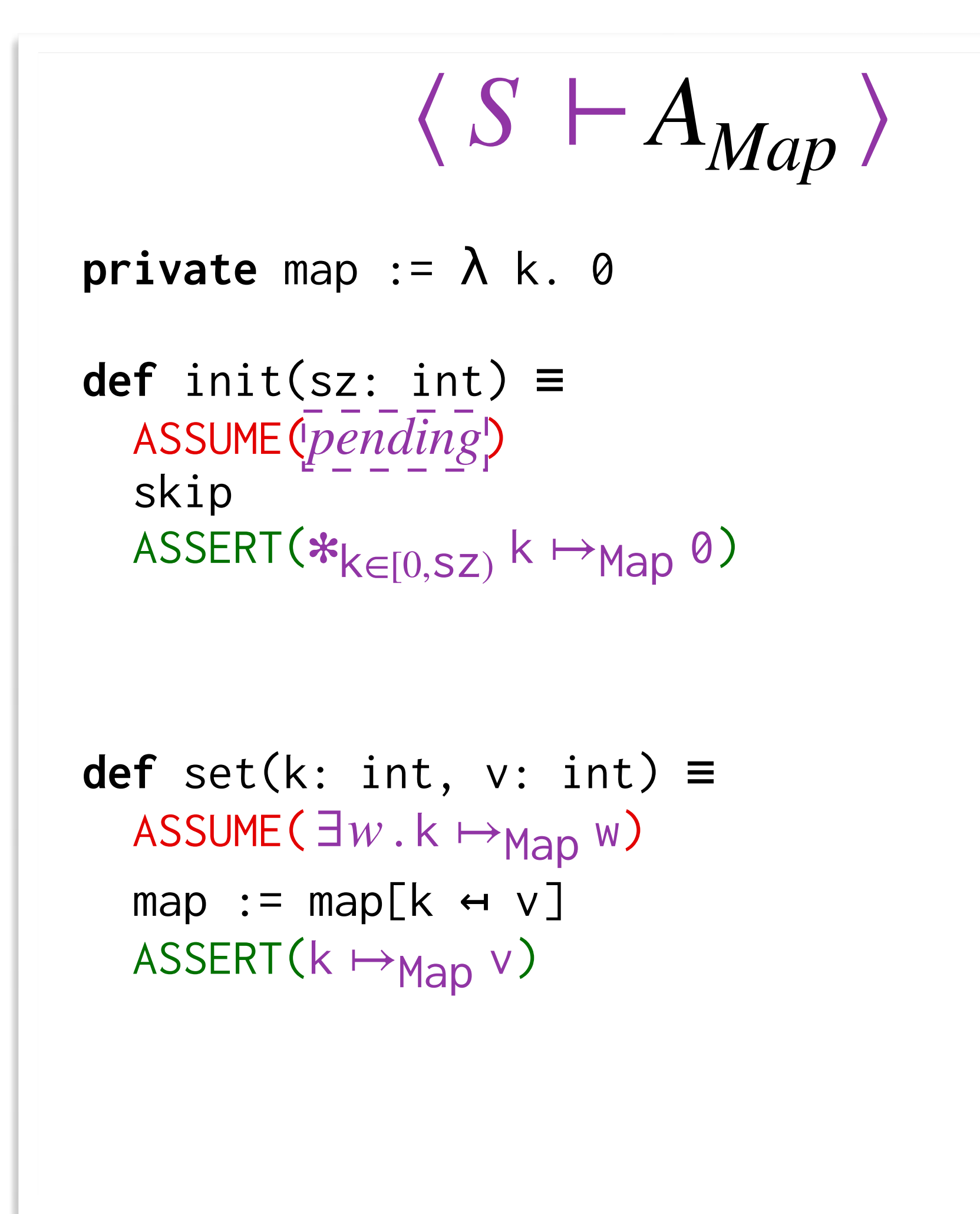

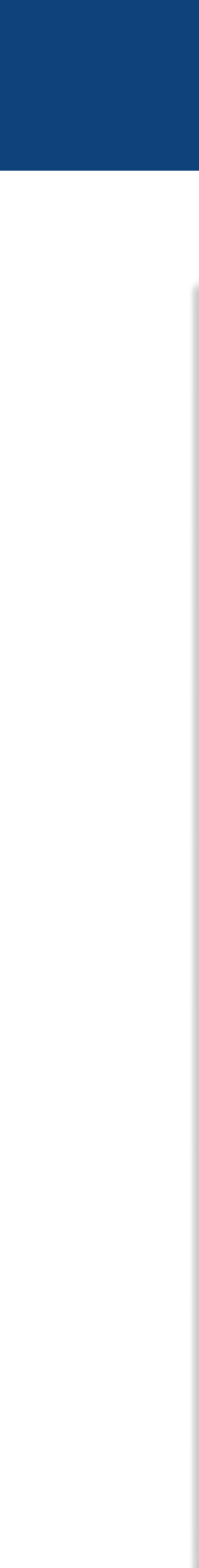

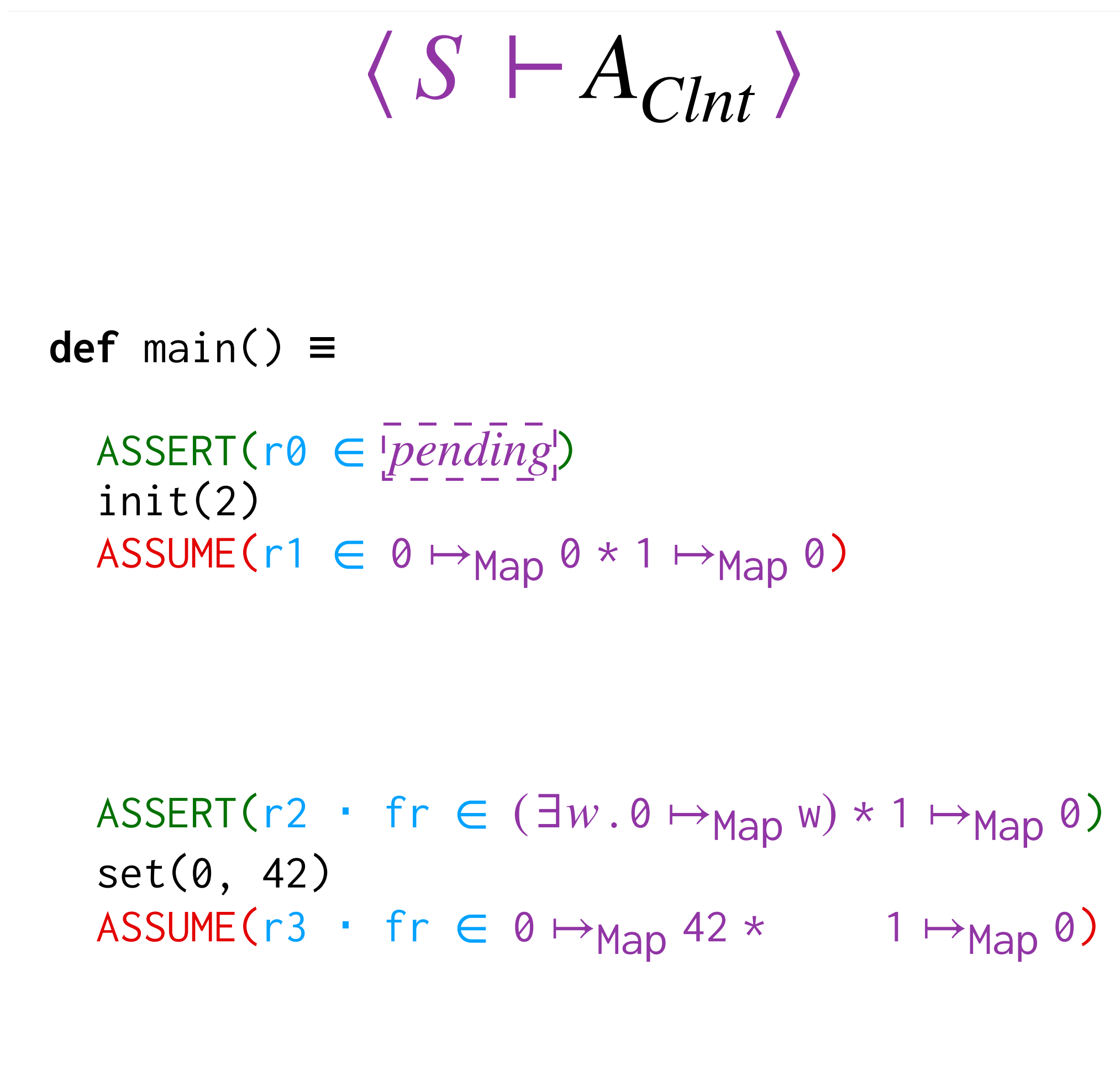

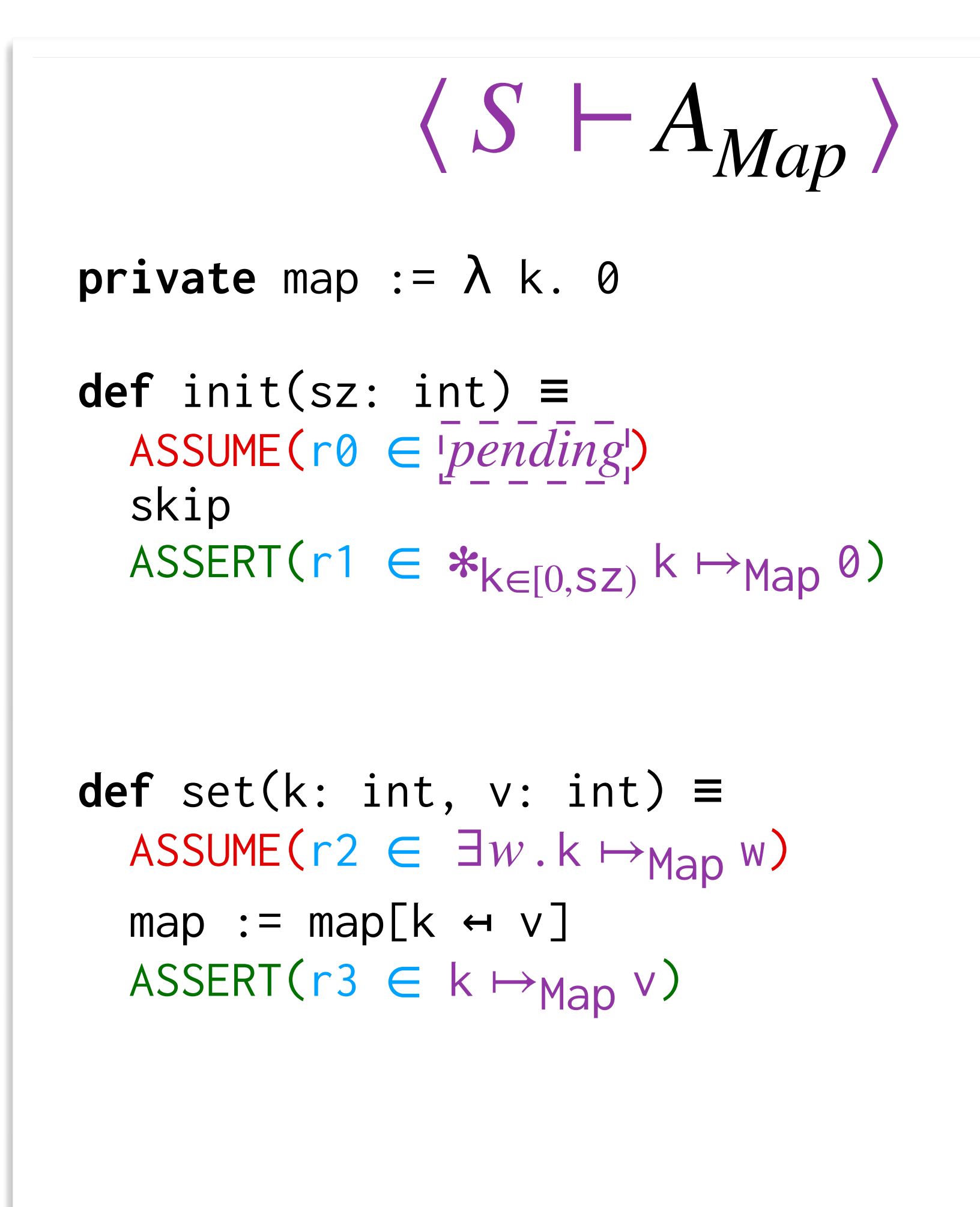

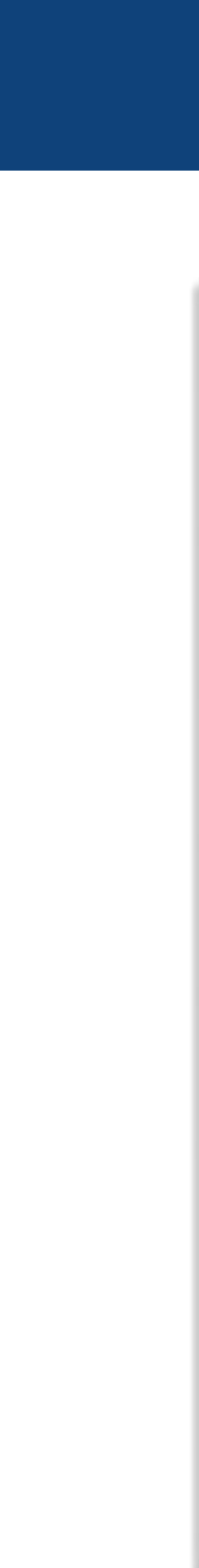

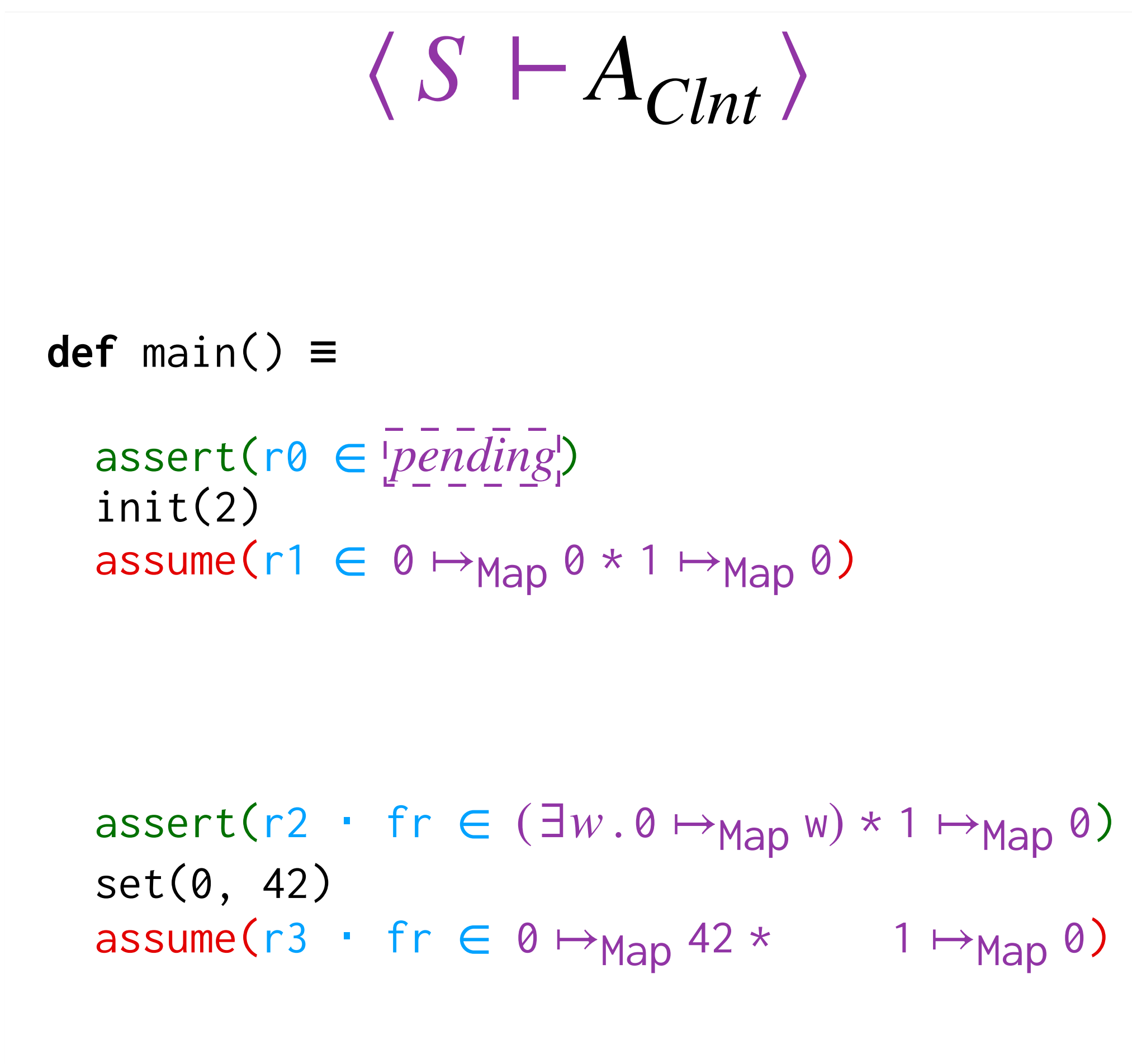

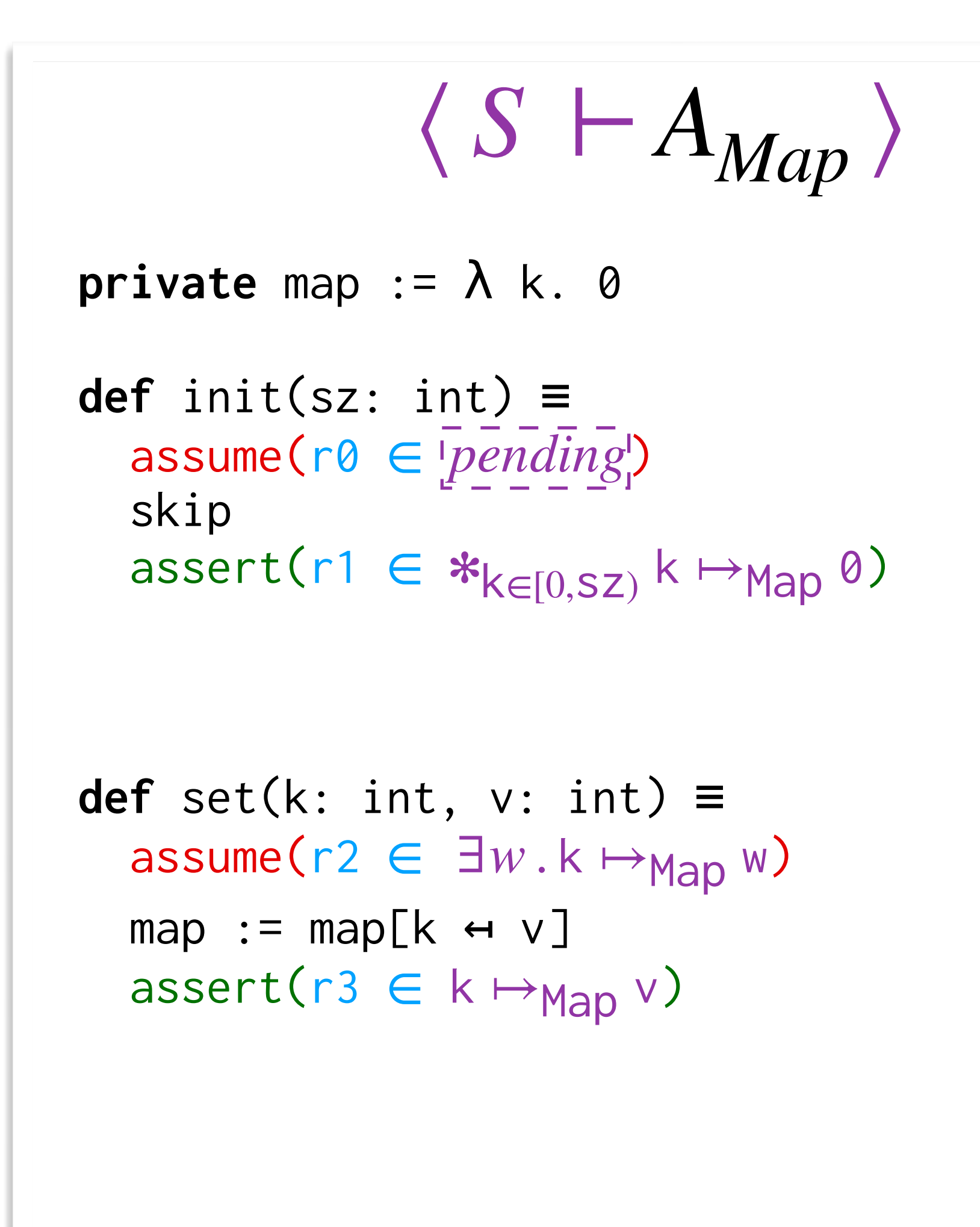

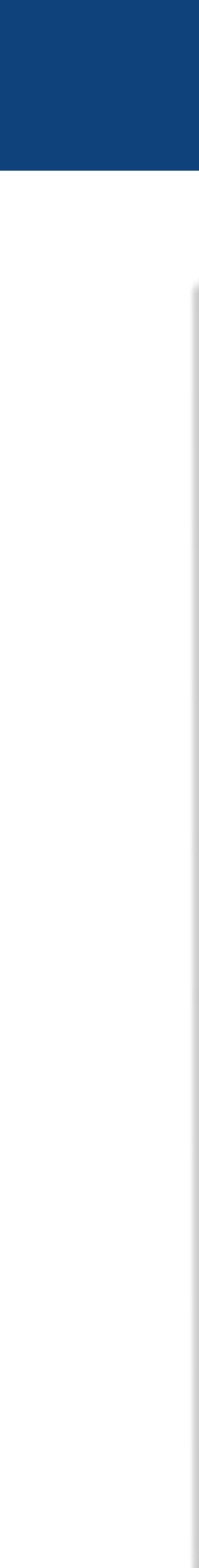

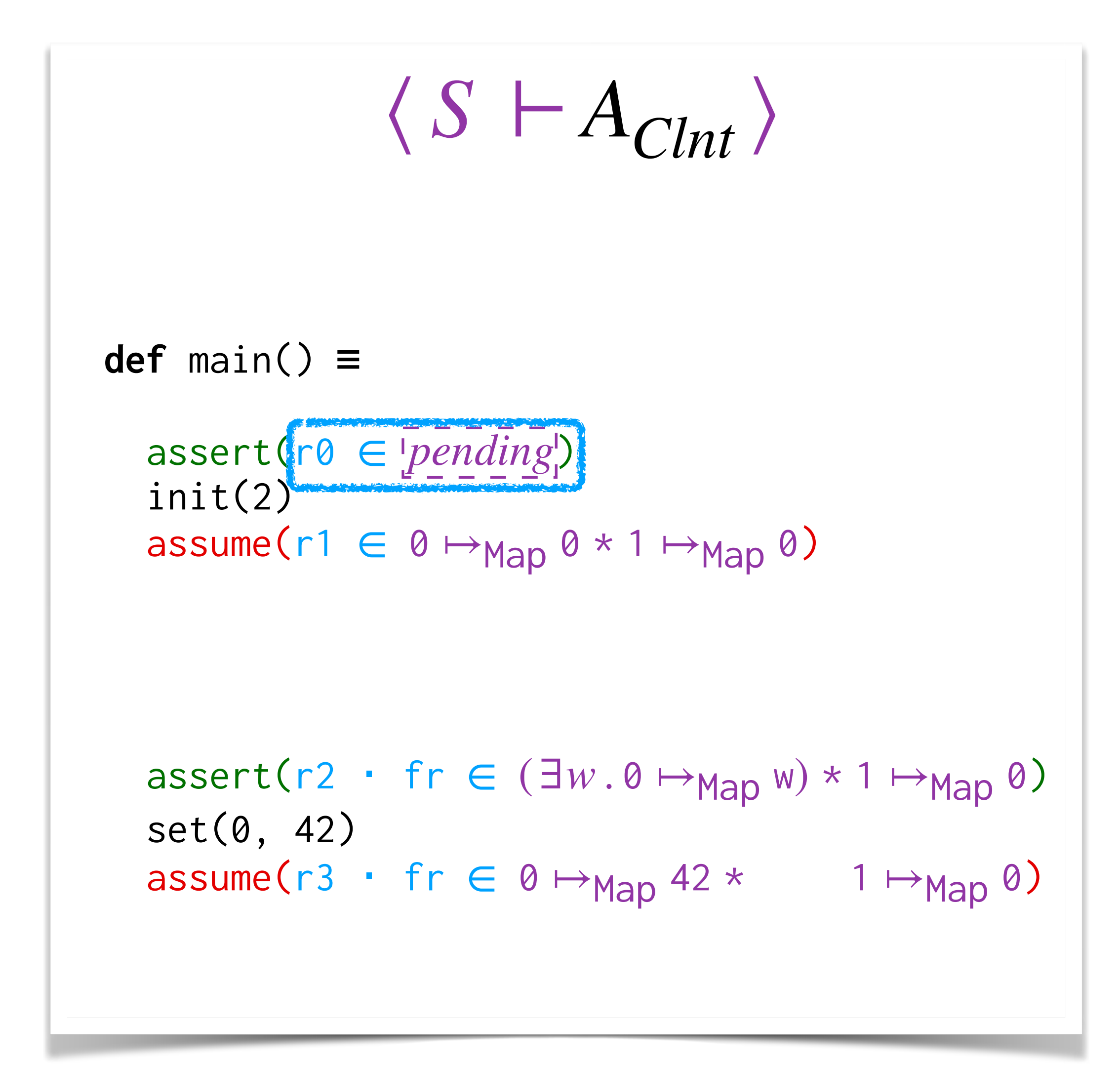

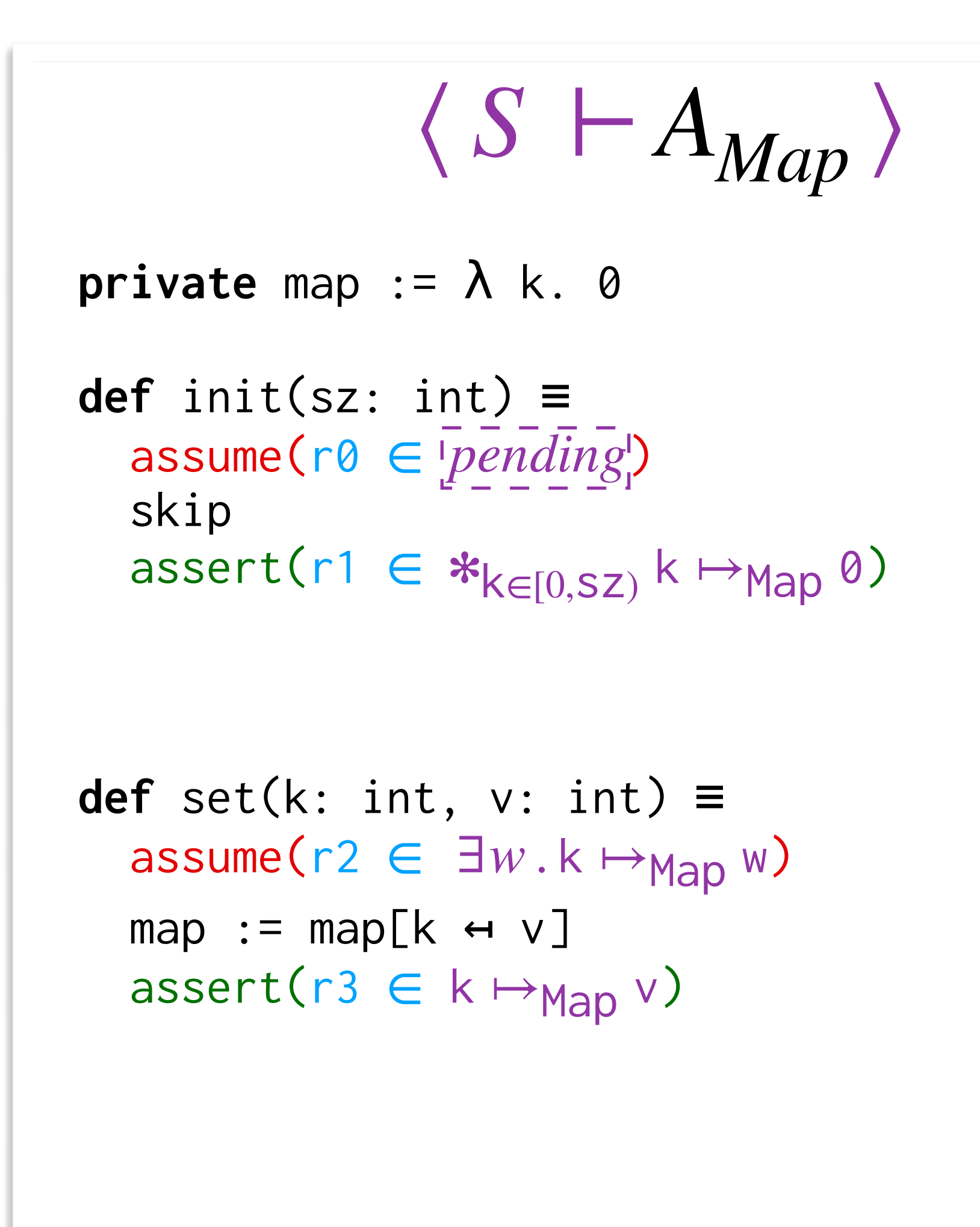

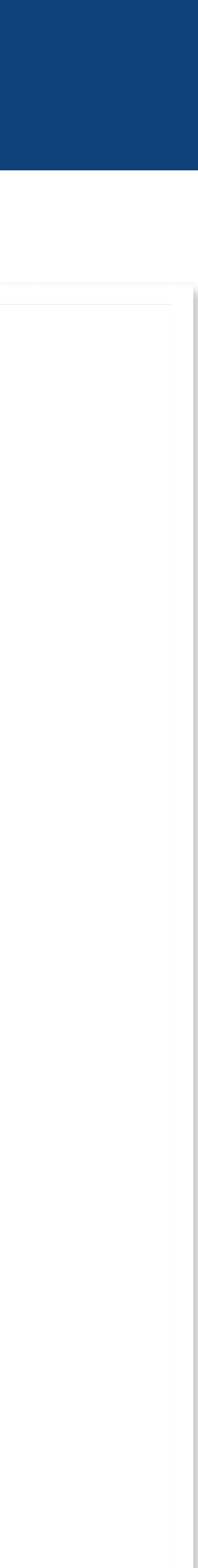

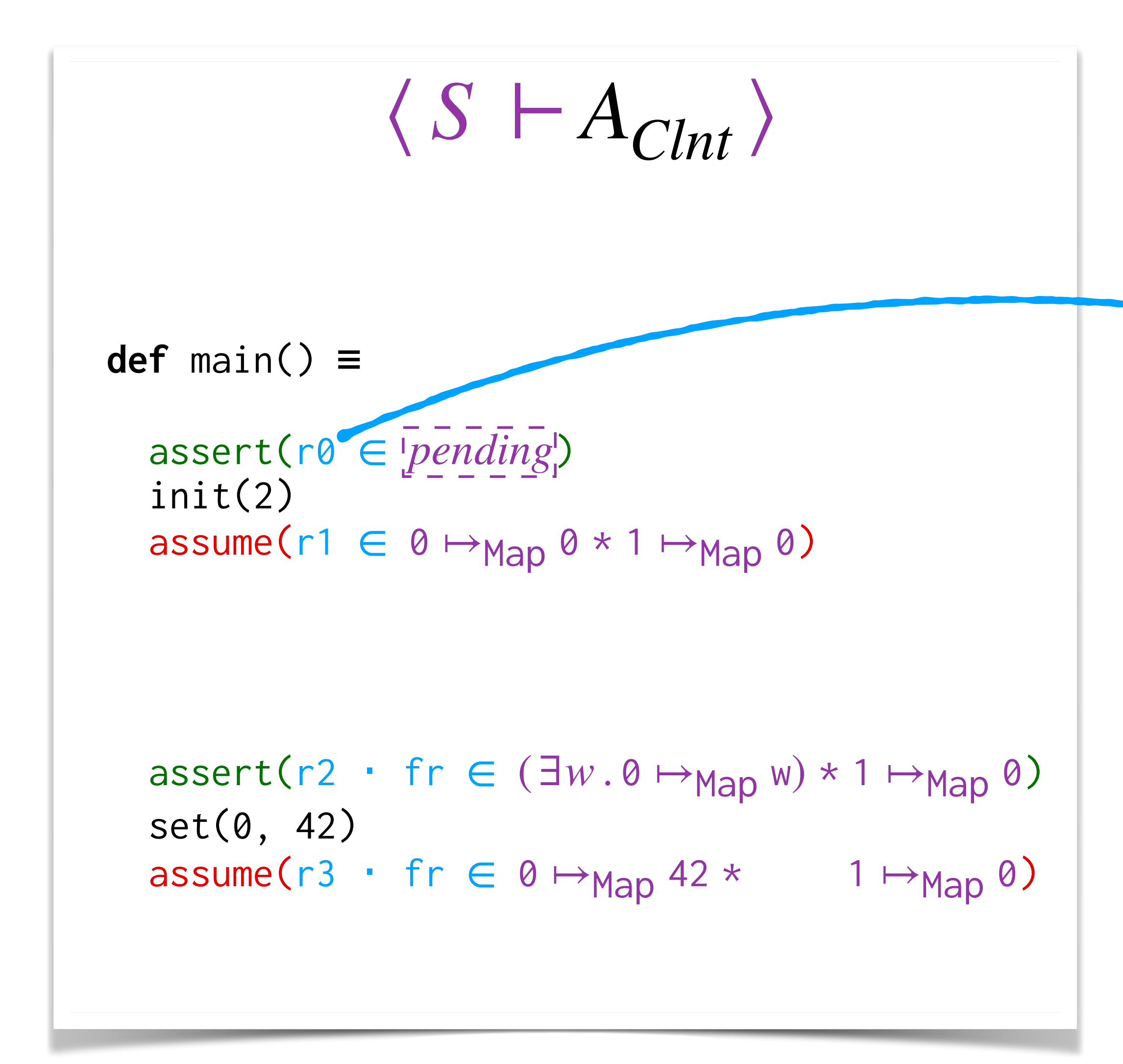

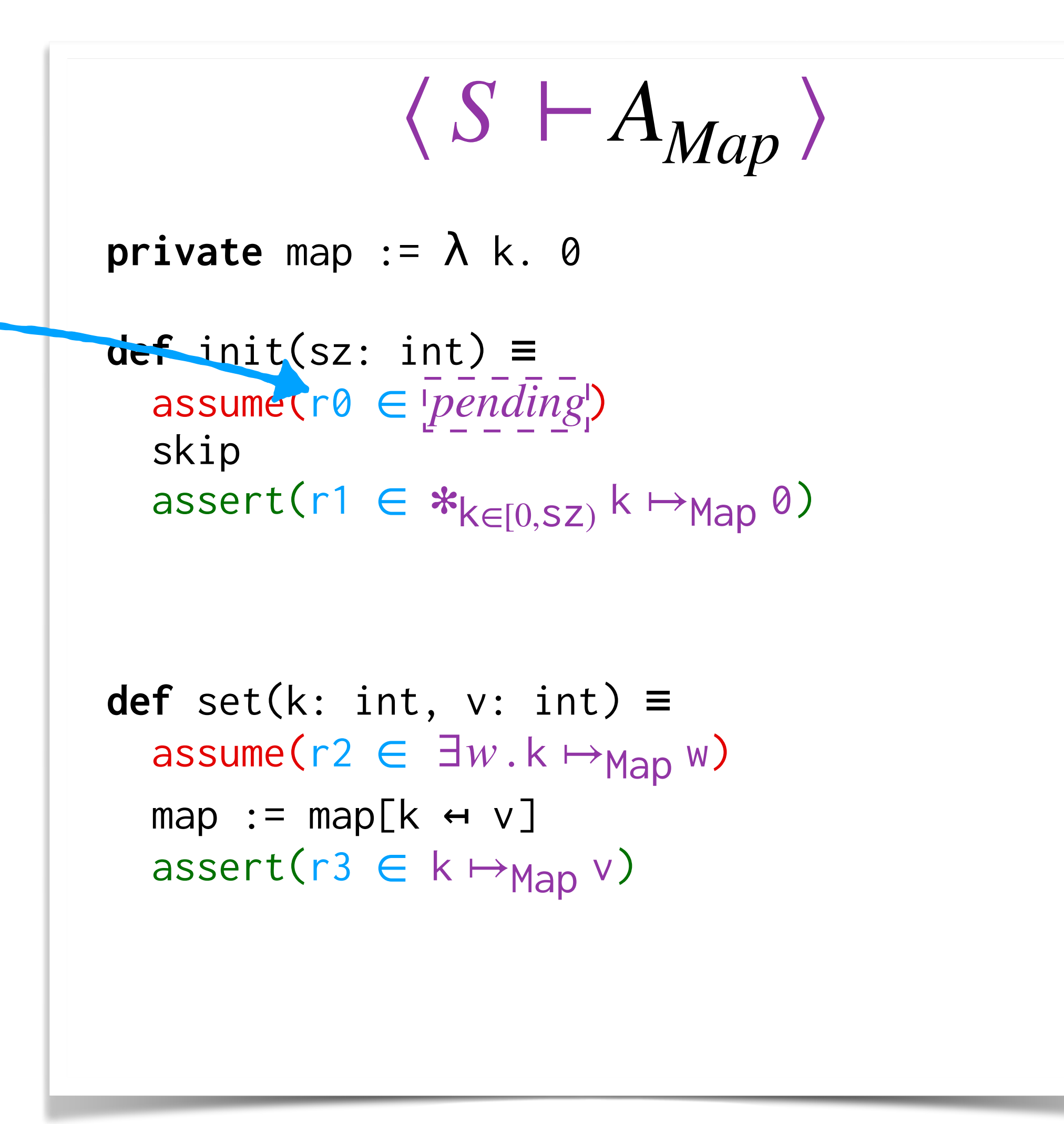

26

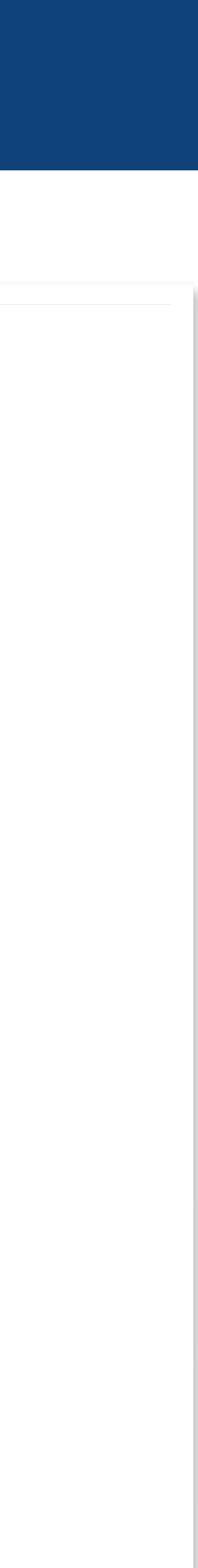

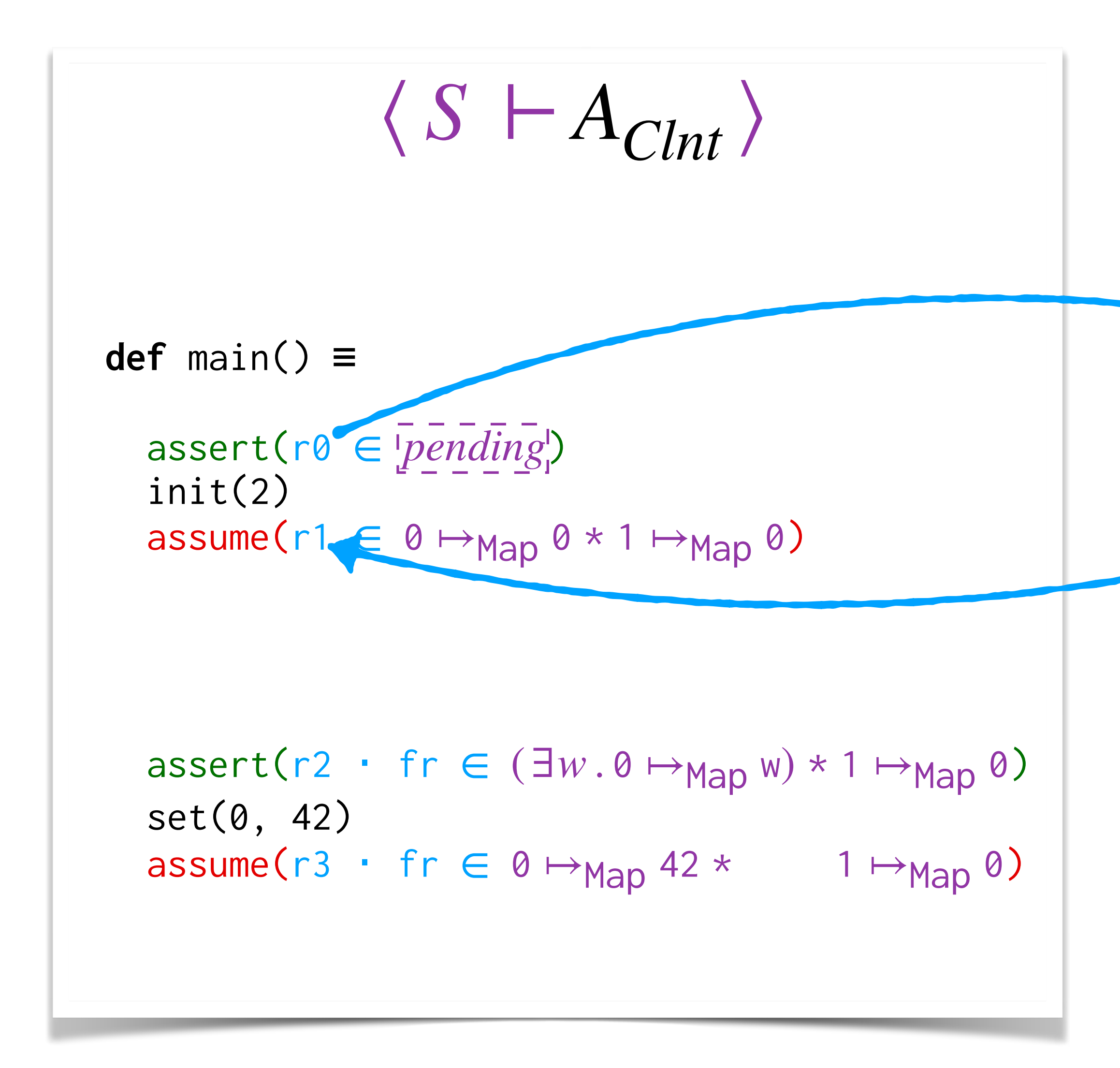

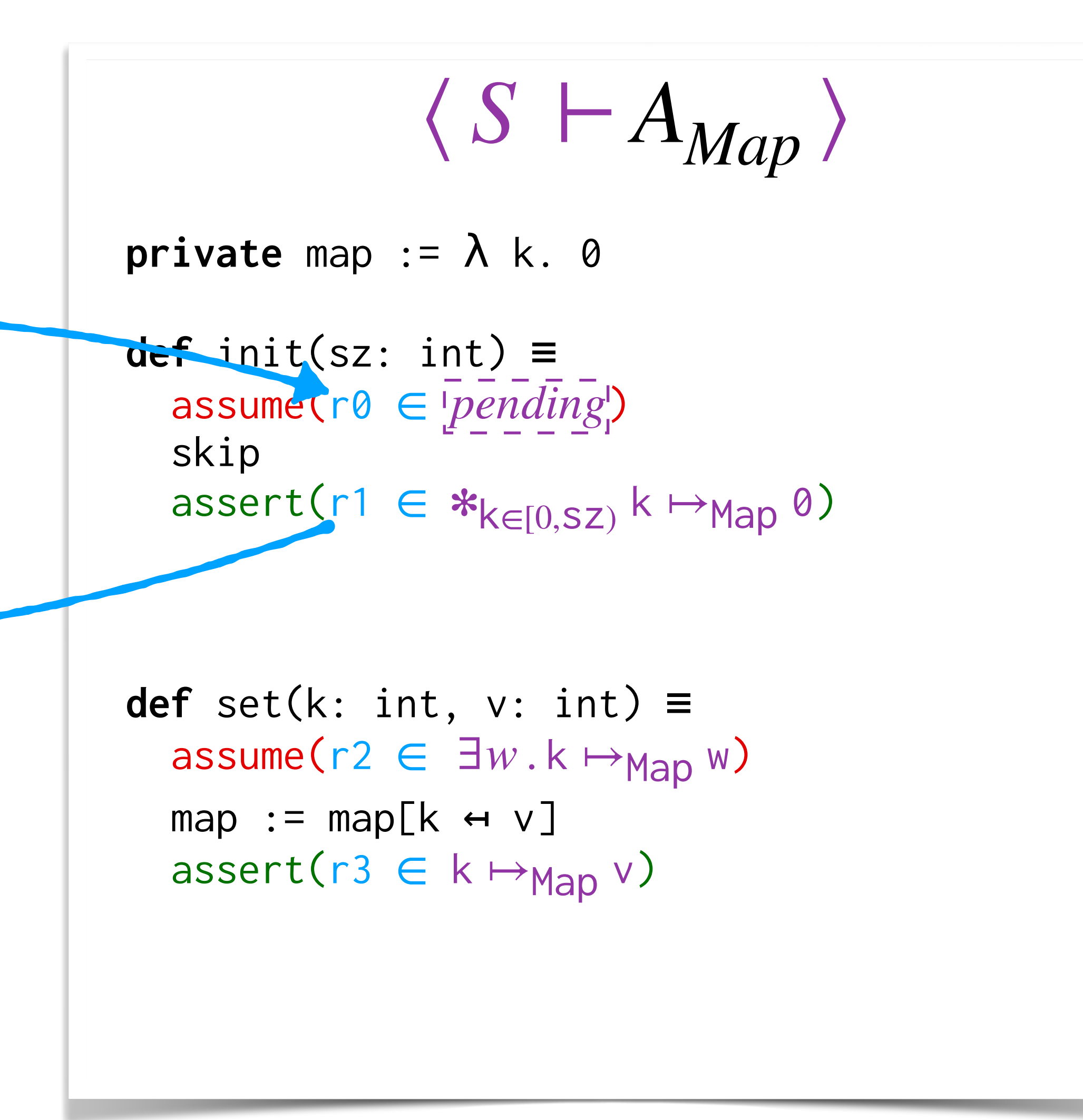

26

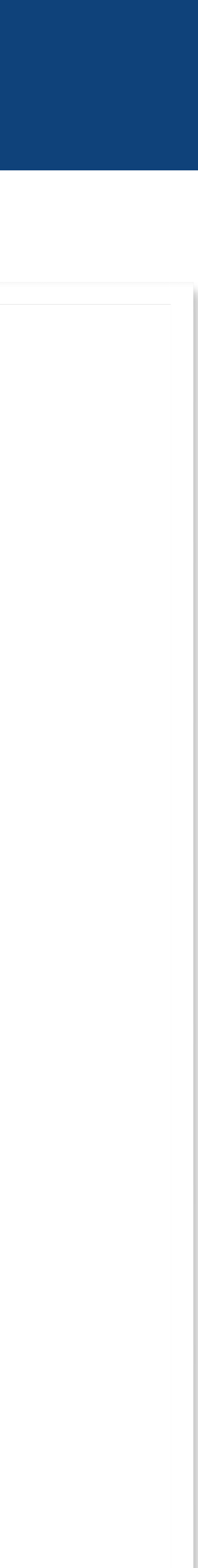

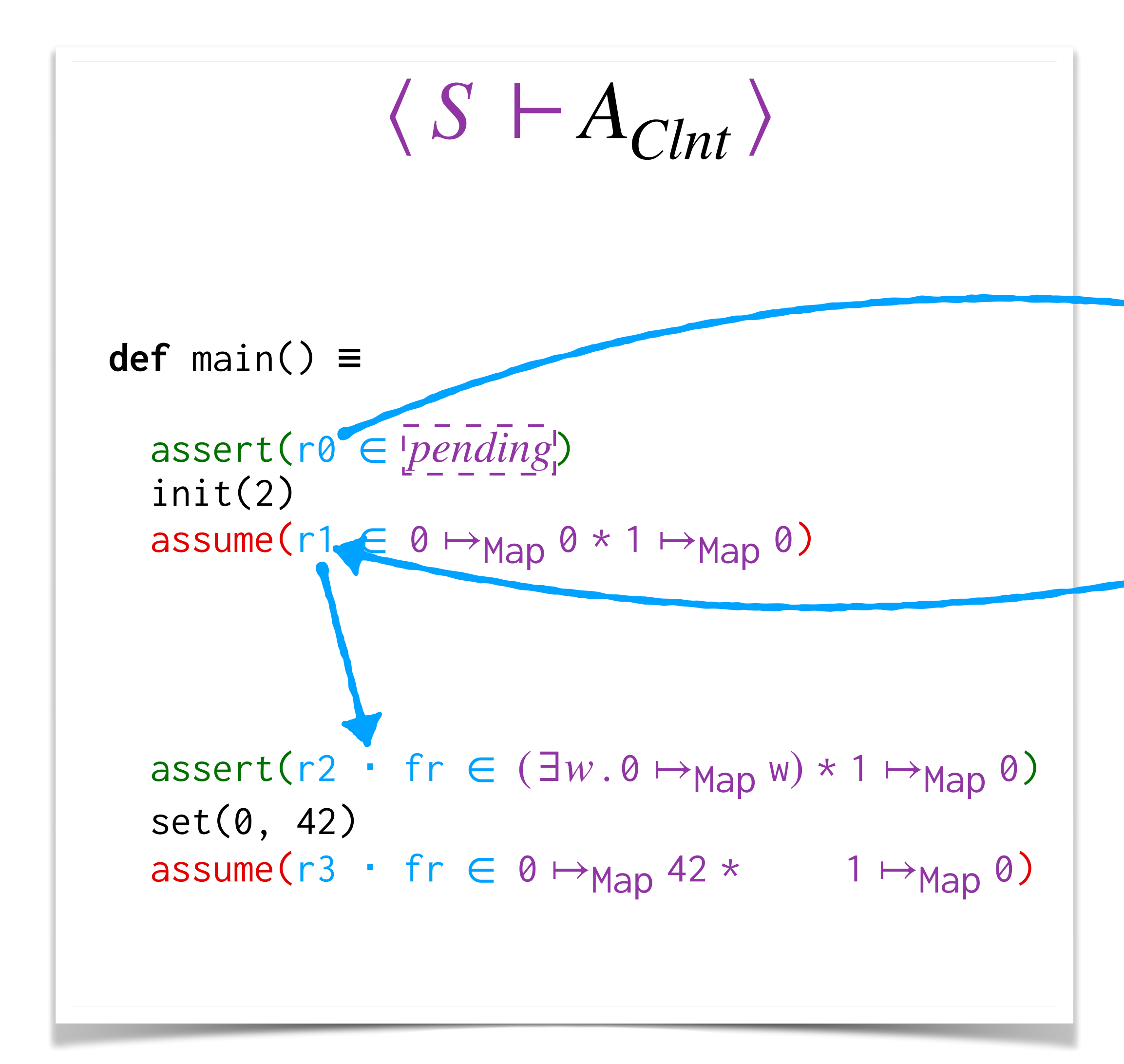

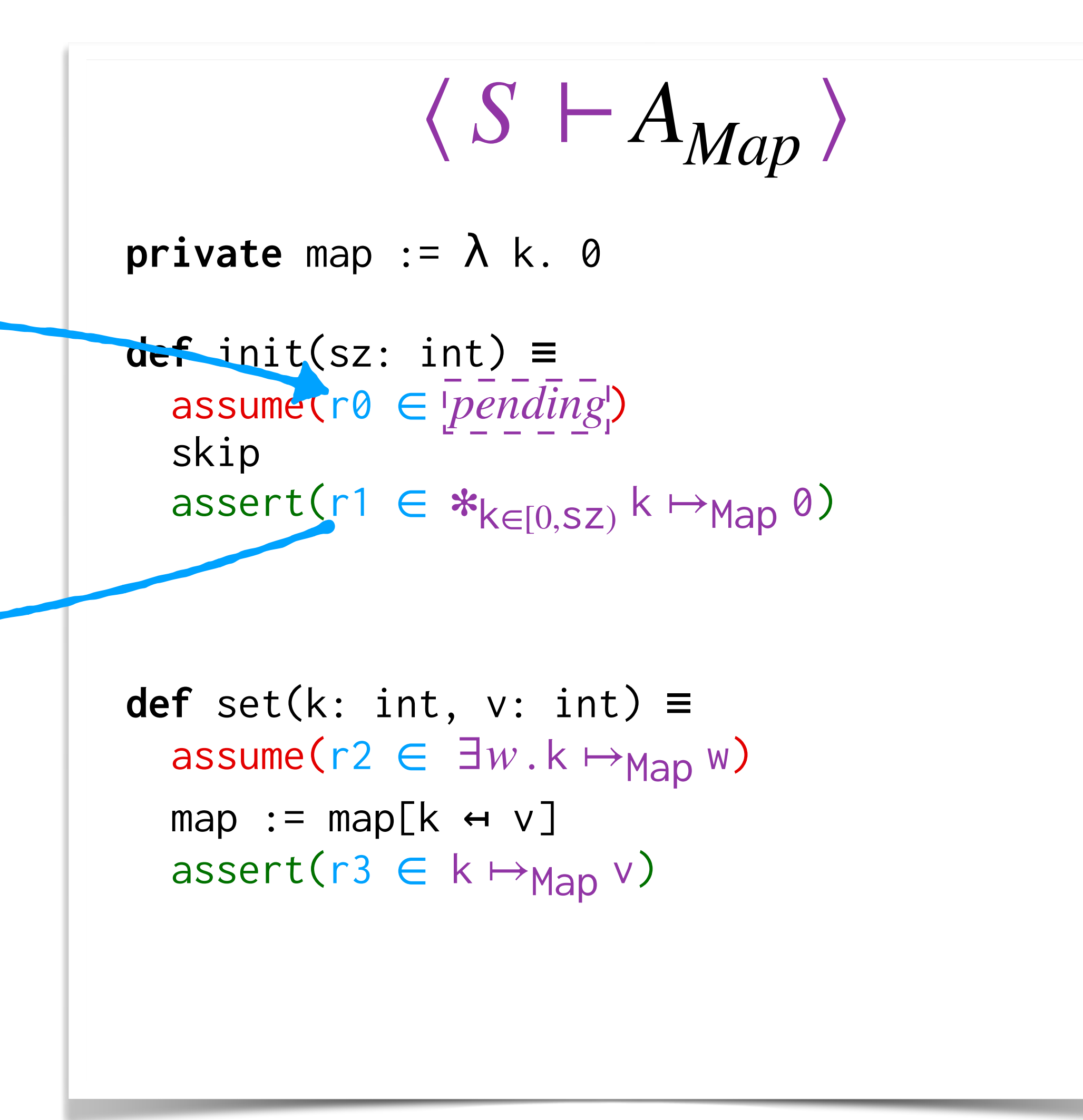

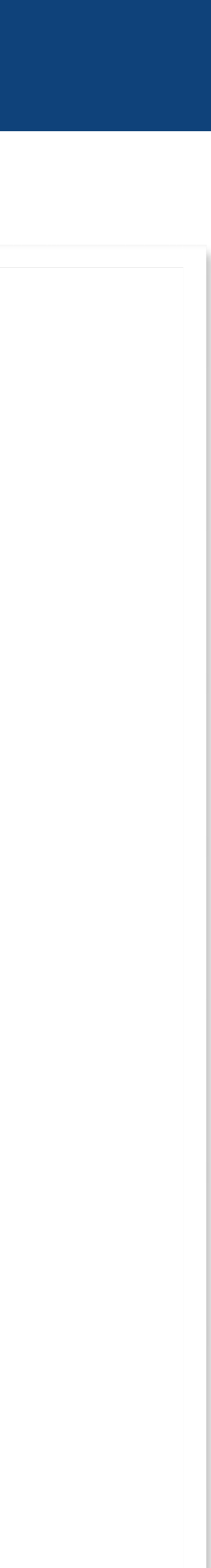

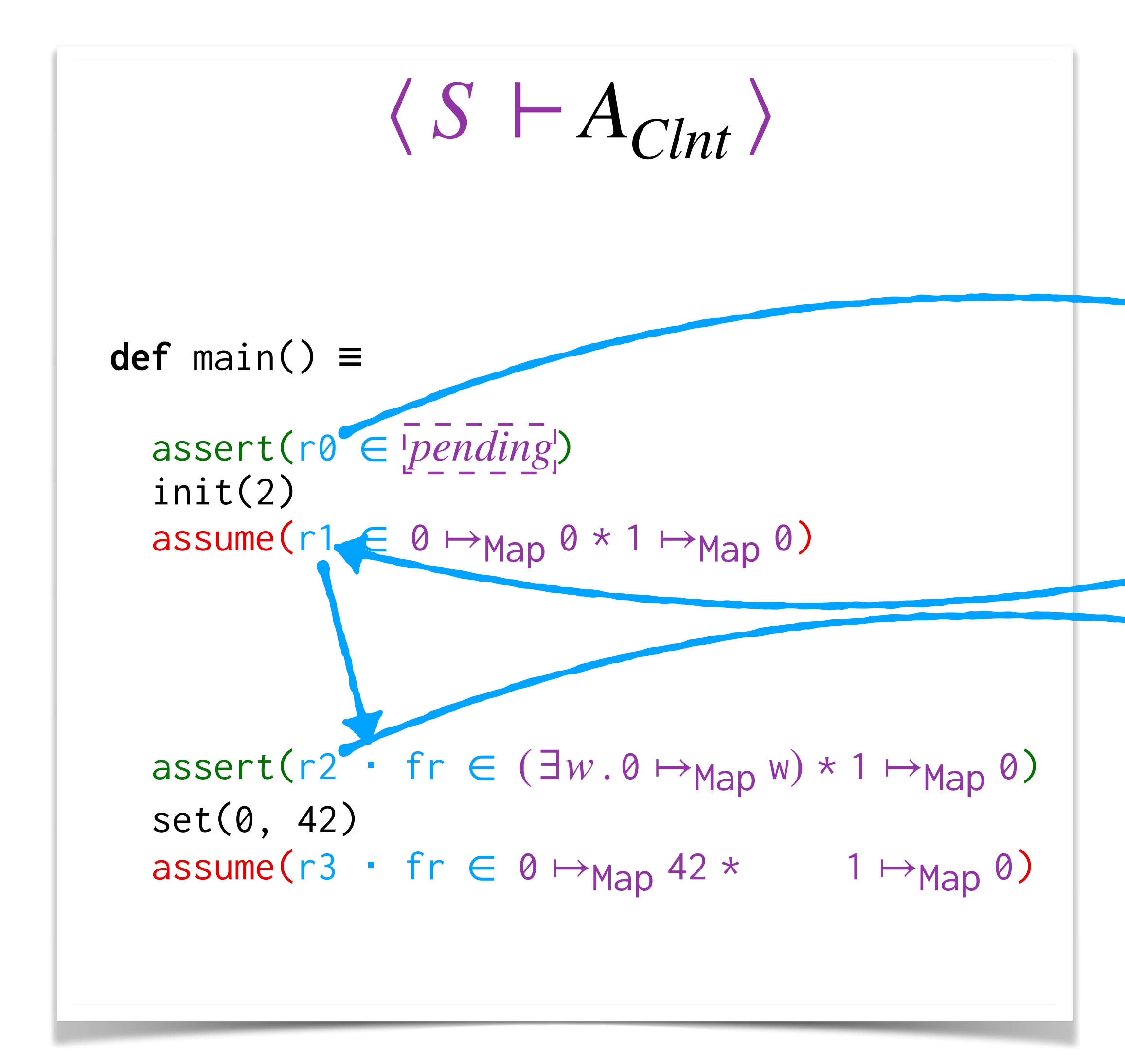

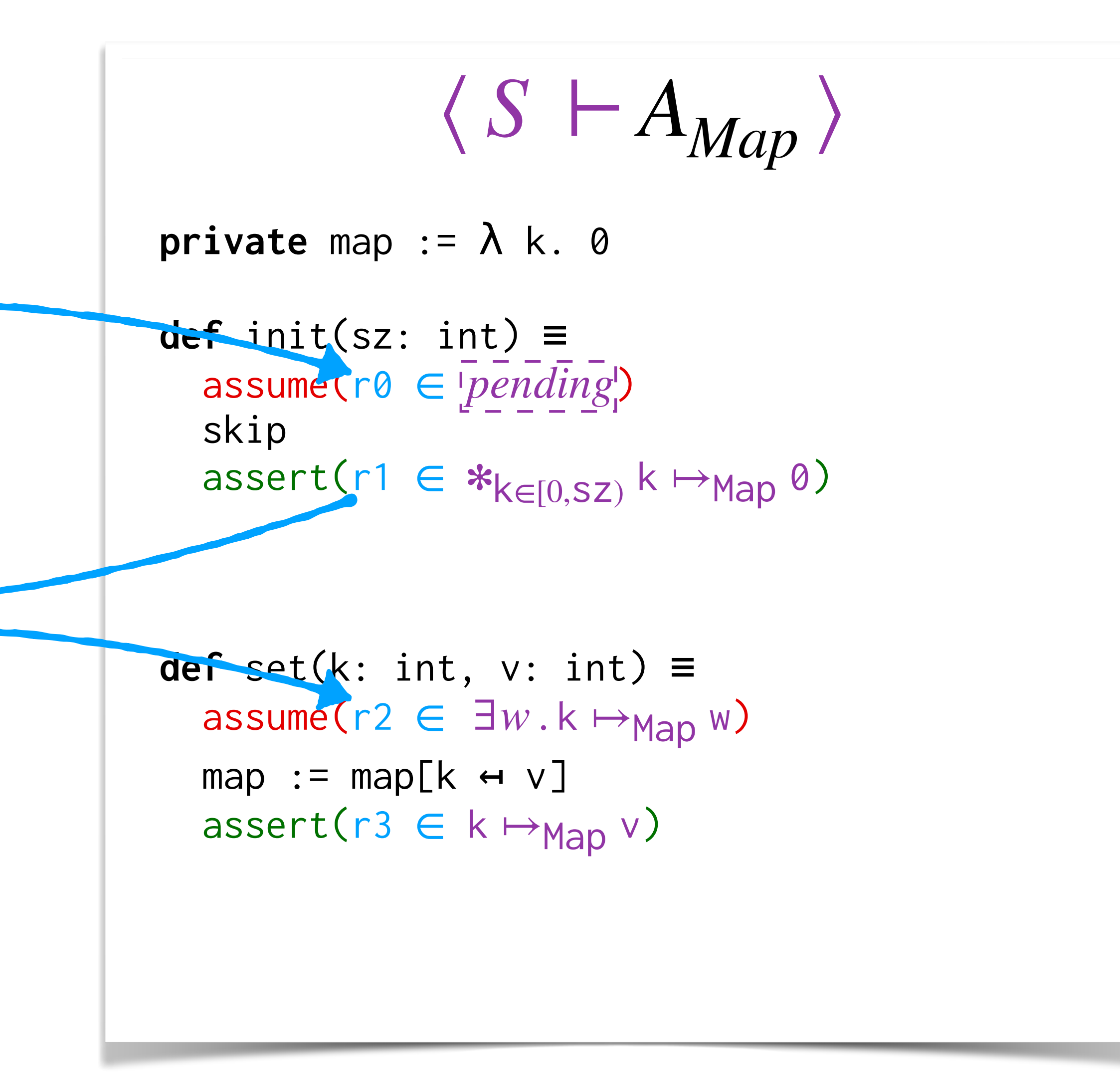

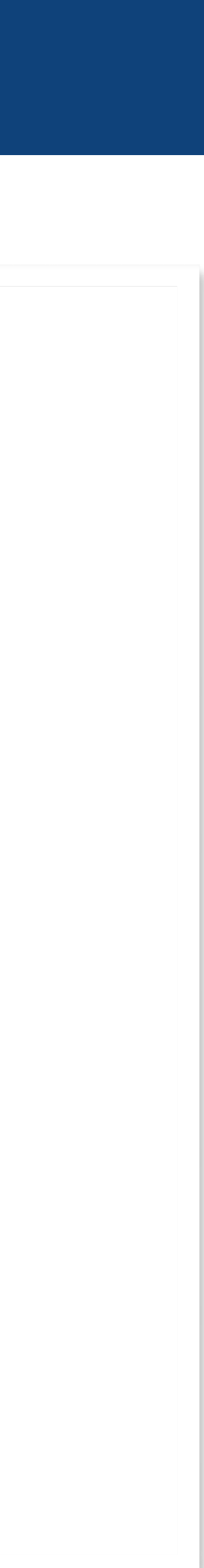

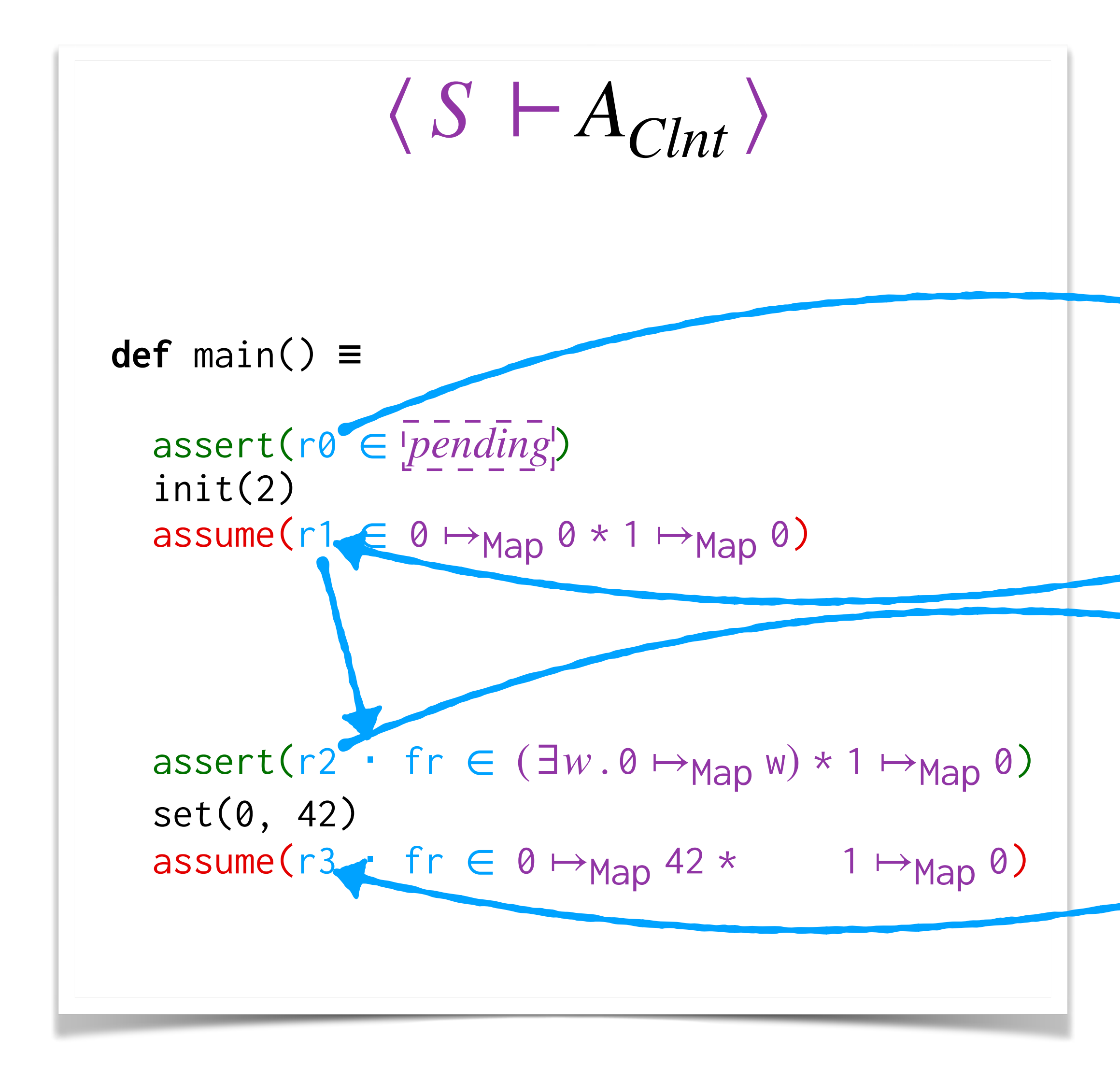

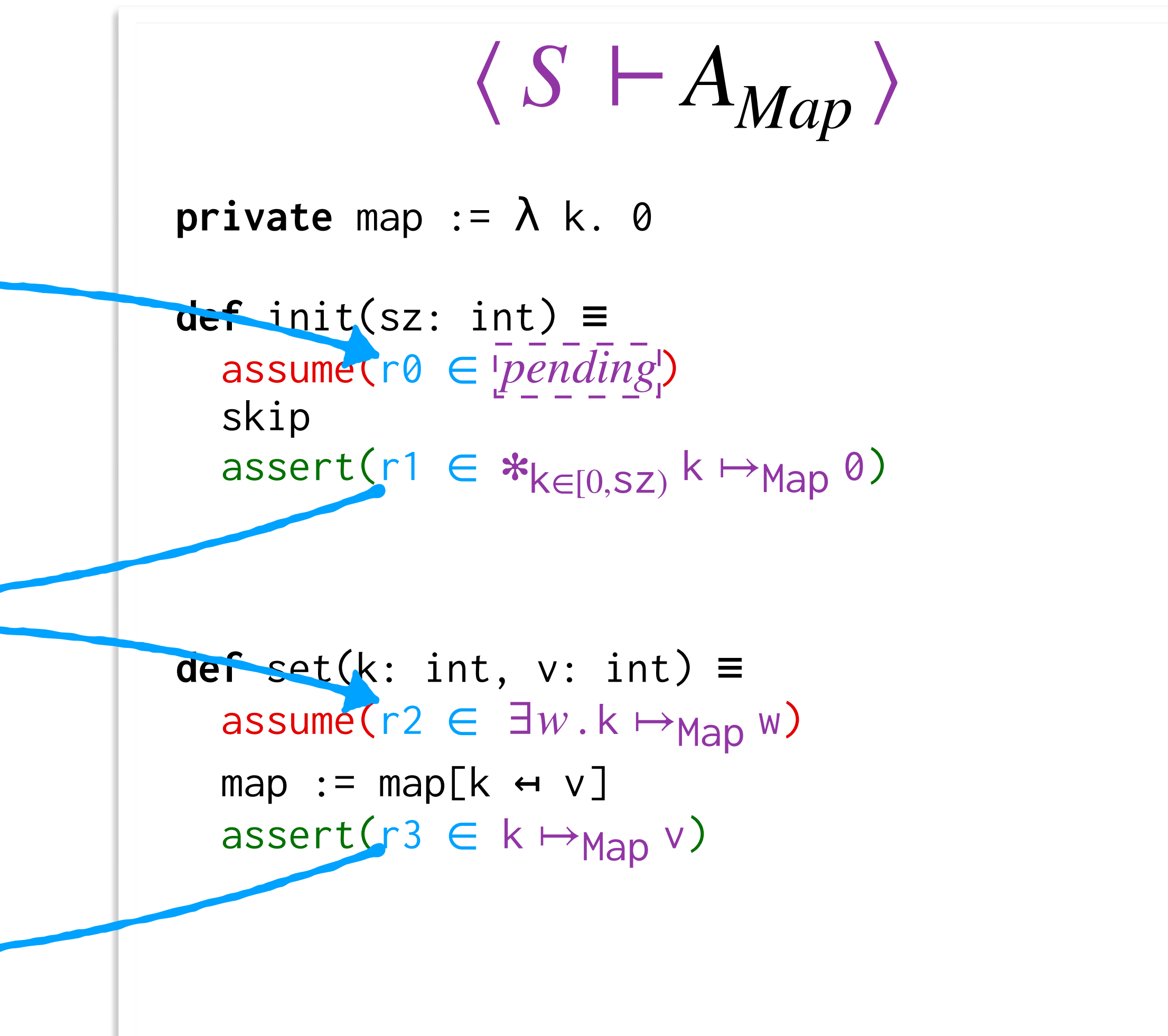

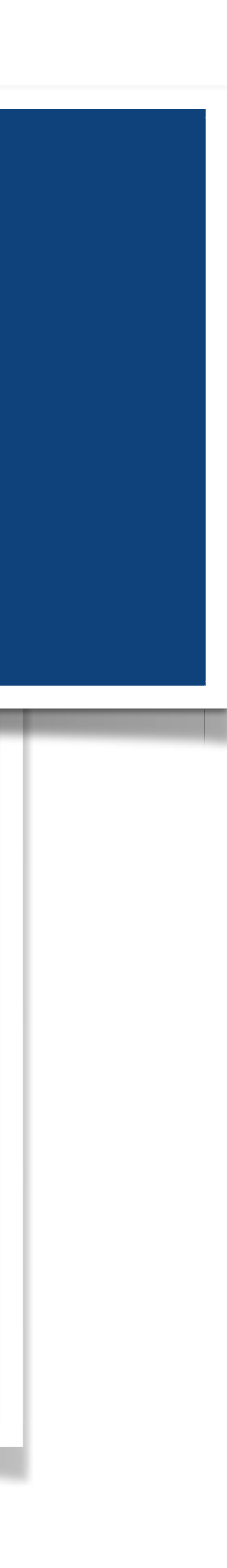

#### ⟨ *S* ⊢*AClnt* ⟩ **private** map := λ k. 0 **definition**  $\overline{a}$ operationally? ⟨ *S* ⊢*AMap* ⟩ How do we transfer the resources

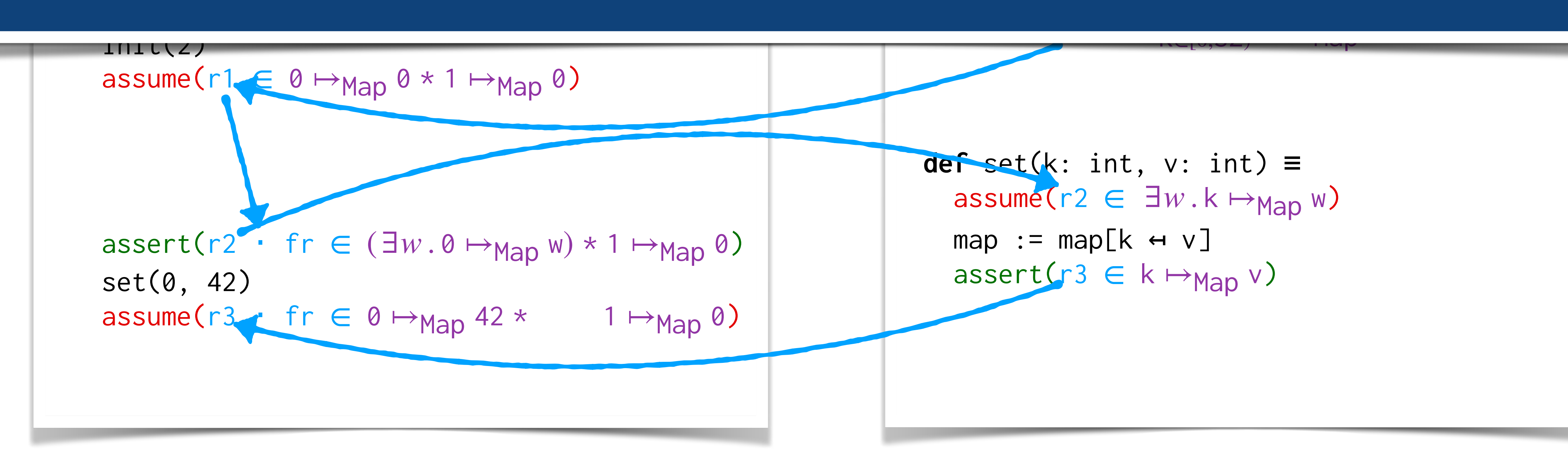

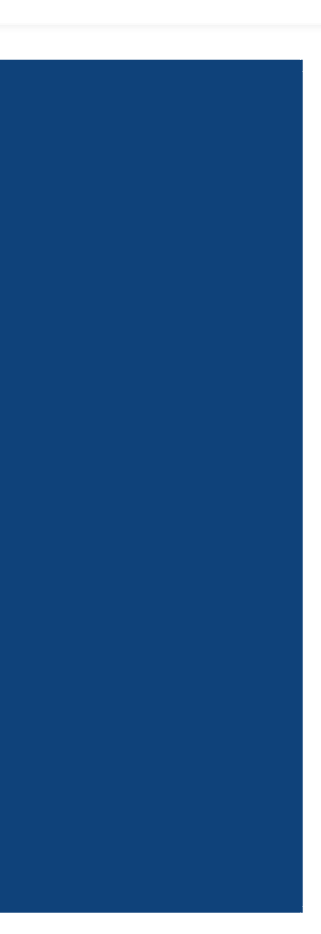

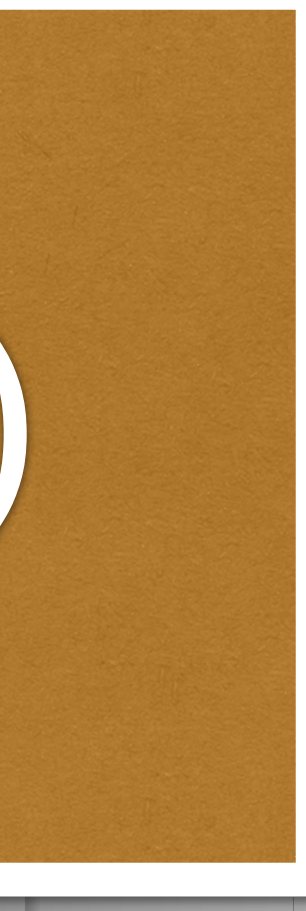

#### ⟨ *S* ⊢*AClnt* ⟩ **private** map := λ k. 0 **definition**  $\overline{a}$ operationally? ⟨ *S* ⊢*AMap* ⟩ How do we transfer the resources

assert $\{1,2,3\}$  assert (respectively) as a sertical contract of  $\{1,3,4\}$  asserting to  $\{1,3,4\}$ 

∈ *pending*

init<u>i (2)</u>

#### assert(r2 ⋅ fr ) ∈ (∃*w*. 0 ↦Map w) \* 1 ↦Map 0 coummante (r i Sannen ents ∫ First attempt: pass as arguments (returns)

∈ ✻k∈[0,sz) k ↦Map 0

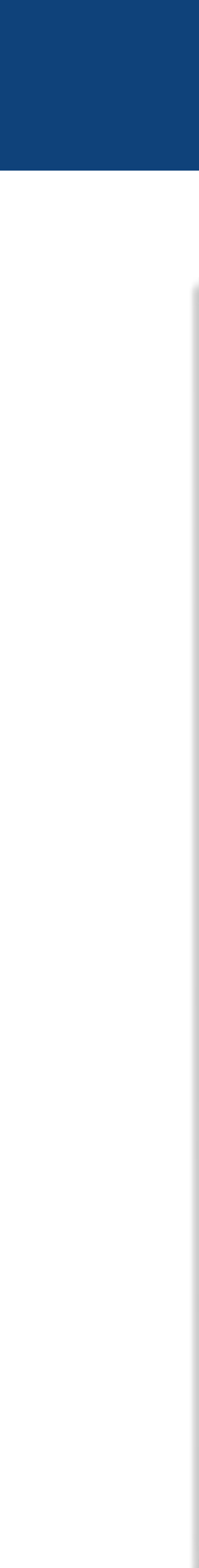

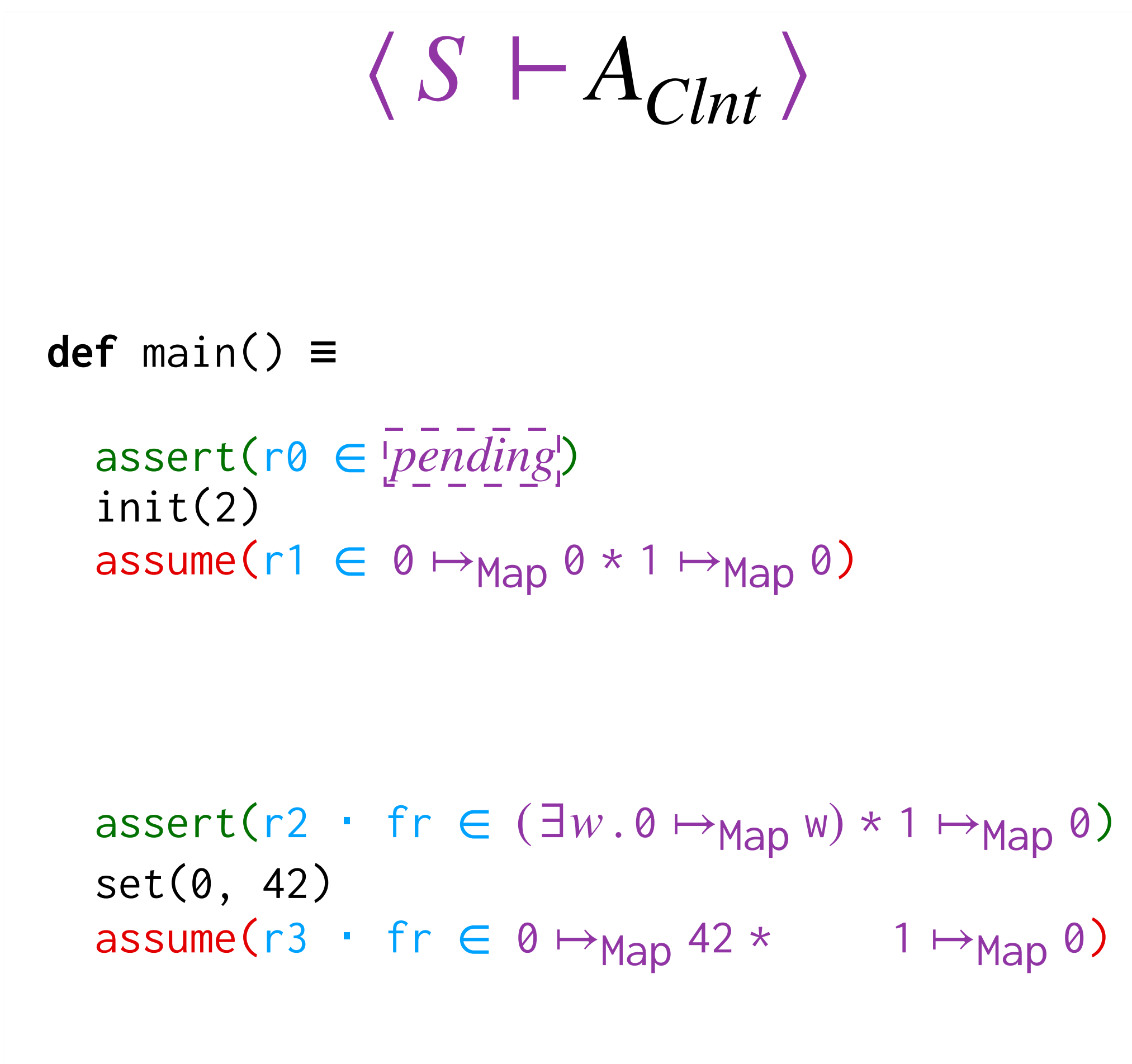

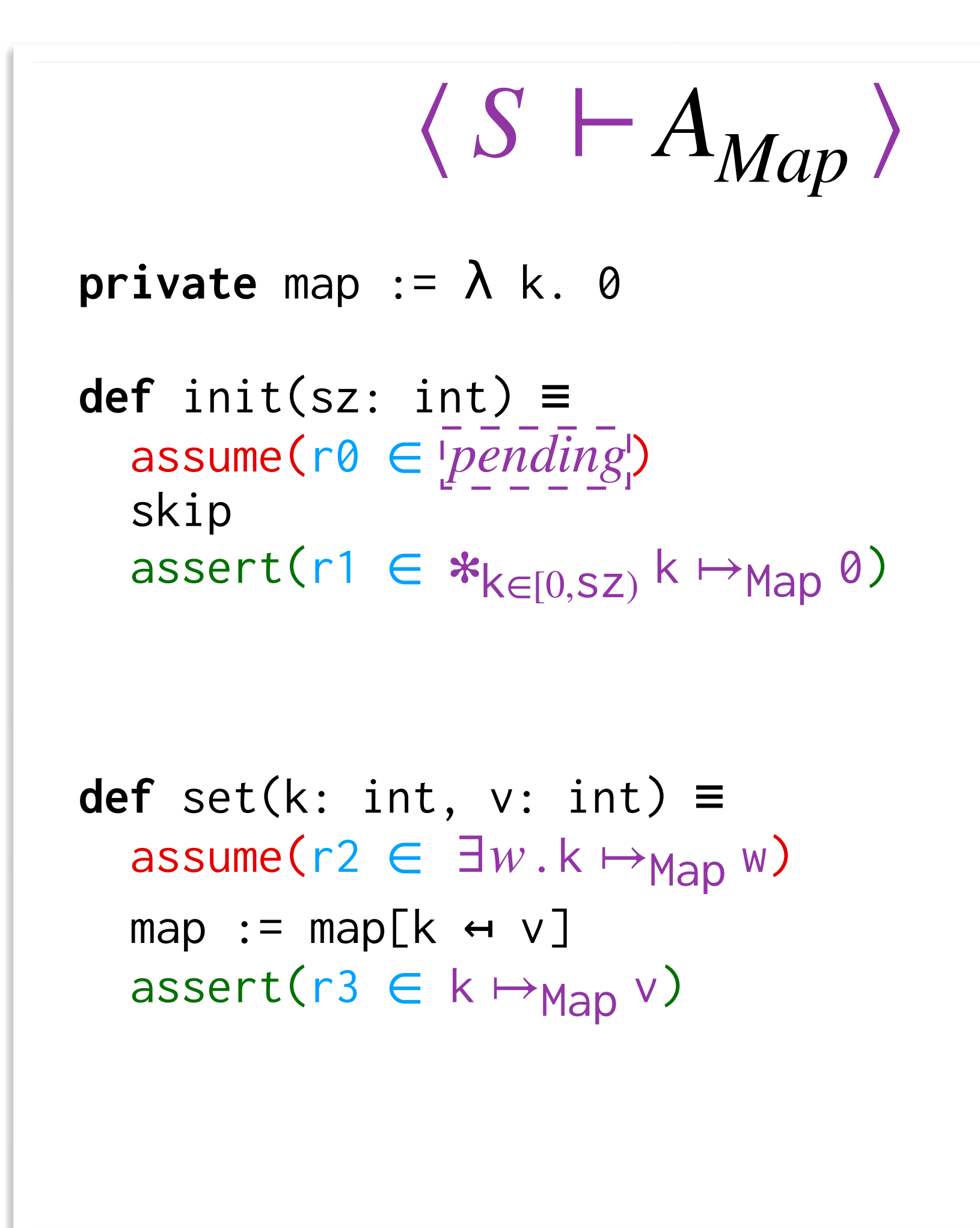

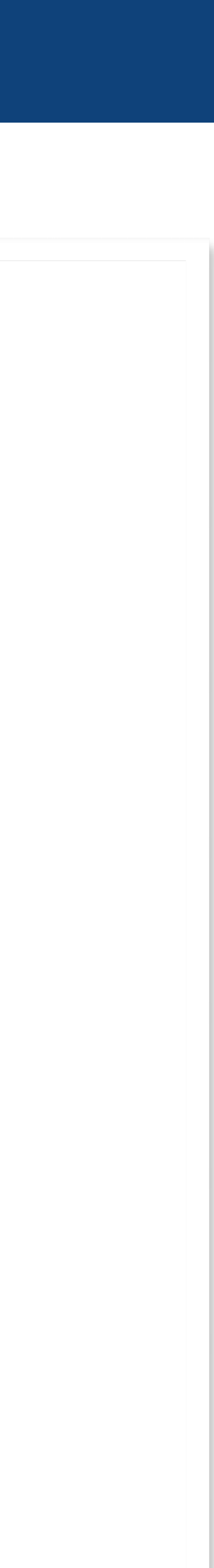

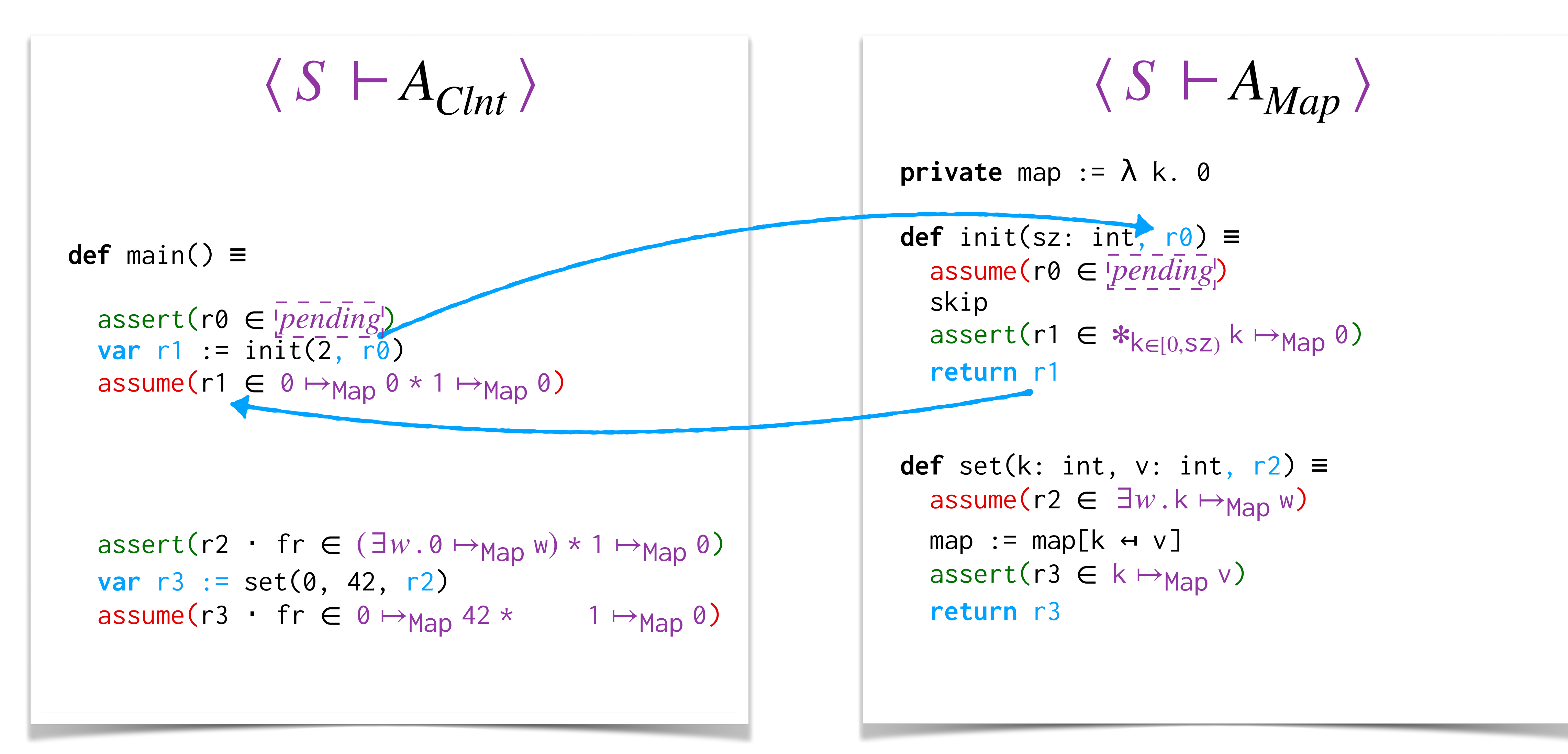

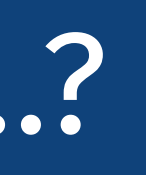

#### Step 2: Pass Resources Explicitly…? Stateful ASSUME/ASSERT

![](_page_88_Picture_4.jpeg)

![](_page_88_Figure_1.jpeg)

![](_page_88_Picture_2.jpeg)

#### Step 2: Pass Resources Explicitly…? Stateful ASSUME/ASSERT

![](_page_89_Picture_5.jpeg)

## Motivating Example With Conditional Contextual Refinement

![](_page_89_Figure_1.jpeg)

![](_page_89_Picture_301.jpeg)

 $\nabla$ sz.  $\{[pending]\}$  $\forall k \vee. \{ k \mapsto_{Map} v \}$  get(k)  $\{ r.r = v * k \mapsto_{Map} v \}$ ∀k v. {∃w.k →<sub>Map</sub> w} set(k, v) { k →<sub>Map</sub> v }  $init(sz)$  {  $*_{k\in[0,sz)}$  k  $\mapsto$ Map <sup>0</sup>

![](_page_90_Picture_4.jpeg)

## Motivating Example With Conditional Contextual Refinement

![](_page_90_Figure_1.jpeg)

**STATISTICS** 

**COLLEGE** 

---

i

. .

![](_page_91_Picture_2.jpeg)

×.

![](_page_91_Picture_3.jpeg)

![](_page_92_Picture_0.jpeg)

![](_page_92_Picture_1.jpeg)

![](_page_93_Picture_0.jpeg)

# Key Idea II: Dual Non-determinism (Combining Demonic and Angelic)

![](_page_93_Picture_3.jpeg)

![](_page_94_Picture_2.jpeg)

![](_page_94_Picture_3.jpeg)

![](_page_94_Picture_5.jpeg)

----

**COLLEGE** 

**CONTRACTOR** 

. . .

in 1999.

**Contract Contract** 

I

ю

K.

**COLLEGE** 

a l

. . .

![](_page_95_Figure_2.jpeg)

![](_page_96_Picture_4.jpeg)

![](_page_96_Figure_1.jpeg)

$$
\langle S \vdash A_{Map} \rangle
$$
\nprivate map :=  $\lambda$  k. 0\n\ndef init(sz: int) =\nvar 0 := AngelicChoice(\Sigma)\n assume(r0 \in \underline{pending}\n skip\n var r1 := DemonicChoice(\Sigma)\n assert(r1 \in \*\_{k \in [0, SZ)} k \mapsto Map 0)\n\ndef set(k: int, v: int) =\n var r2 := AngelicChoice(\Sigma)\n assume(r2 \in \exists w. k \mapsto\_{Map} w)\n map := map[k \leftrightarrow v]\n var r3 := DemonicChoice(\Sigma)\n assert(r3 \in k \mapsto\_{Map} v)\n

![](_page_97_Picture_4.jpeg)

![](_page_97_Figure_1.jpeg)

$$
\langle S \vdash A_{Map} \rangle
$$
\nprivate map :=  $\lambda$  k. 0\n\ndef init(sz: int) =\nvar 0 := AngelicChoice(\Sigma)\n assume(r0 \in \underline{pending}\n skip\n var r1 := DemonicChoice(\Sigma)\n assert(r1 \in \*\_{k \in [0, SZ)} k \mapsto Map 0)\n\ndef set(k: int, v: int) =\n var r2 := AngelicChoice(\Sigma)\n assume(r2 \in \exists w. k \mapsto\_{Map} w)\n map := map[k \leftrightarrow v]\n var r3 := DemonicChoice(\Sigma)\n assert(r3 \in k \mapsto\_{Map} v)\n

![](_page_98_Picture_4.jpeg)

![](_page_98_Figure_1.jpeg)

$$
\langle S \vdash A_{Map} \rangle
$$
\nprivate map :=  $\lambda$  k. 0\n\ndef init(sz: int) =\n  $\Rightarrow$  r0  $\in$   $\overline{pending}$ \nskip\n skip\n r1  $\in$  \* $_{k \in [0, SZ)}$  k  $\mapsto$ Map 0  $\Longrightarrow$ \n\ndef set(k: int, v: int) =\n r2  $\in$  3w. k  $\mapsto$ Map w\n\nmap := map[k \leftrightarrow v]\n\nr3  $\in$  k  $\mapsto$ Map v  $\Longrightarrow$ 

![](_page_99_Picture_4.jpeg)

$$
\langle S \vdash A_{Map} \rangle
$$
\nprivate map :=  $\lambda$  k. 0\n\ndef init(sz: int) =\n  $\Rightarrow$  r0  $\in$   $\overline{pending}$ \nskip\n skip\n r1  $\in$  \* $_{k \in [0, SZ)}$  k  $\mapsto$ Map 0  $\Longrightarrow$ \n\ndef set(k: int, v: int) =\n r2  $\in$  3w. k  $\mapsto$ Map w\n\nmap := map[k \leftrightarrow v]\n\nr3  $\in$  k  $\mapsto$ Map v  $\Longrightarrow$ 

**def<sup>fer</sup> i<sup>n</sup>** m() ≡ r0.  $i\ddot{m}$ it(2)  $r1 \in 0 \mapsto_{Map} 0 \times 1 \mapsto_{Map} 0$  $r2 \in \exists w.0 \mapsto_{Map} w \implies$ var fr ∈ 1 →<sub>Map</sub> 0 set(0, 42)  $r3 \in 0 \mapsto_{Map} 42$  $\langle S \vdash A_{Clnt} \rangle$  $\in$   $|pending| \implies$ 

![](_page_100_Picture_4.jpeg)

![](_page_100_Figure_1.jpeg)

$$
\langle S \vdash A_{Map} \rangle
$$
\nprivate map :=  $\lambda$  k. 0\n  
\ndc<sub>1</sub> fit(sz: int) =  
\n $r0 \in \overline{pending}$   
\n $r0 \in \overline{pending}$   
\nr1  $\in *_{k \in [0, SZ)} k \mapsto_{Map} 0 \implies$   
\ndef set(k: int, v: int) =  
\n $r2 \in \exists w \cdot k \mapsto_{Map} w$   
\nmap := map[k \leftrightarrow v]  
\nr3  $\in k \mapsto_{Map} v \implies$ 

![](_page_101_Picture_4.jpeg)

![](_page_101_Figure_1.jpeg)

$$
\langle S \vdash A_{Map} \rangle
$$
\nprivate map :=  $\lambda$  k. 0  
\ndef init(sz: int) =  
\n $\Rightarrow$  r0  $\in$  *pending*  
\nskip  
\nr1  $\in$  \* $_{k \in [0, SZ)}$  k  $\mapsto$ Map 0  $\Longrightarrow$   
\ndef set(k: int, v: int) =  
\n $\Rightarrow$  r2  $\in$  3w. k  $\mapsto$ Map w  
\nmap := map[k + v]  
\nr3  $\in$  k  $\mapsto$ Map v  $\Longrightarrow$ 

![](_page_102_Picture_4.jpeg)

![](_page_102_Figure_1.jpeg)

$$
\langle S \vdash A_{Map} \rangle
$$
\nprivate map :=  $\lambda$  k. 0\n\ndef init(sz: int) =  
\n $\Rightarrow$  r0  $\in$  pending!\n  
\n $\Rightarrow$  r0  $\in$  pending!\n  
\n $\ast$  k<sub>E[0, SZ)</sub> k  $\mapsto$  map 0  $\Longrightarrow$ 

![](_page_103_Picture_4.jpeg)

![](_page_103_Picture_1.jpeg)

$$
\langle S \vdash A_{Map} \rangle
$$
\nprivate map :=  $\lambda$  k. 0\n\ndef init(sz: int) =\n  $\Rightarrow$  r0  $\in$   $\overline{pending}$ \nskip\n skip\n r1  $\in$  \* $_{k \in [0, SZ)}$  k  $\mapsto$ Map 0  $\Longrightarrow$ \n\ndef set(k: int, v: int) =\n r2  $\in$  3w. k  $\mapsto$ Map w\n\nmap := map[k \leftrightarrow v]\n\nr3  $\in$  k  $\mapsto$ Map v  $\Longrightarrow$ 

![](_page_104_Picture_4.jpeg)

![](_page_104_Figure_1.jpeg)

$$
\langle S \vdash A_{Map} \rangle
$$
\nprivate map :=  $\lambda$  k. 0\n\ndef init(sz: int) =\n  $\Rightarrow r0 \in [pending]$ \nskip\n  $r1 \in *_{k \in [0, SZ)} k \mapsto_{Map} 0 \implies$ \n\ndef set(k: int, v: int) =\n  $\Rightarrow r2 \in \exists w.k \mapsto_{Map} w$ \nmap := map[k \leftrightarrow v]\n  $r3 \in k \mapsto_{Map} v \implies$ 

![](_page_105_Picture_4.jpeg)

![](_page_105_Figure_1.jpeg)

$$
\langle S \vdash A_{Map} \rangle
$$
\nprivate map :=  $\lambda$  k. 0\n\ndef init(sz: int) =\n  $\Rightarrow$  r0  $\in$   $\overline{pending}$ \nskip\n skip\n r1  $\in$  \* $_{k \in [0, SZ)}$  k  $\mapsto$ Map 0  $\Longrightarrow$ \n\ndef set(k: int, v: int) =\n r2  $\in$  3w. k  $\mapsto$ Map w\n\nmap := map[k \leftrightarrow v]\n\nr3  $\in$  k  $\mapsto$ Map v  $\Longrightarrow$ 

![](_page_106_Picture_4.jpeg)

![](_page_106_Figure_1.jpeg)

**private** map := λ k. 0 **def** init(sz: int) ≡ r0 skip r1 **def** set(k: int, v: int) ≡ r2 map := map[k ↤ v] r3 ⟨ *S* ⊢*AMap* ⟩ ⟹ ∈ *pending* ∈ ✻k∈[0,sz) k ↦Map 0 ⟹ ⟹ ∈ ∃*w*. k ↦Map w ∈ k ↦Map v ⟹

35

![](_page_107_Picture_4.jpeg)

![](_page_107_Figure_1.jpeg)

$$
\langle S \vdash A_{Map} \rangle
$$
\nprivate map :=  $\lambda$  k. 0\n\ndef init(sz: int) =\n  $\Rightarrow$  r0  $\in$  [pending]\nskip\nskip\n skip\n r1  $\in$  \* $\kappa \in [0, sz)$  k  $\mapsto$  map 0  $\Longrightarrow$
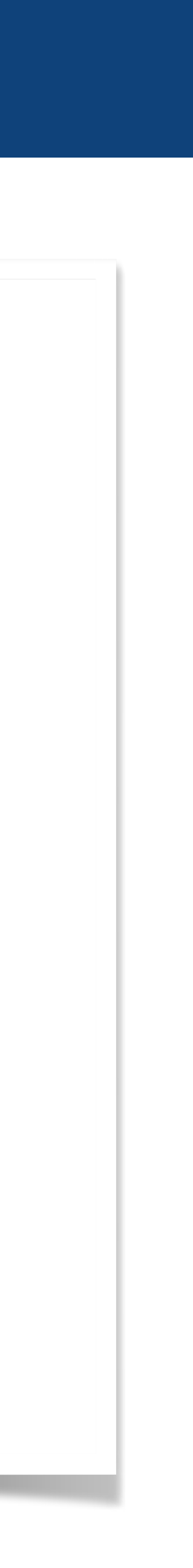

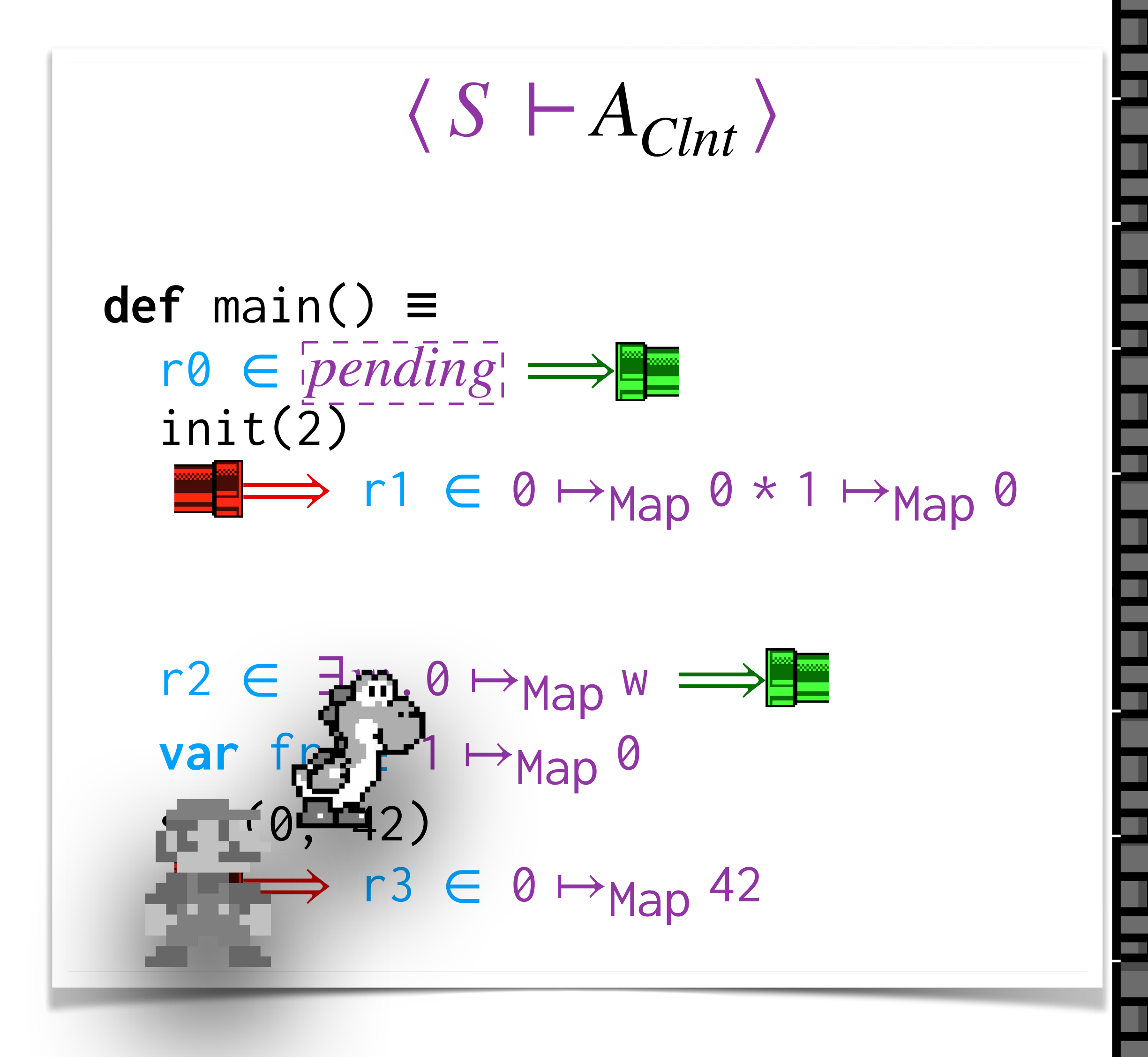

#### Pass Resources Implicitly Dual Non-Determinism

$$
\langle S \vdash A_{Map} \rangle
$$
\nprivate map :=  $\lambda$  k. 0\n\ndef init(sz: int) =\n  $\Rightarrow$  r0  $\in$   $\overline{pending}$ \nskip\n skip\n r1  $\in$  \* $_{k \in [0, SZ)}$  k  $\mapsto$ Map 0  $\Longrightarrow$ \n\ndef set(k: int, v: int) =\n r2  $\in$  3w. k  $\mapsto$ Map w\n\nmap := map[k \leftrightarrow v]\n\nr3  $\in$  k  $\mapsto$ Map v  $\Longrightarrow$ 

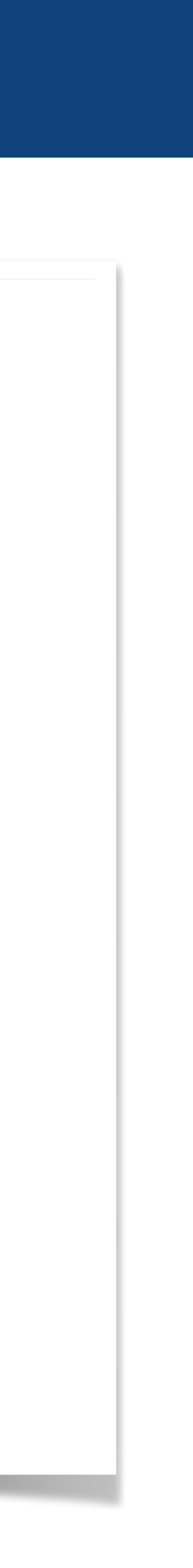

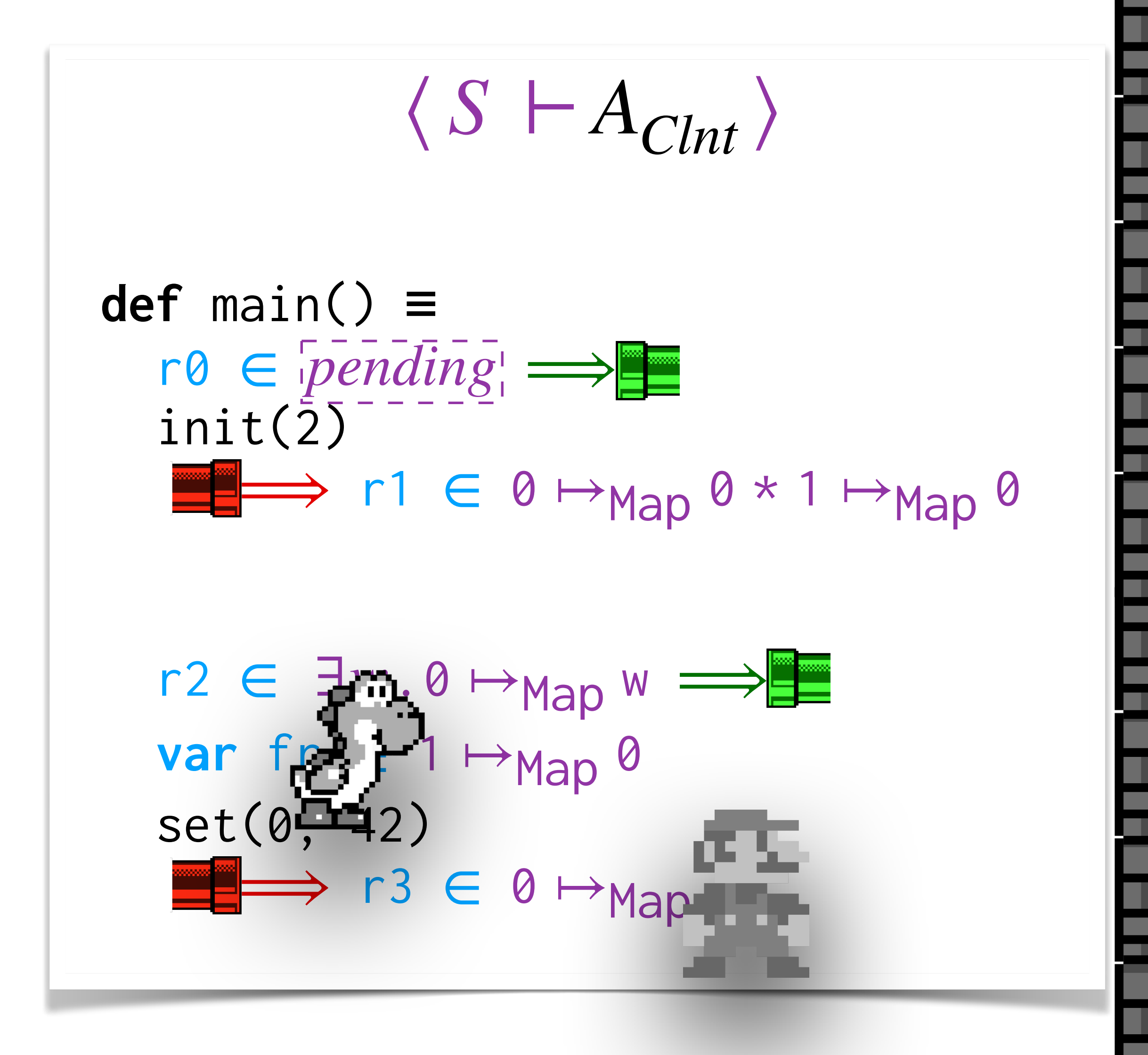

$$
\langle S \vdash A_{Map} \rangle
$$
\nprivate map :=  $\lambda$  k. 0\n\ndef init(sz: int) =\n  $\Rightarrow$  r0  $\in$   $\overline{pending}$ \nskip\n skip\n r1  $\in$  \* $_{k \in [0, SZ)}$  k  $\mapsto$ Map 0  $\Longrightarrow$ \n\ndef set(k: int, v: int) =\n r2  $\in$  3w. k  $\mapsto$ Map w\n\nmap := map[k \leftrightarrow v]\n\nr3  $\in$  k  $\mapsto$ Map v  $\Longrightarrow$ 

### Pass Resources Implicitly Dual Non-Determinism

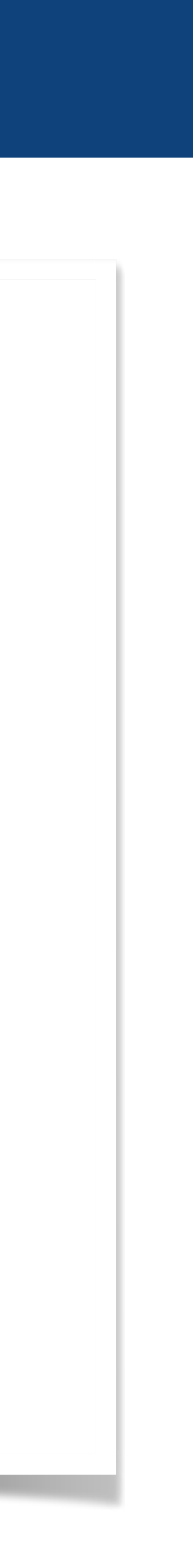

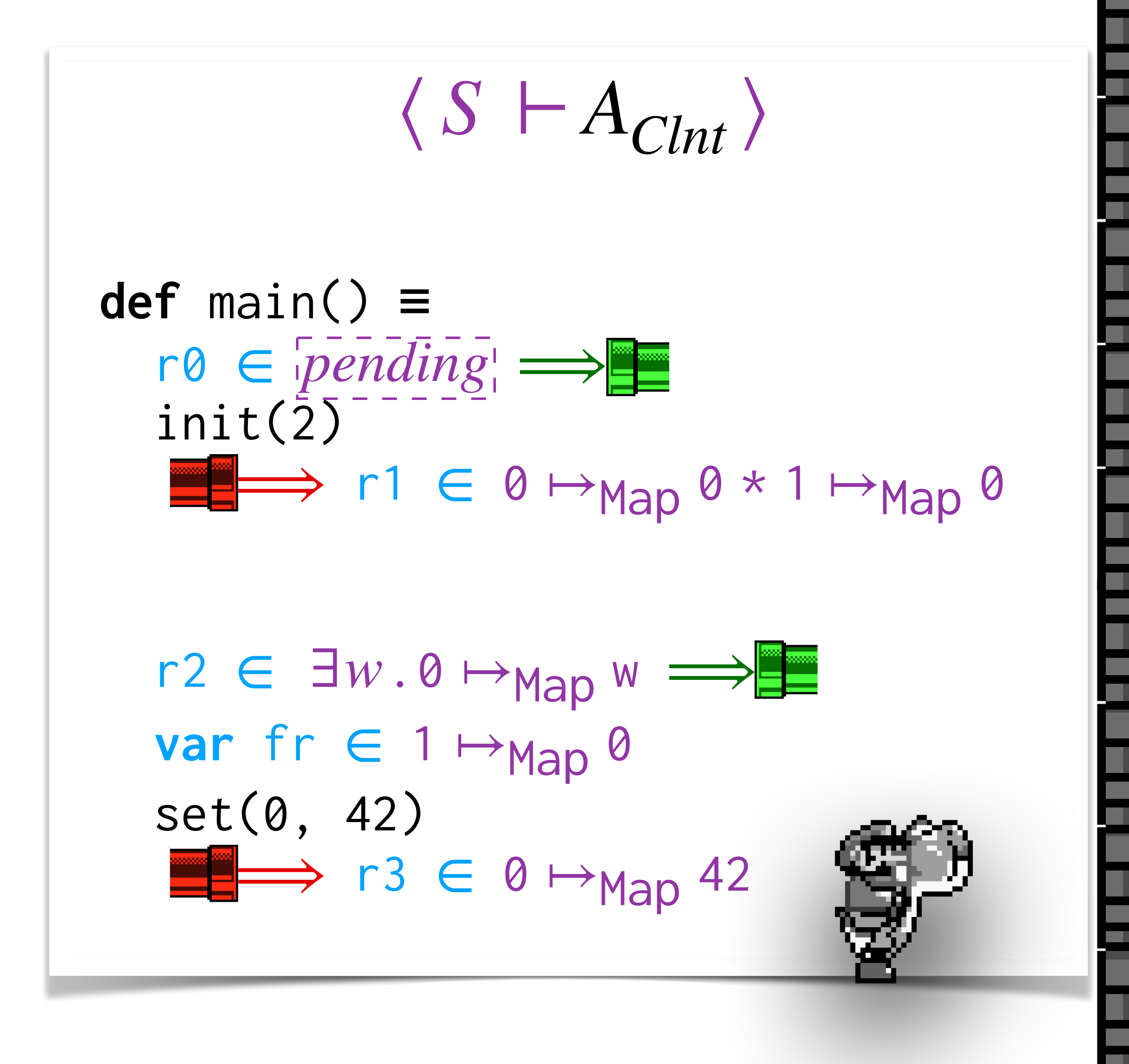

$$
\langle S \vdash A_{Map} \rangle
$$
\nprivate map :=  $\lambda$  k. 0\n\ndef init(sz: int) =\n  $\Rightarrow$  r0  $\in$  [pending]\n skip\n r1  $\in$  \* $k \in [0, sz) \times \mapsto$  Map 0  $\Rightarrow$ \n\ndef set(k: int, v: int) =\n r2  $\in$  3w.  $k \mapsto$  Map w\n map := map[k \leftrightarrow v]\n r3  $\in$  k  $\mapsto$  Map v  $\Rightarrow$ 

### Pass Resources Implicitly Dual Non-Determinism

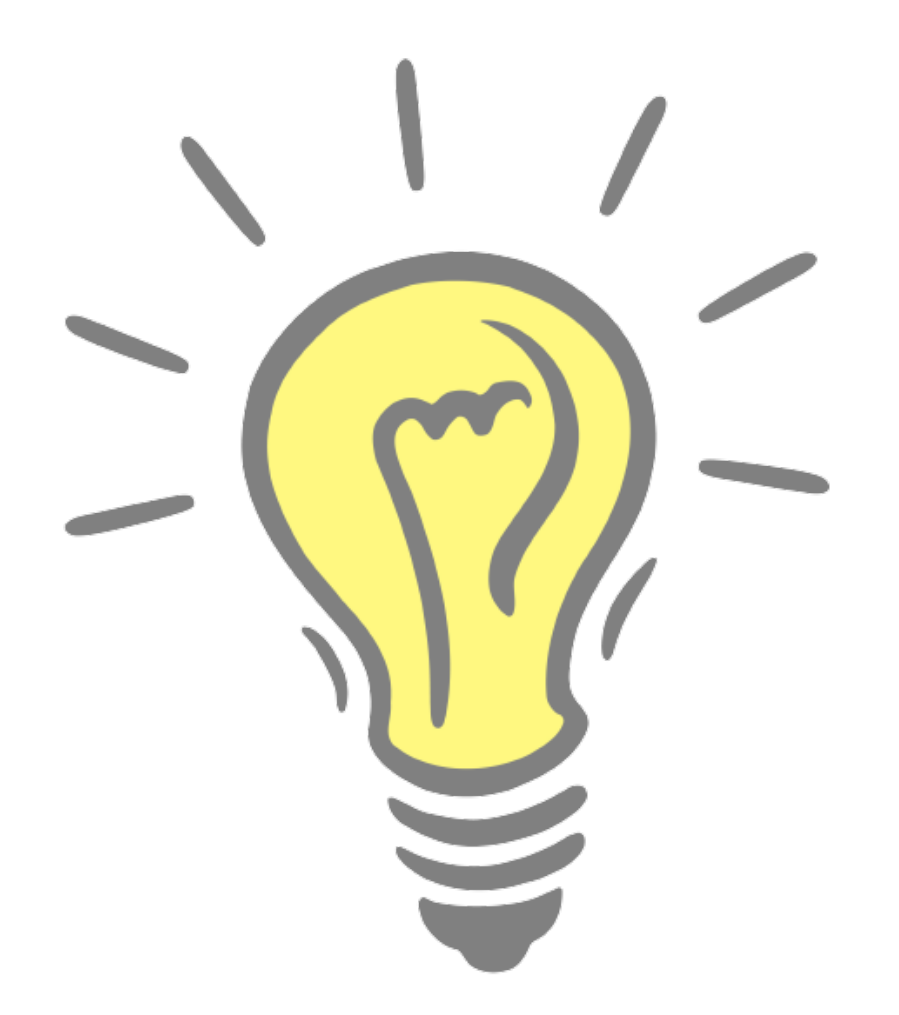

# Key Idea III: Wrapper Elimination

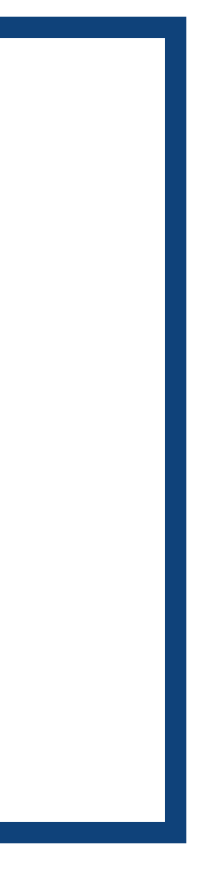

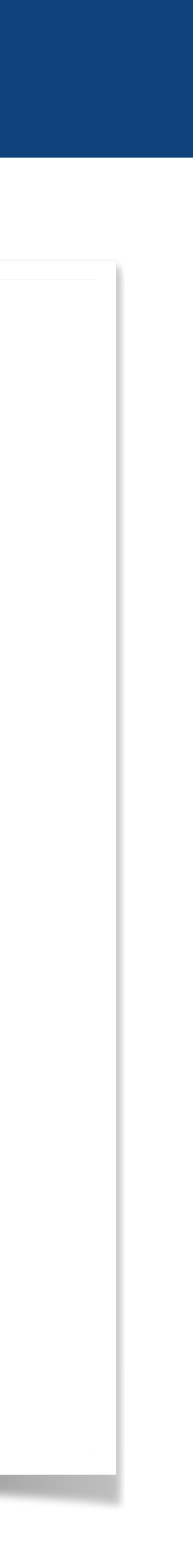

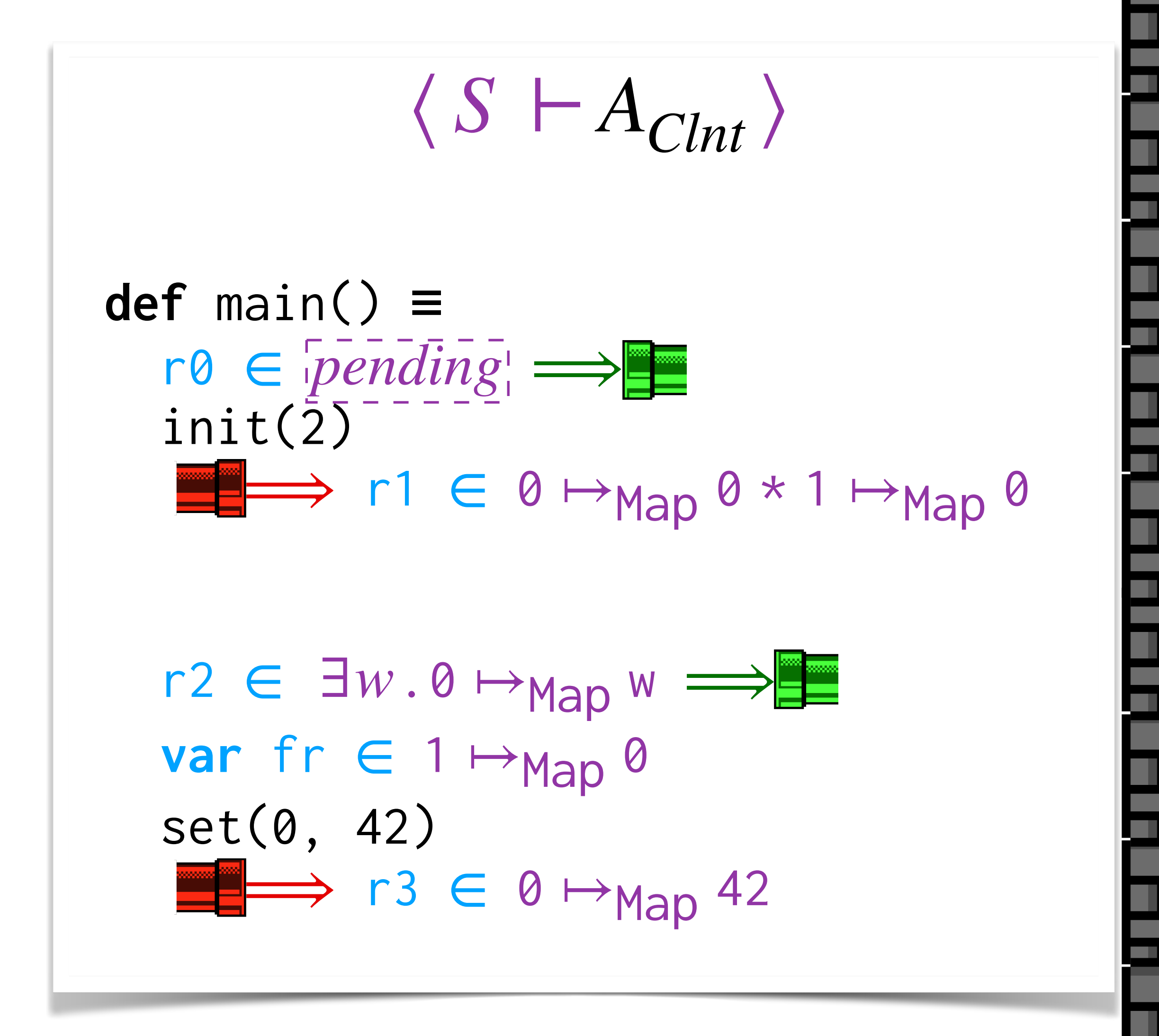

$$
\langle S \vdash A_{Map} \rangle
$$
\nprivate map :=  $\lambda$  k. 0\n\ndef init(sz: int) =\n  $\Rightarrow$  r0 \in  $\overline{pending}$ ]\nskip\n  $\neg$  1 \in  $\ast_{k \in [0, SZ)} \kmapsto_{Map} 0 \implies$ \n\ndef set(k: int, v: int) =\n $\Rightarrow$  r2 \in  $\exists w \cdot k \mapsto_{Map} w$ \nmap :=  $\text{map}[k \leftrightarrow v]$ \n  
\nr3 \in  $k \mapsto_{Map} v \implies$ \n

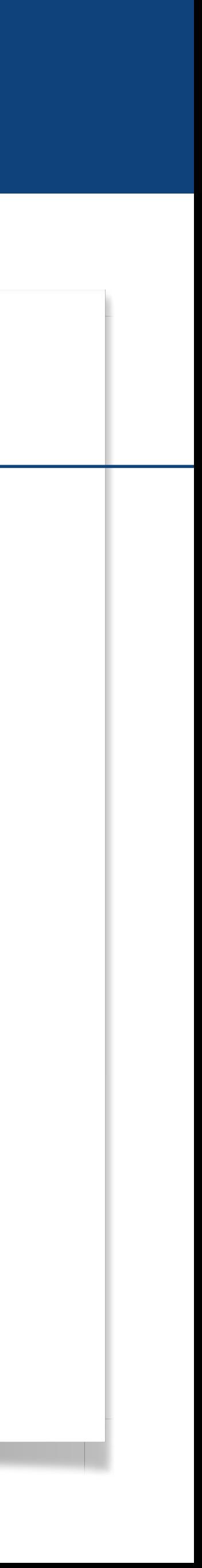

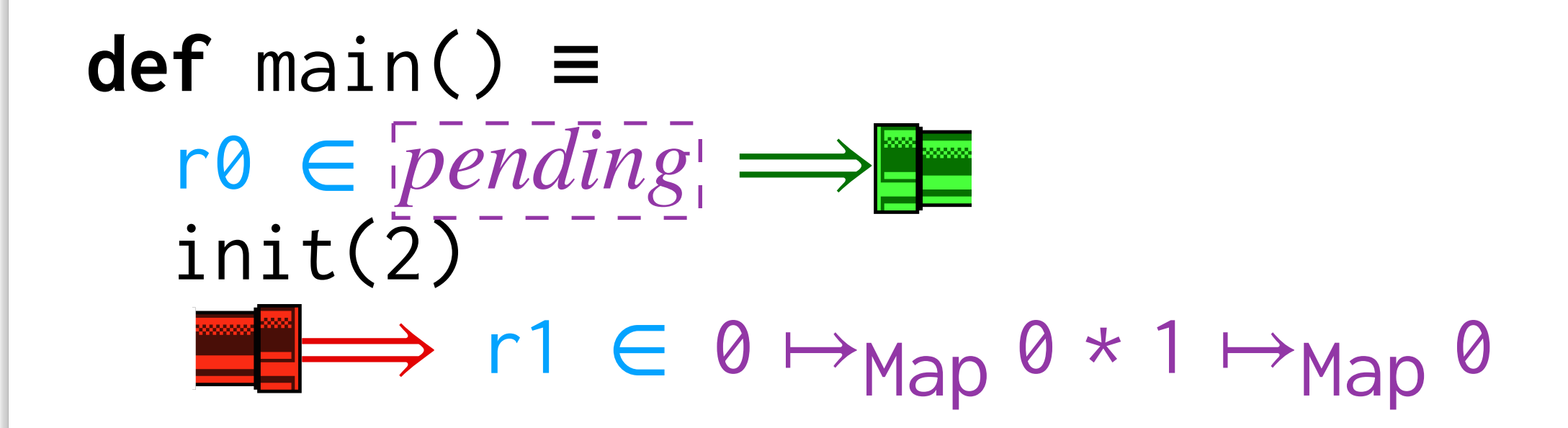

 $r2 \in \exists w.0 \mapsto_{Map} w \implies$ var fr ∈ 1 →<sub>Map</sub> 0 set(0, 42)  $\Rightarrow$  r3  $\in$  0  $\mapsto$ Map 42

$$
\begin{array}{c}\n\leftarrow & \langle S \vdash A_{Map} \rangle \\
\hline\n\text{private map} := \lambda \mathsf{k. 0} \\
\text{def init}(sz: int) = \\
\hline\n\Rightarrow \mathsf{r0} \in \overline{pending} \\
\text{skip} \\
\text{skip} \\
\text{skip} \\
\text{skip} \\
\text{skip} \\
\text{else} \\
\text{def set}(k: int, v: int) = \\
\hline\n\Rightarrow \mathsf{r2} \in \exists w. k \mapsto \text{Map } w \\
\text{map} := \text{map}[k \leftarrow v] \\
\text{r3} \in k \mapsto \text{Map } v \implies\n\end{array}
$$

 $\langle S \vdash A_{Clnt} \rangle$ 

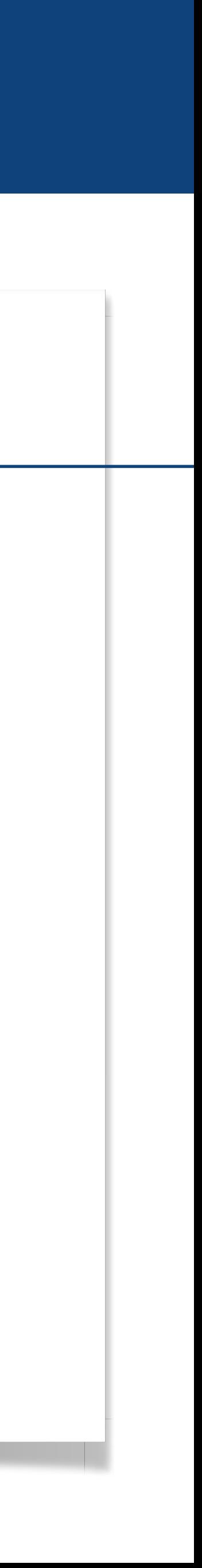

**def** main() ≡  $r \otimes \in [pending] \implies$  init(2)  $\Rightarrow$  r1  $\in$  0  $\mapsto$  Map 0  $*$  1  $\mapsto$  Map 0

 $r2 \in \exists w.0 \mapsto_{Map} w \implies$ var fr ∈ 1 →<sub>Map</sub> 0 set(0, 42)  $\implies$  r3  $\in$  0  $\mapsto$ Map 42

| +                             | $\langle S \vdash A_{Map} \rangle$ |
|-------------------------------|------------------------------------|
| private map := $\lambda$ k. 0 |                                    |
| def init(sz: int) ≡           |                                    |
| ⇒ r0 ∈ [pending]              |                                    |
| skip                          | r1 ∈ *_{k∈[0,sz)} k → map 0 ⇒      |
| def set(k: int, v: int) ≡     |                                    |
| ⇒ r2 ∈ ∃w. k → map w          |                                    |
| map := map[k + v]             |                                    |
| r3 ∈ k → map v ⇒              |                                    |

 $\langle S \vdash A_{Clnt} \rangle$ 

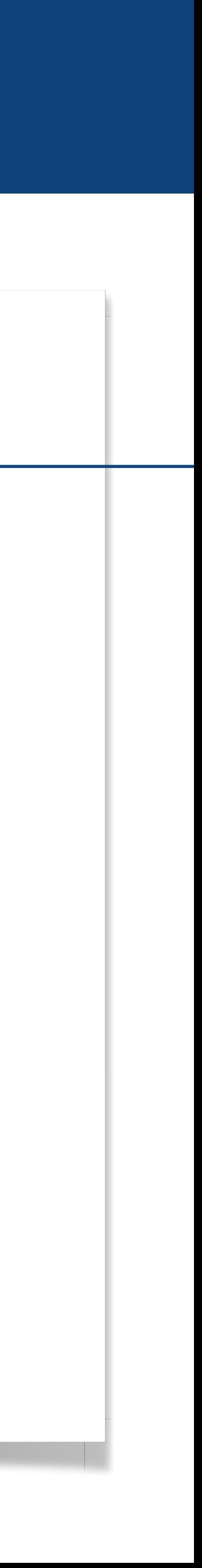

**def** main() ≡  $r \otimes \in [pending] \implies$  init(2)  $\Rightarrow$  r1  $\in$  0  $\mapsto$  Map 0  $*$  1  $\mapsto$  Map 0

 $r2 \in \exists w.0 \mapsto_{Map} w \implies$ var fr ∈ 1 →<sub>Map</sub> 0 set(0, 42)  $\implies$  r3  $\in$  0  $\mapsto$ Map 42

$$
\langle S \vdash A_{Clnt} \rangle +
$$

| +                                               | $\langle \overline{S}   \overline{\phantom{S}}   A_{Map} \rangle$ |
|-------------------------------------------------|-------------------------------------------------------------------|
| private map := $\lambda$ k. 0                   |                                                                   |
| def init(sz: int) ≡                             |                                                                   |
| $\Rightarrow$ r0 ∈ [pending]                    |                                                                   |
| $\Rightarrow$ kip                               |                                                                   |
| $\neg 1 ∈ *$ k∈[0,sz) k $\mapsto$ Map 0 ⇒       |                                                                   |
| def set(k: int, v: int) ≡                       |                                                                   |
| $\Rightarrow$ r2 ∈ ∃w.k $\mapsto$ Map w         |                                                                   |
| $\text{map} := \text{map}[k \leftrightarrow v]$ |                                                                   |
| $\neg 3 ∈ k \mapsto$ Map v ⇒                    |                                                                   |

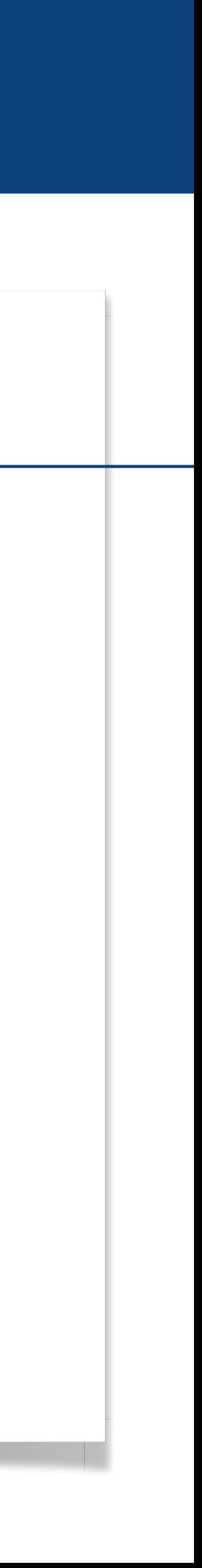

**def** main() ≡  $r \otimes \in [pending] \implies$  init(2)  $\Rightarrow$  r1  $\in$  0  $\mapsto$  Map 0  $*$  1  $\mapsto$  Map 0

 $r2 \in \exists w.0 \mapsto_{Map} w \implies$ var fr ∈ 1 →<sub>Map</sub> 0 set(0, 42)  $\implies$  r3  $\in$  0  $\mapsto$ Map 42

| +                             | $\langle S \vdash A_{Map} \rangle$ |
|-------------------------------|------------------------------------|
| private map := $\lambda$ k. 0 |                                    |
| def init(sz: int) ≡           |                                    |
| ⇒ r0 ∈ [pending]              |                                    |
| skip                          | r1 ∈ $*$ k∈[0,sz) k → Map 0 ⇒      |
| def set(k: int, v: int) ≡     |                                    |
| ⇒ r2 ∈ ∃w. k → Map w          |                                    |
| map := map[k + v]             |                                    |
| r3 ∈ k → Map v ⇒              |                                    |

 $\langle S \vdash A_{Clnt} \rangle$ 

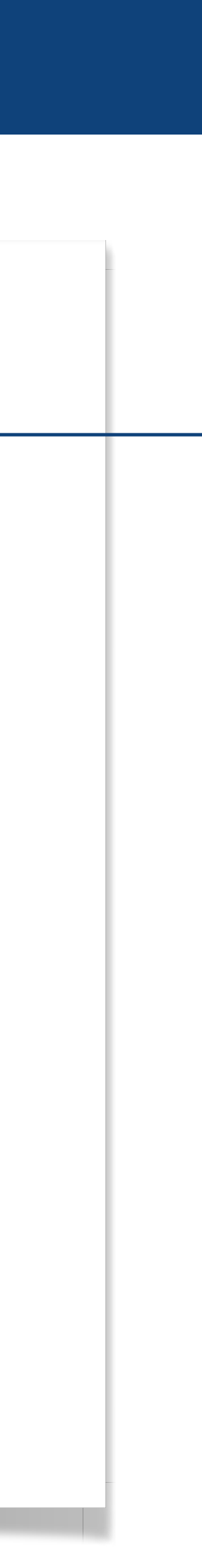

#### **def** main() ≡

#### init(2) , en el estado de la companya de la companya de la companya de la companya de la companya de la companya de la<br>En el estado de la companya de la companya de la companya de la companya de la companya de la companya de la

#### set(0, 42)

∈ ∃*w*. 0 ↦Map w ⟹

∈ 1 ↦Map 0

, en la companya de la companya de la companya de la companya de la companya de la companya de la companya de<br>La companya de la companya de la companya de la companya de la companya de la companya de la companya de la co

 $A_{Clnt}$  +

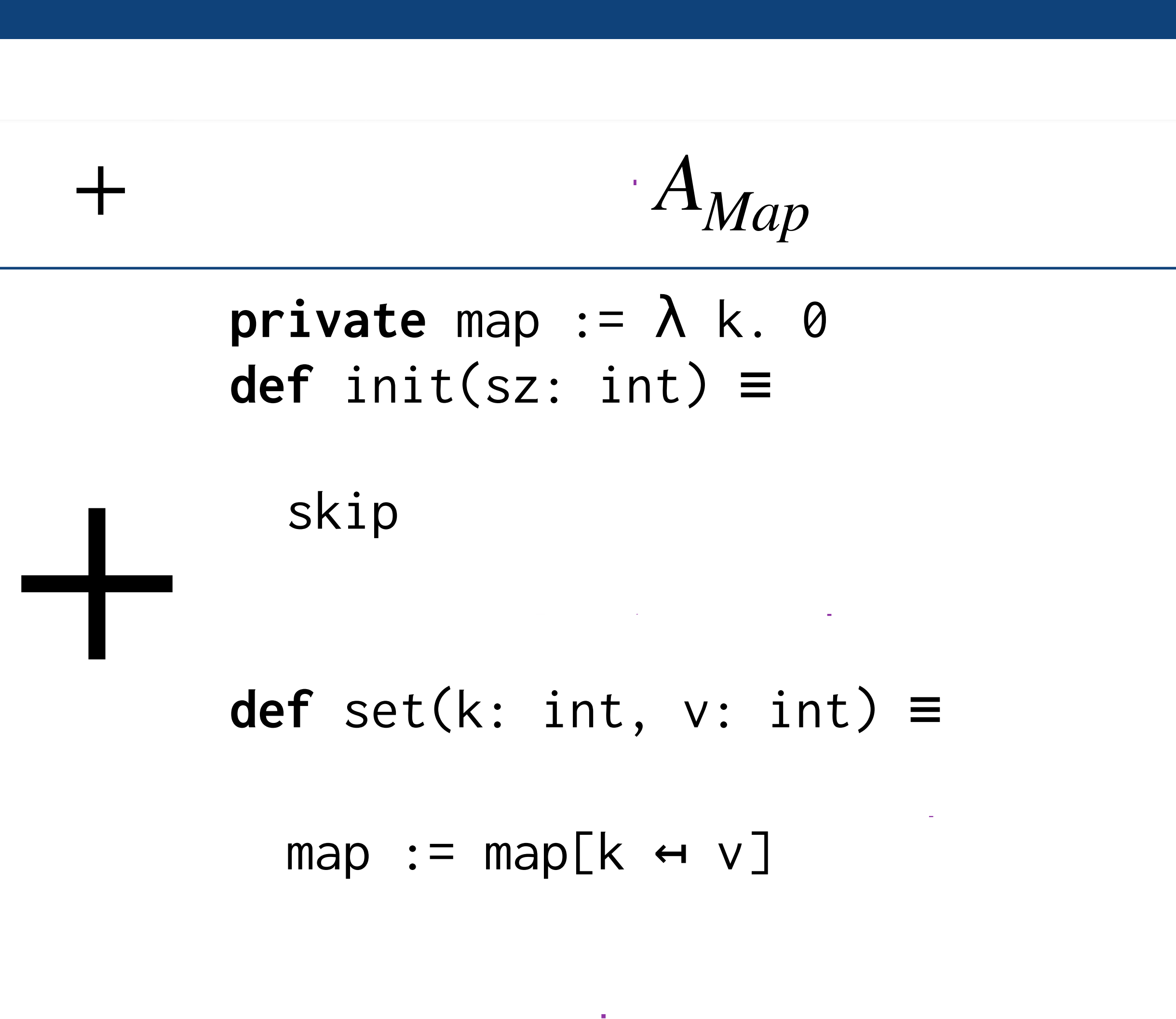

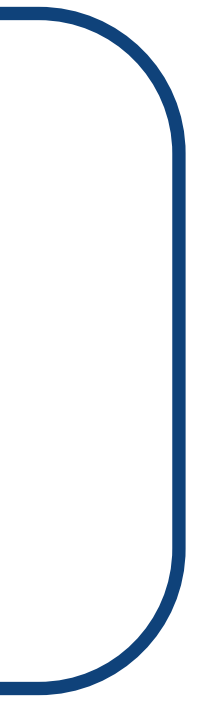

### Wrapper Elimination

## Wrapper Elimination Theorem (WET) ⟨ *S* ⊢*A* <sup>1</sup> ⟩ + ⟨ *S* ⊢*A*<sup>2</sup> ⟩ ⊑ *A*<sup>1</sup> + *A*<sup>2</sup>

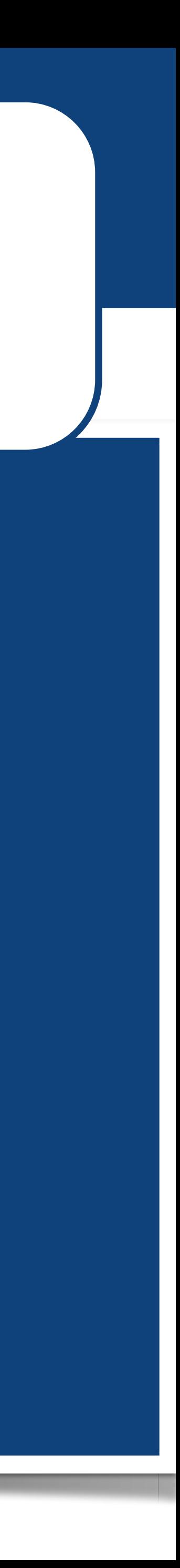

Wrapper Eli

# Wrapper Elimination Theorem (WET)  $\langle S \vdash A_1 \rangle + \langle S \vdash A_2 \rangle \subseteq A_1 + A_2$

#### Every module adheres to the same spec

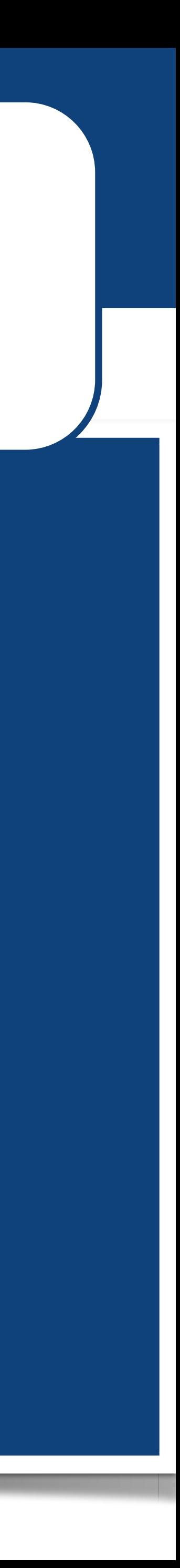

Wrapper Eli

Every module adheres to the same spec  $(i.e., pipes are installed properly) \Longrightarrow$ 

# Wrapper Elimination Theorem (WET)  $\langle S \vdash A_1 \rangle + \langle S \vdash A_2 \rangle \sqsubseteq A_1 + A_2$

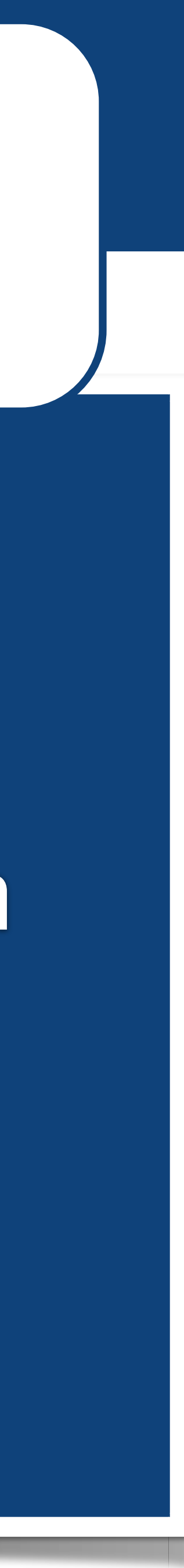

Wrapper Eli

Every module adheres to the same spec *(i.e., pipes are installed properly)*⟹

# Wrapper Elimination Theorem (WET)  $\langle S \vdash A_1 \rangle + \langle S \vdash A_2 \rangle \sqsubseteq A_1 + A_2$

Resources are matched up properly during the execution

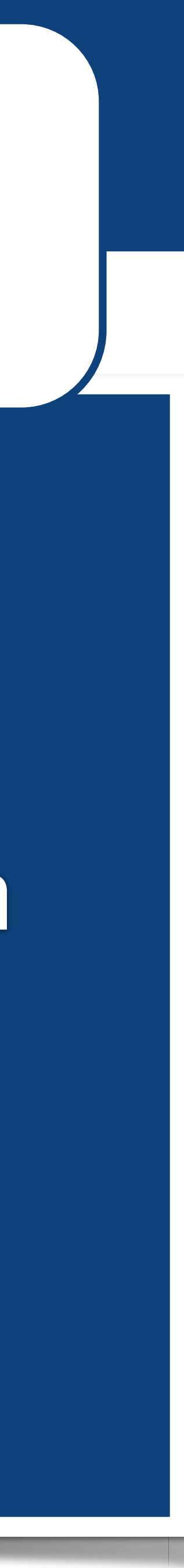

Resources are matched up properly during the execution  $(i.e., Mario does not die from a pipe accident) \Longrightarrow$ 

Wrapper Eli

Every module adheres to the same spec *(i.e., pipes are installed properly)*⟹

# Wrapper Elimination Theorem (WET)  $\langle S \vdash A_1 \rangle + \langle S \vdash A_2 \rangle \sqsubseteq A_1 + A_2$

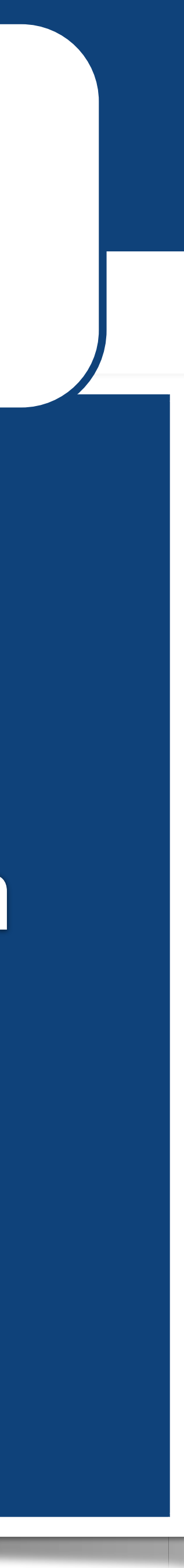

Resources are matched up properly during the execution  $(i.e., Mario does not die from a pipe accident) \Longrightarrow$ 

Wrapper Eli

Every module adheres to the same spec *(i.e., pipes are installed properly)*⟹

# Wrapper Elimination Theorem (WET)  $\langle S \vdash A_1 \rangle + \langle S \vdash A_2 \rangle \sqsubseteq A_1 + A_2$

Wrapper Elimination Theorem!

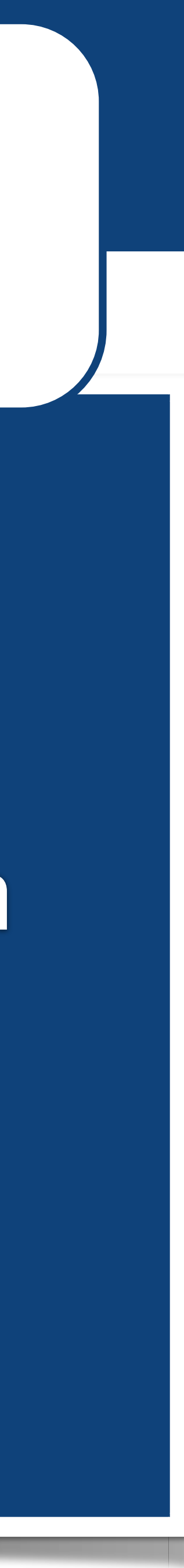

Resources are matched up properly during the execution  $(i.e., Mario does not die from a pipe accident) \Longrightarrow$ 

Wrapper Eli

Every module adheres to the same spec *(i.e., pipes are installed properly)*⟹

# Wrapper Elimination Theorem (WET)  $\langle S \vdash A_1 \rangle + \langle S \vdash A_2 \rangle \sqsubseteq A_1 + A_2$

Wrapper Elimination Theorem! *(i.e., can get rid of these pipes!)*

#### Past, Present, and Future Actively developed, get involved!

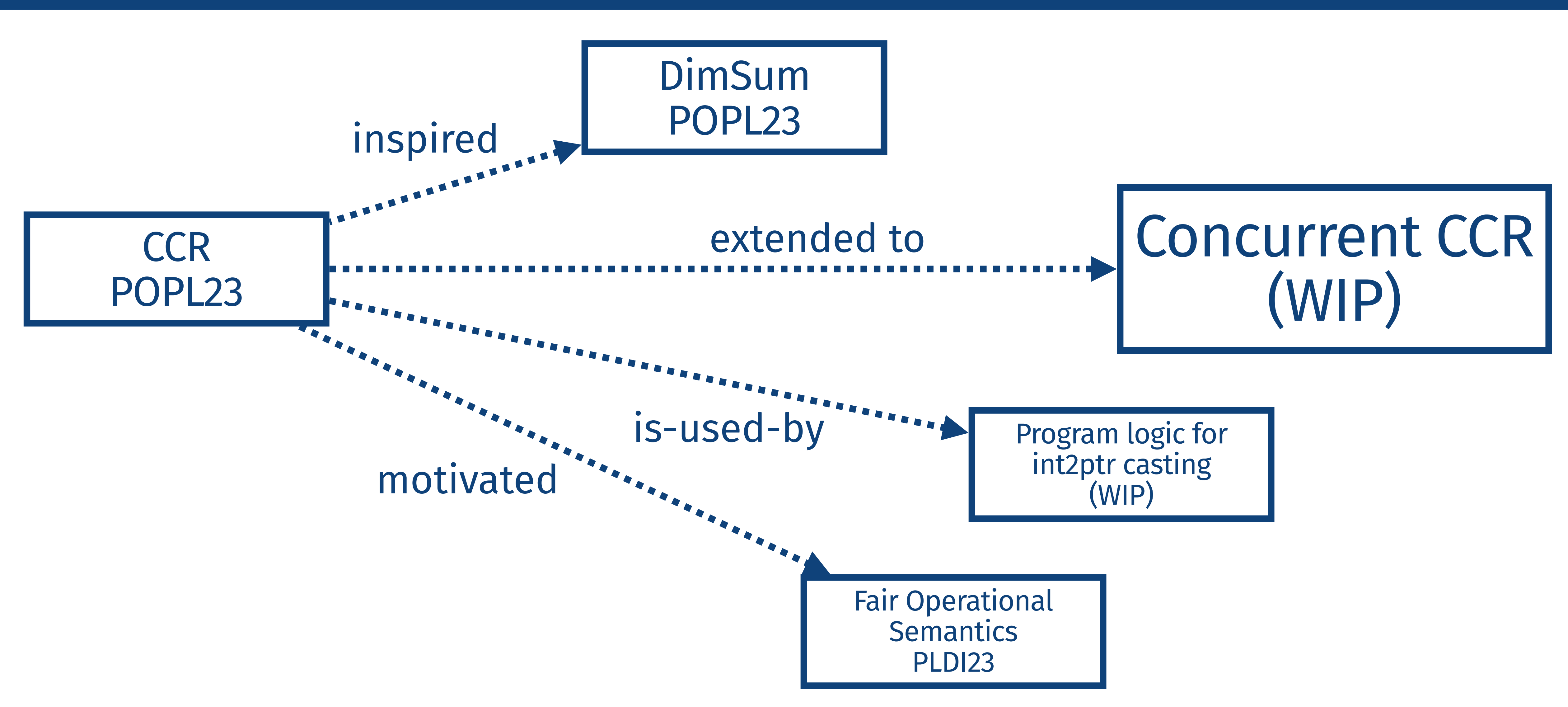

# *Wrap Up of CCR*

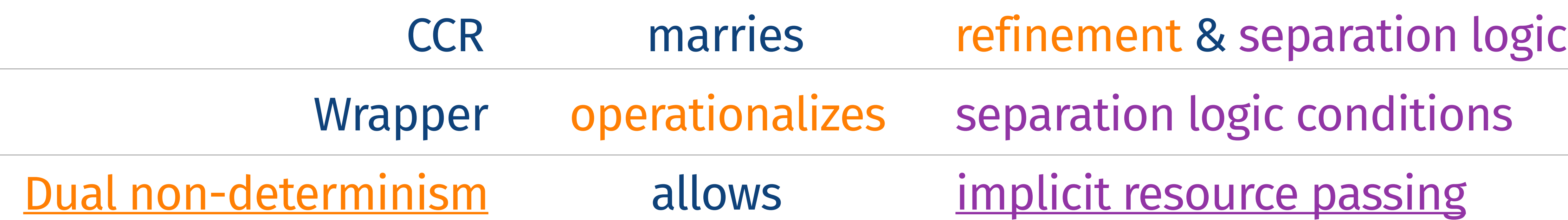

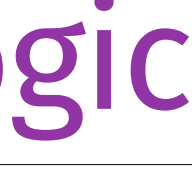

# CCR 2.0: Vertical Frame Rule Youngju Song, Minki Cho, and ?

#### ๏ CCR developed a model that unifies refinement and separation logic

๏ CCR developed a model that unifies refinement and separation logic

๏ But its proof was in a low-level and tedious!

- ๏ CCR developed a model that unifies refinement and separation logic
- ๏ But its proof was in a low-level and tedious!
	- ๏ (i) Resources appeared explicit in the proof

- ๏ CCR developed a model that unifies refinement and separation logic
- ๏ But its proof was in a low-level and tedious!
	- ๏ (i) Resources appeared explicit in the proof
	- ๏ (ii) ASSUME/ASSERTs were manually executed

- ๏ CCR developed a model that unifies refinement and separation logic
- ๏ But its proof was in a low-level and tedious!
	- ๏ (i) Resources appeared explicit in the proof
	- ๏ (ii) ASSUME/ASSERTs were manually executed
- ๏ (iii) Limited compositionality(reusability) of refinement proofs

## $(* \langle S_{Map} \vdash A_{Map} \rangle *)$  $private map := (fun k => 0)$ private mrs:  $\Sigma := \bullet \lambda$ . None  $def init(sz: int) \equiv$ var (frs, ctx) :=  $(\varepsilon, \varepsilon)$  $ASSUME($  pending  $)$ skip ASSERT  $(*_{k\in[0,sz)} k \mapsto_{Map} 0)$

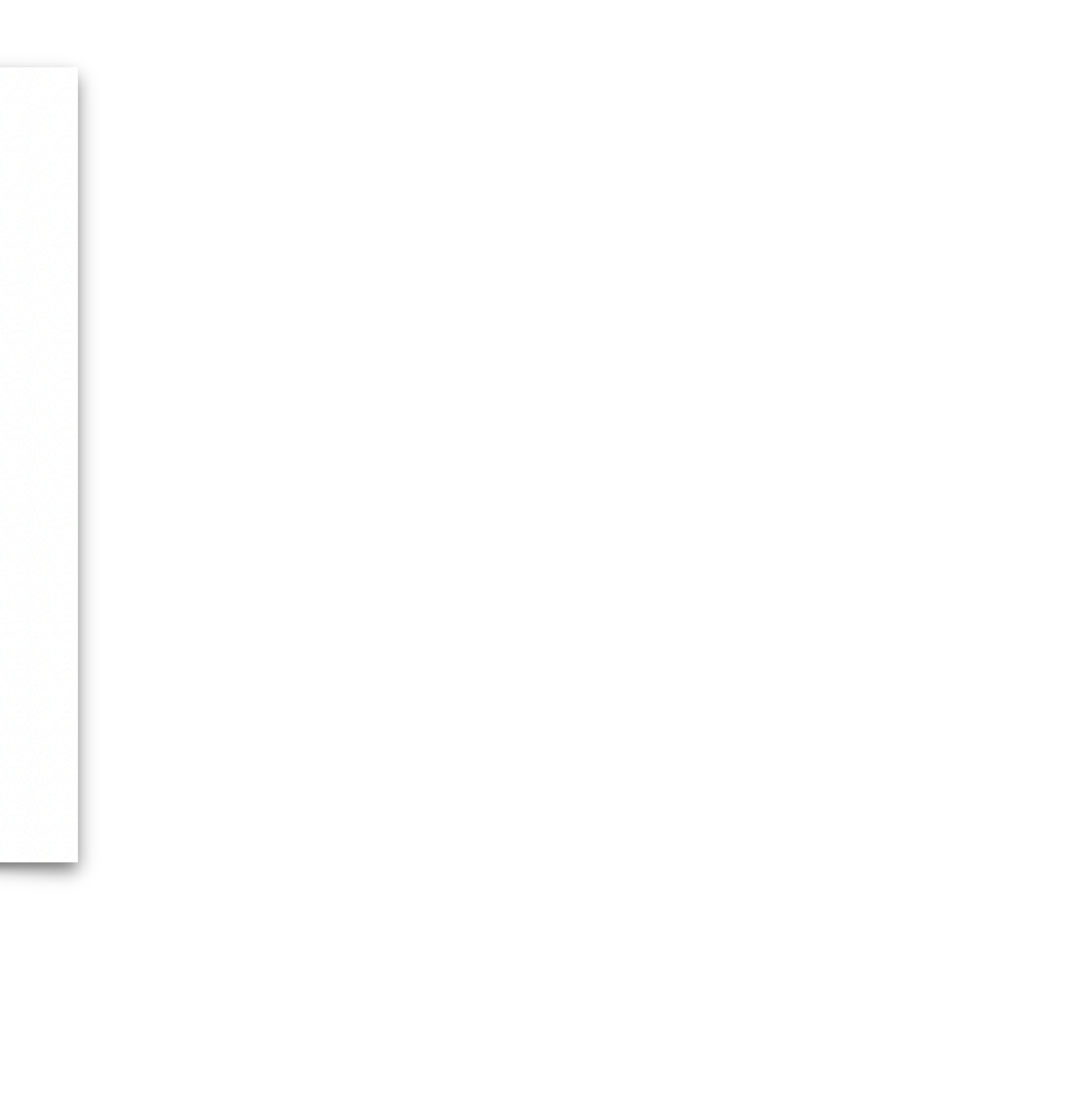

## $(* \langle S_{Map} \vdash A_{Map} \rangle *)$  $private map := (fun k => 0)$ private mrs:  $\Sigma := \bullet \lambda$ . None  $def init(sz: int) \equiv$ var (frs,  $ctxt x) := (c$  $ASSUME($  pending  $)$ skip ASSERT  $(*_{k\in[0,sz)}k \mapsto_{\text{Map}} 0)$

 $ASSUME(Cond) \equiv \{$ var  $\sigma := \text{AngelicChoice}(\Sigma)$  $\mathsf{assume}(Cond \ \sigma)$  $ctx := AngelicChoice( $\Sigma$ )$ **assume**( $V(mrs + frs + \sigma + ctx)$ ) }

 $ASSERT(Cond) \equiv \{$ var  $\sigma :=$  DemonicChoice( $\Sigma$ ) assert(*Cond*  $\sigma$ ) (mrs, frs) := DemonicChoice( $\Sigma \times \Sigma$ )  $assert(V(mrs + frs + \sigma + ctx))$ }

## $(* \langle S_{Map} \vdash A_{Map} \rangle *)$  $private map := (fun k => 0)$ private mrs:  $\Sigma := \bullet \lambda$ . None  $def init(sz: int) \equiv$ var (frs, ctx) :=  $(\varepsilon, \varepsilon)$  $ASSUME($  pending  $)$ skip ASSERT  $(\mathbf{*}_{k\in[0,sz)} k \mapsto_{\text{Map}} \emptyset)$

10 lines of wrapper for 1 line of actual code?!

4 resources floating around?!

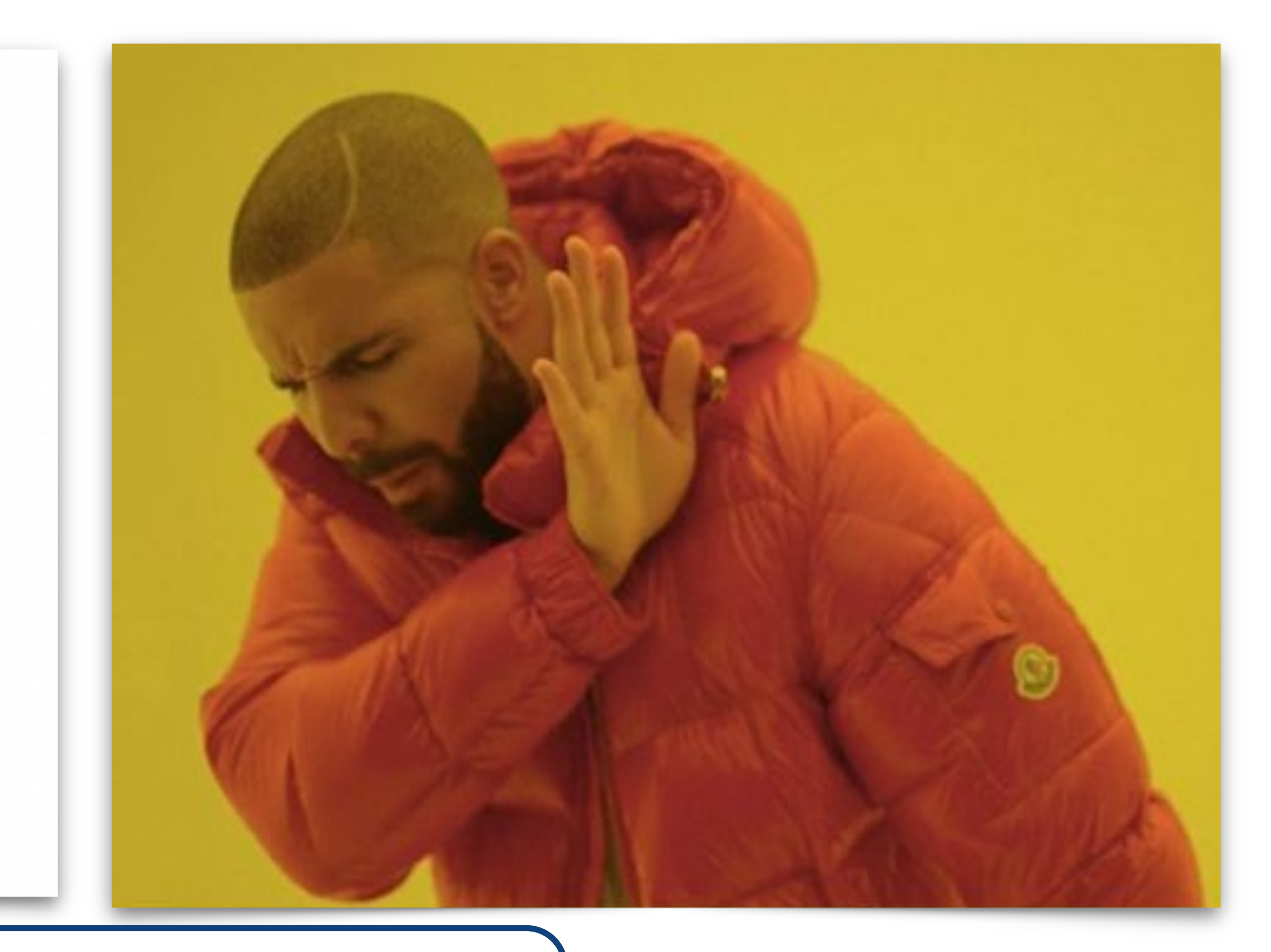

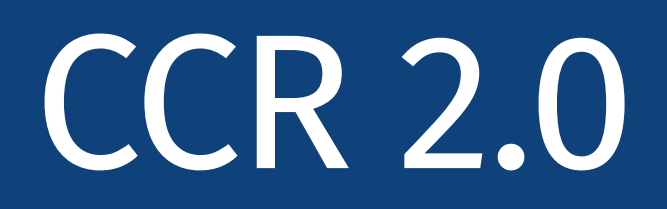

### ๏ But its proof was in a low-level and tedious! ๏ (i) Resources appeared explicitly in the proof

#### ๏ (ii) ASSUME/ASSERTs were manually executed

๏ (iii) Limited compositionality(reusability) of refinement proofs

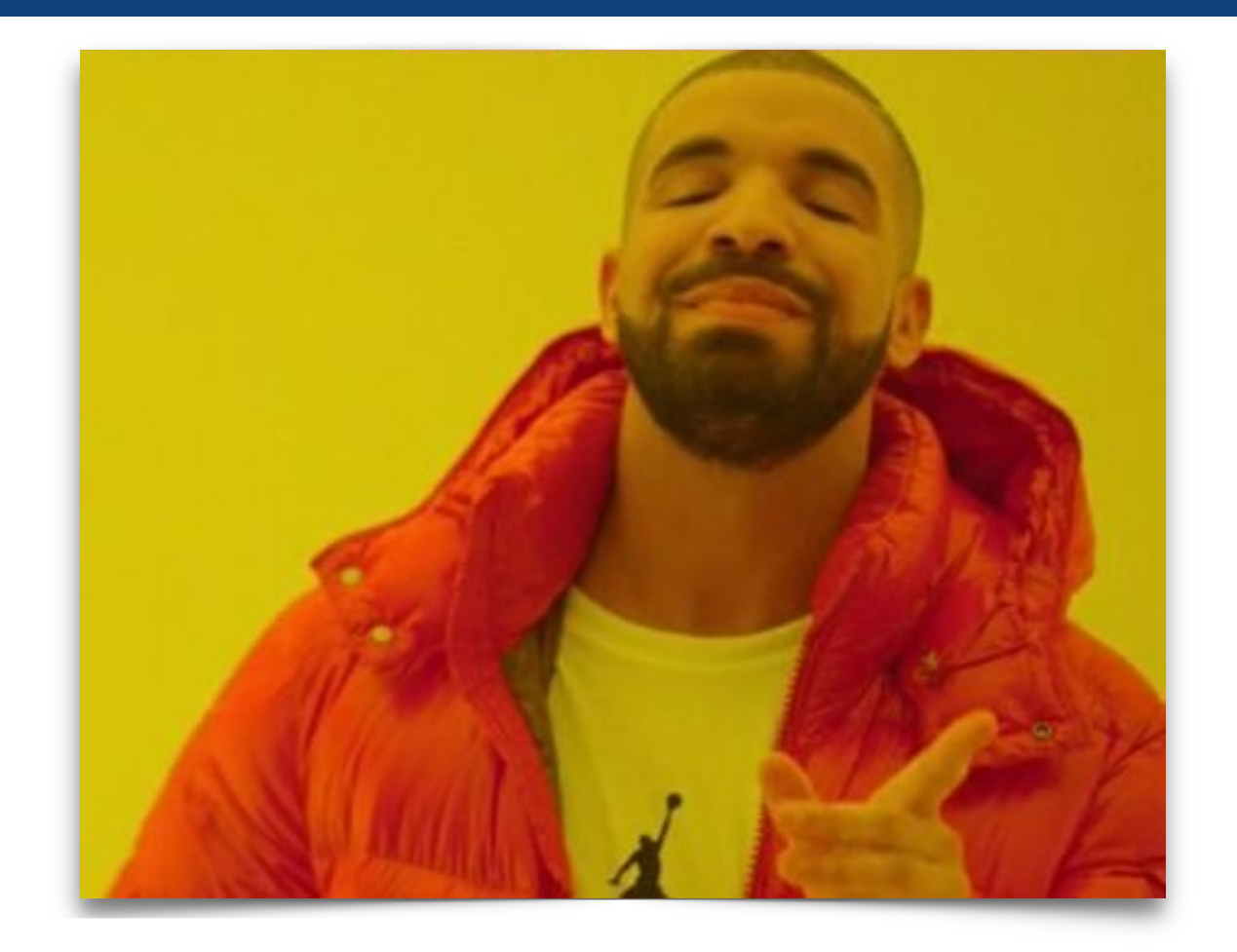

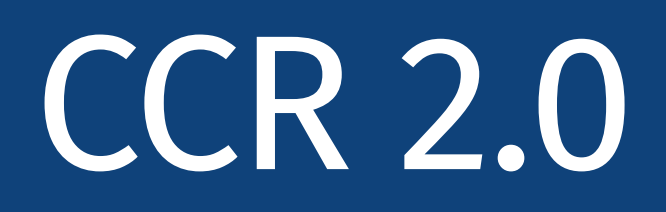

## ๏ But its proof was in a low-level and tedious! ๏ (i) Resources appeared explicitly in the proof **O** Hide them behind **Iris Proof Mode**  $\text{Tr}$   $\mathbf{\hat{S}}$ ๏ (ii) ASSUME/ASSERTs were manually executed

Limited compositionality(reusability) of refinement proofs

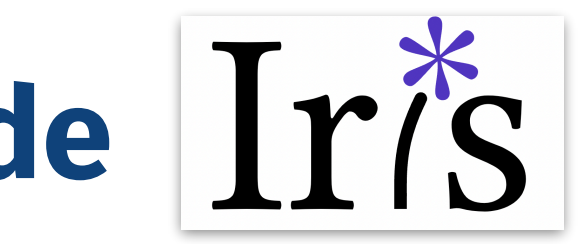

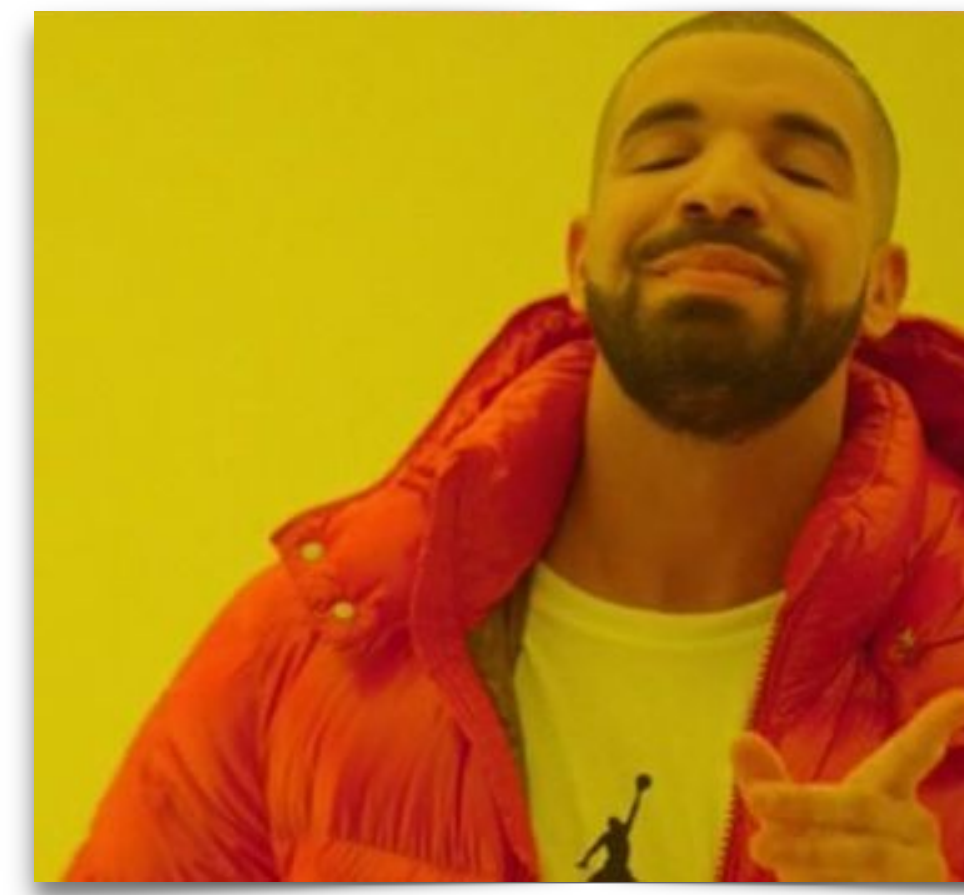

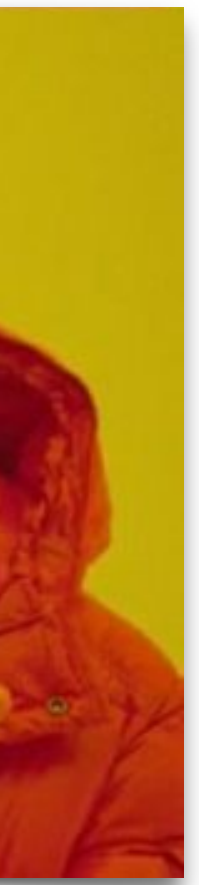

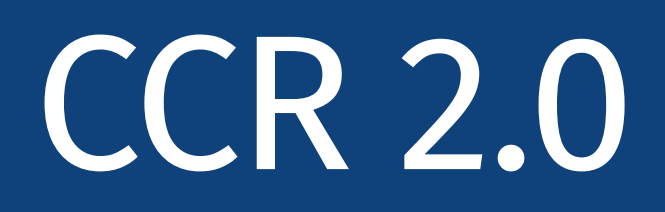

๏ But its proof was in a low-level and tedious! ๏ (i) Resources appeared explicitly in the proof **O** Hide them behind **Iris Proof Mode**  $\text{Tr}$   $\zeta$ ๏ (ii) ASSUME/ASSERTs were manually executed ๏ Provide an abstract interface like that of **SimulIris** iii) Limited compositionality(reusability) of refinement proofs

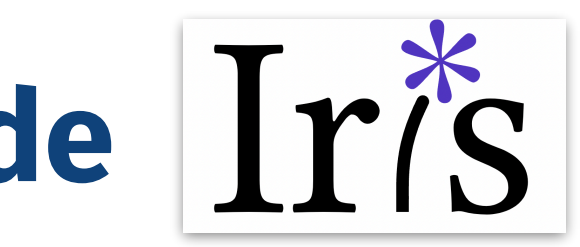

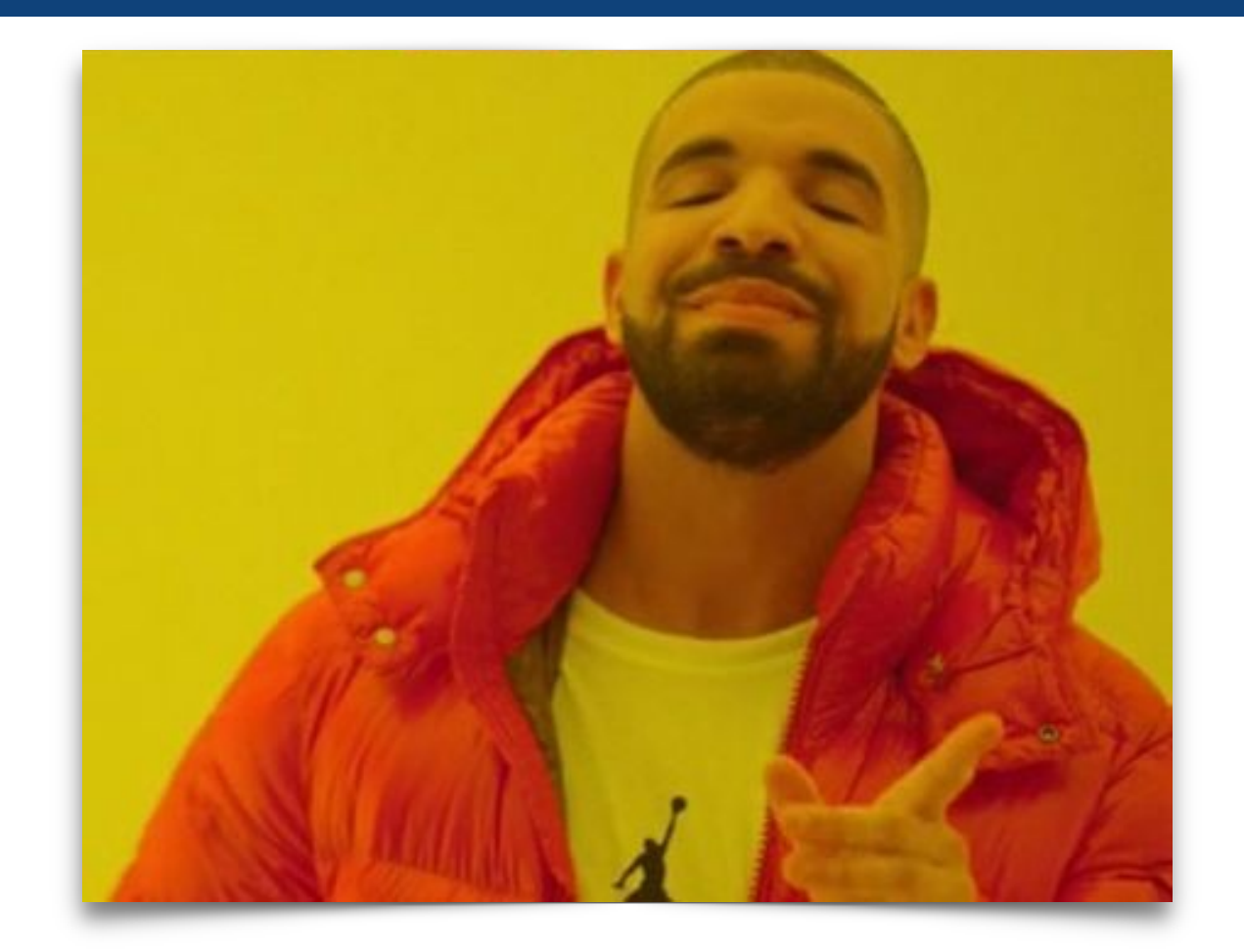

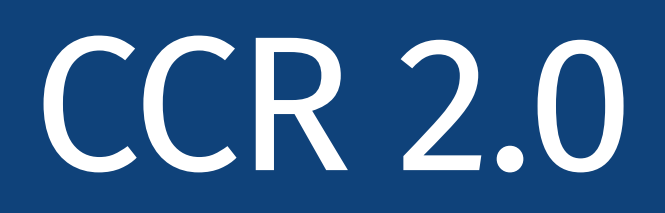

- ๏ But its proof was in a low-level and tedious! ๏ (i) Resources appeared explicitly in the proof
	- **Example 15 Inches** Proof Mode  $\text{Tr} \mathbf{\tilde{S}}$
	- ๏ (ii) ASSUME/ASSERTs were manually executed
		- ๏ Provide an abstract interface like that of **SimulIris**
- iii) Limited compositionality(reusability) of refinement proofs
	- **๏ Vertical Frame Rule**

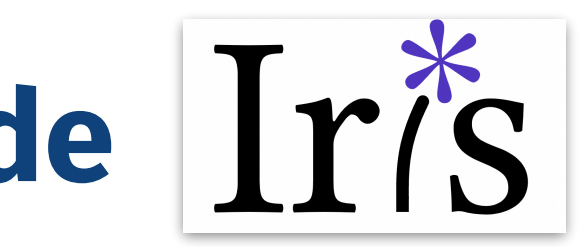

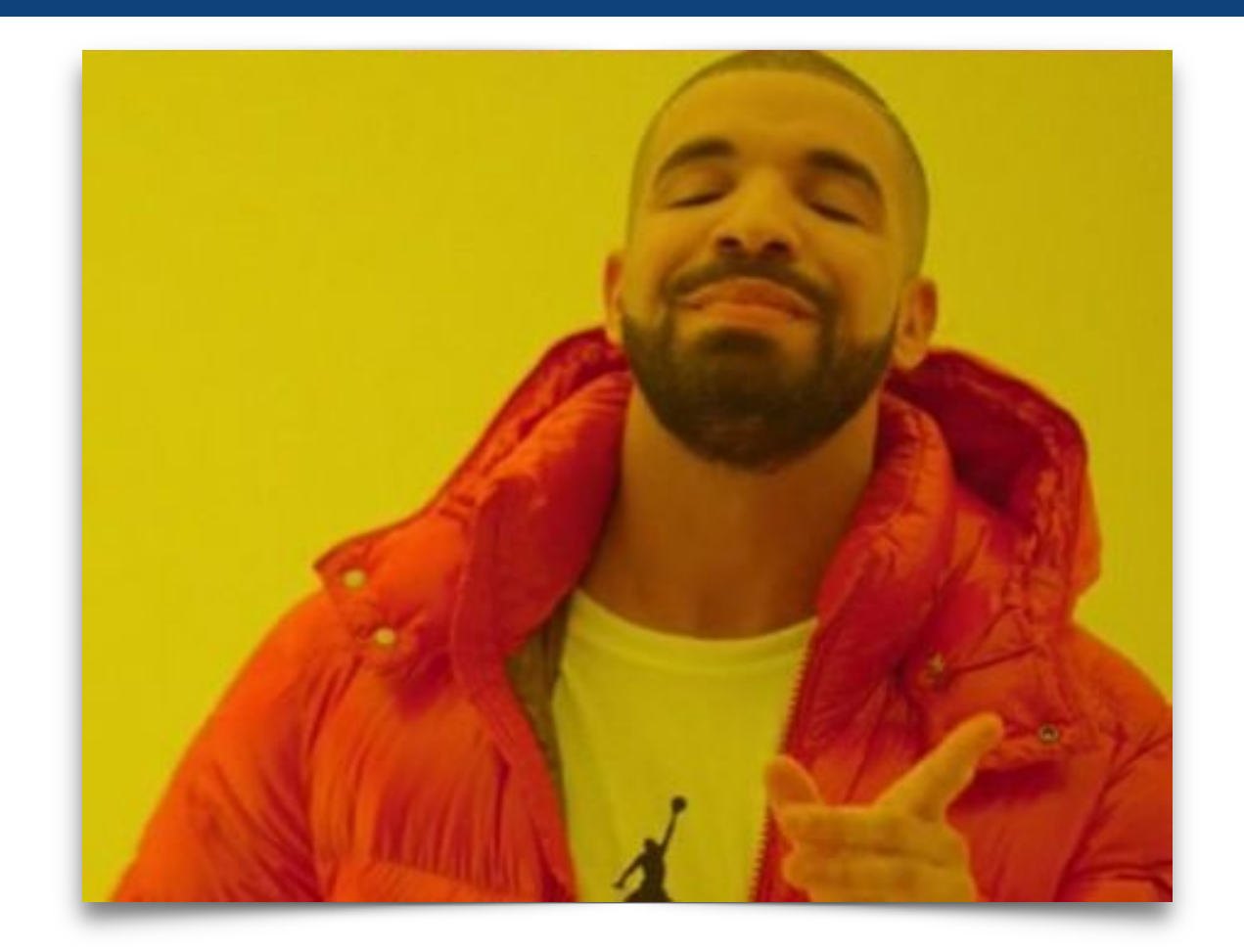

## Key Ingredient: Logical rules for executing ASSUME/ASSERT

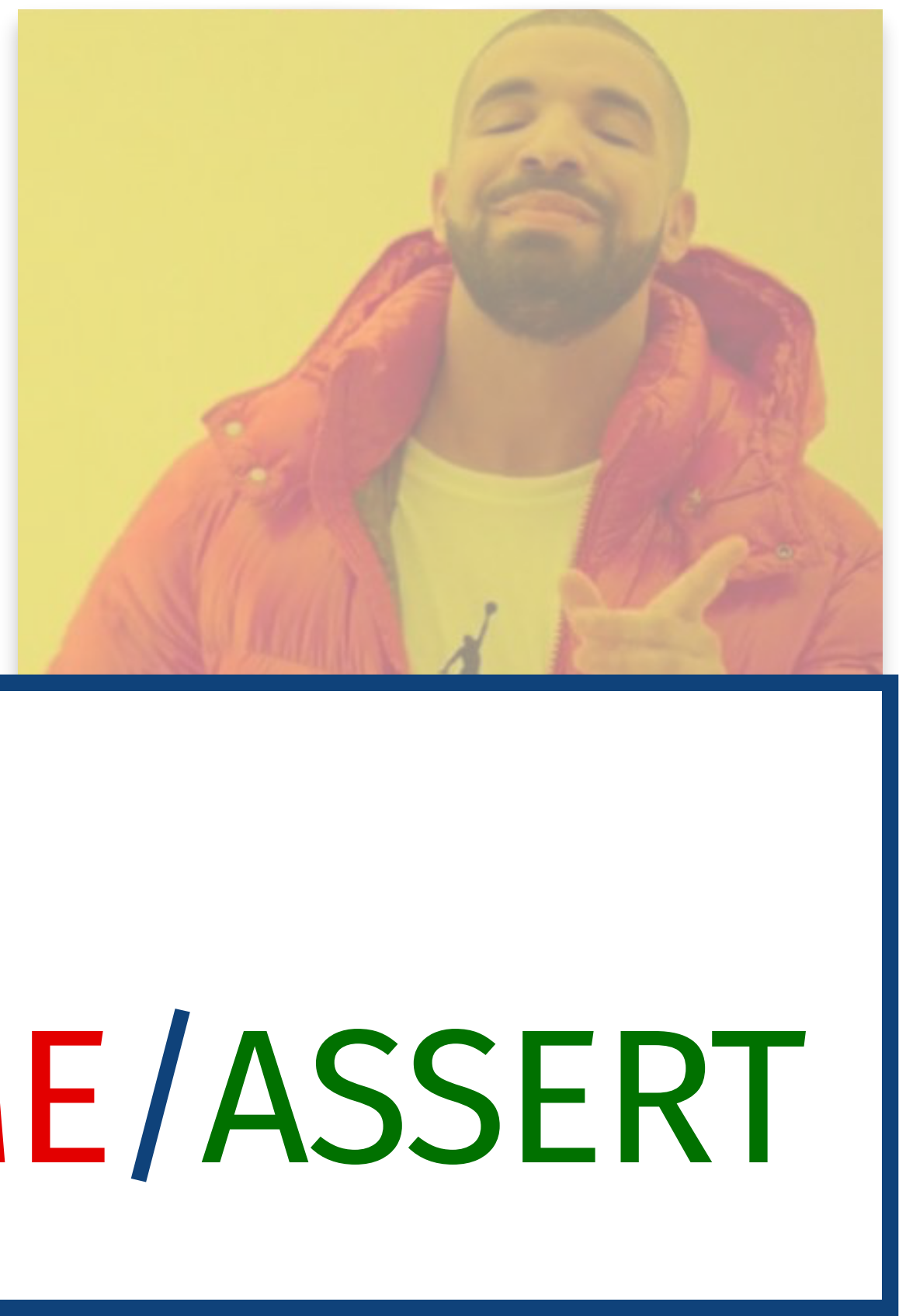

#### Recap: rules for assume/assert

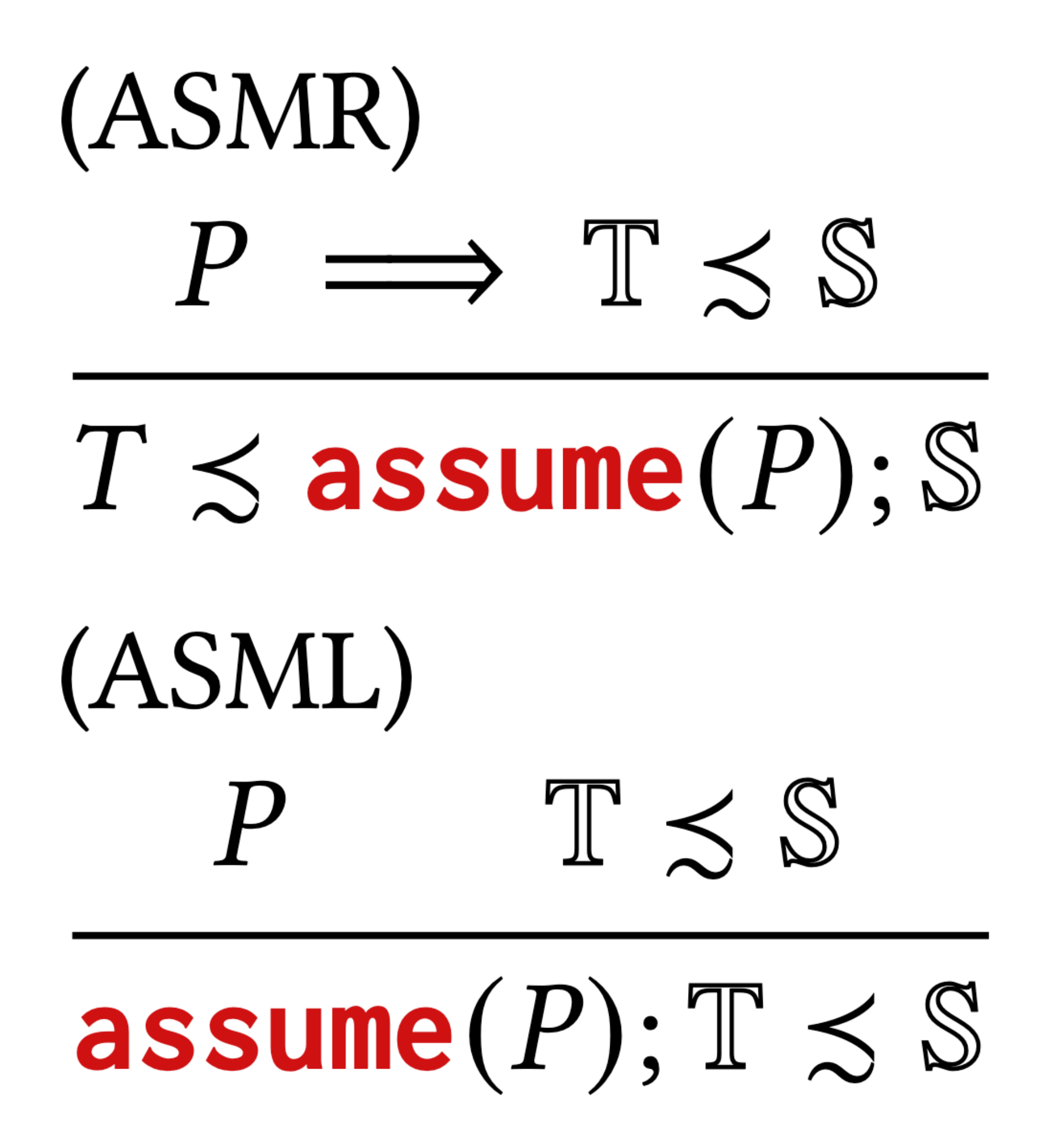

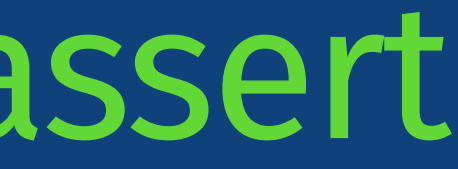

# (ASTR)  $\mathbb{T}\leqslant\mathbb{S}$  $\mathbb{T} \precsim \text{assert}(P)$ ;  $\mathbb{S}$ (ASTL)  $P \implies \mathbb{T} \leq \mathbb{S}$ assert $(P)$ ;  $\mathbb{T} \precsim \mathbb{S}$

### Now: rules for ASSUME/ASSERT

## (INIT) T + wp T S eq  $\mathbb{T} \sqsubseteq \mathbb{S}$

๏ First,

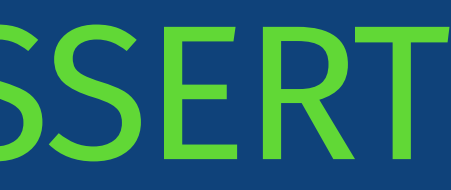

#### turn the refinement goal into a separation logic predicate

### Now: rules for ASSUME/ASSERT

- turn the refinement goal into a separation logic predicate
- $\bullet$  "wp T S  $\Phi$ " is a simulation WP (following SimulIris)

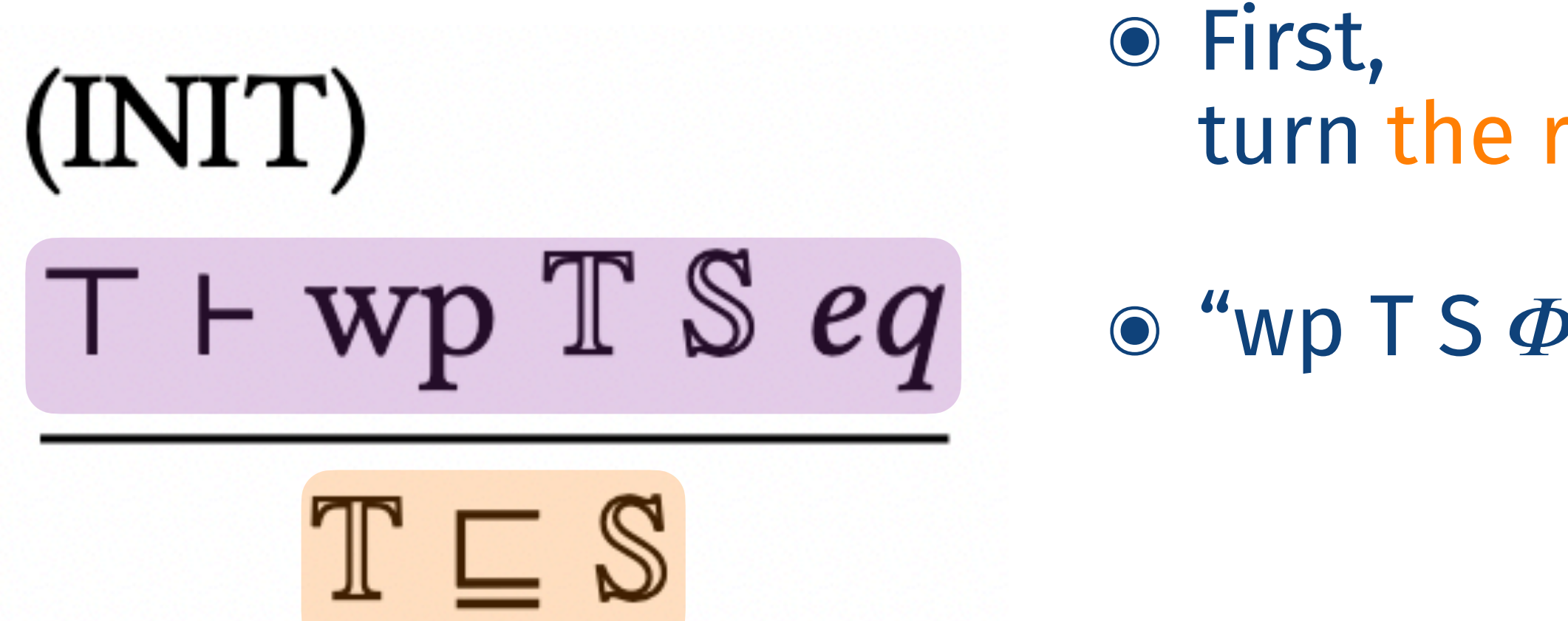

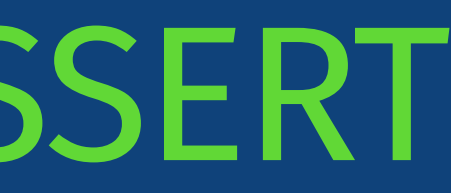
### Now: rules for ASSUME/ASSERT

- turn the refinement goal into a separation logic predicate
- $\bullet$  "wp T S  $\Phi$ " is a simulation WP (following SimulIris)
	- $\odot$  meaning the WP to simulate T against S and end with  $\Phi$

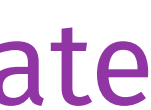

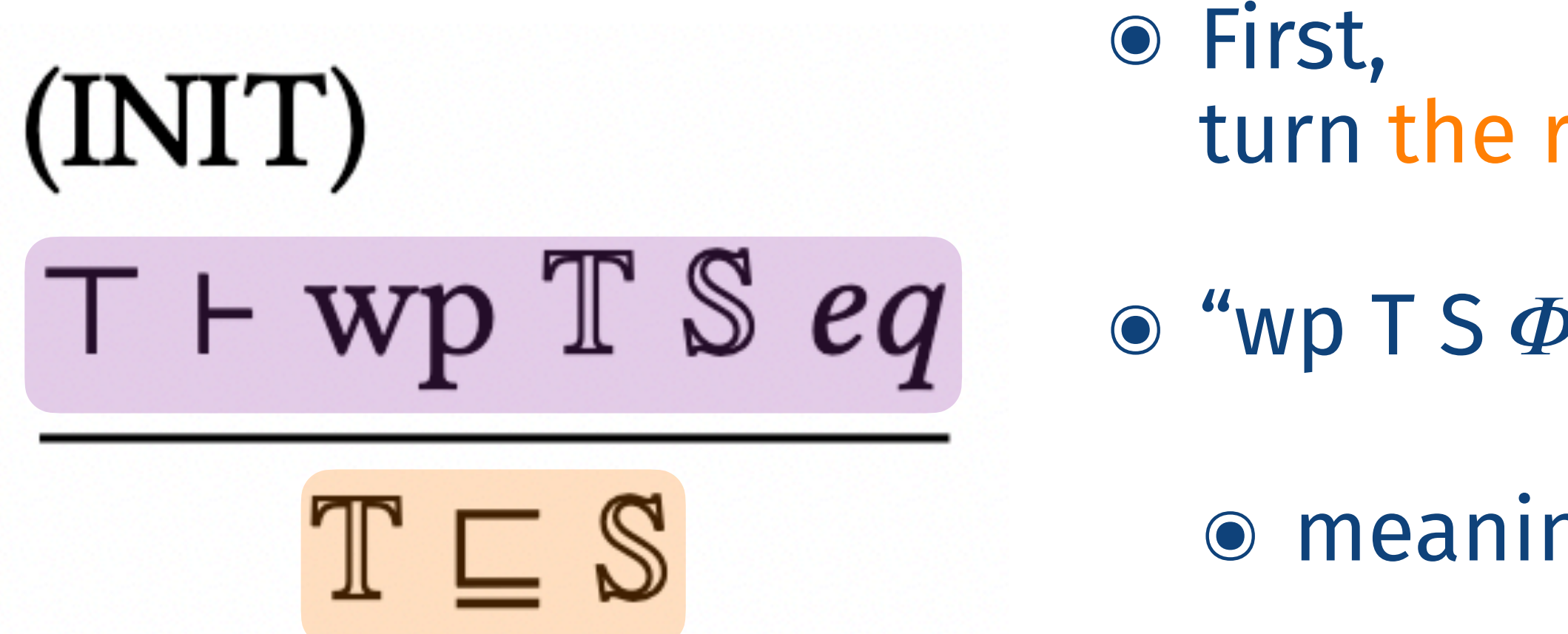

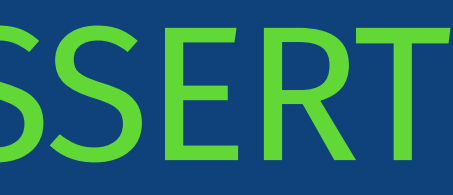

$$
(INT)
$$
\n
$$
\frac{\top \vdash \text{wp T } \text{S } eq}{\top \sqsubseteq \text{S}}
$$
\n
$$
\frac{\Phi r_t r_s}{\text{wp (ret } r_t) (\text{ret } r_s) \Phi}
$$
\n
$$
(BIND)
$$
\n
$$
(UPD)
$$
\n
$$
V_p T S (r_t r_s. \text{wp (T' r_t) (S' r_s) \Phi)}\n
$$
V_p T S (r_t r_s. \overset{\cong}{\Rightarrow} T') (S \gg S') \Phi
$$
\n
$$
(ASMR)
$$
\n
$$
X \ast \text{wp T } S \Phi
$$
\n
$$
V_p T (ASSUME(X); \text{S}) \Phi
$$
\n
$$
V_p T (ASSUME(X); \text{S}) \Phi
$$
\n
$$
V_p T (ASSUME(X); \text{S}) \Phi
$$
\n
$$
V_p T (ASSUME(X); \text{S}) \Phi
$$
$$

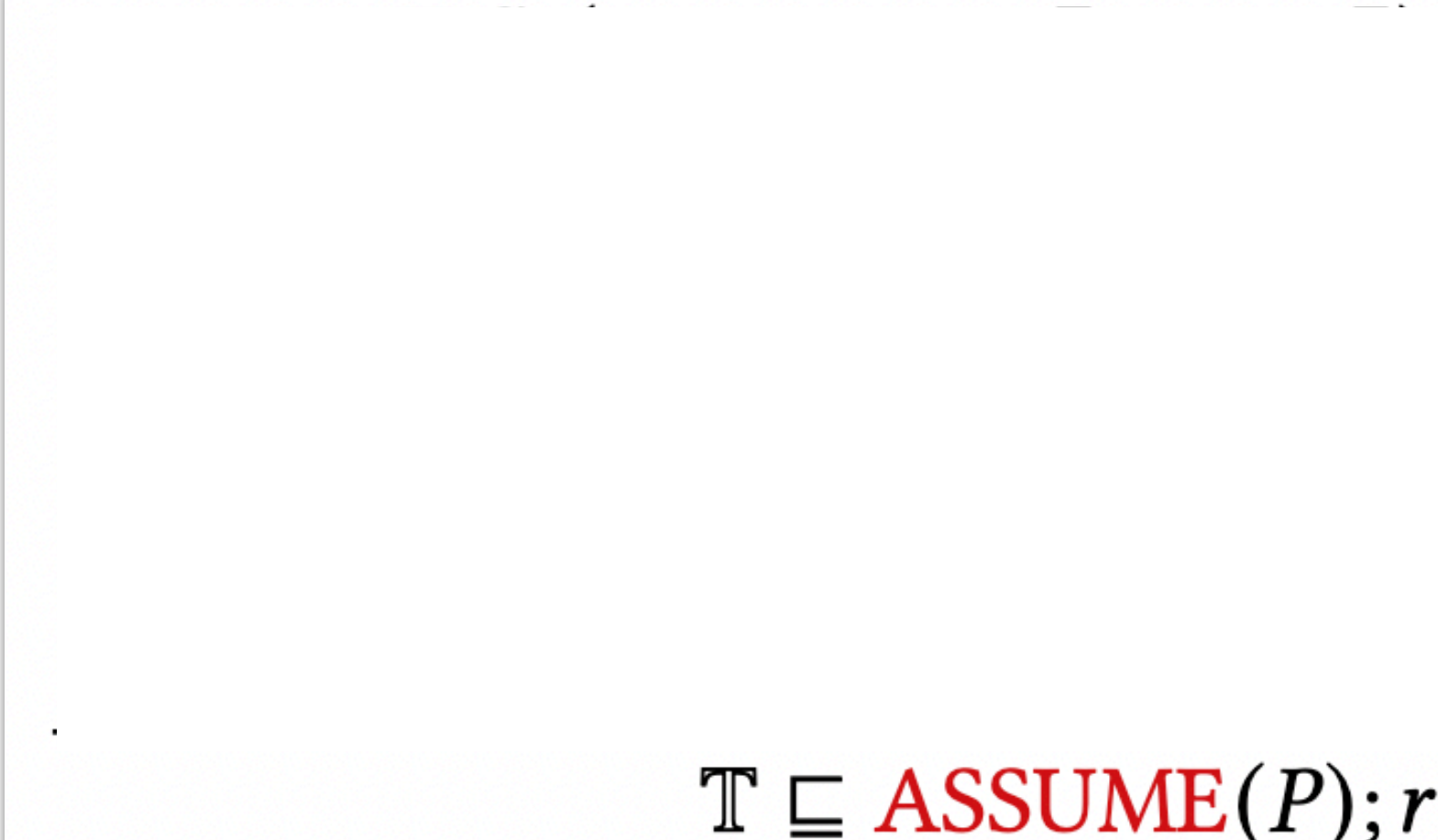

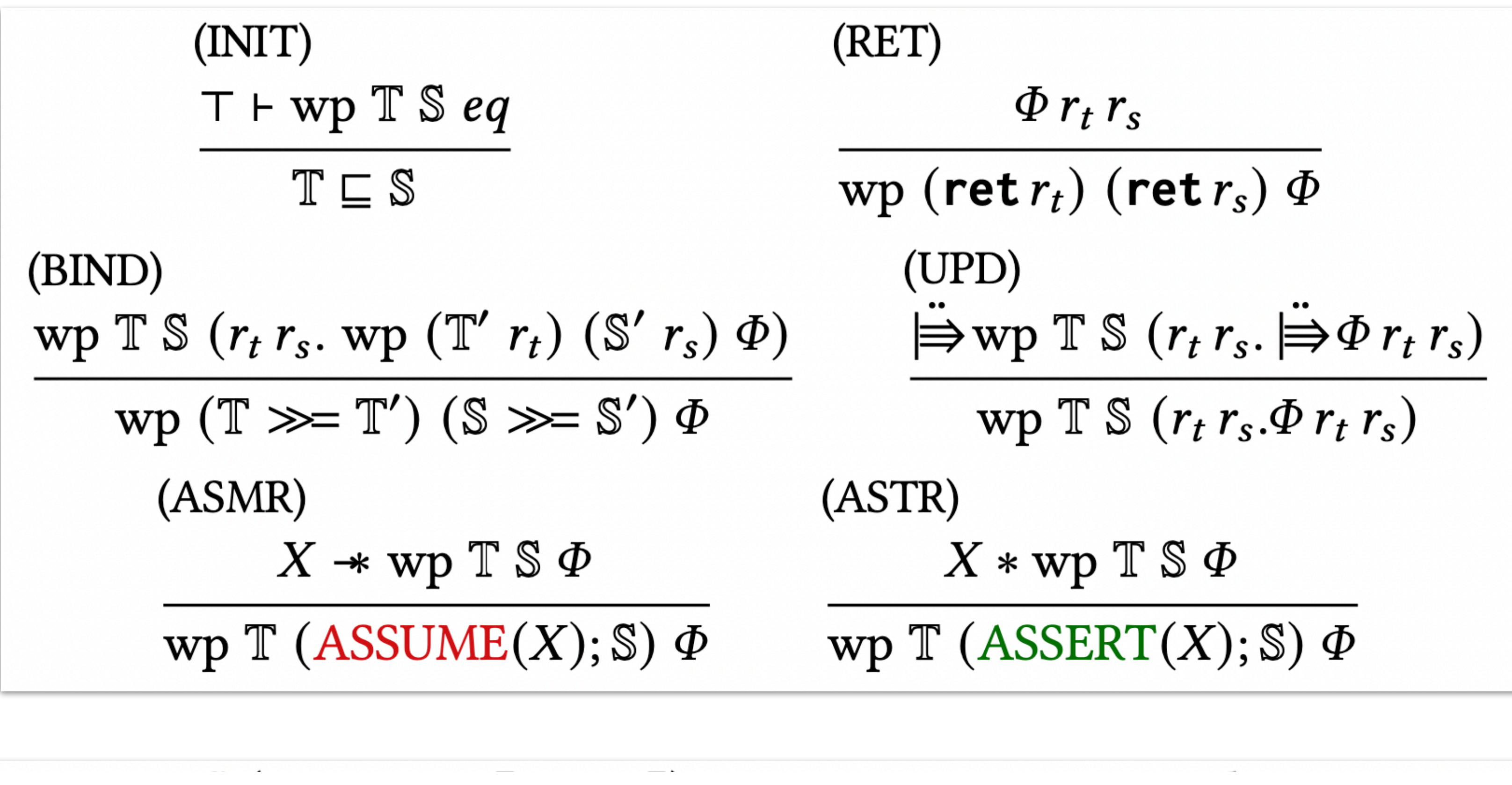

### $\mathbb{T} \subseteq ASSUME(P); r \leftarrow \mathbb{S}; ASSERT(Qr); \text{ret } r$

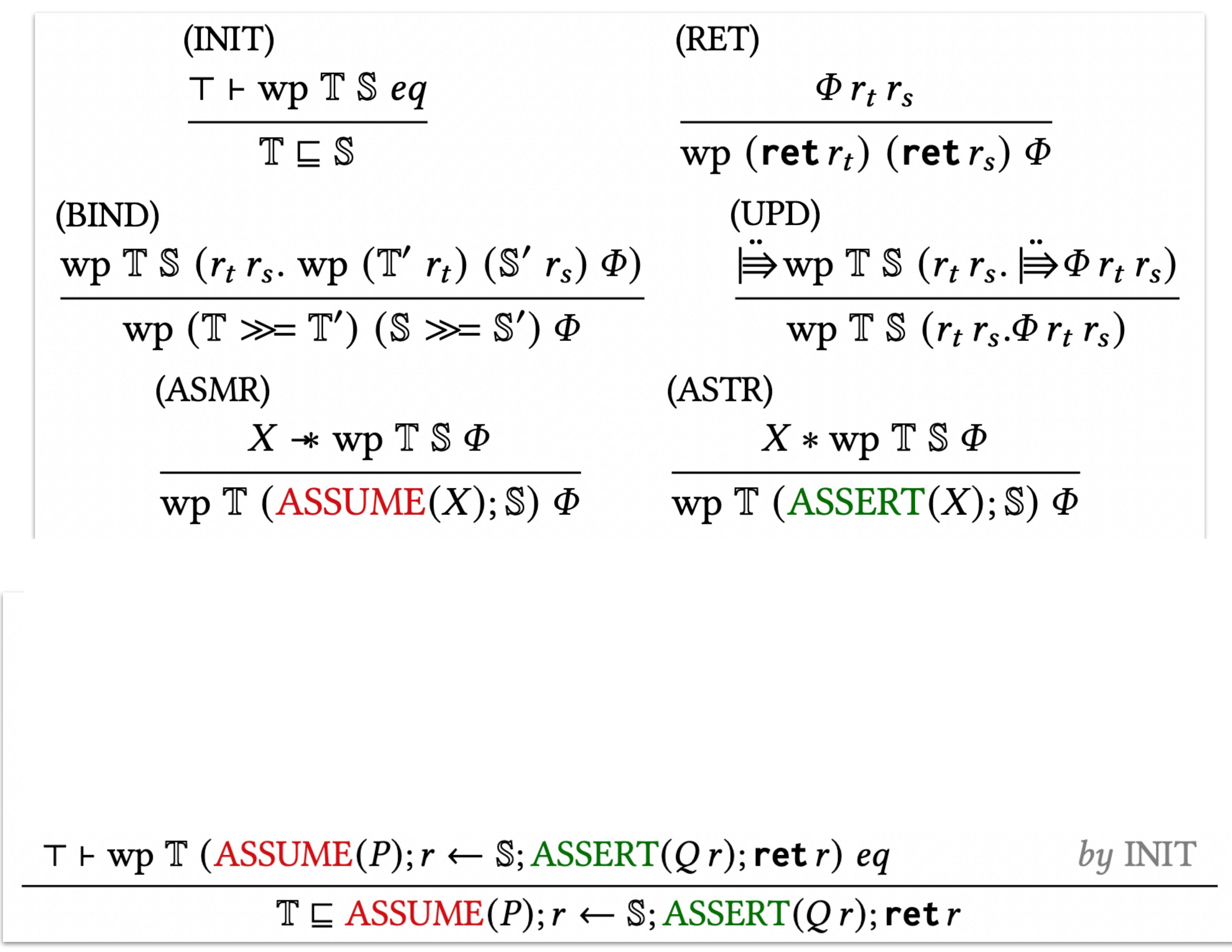

(INT1)  
\nT + wp T S eq  
\nT 
$$
\subseteq
$$
 S  
\n(BIND)  
\nwp T S (r<sub>t</sub> r<sub>s</sub>. wp (T' r<sub>t</sub>) (S' r)  
\nwp (T  $\gg$ = T') (S  $\gg$ = S') (ASMR)  
\nX + wp T S  $\Phi$   
\nwp T (ASSUME(X); S)

$$
\frac{P + \text{wp T S } (r_t r_s. Q r_s * r_t = r_s^-)}{P + \text{wp T S } (r_t r_s. Q r_s * \text{wp (ret)}
$$
\n
$$
\frac{P + \text{wp T S } (r_t r_s. \text{wp (ret } r_t) \text{ (AS)}}{P + \text{wp T } (r \leftarrow \text{S}; \text{ASSERT}(Q r); \text{re}}
$$
\n
$$
\frac{\top + \text{wp T (ASSUME}(P); r \leftarrow \text{S}; \text{ASUME}(P); r \leftarrow \text{S})}{T \sqsubseteq \text{ASSUME}(P); r \leftarrow \text{S}}.
$$

$$
(INT)
$$
\n
$$
\top \vdash \text{wp T S } eq
$$
\n
$$
\top \sqsubseteq S
$$
\n
$$
(BIND)
$$
\n
$$
\text{wp T S } (r_t r_s. \text{wp (T' r_t) (S' r_s))}
$$
\n
$$
\text{wp (T \gg= T') (S \gg= S') G}
$$
\n
$$
(ASMR)
$$
\n
$$
X \cdot \text{wp T S } \Phi
$$
\n
$$
\text{wp T (ASSUME}(X); S) G
$$

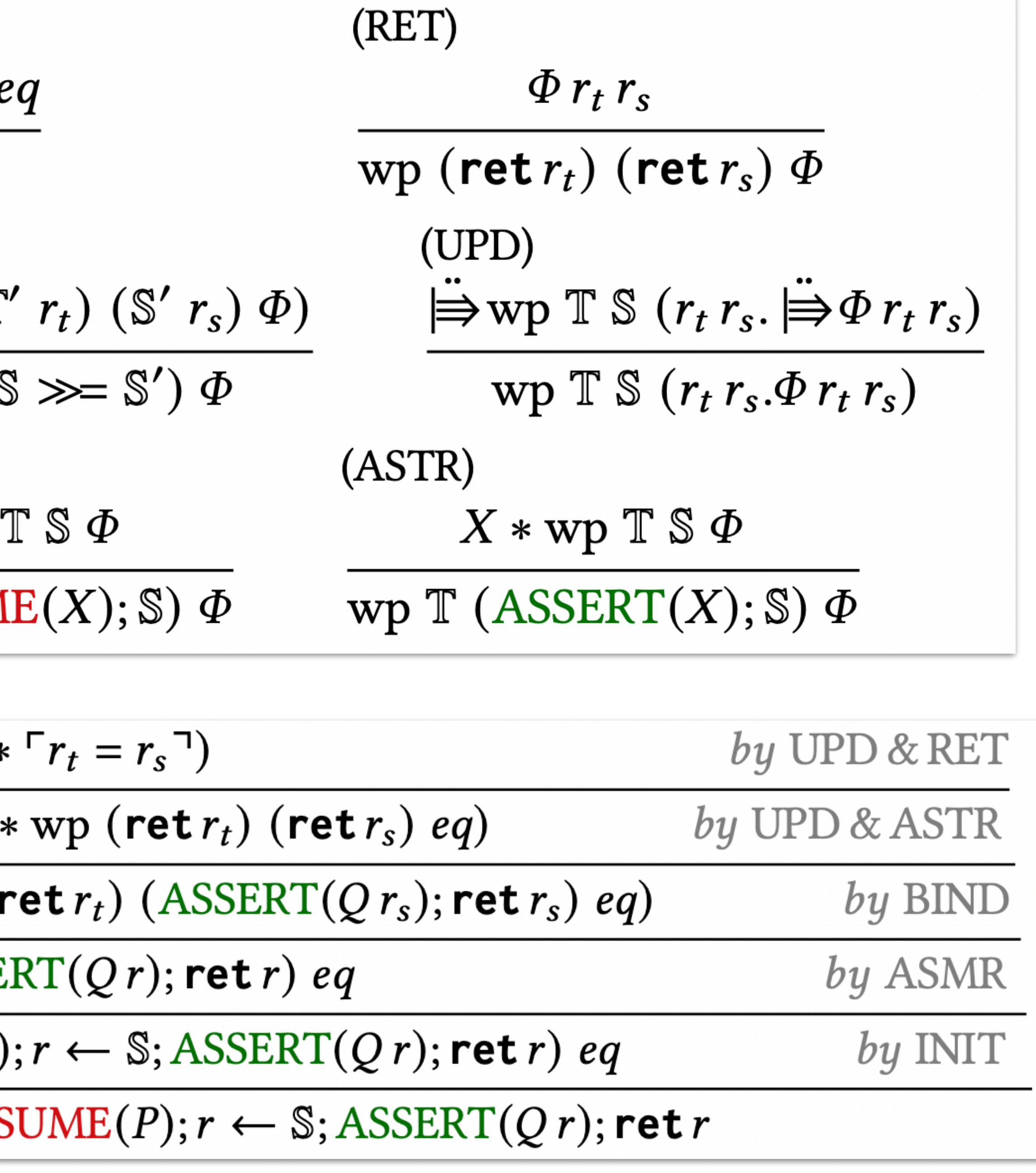

(RET)

\n
$$
\frac{\top + \text{wp T S } eq}{\top \sqsubseteq S} \qquad \frac{\Phi r_t r_s}{\text{wp (ret } r_t) (\text{ret } r_s) \Phi}
$$
\n(BIND)

\n
$$
\frac{\text{wp T S } (r_t r_s \cdot \text{wp T } \top \text{ (S' } r_s) \Phi)}{\text{wp T S } (r_t r_s \cdot \text{Exp } r_t r_s)}
$$
\n
$$
\frac{\text{wp T S } (r_t r_s \cdot \text{Exp } r_t r_s)}{\text{wp T S } (r_t r_s \cdot \text{Exp } r_t r_s)}
$$
\n
$$
= \text{Definition of Hoare Quadruple}
$$
\n
$$
\{P\} \top \le S \{Q\}
$$
\nin Simullris

\n
$$
\frac{P + \text{wp T S } (r_t r_s \cdot Q r_s * \Gamma r_t = r_s \text{ '})}{P + \text{wp T S } (r_t r_s \cdot Q r_s * \text{wp (ret } r_t) (\text{ret } r_s) \text{ eq})} \qquad \text{by UPD & RET}
$$
\n
$$
\frac{P + \text{wp T S } (r_t r_s \cdot Q r_s * \text{wp (ret } r_t) (\text{ret } r_s) \text{ eq}}{\text{Pr } \text{wp T S } (r_t r_s \cdot \text{wp (ret } r_t) (\text{ASSERT}(Q r_s); \text{ret } r_s) \text{ eq}} \qquad \text{by BIND}
$$
\n
$$
\frac{P + \text{wp T } (r \leftarrow S; \text{ASSERT}(Q r); \text{ret } r) \text{ eq}}{\text{Tr } \text{wp M S M R}} \qquad \text{top } \text{S} \text{S M R}
$$

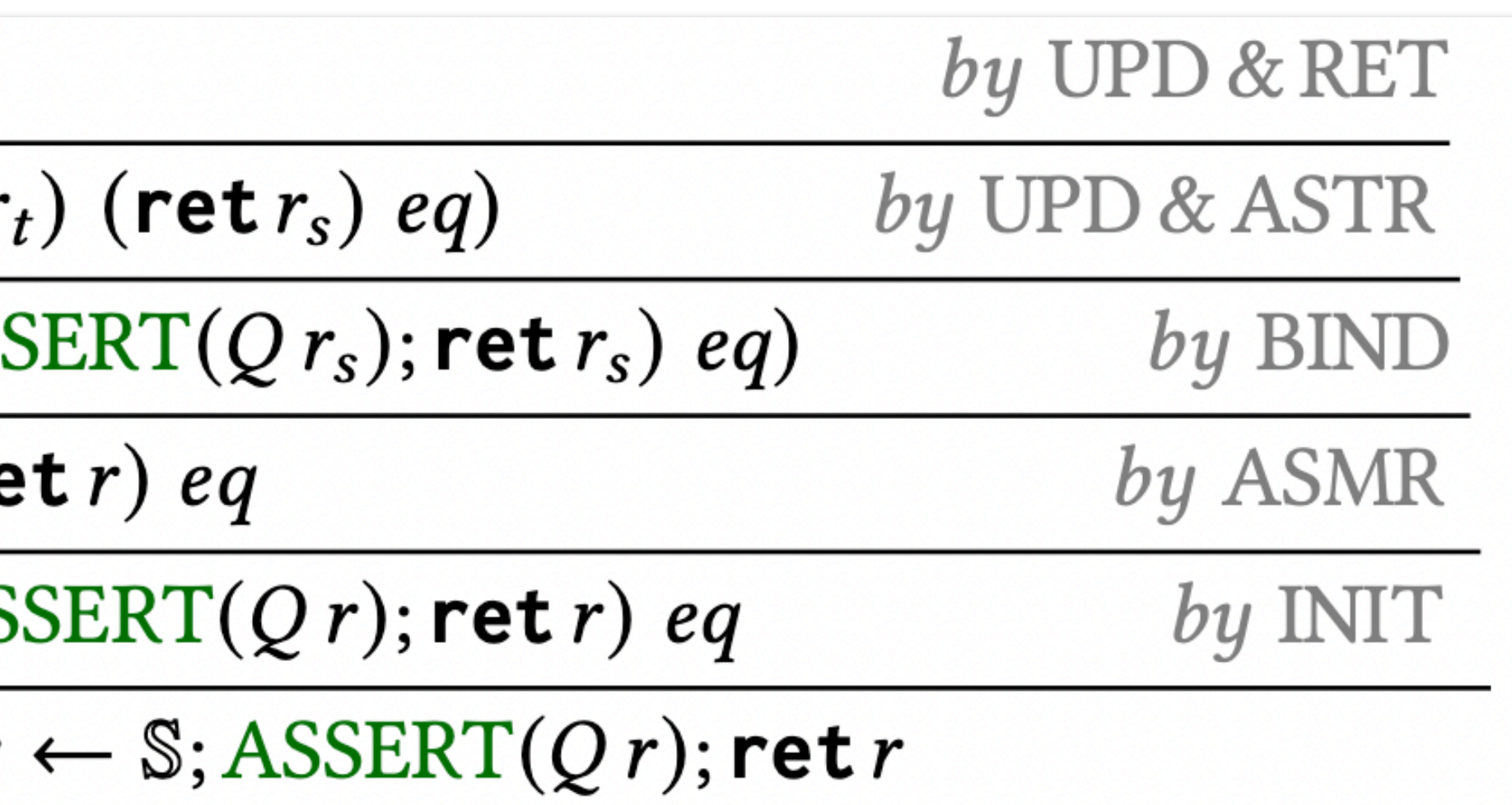

$$
(INT)
$$
\n
$$
\frac{T + wp \mathbb{T} S eq}{\mathbb{T} \subseteq S}
$$
\n
$$
(BIND)
$$
\n
$$
wp \mathbb{T} S (r_t r_s. wp (\mathbb{T}' r_t) (S' r_s)
$$
\n
$$
wp (\mathbb{T} \gg \mathbb{T}') (S \gg \mathbb{S}') d
$$
\n
$$
(ASMR)
$$
\n
$$
X \twoheadrightarrow wp \mathbb{T} S \Phi
$$
\n
$$
wp \mathbb{T} (ASSUME(X); \mathbb{S}) \Phi
$$

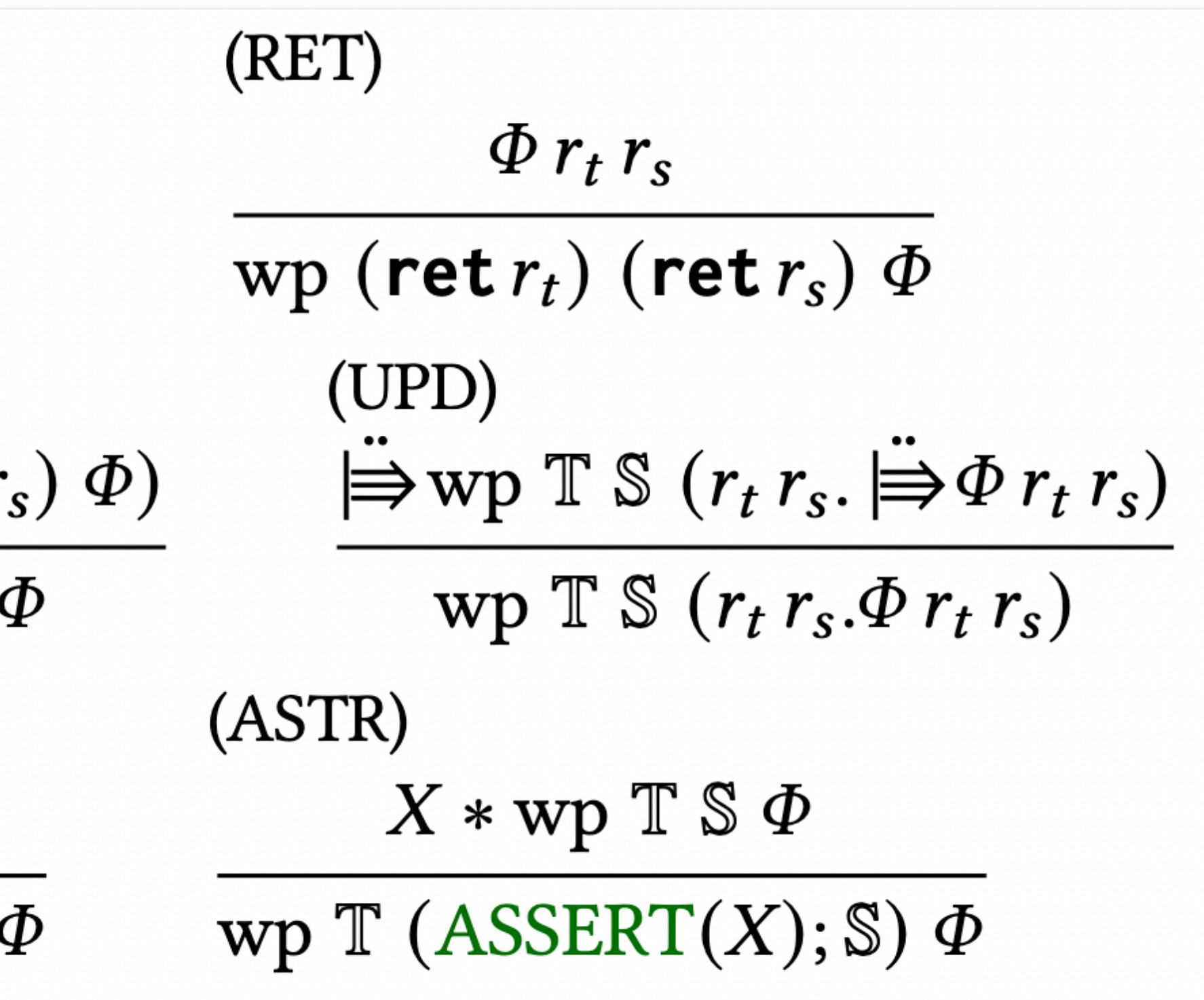

(INIT)  
\n
$$
T \vdash wp \text{TS} eq
$$
  
\n $T \sqsubseteq \text{S}$   
\n(BIND)  
\n $wp \text{TS} (r_t r_s. wp \text{T}' r_t) (\text{S}' r_s$   
\n $wp \text{T} \gg \text{T}' ) (\text{S} \gg \text{S}') \text{G}$   
\n(ASMR)  
\n $X \rightarrow wp \text{TS} \Phi$   
\n $wp \text{T} (ASSUME(X); \text{S}) \text{G}$   
\n(ASML)  
\n $X \cdot wp \text{TS} \Phi$   
\n $wp (ASSUME(X); \text{T}) \text{S} \text{G}$ 

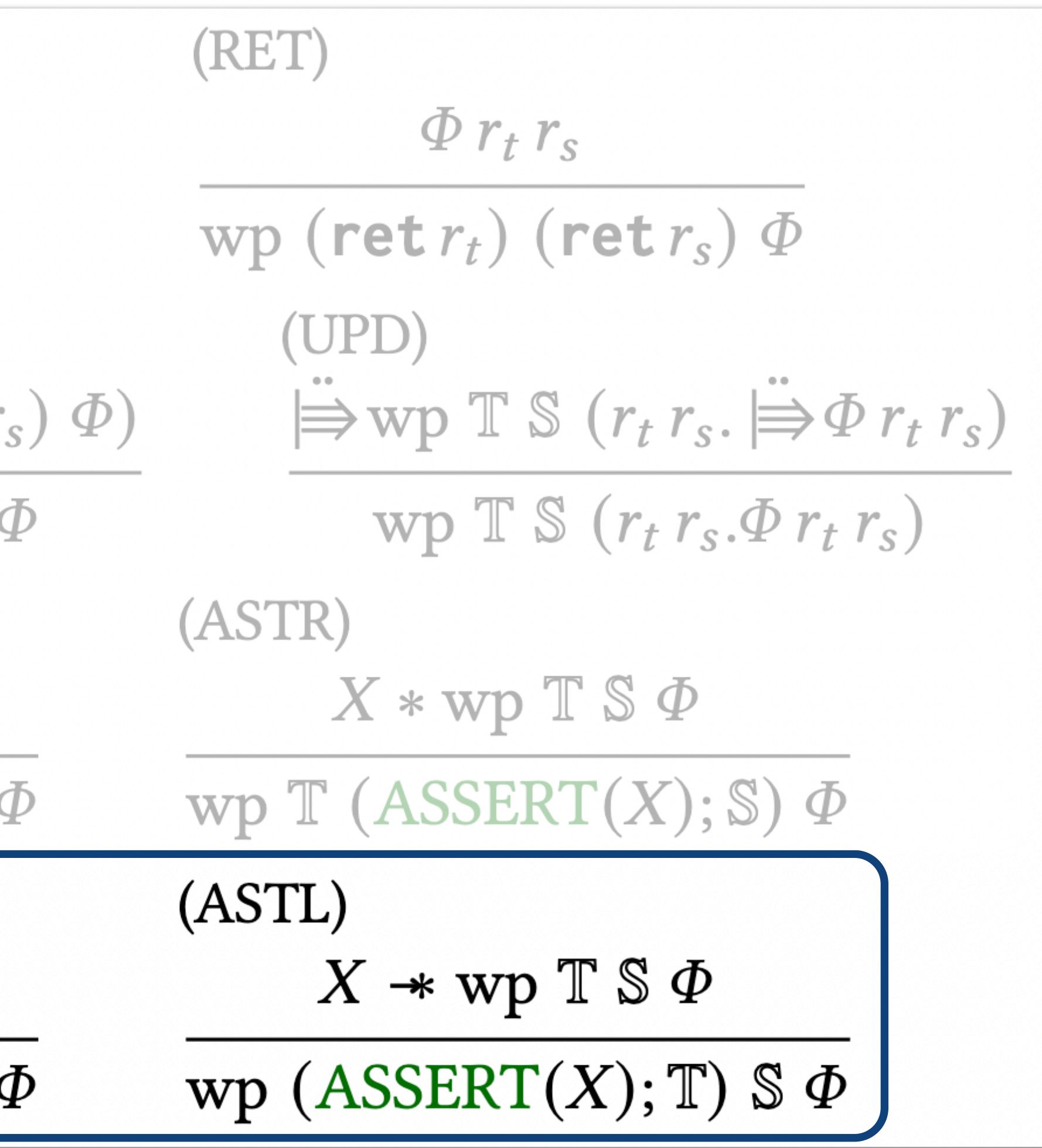

52

### $\{P\}$   $\mathbb{T} \leq \mathbb{M}$   $\{Q\}$  $\{P'\}\mathbb{M} \leq \mathbb{S}\{Q'\}$  $\{P*P'\}\mathbb{T} \leq \mathbb{S}\{Q*Q'\}$

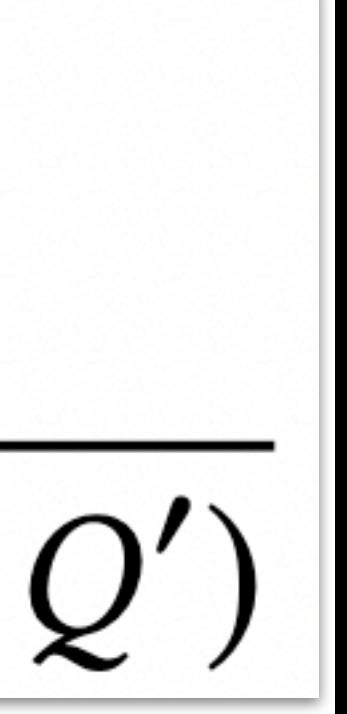

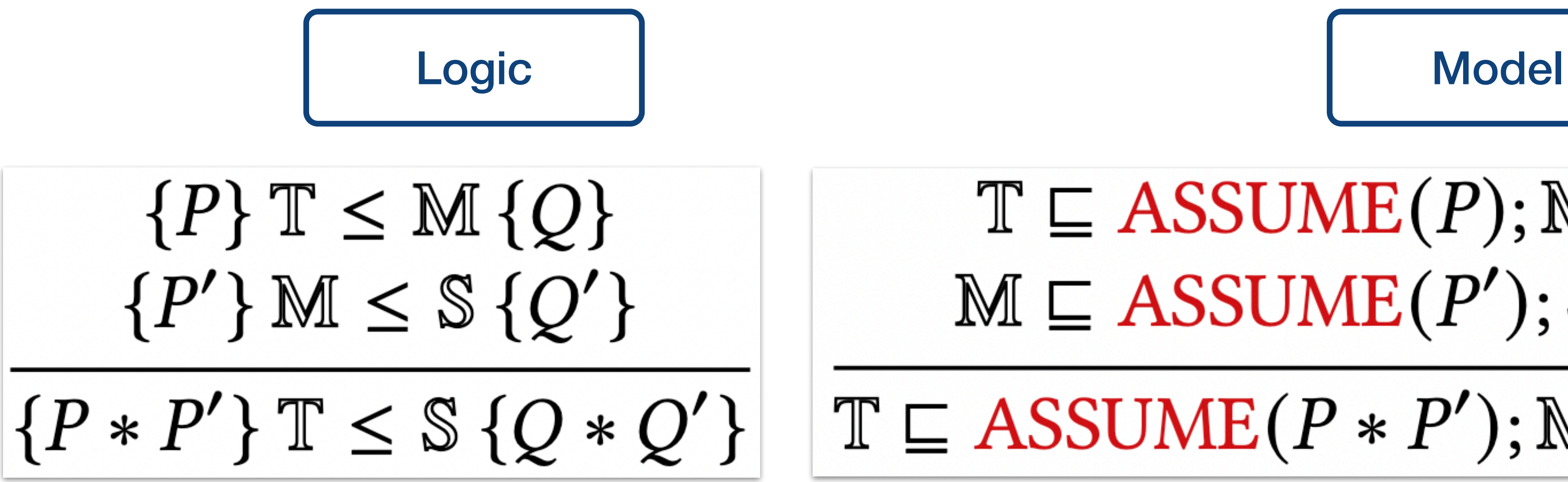

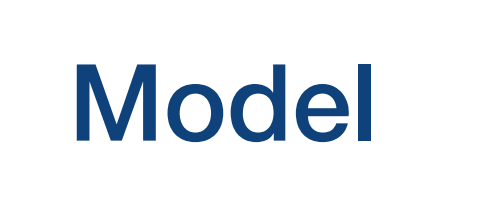

 $\mathbb{T} \subseteq ASSUME(P); \mathbb{M}; ASSERT(Q)$  $M \sqsubseteq ASSUME(P'); \mathbb{S}; ASSERT(Q')$ 

 $\mathbb{T} \subseteq ASSUME(P * P'); \mathbb{M}; ASSENT(Q * Q')$ 

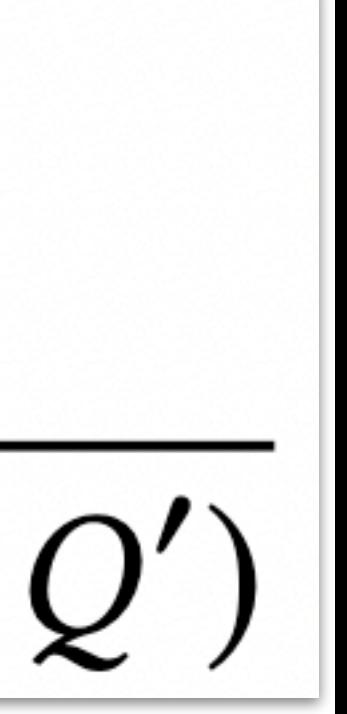

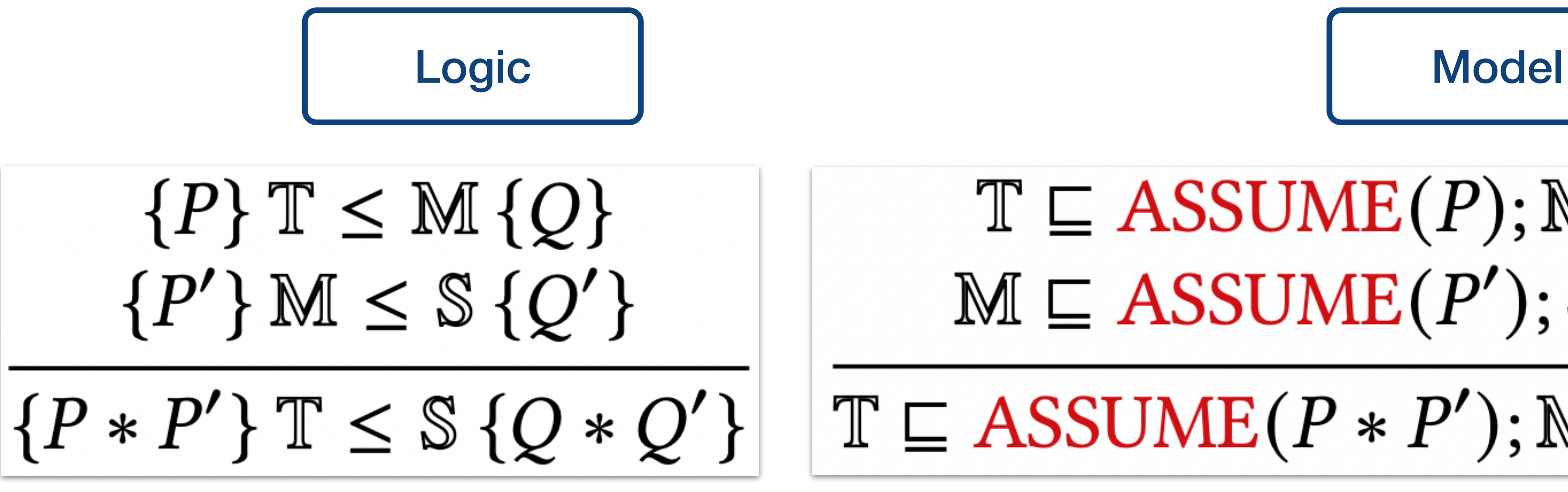

### Transitivity does not apply here!

### $\mathbb{T} \subseteq ASSUME(P * P'); \mathbb{M}; ASSENT(Q * Q')$

### $T \sqsubseteq ASSUME(P); M; ASSERT(Q)$  $M \sqsubseteq ASSUME(P'); \mathbb{S}; ASSERT(Q')$

 $\forall X Y. ASSUME(X); \mathbb{T}; ASSENT(Y) \sqsubseteq ASSUME(X * P); \mathbb{M}; ASSENT(Y * Q)$  $\forall X Y. ASSUME(X); M; ASSENT(Y) \subseteq ASSUME(X * P'); \mathbb{S}; ASSENT(Y * Q')$ 

 $\{P'\}\mathbb{M} \leq \mathbb{S}\{Q'\}\$  $\{P * P'\}\mathbb{T} \leq \mathbb{S} \{Q * Q'\}$ 

 $\{P\} \mathbb{T} \leq \mathbb{M} \{Q\}$ 

### Vertical Frame Rule

 $\forall X \ Y.$  ASSUME $(X)$ ; T; ASSERT $(Y) \sqsubseteq$  ASSUME $(X * P * P')$ ; M; ASSERT $(Y * Q * Q')$ 

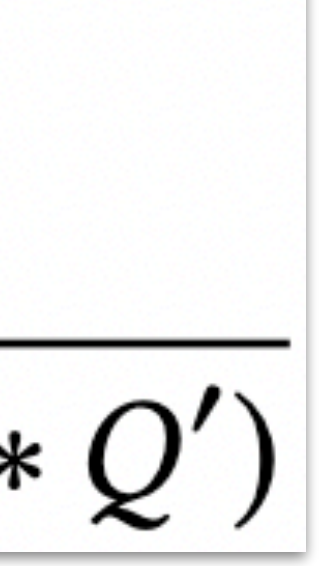

 $\{P\} \mathbb{T} \leq \mathbb{M} \{Q\}$  $\{P'\}\mathbb{M} \leq \mathbb{S} \{Q'\}$  $\{P * P'\}\mathbb{T} \leq \mathbb{S} \{Q * Q'\}$  $\forall X Y. ASSUME(X); \mathbb{T}; ASSENT(Y) \sqsubseteq ASSUME(X * P); \mathbb{M}; ASSENT(Y * Q)$ 

 $\forall X Y. ASSUME(X); \mathbb{T}; ASSENT(Y) \sqsubseteq ASSUME(X * P * P'); \mathbb{M}; ASSENT(Y * Q * Q')$ 

 $\forall X Y. ASSUME(X); M; ASSENT(Y) \sqsubseteq ASSUME(X * P'); \mathbb{S}; ASSENT(Y * Q')$ 

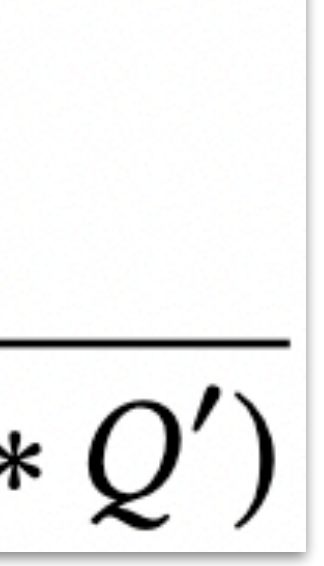

 $\forall X Y. ASSUME(X); M; ASSENT(Y) \subseteq ASSUME(X * P'); \mathbb{S}; ASSENT(Y * Q')$ 

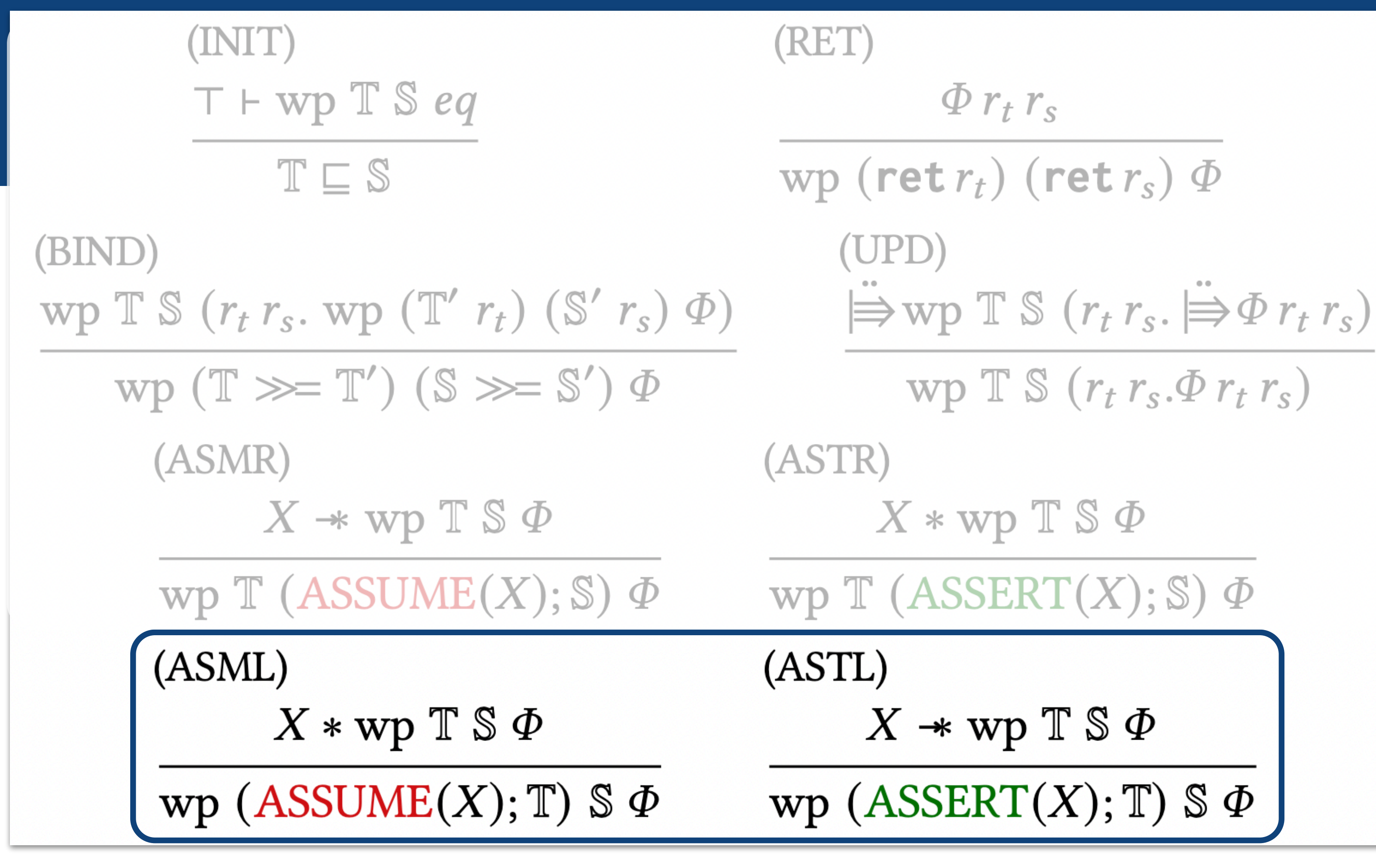

### $\forall X Y. ASSUME(X); \mathbb{T}; ASSENT(Y) \sqsubseteq ASSUME(X * P * P'); \mathbb{M}; ASSENT(Y * Q * Q')$

## $\forall X Y$ . ASSUME $(X)$ ; T; ASSERT $(Y) \sqsubseteq$  ASSUME $(X * P)$ ; M; ASSERT $(Y * Q)$

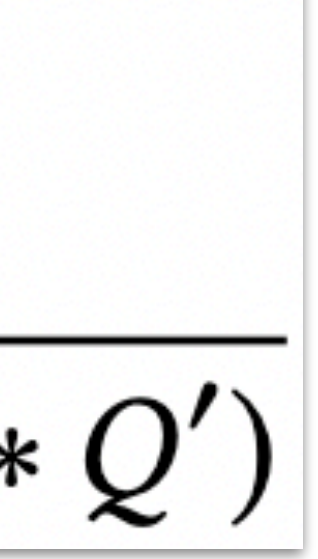

 $\forall X Y. ASSUME(X); M; ASSENT(Y) \subseteq ASSUME(X * P'); \mathbb{S}; ASSENT(Y * Q')$ 

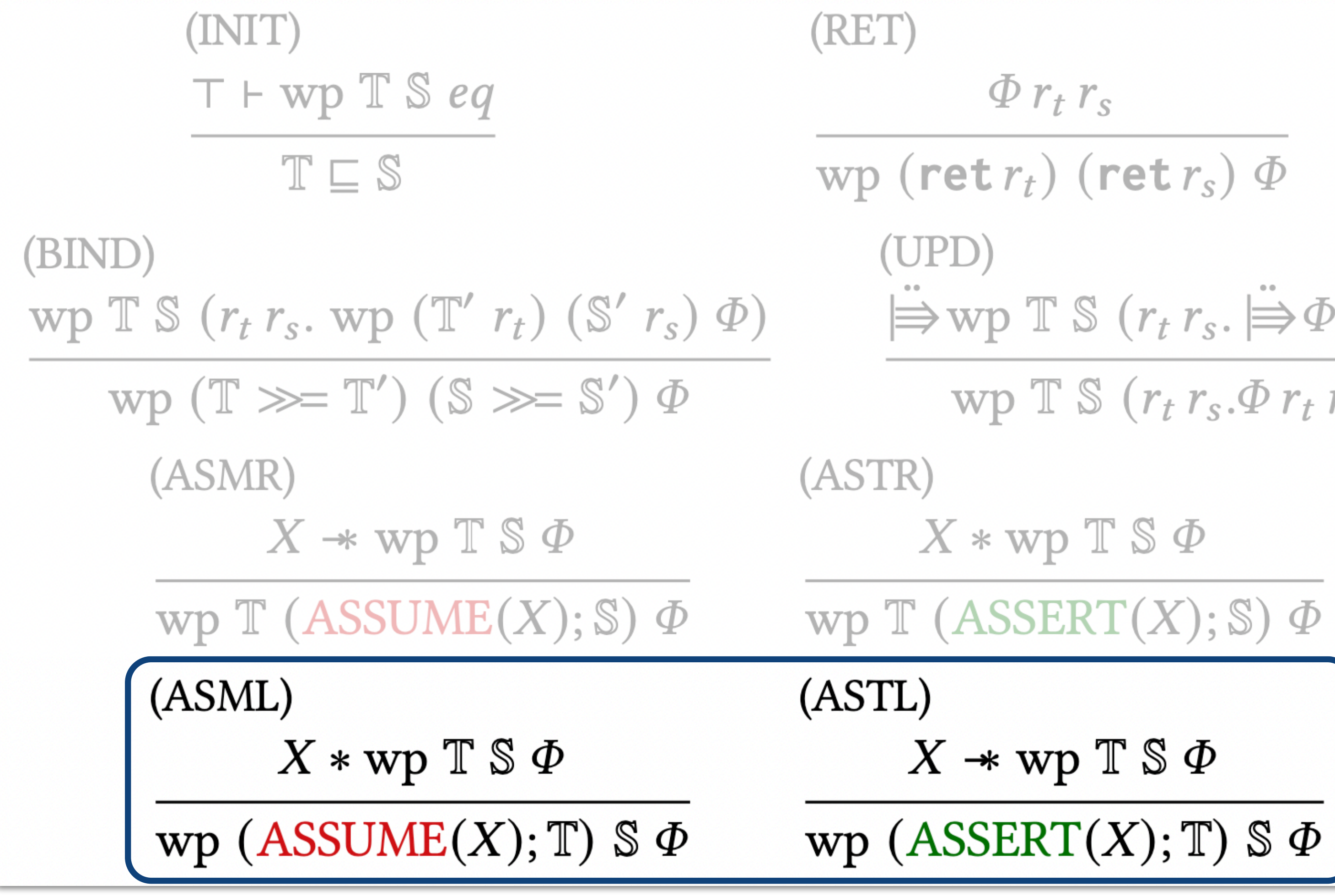

# $\Rightarrow$ wp T S  $(r_t r_s) \Rightarrow \Phi r_t r_s$ wp  $\mathbb{T} \mathbb{S} (r_t r_s \Phi r_t r_s)$  $|P \vdash \text{wp } \mathbb{T} \mathbb{S} (r_t r_s. Q r_s * \lceil r_t = r_s \rceil)$  $\forall X Y$ . ASSUME $(X)$ ; T; ASSERT $(Y) \sqsubseteq$  ASSUME $(X * P)$ ; M; ASSERT $(Y * Q)$  $\forall X Y. ASSUME(X); \mathbb{T}; ASSENT(Y) \sqsubseteq ASSUME(X * P * P'); \mathbb{M}; ASSENT(Y * Q * Q')$

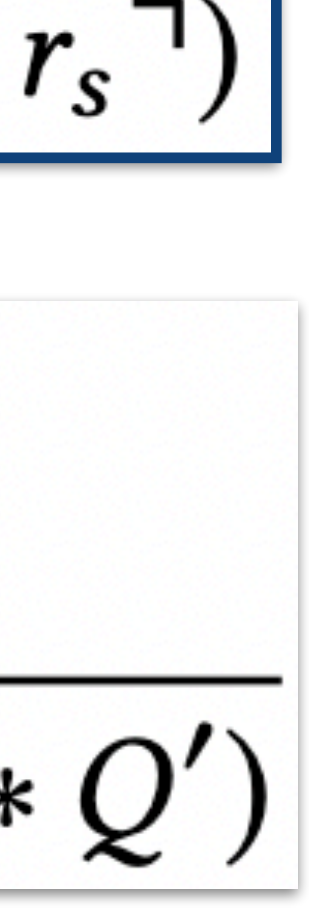

54

### ๏ There is a very subtle **counterexample** when we have

### ๏ There is a very subtle **counterexample** when we have o dual non-determinism

- ๏ There is a very subtle **counterexample** when we have
	- ๏ dual non-determinism
	- ๏ aforementioned rules for ASSUME/ASSERT

- ๏ There is a very subtle **counterexample** when we have
	- ๏ dual non-determinism
	- ๏ aforementioned rules for ASSUME/ASSERT
	- ๏ asynchronous execution of source and target

### A Tweak in Update Modality

๏ The issue is addressed by:

๏ a tweak in update modality

๏ and a tweak on our model, correspondingly

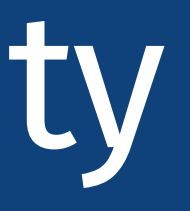

### A Tweak in Update Modality

๏ The issue is addressed by:

๏ a tweak in update modality

๏ and a tweak on our model, correspondingly

 $\Rightarrow P \triangleq \lambda r. \exists r'.r \rightsquigarrow r' \wedge Pr'$ 

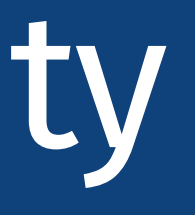

# $\Rightarrow P \triangleq \lambda r. \forall ctx. \forall (r \cdot ctx) \Rightarrow \exists r'. \forall (r' \cdot ctx) \wedge Pr'$

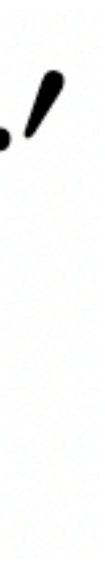

### A Tweak in Update Modality

๏ The issue is addressed by:

### ๏ and a tweak on our model, correspondingly  $\Rightarrow P \triangleq \lambda r. \forall ctx. \forall (r \cdot ctx) \Rightarrow \exists r'. \forall (r' \cdot ctx) \land Pr'$  $\Rightarrow P \triangleq \lambda r. \exists r'.r \rightsquigarrow r' \wedge Pr'$  $a \rightsquigarrow b$ Own  $(a) \vdash \Rightarrow \exists b \in B$ . Own  $(B)$  Own  $(a) \vdash \Rightarrow$  Own  $(b)$

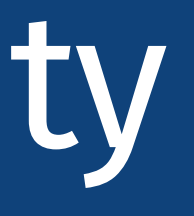

๏ a tweak in update modality

$$
a \rightsquigarrow B
$$

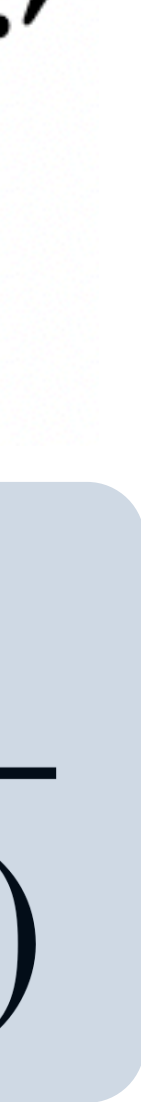

56

### ๏ More features in CCR 2.0 (regarding ITrees)

- ๏ More features in CCR 2.0 (regarding ITrees)
- ๏ CCR-related
	- o Prophecy?
	- ๏ Concurrency?
	- ๏ Specification-preserving compilation?

56

- More features in CCR 2.0 (regarding ITrees)
- CCR-related
	- Prophecy?
	- Concurrency?
	- ◎ Specification-preserving compilation?

I am ready to chat!

### ● + If you are interested in compiler/coinduction/algebraic effects/concurrency

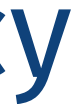